Technische Universität Berlin Fakultät I Institut für Sprache und Kommunikation Fachgebiet Audiokommunikation

Diplomarbeit

# **Eine kompakte Aufstellung für mehrkanalige Mikrofonaufnahmen**

vorgelegt von

Vera Erbes

01.04.2011

Erstgutachter: Prof. Dr. Stefan Weinzierl Zweitgutachter: Dipl.-Ing. Martin Schneider

## **Abstract**

Die vorliegende Arbeit untersucht Kapselanordnungen für Doppel-MS-Technik, welche eine kompakte Mikrofonaufstellung für mehrkanalstereofone Aufnahmen nach dem Prinzip der Koinzidenzstereofonie darstellt. Bei der MS-Technik erhält man aus Wandlern in Mitte/Seite-Anordnung durch einfache Addition und Subtraktion ("Matrizierung") Signale äquivalenter Kapseln in Links-/Rechts-Anordnung. Abstände zwischen den im realen Aufbau nicht vollkommen koinzidenten Kapseln verursachen Laufzeit- und damit Phasenverschiebungen zwischen den Mikrofonsignalen, woraus Verformungen der matrizierten Richtcharakteristiken resultieren. Da gleichzeitig für die Anordnung der Kapseln viele Freiheitsgrade bestehen, ist es Ziel der vorliegenden Arbeit, ausgewählte Anordnungen der Kapseln für das Doppel-MS-Verfahren in einem Rechenmodell und messtechnisch zu untersuchen und eine geeignete Aufstellung vorzuschlagen. Diese wird mit bestehenden Realisierungen in Doppel-MS-Technik verglichen. Klangästhetische Aspekte sind nicht Bestandteil der vorliegenden Arbeit.

Für den praktischen Aufbau werden vier identische Kondensatorwandler mit Nierencharakteristik genutzt sowie bestehende Mikrofonschaltungen. Die Achtercharakteristik des Seitensystems setzt sich aus zwei Nieren zusammen. Es werden elektroakustische Messungen von Frequenzgängen und Richtcharakteristiken im reflexionsarmen Raum durchgeführt, für die realen Kapseln wie auch für die aus der Matrizierung resultierende virtuelle Anordnung. Die Ergebnisse des selbst entwickelten Rechenmodells werden den Messungen gegenübergestellt.

Zur Beurteilung der Eignung der Kapselanordnungen werden die Kriterien geringe Verformung der realen wie auch der matrizierten Richtcharakteristiken, über der Frequenz konstantes Bündelungsmaß und hohe Grenzfrequenz der Hauptachsenfrequenzgänge abgeleitet. Bei den Messungen zeigen sich die Einflüsse des realen mechanischen Aufbaus, z.B. bei der Verformung der Richtcharakteristik. Bei der nach diesen Kriterien am besten geeigneten Anordnung befinden sich die zwei Kapseln für das Seitensystem in einer Ebene über den beiden Mittensystemkapseln. Der Aufbau ist symmetrisch und die Abstände zwischen den Membranmittelpunkten sind gering, die Kapselgehäuse stoßen jedoch nicht direkt aneinander.

Der Vergleich mit den bestehenden Realisierungen in Doppel-MS-Technik zeigt, dass Koinzidenz in der Horizontalebene für die meist horizontal einfallenden Schallquellen vorteilhaft ist. Eine Realisierung mit vier Kapseln in einem Gehäuse sorgt zudem für einen kompakten Aufbau und reduziert die Beeinflussung des Schallfelds durch mehrere Mikrofongehäuse sowie Halterungen.

# **Eidesstattliche Erklärung**

Die selbstständige und eigenhändige Anfertigung versichere ich an Eides statt. Berlin, den 01.04.2011

Vera Erbes

# **Danksagung**

An dieser Stelle möchte ich Prof. Dr. Stefan Weinzierl dafür danken, dass er mir die Anfertigung dieser Diplomarbeit in Zusammenarbeit mit der Georg Neumann GmbH ermöglicht hat. Meinem Betreuer Martin Schneider danke ich für seine kompetente und tatkräftige Unterstützung und Beratung. Weiterhin gilt mein Dank der Georg Neumann GmbH, die mir die Arbeitsmittel zur Durchführung der Messungen zur Verfügung gestellt hat.

# **Inhaltsverzeichnis**

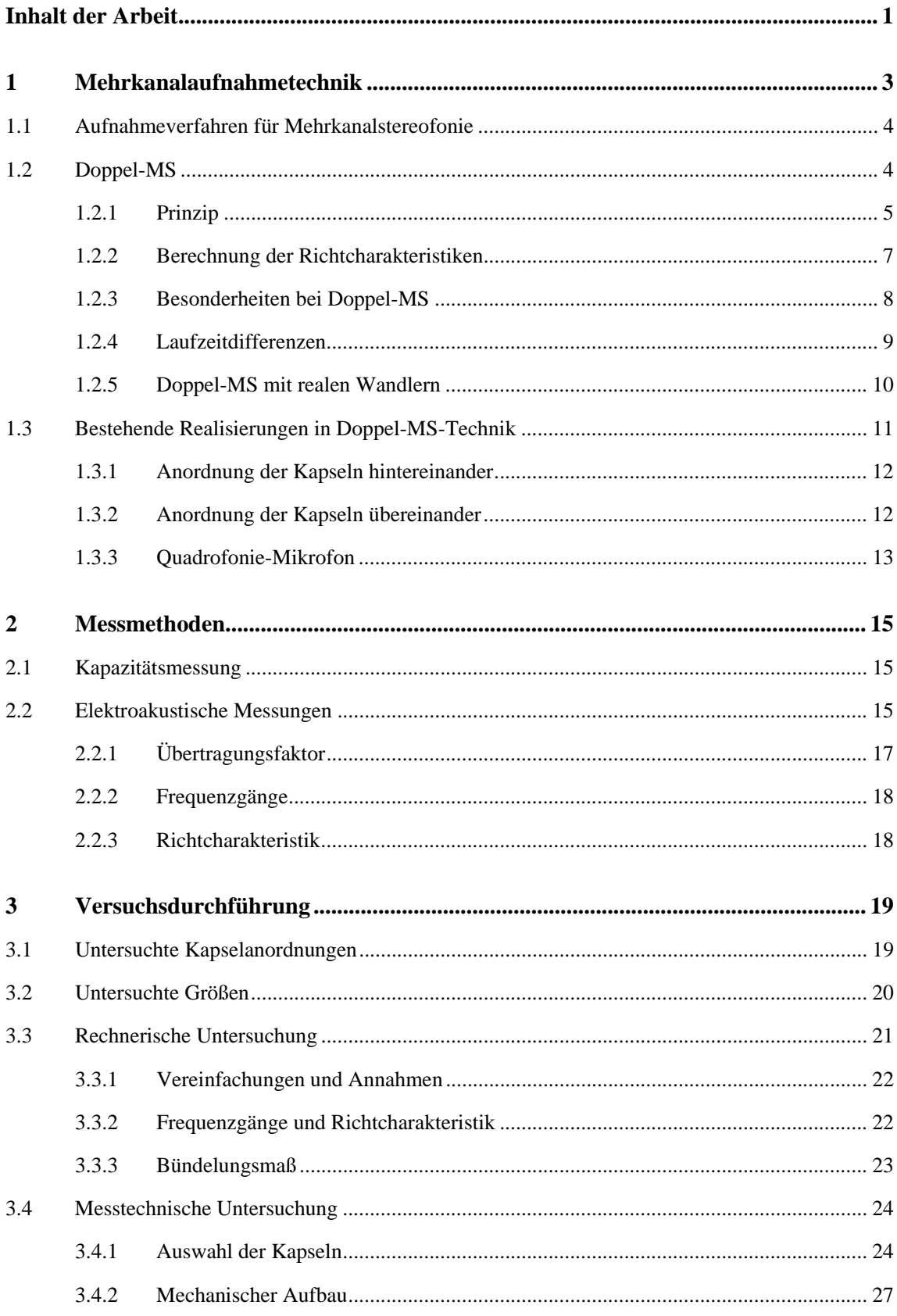

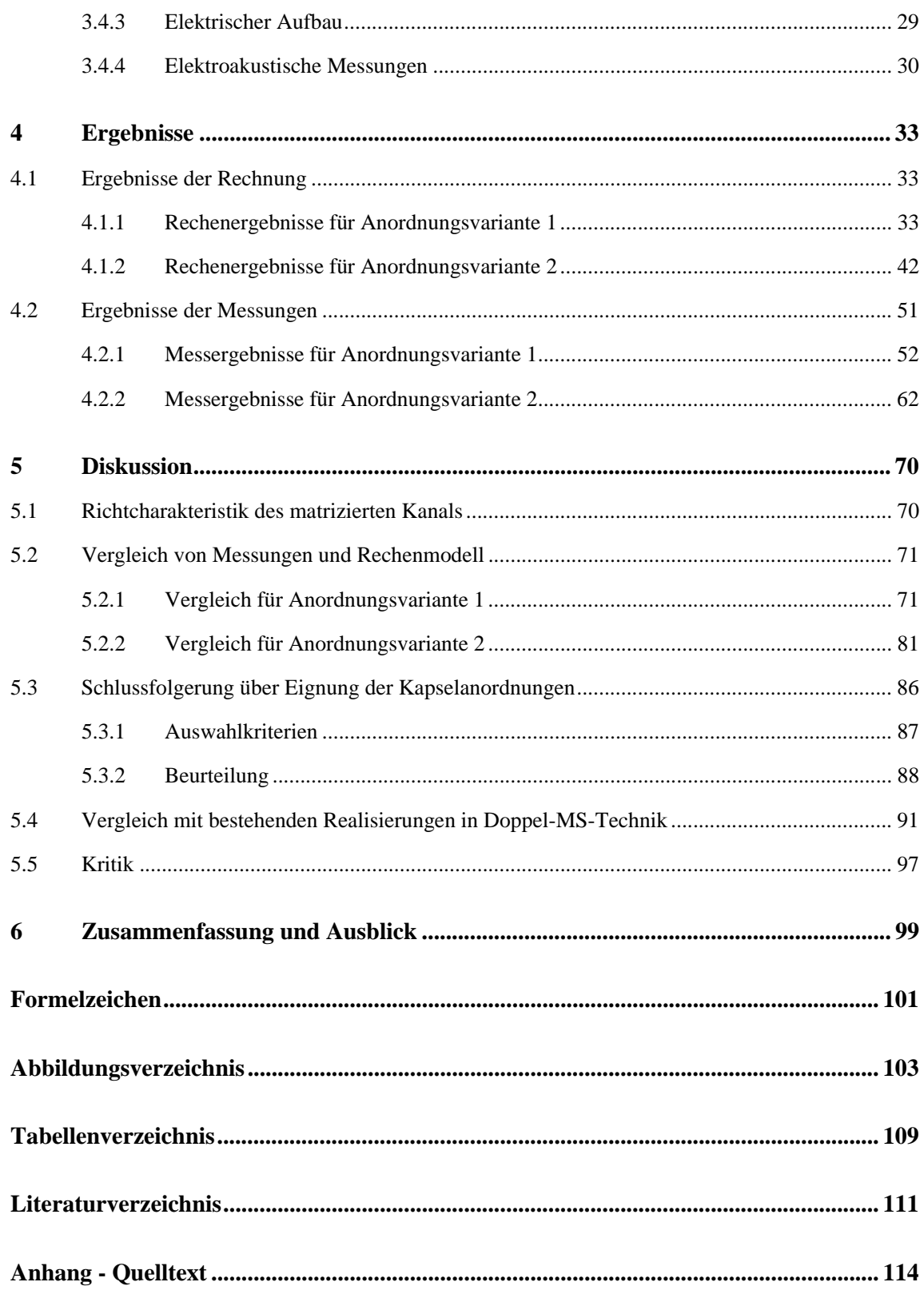

# **Inhalt der Arbeit**

Für Mehrkanalstereofonie sind viele Aufnahmeverfahren bekannt. Sie beruhen auf unterschiedlichen technischen Wirkprinzipien und psychoakustischen Grundlagen. Kompakte Aufstellungen sind für den mobilen Einsatz zu bevorzugen. Eine solche kompakte Realisierung ist mit dem Doppel-MS-Verfahren möglich, das auf dem Prinzip der Koinzidenzstereofonie basiert.

Die Doppel-MS-Technik verwendet je einen nach vorne und hinten gerichteten Druckgradientenempfänger sowie einen seitlich liegenden Wandler mit Achtercharakteristik. Die Signale der Kapseln werden zu virtuellen Kanälen matriziert. Die Kodierung der Richtungsinformation erfolgt über Pegeldifferenzen. Vollkommene Koinzidenz ist im realen Aufbau nicht zu erreichen und für die geometrische Anordnung der Kapseln bestehen viele Freiheitsgrade. Aus den Abständen zwischen den Kapseln entstehen Wegdifferenzen für den einfallenden Schall, welche Phasenverschiebungen zwischen den Kapselsignalen zur Folge haben. Ziel der vorliegenden Arbeit ist es, ausgewählte Anordnungsvarianten der Kapseln für das Doppel-MS-Verfahren in einem Rechenmodell und messtechnisch zu untersuchen und eine geeignete Aufstellung vorzuschlagen. Diese wird mit bestehenden Realisierungen in Doppel-MS-Technik verglichen.

Die Durchführung erfolgt in Zusammenarbeit mit der Georg Neumann GmbH. Für den praktischen Aufbau stehen kleine Kondensatorwandler mit Nierencharakteristik zur Verfügung sowie bestehende Mikrofonschaltungen. Die Achtercharakteristik des Seitensystems wird aus zwei Nieren zusammengesetzt. Es werden elektroakustische Messungen von Frequenzgängen und Richtcharakteristiken im reflexionsarmen Raum durchgeführt. Die Ergebnisse des selbst entwickelten Rechenmodells, das in Matlab<sup>1</sup> umgesetzt wird, werden den Messungen gegenübergestellt. Trotz vereinfachender Annahmen lässt sich eine gute Übereinstimmung erzielen. Es werden technische Kriterien abgeleitet, anhand derer die untersuchten Aufstellungen hinsichtlich ihrer Eignung beurteilt werden. Klangästhetische Aspekte sind nicht Bestandteil der vorliegenden Arbeit. Ebenso wenig werden unterschiedliche Matrizierungsvarianten für die virtuellen Kanäle betrachtet.

Das aufgestellte Rechenmodell ermöglicht eine einfache Erfassung der Auswirkungen der phasenverschobenen Kapselsignale. Durch die Messungen werden zusätzliche Informationen gewonnen, die vom vereinfachten Rechenmodell nicht abgebildet werden können. Es wird gezeigt, welche der untersuchten Kapselanordnungen die günstigste Aufstellung für ein Doppel-MS-System darstellt und wie sie im Vergleich mit den bestehenden Realisierungen abschneidet.

In Kapitel 1 wird ein kurzer Überblick der Aufnahmeverfahren für Mehrkanalstereofonie gegeben, um die Doppel-MS-Technik einzuordnen. Diese wird im Anschluss detaillierter betrachtet, wobei die technische Funktionsweise und ideale Berechnungen der virtuellen Richtcharakteristiken ebenso erläutert werden wie die Besonderheiten der Doppel-MS-Technik bei der Umsetzung mit realen Wandlern. Zum Abschluss dieses Kapitels werden bestehende Realisierungen vorgestellt.

l

<sup>&</sup>lt;sup>1</sup> R2006a, The MathWorks, Inc.

In Kapitel 2 werden die Messmethoden dargestellt, die in der vorliegenden Arbeit zur Anwendung kommen. Die Versuchsdurchführung wird in Kapitel 3 beschrieben. Das verwendete Rechenmodell wird erläutert sowie der mechanische und elektrische Testaufbau des Doppel-MS-Systems vorgestellt. Abschließend wird auf die Durchführung der elektroakustischen Messungen eingegangen.

l

Kapitel 4 enthält die Ergebnisse von Messungen und Rechnungen. Sie werden in Kapitel 5 gegenübergestellt und diskutiert. Es wird geprüft, inwiefern das Rechenmodell mit den Messergebnissen übereinstimmt. Zur Beurteilung der Eignung der Kapselanordnungen werden Auswahlkriterien abgeleitet. Die vorteilhafteste Anordnung wird mit den in Kapitel 1 vorgestellten bestehenden Realisierungen verglichen. Nach einer kritischen Betrachtung der Vorgehensweise erfolgt in Kapitel 6 eine Zusammenfassung mit Ansätzen für weiterführende Arbeiten.

# **1 Mehrkanalaufnahmetechnik**

Die Mehrkanalstereofonie hat sich vor allem beim Film durchgesetzt, wird aber auch zunehmend bei der Musikproduktion verwendet. Die Surround-Formate können nach der Anzahl der verwendeten Wiedergabekanäle unterschieden werden. Es sind Varianten mit vier bis sieben Lautsprechern möglich, die durch einen Subwoofer-Kanal für tiefe Frequenzen ergänzt werden können. Am häufigsten anzutreffen ist das 3/2- bzw. 5.1-Surround-Format. Hier werden drei Front-Lausprecher (Left  $L$ , Center  $C$  und Right  $R$ ) mit zwei Surround-Lautsprechern (Left Surround  $LS$  und Right Surround RS) für seitliche bis rückwärtige Beschallung kombiniert. Die 5.1-Variante weist zusätzlich einen Subwoofer auf. Während sich die Aufstellung der Lautsprecher im Kino nach den Abmaßen und der Einrichtung des Saals richtet, existiert für die Wiedergabe im Heimbereich die Empfehlung ITU-R BS. 775-2 der International Telecommunication Union. [1, S. 89-93]

Prinzipiell bilden sich bei der Mehrkanalstereofonie ebenso wie bei zweikanalstereofonen Aufführungen Phantomschallquellen zwischen den Lautsprechern auf Grund von Laufzeit- und/oder Pegeldifferenzen der Signale. Bei Schalleinfall aus vorderen Richtungen kann die Hörereignisrichtung deutlich besser geortet werden als bei rückwärtigem und seitlichem Schalleinfall. [2, S. 32-35, 163] Für eine stabile Lokalisation seitlicher Quellen sind zusätzliche Stützlautsprecher zum 3/2-Format denkbar [3]. Es ist nicht nur mit Phantomschallquellenbildung zwischen benachbarten Lautsprechern zu rechnen (z.B. zwischen  $L-C$  und  $C-R$ ), sondern auch zwischen weiteren Paaren (z.B.  $L-R$ ). Diese zusätzlichen Quellen tragen zur Lokalisationsunschärfe bei. In der Aufnahmetechnik muss diesen Besonderheiten mit geeigneten Mitteln wie der Wahl der Richtcharakteristiken und der Ausrichtung der Mikrofone begegnet werden, sodass das Übersprechen zwischen z.B. linkem und rechtem Kanal gering bleibt. [4, S. 589-591]

Für die Gewinnung der mehrkanalstereofonen Signale existiert eine Vielzahl von Aufnahmetechniken. Die Wahl der Aufnahmetechnik nach klangästhetischen Gesichtspunkten wurde bereits bei der Zweikanalstereofonie ausführlich diskutiert, so z.B. bei [5]: Manchen Verfahren wird eine bessere Lokalisation zugeschrieben, anderen eine eindrucksvollere Räumlichkeit. Zusätzlich kann eine weniger starke Fokussierung auf einen optimalen Hörerort ("sweet spot") gefordert sein, sodass das Hörerlebnis für ein größeres Publikum zugänglich wird. Ähnliche Überlegungen sind auch bei mehrkanalstereofonen Aufnahmen anzutreffen [6, S. 99-100]. Zur Beurteilung verschiedener Mehrkanalaufnahmetechniken wurden Testaufnahmen von unterschiedlichem Quellmaterial sowie Hörversuche angestellt, etwa bei [7, S. 719-724] und [8].

Neben klanglichen Aspekten können aber auch praktische Überlegungen eine Rolle bei der Auswahl eines Aufnahmeverfahrens spielen. Die Möglichkeit zur Nachbearbeitung des aufgenommenen Materials kann ebenso gewünscht sein wie eine handliche Anordnung für den mobilen Einsatz. [6, S. 99-101]

# **1.1 Aufnahmeverfahren für Mehrkanalstereofonie**

Die Aufnahmeverfahren für Mehrkanalstereofonie lassen sich wie bei der Zweikanalstereofonie in Gruppen unterteilen. Sie unterscheiden sich darin, welche Informationen zur Richtungsabbildung verwendet werden. Bei den Laufzeitverfahren werden nur die Laufzeitdifferenzen zwischen den Mikrofonen ausgewertet. Dazu werden meist omnidirektionale Mikrofone mit Abstand zueinander aufgestellt. Bei den Koinzidenzverfahren befinden sich die Mikrofone idealerweise am selben Ort und zeigen in unterschiedliche Richtungen. Es werden gerichtete Wandler benötigt und die Pegeldifferenzen zwischen den Mikrofonen ausgewertet.

Darüber hinaus gibt es noch gemischte Verfahren, bei denen sowohl Laufzeit- als auch Pegelunterschiede eine Rolle spielen. Gerichtete Mikrofone werden dabei angewinkelt und in einem Abstand zueinander aufgestellt. Eine Sonderform stellt die Trennkörperstereofonie dar. Hier befindet sich zwischen den Mikrofonen ein Trennkörper, z.B. in Form einer Kugel. So werden die Pegeldifferenzen frequenzabhängig. [4, S. 571-572]

Die in der vorliegenden Arbeit untersuchte Doppel-MS-Technik gehört zu den Koinzidenzverfahren. Sie stellt eine Erweiterung der zweikanalstereofonen MS-Technik um einen zusätzlichen nach hinten gerichteten Druckgradientenempfänger dar [4, S. 593]. Dieses Verfahren wird im Abschnitt 1.2 ausführlicher betrachtet.

Ebenfalls bei den Koinzidenzverfahren der Mehrkanalstereofonie einzuordnen ist das Soundfield-Mikrofon, dessen mathematisches Fundament in [9] beschrieben wird. Es werden vier Kapseln mit der Richtcharakteristik einer Breiten Niere als Tetraeder angeordnet. Die Kapselsignale werden in einem Zwischenschritt zum sog. B-Format gemischt, das der Aufnahme von Signalen mit drei orthogonal positionierten Achtercharakteristiken in den drei Raumrichtungen sowie einer Kugelcharakteristik entspricht. Die Kapselabstände werden dabei elektronisch kompensiert. Aus den Signalen des B-Formats lassen sich die Kanäle für die gewünschte Wiedergabeform mischen. [10], [11]

# **1.2 Doppel-MS**

In diesem Kapitel wird das Mehrkanalaufnahmeverfahren Doppel-MS genauer vorgestellt. Die prinzipielle Entstehung der Kanäle zur Surround-Wiedergabe und die Berechnung der virtuellen Richtcharakteristiken werden ebenso erläutert wie einige Besonderheiten dieses Aufnahmeverfahrens. Anschließend wird auf die Problematik der in der Realität nicht erreichbaren vollkommenen Koinzidenz sowie auf Eigenschaften realer Wandler eingegangen, die für die Doppel-MS-Technik von besonderer Bedeutung sind.

### **1.2.1 Prinzip**

Die Doppel-MS-Technik stellt eine Erweiterung der Zweikanalstereo-MS-Technik dar. Letztere verwendet ein nach vorne weisendes Mikrofon mit beliebiger Richtcharakteristik als Mittensystem und einen seitlich nach links zeigenden reinen Druckgradientenempfänger 1. Ordnung mit Achtercharakteristik als Seitensystem. Aus diesem Aufbau mit Mittensystem  $M$  und Seitensystem  $S$  leitet sich die Bezeichnung MS-Technik ab. Die Mikrofone werden meist übereinander angeordnet, um Koinzidenz in der Horizontalebene zu erreichen. Durch Addition und Subtraktion der beiden Kapselsignale werden die Kanäle Left  $L$  und Right  $R$  für die Wiedergabe gemischt:

$$
L = \frac{1}{\sqrt{2}} \cdot (M + S) \tag{1.1}
$$

$$
R = \frac{1}{\sqrt{2}} \cdot (M - S) \tag{1.2}
$$

Der Faktor 1⁄√2 dient dabei der Normierung der Signalleistungen, sodass die Rücktransformation mit den Gleichungen

$$
M = \frac{1}{\sqrt{2}} \cdot (L + R) \tag{1.3}
$$

$$
S = \frac{1}{\sqrt{2}} \cdot (L - R) \tag{1.4}
$$

erfolgen kann. Es entstehen virtuelle Richtcharakteristiken, deren Hauptachsenwinkel von den Gewichtungen des M- und des S-Signals bei der Mischung und von der Wahl der Richtcharakteristik des Mittensystems abhängen. Auch der Druckgradientenanteil der matrizierten Charakteristiken wird dadurch beeinflusst. Beides ändert wiederum den Aufnahmewinkel der virtuellen Mikrofonanordnung. Je stärker das Signal des Seitensystems vertreten ist, desto größer werden der Hauptachsenwinkel zwischen den Kanälen und der Druckgradientenanteil in den entstehenden Richtcharakteristiken (Letzteres gilt nicht, wenn als Mittensystem ebenfalls ein Mikrofon mit Achtercharakteristik verwendet wird. Diese Aufstellung ist als Blumlein-Verfahren [12] bekannt. Bei einem Mittensystem mit Kugelcharakteristik treffen diese Aussagen ebenfalls nicht zu; hier beträgt der Hauptachsenwinkel immer 180° [13, S. 714-715]). Abbildung 1.1 zeigt das Prinzip mit einer Niere als Mittensystem mit der gleichen Empfindlichkeit in Hauptachsenrichtung wie die Acht des Seitensystems. Die Richtcharakteristiken sind jeweils auf ihr Maximum normiert. Für die Kanäle  $L$  und  $R$  ergeben sich Hypernierencharakteristiken. [4, S. 576-578]

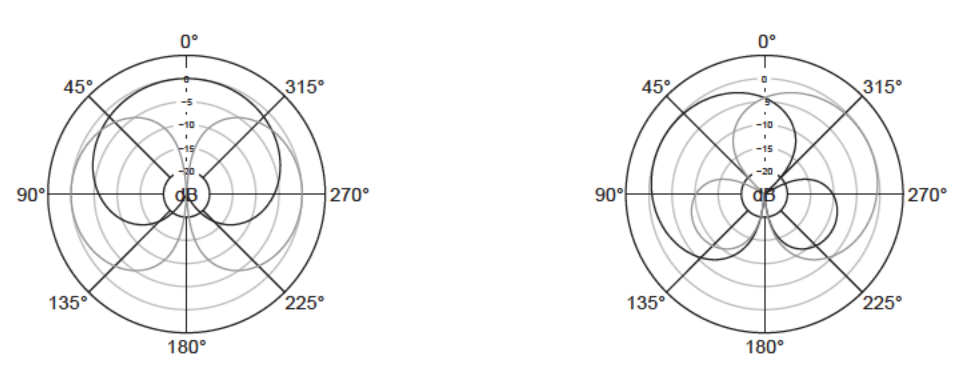

Abbildung 1.1: Mischung des L- und R-Kanals (rechts) aus dem Mitten- und Seitensignal eines MS-Systems mit einer Niere als Mittensystem (links)

Ein Doppel-MS-System kann als Kombination zweier Zweikanalstereo-MS-Systeme angesehen werden. Dabei kann ein Seitensystem doppelt genutzt werden, sodass nur ein Seitensystem nötig ist. Als Mittensysteme kommen Wandler mit Nieren- bis Supernierencharakteristik zum Einsatz. Die Signale der Kanäle Left L, Right R, Left-Surround LS und Right-Surround RS des 3/2-Surround-Formats werden aus den Signalen der vorderen  $(M_V)$  und hinteren  $(M_H)$  Mittensystemkapsel sowie der Seitensystemkapsel S mit den Gewichten  $g_{F1}, g_{F2}, g_{F3}$  für die Front- und  $g_{S1}, g_{S2}, g_{S3}$  für die Surround-Kanäle wie folgt berechnet:

$$
L = g_{F1} \cdot M_V + g_{F2} \cdot M_H + g_{F3} \cdot S \tag{1.5}
$$

$$
R = g_{F1} \cdot M_V + g_{F2} \cdot M_H - g_{F3} \cdot S \tag{1.6}
$$

$$
LS = g_{S1} \cdot M_H + g_{S2} \cdot M_V + g_{S3} \cdot S \tag{1.7}
$$

$$
RS = g_{S1} \cdot M_H + g_{S2} \cdot M_V - g_{S3} \cdot S \tag{1.8}
$$

Die Indizes der Gewichte in den Gleichungen (1.5) bis (1.8) sind so gewählt, dass im linken und rechten Halbraum Symmetrie besteht. Durch Hinzunehmen des hinteren Mittensystems für die Front-Kanäle bzw. des vorderen Mittensystems für die Surround-Kanäle kann - anders als beim zweikanaligen MS-System - der Druckgradientenanteil der virtuellen Richtcharakteristiken unabhängig vom Hauptachsenwinkel festgelegt werden. Mit der Wahl der Gewichte aus den Wertebereichen  $g_{F1} = g_{S1} = 1$ ,  $g_{F2}, g_{S2} \in [-1,1]$  und  $g_{F3}, g_{S3} \in [0,1]$  ist die Einstellung aller Richtcharakteristiken 1. Ordnung mit beliebigen Hauptachsenwinkeln möglich. Das Signal des vorderen Mittensystems kann allein oder durch ebenfalls gewichtete Addition mit dem hinteren Mittensystem nach

$$
C = g_{C1} \cdot M_V + g_{C2} \cdot M_H \tag{1.9}
$$

für den Center-Kanal C verwendet werden. Mit Wahl der Gewichte zu  $g_{C_1} = 1$  und  $g_{C_2} \in [-1,1]$  sind auch hier beliebige Richtcharakteristiken 1. Ordnung möglich. [7, S. 703-705]

### **1.2.2 Berechnung der Richtcharakteristiken**

Die auf 1 normierte Richtcharakteristik s eines rotationssymmetrischen Mikrofons mit dem Kugelanteil  $A \in [0,1]$  kann in Abhängigkeit des Winkels  $\varphi$  durch folgende Gleichung beschrieben werden:

$$
s(\varphi) = A + (1 - A) \cdot \cos(\varphi) \tag{1.10}
$$

Für  $A=1$  ergibt sich eine kugelförmige Charakteristik, für  $A=0$  die Form einer Acht. Dazwischen liegende Werte bilden nierenförmige Übergangsstufen, die ideale Niere ist für  $A = 0.5$  definiert. Der Ausdruck  $(1 - A) \cdot cos(\varphi)$  in Gleichung (1.10) beschreibt demnach den Druckgradientenanteil der Wandlercharakteristik. [14, S. 330-331]

Die vollständige dreidimensionale Darstellung in Kugelkoordinaten unter Hinzunahme des Winkels  $\vartheta$ lautet [15, S. 633-634] (zur Definition der Koordinatensysteme siehe Abschnitt 3.2):

$$
s(\varphi, \vartheta) = A + (1 - A) \cdot \cos(\varphi) \cdot \sin(\vartheta) \tag{1.11}
$$

Damit können die virtuellen Richtcharakteristiken mit den Gleichungen (1.5) bis (1.9) für ein Doppel-MS-System berechnet werden. Dies soll am Beispiel des Kanals L verdeutlicht werden. Hierfür werden die Gewichte aus Gleichung (1.5)  $g_{F1} = g_{F3} = 1$  und  $g_{F2} = 0$  gesetzt, d h. die Richtcharakteristik  $s_L$  des Kanals  $L$  wird als einfache Addition der Richtcharakteristiken des vorderen Mittensystems ( $s_{M_V}$ ) und des Seitensystems ( $s_S$ ) berechnet (vgl. Abbildung 1.1). Für rotationssymmetrische Mikrofone und solange perfekte Koinzidenz besteht, d h. keine Laufzeitverschiebungen der Signale auf Grund von Abständen zwischen den Kapseln entstehen, genügt die zweidimensionale Darstellung nach Gleichung (1.10). Für das nach links weisende Seitensystem muss der Winkel  $\varphi$  um  $-\pi/2$  verschoben werden:

$$
s_L(\varphi) = s_{M_V}(\varphi) + s_S(\varphi)
$$
  
=  $A + (1 - A) \cdot \cos(\varphi) + \cos(\varphi - \frac{\pi}{2})$  (1.12)

Daraus können die Hauptachsen der resultierenden Richtcharakteristiken bestimmt werden, d.h. die Winkel maximaler Empfindlichkeit. Der Winkel  $\vartheta$  muss dabei auf Grund der Rotationssymmetrie der Wandler 90° betragen. Durch Null-Setzen der ersten Ableitung von  $(1.12)$  nach  $\varphi$  erhält man für eine Niere mit  $A = 0.5$  als Mittensystem [13, S. 708]:

$$
-(1 - A) \cdot \sin(\varphi) + \cos(\varphi) = 0
$$
  
\n
$$
\Rightarrow \tan(\varphi) = \frac{1}{1 - A} , \quad \varphi \neq (2k + 1)\frac{\pi}{2} \text{ mit } k \in \mathbb{Z}
$$
  
\n
$$
\Rightarrow \varphi = \arctan\left(\frac{1}{1 - A}\right) + k \cdot \pi = \arctan(2) + k \cdot \pi \approx 63^{\circ} + k \cdot \pi
$$
 (1.13)

So werden das Maximum der Hauptkeule ( $k$  gerade) und das der rückwärtigen Keule ( $k$  ungerade) bestimmt. Da nur das Maximum der Hauptkeule und die Periode von 0 bis  $2\pi$  betrachtet wird, liegt der Hauptachsenwinkel im untersuchten Fall bei  $\varphi = \arctan(2) \approx 63^{\circ}$ .

Wird das Seitensystem aus zwei Druckgradientenempfängern zusammengesetzt, die die gleichen Kugelanteile wie das vordere Mittensystem aufweisen, wird der Ausdruck für  $\varphi$  in Gleichung (1.13) unabhängig von ܣ. Die Hauptachse des durch einfache Addition von Mitten- und Seitensystem erzeugten virtuellen Kanals L liegt dann stets bei  $arctan(2) \approx 63^{\circ}$ .

Die Richtwirkung eines Mikrofons kann auch durch den Bündelungsgrad γ und das Bündelungsmaß Γ beschrieben werden. Der Bündelungsgrad gibt im diffusen Schallfeld das Verhältnis der aufgenommenen Leistung eines Mikrofons mit Kugelcharakteristik zur aufgenommenen Leistung des betrachteten Mikrofons an bei normierten Übertragungsfaktoren (siehe Abschnitt 2.2.1) auf den Hauptachsen. Das Bündelungsmaß ist als der zehnfache Zehnerlogarithmus des Bündelungsgrades definiert [16, S. 159]:

$$
\Gamma = 10 \cdot lg(\gamma) \tag{1.14}
$$

Das Bündelungsmaß stellt für das Diffusfeld die Pegeldifferenz zwischen dem Ausgangsspannungspegel des Mikrofons mit Kugelcharakteristik und dem des betrachteten Mikrofons dar. Ein Mikrofon mit Kugelcharakteristik hat demnach ein Bündelungsmaß von  $\Gamma = 0$  dB, für eine ideale Niere ergibt sich  $\Gamma = 4.8$  dB. [17, S. 195]

Der Bündelungsgrad kann nach DIN EN 60268-4 aus den messtechnisch ermittelten Größen Freifeldund Diffusfeldübertragungsfaktor bestimmt oder aus dem Richtungsfaktor  $\bar{s}$  aus Gleichung (1.11) berechnet werden, der auch messtechnisch ermittelbar ist. Im dreidimensionalen Fall lautet die Formel zur Berechnung, vgl. [18, S. 670]:

$$
\gamma = \frac{4\pi}{\int_{\varphi=0}^{2\pi} \int_{\vartheta=0}^{\pi} s^2(\varphi, \vartheta) \cdot \sin(\vartheta) \, d\vartheta \, d\varphi}
$$
(1.15)

Für rotationssymmetrische Mikrofone lässt sich Gleichung (1.15) vereinfachen zu [14, S. 400]:

$$
\gamma = \frac{2}{\int_{\varphi=0}^{\pi} s^2(\varphi) \cdot \sin(\varphi) \, d\varphi} \tag{1.16}
$$

## **1.2.3 Besonderheiten bei Doppel-MS**

Das Hinzunehmen des hinteren Mittensystems bei der Mischung der Front-Kanäle - und umgekehrt das Beimischen des vorderen Mittensystems zu den Surround-Kanälen - ermöglicht nicht nur, wie in Abschnitt 1.2.1 erläutert, ein variables Einstellen der virtuellen Richtcharakeristiken. Ein Doppel-MS-System bietet sich damit auch für eine zweikanalige Stereoaufnahme anstelle eines MS-Systems mit nur einer Mittensystemkapsel an. So kann die gegenseitige Abhängigkeit der virtuellen Richtcharakteristik und des Hauptachsenwinkels umgangen werden. [7, S. 704]

Außerdem besteht bei einem MS-System im Gegensatz zum XY-Verfahren mit ebenfalls koinzidenten, aber angewinkelt positionierten Nieren der Vorteil, dass ein Mono-Signal für den Center-Lautsprecher direkt zur Verfügung steht und nicht erst durch Addition des linken und rechten Signals mit möglichen problematischen Phasenauslöschungen gewonnen wird. Ein weiterer Vorteil gegenüber der XY-Technik ist die Möglichkeit, die Wiedergabekanäle erst nach der Aufnahme mischen zu können. [19, S. 830]

Die Matrizierung der Kanäle bei einem Doppel-MS-System lässt viele Einstellmöglichkeiten zu, die nicht immer zu guten Ergebnissen führen. In [7, S. 707-722] werden die Parameter Richtungsabbildung, Korrelation zwischen den Kanälen und Übersprechverhalten als bedeutsam für die Beurteilung verschiedener Matrizierungsvarianten eines Doppel-MS-Systems beschrieben. Ungewichtete Addition und Subtraktion der Mitten- und Seitensystemsignale ohne Hinzumischen des vorderen bzw. des hinteren Mittensystems zum jeweils anderen haben sich nach diesen Kriterien und in Hörversuchen als ungünstig erwiesen. Die Klangfarbe ist dann besonders stark von der Hörerposition abhängig. Das Ergebnis dieser Matrizierung wird in Hörversuchen hinsichtlich Klangfarbe und räumlicher Transparenz negativ beurteilt.

Zur Durchführung der Matrizierung kann ein Mischpult verwendet werden [14, S. 381-382]. Es sind aber auch auf Doppel-MS-Systeme zugeschnittene Hardwaresysteme möglich; eine flexiblere Matrizierung bietet eine Softwarelösung (siehe Abschnitt 1.3.2).

## **1.2.4 Laufzeitdifferenzen**

Perfekte Koinzidenz lässt sich in einem Doppel-MS-System in der Realität nicht erreichen. Die Abmaße der Kapseln geben Mindestabstände vor. Werden die Kapseln in einem kompakten Aufbau in einem Mikrofongehäuse integriert, können die Abstände kleiner ausfallen als bei einem Aufbau mit diskreten Mikrofonen.

Die Abstände zwischen den Kapseln bzw. ihren akustischen Zentren führen zu Laufzeitdifferenzen für den einfallenden Schall und damit zu frequenzabhängigen Phasenverschiebungen zwischen den Kapselsignalen. Beim Matrizieren nach den Gleichungen (1.5) bis (1.9) überlagern sich die phasenverschobenen Signale konstruktiv oder destruktiv. Es kommt in den Ausgangssignalen zu Anhebungen oder Abschwächungen bis hin zu vollständigen Auslöschungen, die vom Einfallswinkel und der Frequenz abhängen. Bei tiefen Frequenzen, deren Wellenlängen groß im Vergleich zu den Kapselabständen sind, kann dieser Effekt vernachlässigt werden. Bei hohen Frequenzen treten Verformungen der virtuellen Richtcharakteristiken auf: Die Auslöschungen einer matrizierten Charakteristik können verschwinden, stattdessen können neue Nebenkeulen und Einschnürungen an anderer Stelle entstehen. Die Abstände zwischen den Kapseln sollten in Richtung der aufzunehmenden Schallereignisse, also in der Horizontalebene, nicht zu groß ausfallen. [20, S. 414]

Wie bereits in Abschnitt 1.2.1 für die MS-Technik beschrieben, ändern sich bei Variation der virtuellen Richtcharakteristiken die Aufnahmewinkel der Anordnung, also auch wenn sich die Charakteristiken auf Grund der Phasenverschiebungen der Kapselsignale ändern. Die Abbildung von Schallquellen wird damit frequenzabhängig. Die Schallquellen können z.B. im vorderen Halbraum weiter in die Mitte rücken oder die Lokalisation der Kanäle L und R wird vertauscht, vgl. [16, S. 299-300]. Nicht-perfekte Koinzidenz kann durch Filter und Verzögerungen partiell beeinflusst werden. Dieses Vorgehen wurde beim Soundfield-Mikrofon gewählt, bei dem in der Praxis Koinzidenz bis zu einer oberen Grenzfrequenz von 7 kHz erreicht wird. Beschränkungen entstehen dabei durch nicht-ideale Kapseln mit toleranzbehafteten Übertragungseigenschaften, die begrenzte Genauigkeit der Positionierung und Beugungseffekte. [21]

### **1.2.5 Doppel-MS mit realen Wandlern**

Ideale Richtcharakteristiken, wie sie durch Gleichung (1.11) definiert sind, beschreiben reale Mikrofonkapseln nicht zutreffend. Einige Punkte, die das reale Verhalten der Kapseln betreffen, spielen bei einem Doppel-MS-System eine besondere Rolle. Sie werden im Folgenden beschrieben.

Bei hohen Frequenzen ändert ein Druckgradientenempfänger mit Nierencharakteristik sein Betriebsverhalten. Das Laufzeitglied an der Rückseite der Membran kann z.B. als akustischer Tiefpass konstruiert werden. Die Membran ist damit für hohe Frequenzen nur von der Vorderseite zugänglich und der Wandler arbeitet als Druckempfänger. Liegen die Wellenlängen hoher Frequenzen in der Größenordnung des Membrandurchmessers, kommt es zu Interferenzerscheinungen auf Grund der lokalen Druckverteilung auf der Membran, was eine erhöhte Bündelung der Wandlercharakteristik verursacht. Bei frontalem Schalleinfall entsteht zudem ein Druckstau vor der Membran, da Frequenzen mit kleinen Wellenlängen an der Membran reflektiert werden. [22, S. 16-21] Die beschriebenen Effekte ergeben einen typischen Verlauf der Frequenzgänge von Druckgradientenempfängern für verschiedene Schalleinfallsrichtungen: Auf ein Zusammenlaufen der Frequenzgänge bei hohen Frequenzen folgt ein Bereich, in dem sie wieder abfallen und sich die Abstände dazwischen vergrößern. [19, S. 829]

Bei tiefen Frequenzen kommt es bei Druckgradientenempfängern im Kugelschallfeld zum Nahbesprechungseffekt, der zu einer Anhebung der tiefen Frequenzen führt. [22, S. 14-15] Dieser Effekt weist die Charakteristik einer Acht auf, denn er wirkt nur auf den Druckgradientenanteil eines Wandlers nach Gleichung (1.11). Folglich fällt der Nahbesprechungseffekt bei reinen Druckgradientenempfängern am stärksten aus. [14, S. 336]

Kapseln mit Achtercharakteristik sind zu beiden Seiten der Membran möglichst offen. Bei hohen Frequenzen entstehen bei solchen Wandlern nur die o.g. Interferenzeffekte bei Wellenlängen im Bereich des Membrandurchmessers, nicht jedoch die durch ein Laufzeitglied hervorgerufenen Effekte. Aus diesem Grund verläuft die Richtcharakteristik von Achterkapseln über der Frequenz gleichmäßiger als bei Kapseln mit Nierencharakteristik. [20, S. 413] Der ausgeprägte Nahbesprechungseffekt von Kapseln mit Achtercharakteristik erfordert eine tiefere Abstimmung der Membran, da diese Kapseln üblicherweise nicht im Nahfeld betrieben werden. Die bedämpfte Resonanz gleicht den Tiefenabfall teilweise aus. Durch diese Maßnahme werden Achterkapseln aber auch besonders empfindlich gegenüber Wind- und Pop-Geräuschen. [20, S. 417]

Die offene Bauweise von Achterkapseln bringt noch weitere Nachteile mit sich: Die Membran ist beidseitig nicht nur für Schall zugänglich, sondern auch für klimatische Einflüsse und Verschmutzungen. Eindringende Feuchtigkeit kann die Isolation der Kapsel beeinträchtigen. [14, S. 397- 398] Achterkapseln sind demnach besonders empfindlich gegenüber Umwelteinflüssen. Für ein Doppel-MS-System besteht jedoch die Möglichkeit, das Seitensystem stattdessen mittels Subtraktion aus zwei Kapseln mit Nierencharakteristik zusammenzusetzen.

Ein weiterer zu beachtender Effekt ist die Veränderung des Schallfelds durch die Kapseln selbst, die Mikrofongehäuse und ihre Befestigungskonstruktionen [14, S. 332], [23]. Es kommt zu Abschattung, Beugung, Reflexion und Streuung [17, S. 56-57]. Während einerseits möglichst gute Koinzidenz gefordert ist, können aus einem sehr engen Zusammenbau der Kapseln auch ungünstige Konsequenzen erwachsen. Bereits bei mittleren Frequenzen beeinflussen sich dicht beieinander montierte Kapseln durch Abschattungseffekte gegenseitig. Aus Kapseln, die für sich gemessen Supernieren darstellen, können bei engem Zusammenbau Nieren werden, also Richtcharakteristiken mit höherem Kugelanteil, da der hintere Schalleinlass in dieser Anordnung stärker verschlossen wird. [14, S. 336- 337] Dieser Effekt kann bei der Mikrofonkonstruktion auch bewusst eingesetzt werden (vgl. Seitensystem des Neumann RSM 191, Abschnitt 3.4.1).

Die genannten Effekte wirken sich auch beim Matrizieren eines Doppel-MS-Systems aus. So bleibt etwa eine erhöhte Bündelung bei hohen Frequenzen bei der Addition zweier Wandler bestehen [14, S. 339]. Das in diesem Abschnitt beschriebene Verhalten legt nahe, dass die verwendeten Kapseln eines Doppel-MS-Systems möglichst ähnliche Übertragungseigenschaften aufweisen sollten. Dies beinhaltet auch einen symmetrischen Aufbau des ganzen Systems. Unterschiedliche Empfindlichkeiten der Kapseln können am Mischpult ausgeglichen werden, problematischer sind Abweichungen der Frequenzgänge. Die Frequenzgänge verschiedener Richtungen sollten möglichst parallel verlaufen, was gleich bedeutend mit über der Frequenz möglichst ähnlichen Richtcharakteristiken ist. [20, S. 416, 421], [24, S. 4]

# **1.3 Bestehende Realisierungen in Doppel-MS-Technik**

Die Kapseln für ein Doppel-MS-System können auf unterschiedliche Weise angeordnet werden. Für drei oder sogar vier Kapseln sind viele Aufstellungsmöglichkeiten denkbar. Im Folgenden werden zwei bestehende Realisierungen von Doppel-MS-Systemen vorgestellt. Sie haben gemeinsam, dass sie mit drei Kapseln (zwei Nieren und einer Acht) und diskreten Mikrofonen umgesetzt wurden. Direkte Vergleiche der beiden Varianten hinsichtlich technischer oder klanglicher Eigenschaften sind nicht bekannt. Zusätzlich wird noch ein historisches Quadrofonie-Mikrofon vorgestellt, dessen Konzeption Verwandtschaft mit einem Doppel-MS-System erkennen lässt.

#### Anordnung der Kapseln hintereinander  $1.3.1$

Die drei Mikrofone werden hintereinander angeordnet, d.h. es existieren keine Höhenunterschiede zwischen den Kapseln und auch kein seitlicher Versatz. Abstände zwischen den Kapseln bestehen nur entlang der Hauptachse der Gesamtanordnung. Abbildung 1.2 zeigt den Aufbau. Die beiden Mittensystemmikrofone sind jeweils auf das Seitensystemmikrofon gerichtet. Dies bedeutet, dass sich auf der Hauptachse der Mittensystemkapseln jeweils zwei Mikrofongehäuse befinden, die Hindernisse für hohe Frequenzen darstellen.

Diese Anordnung ist von der Firma Kortwich Filmtontechnik in Berlin umgesetzt worden. In Abbildung 1.3 ist sie als realer Aufbau mit den Neumann-Kapseln KM 140 (Nieren) und KM 120 (Acht) zu sehen. Die diskreten Mikrofone benötigen eine entsprechende Aufhängung. [25]

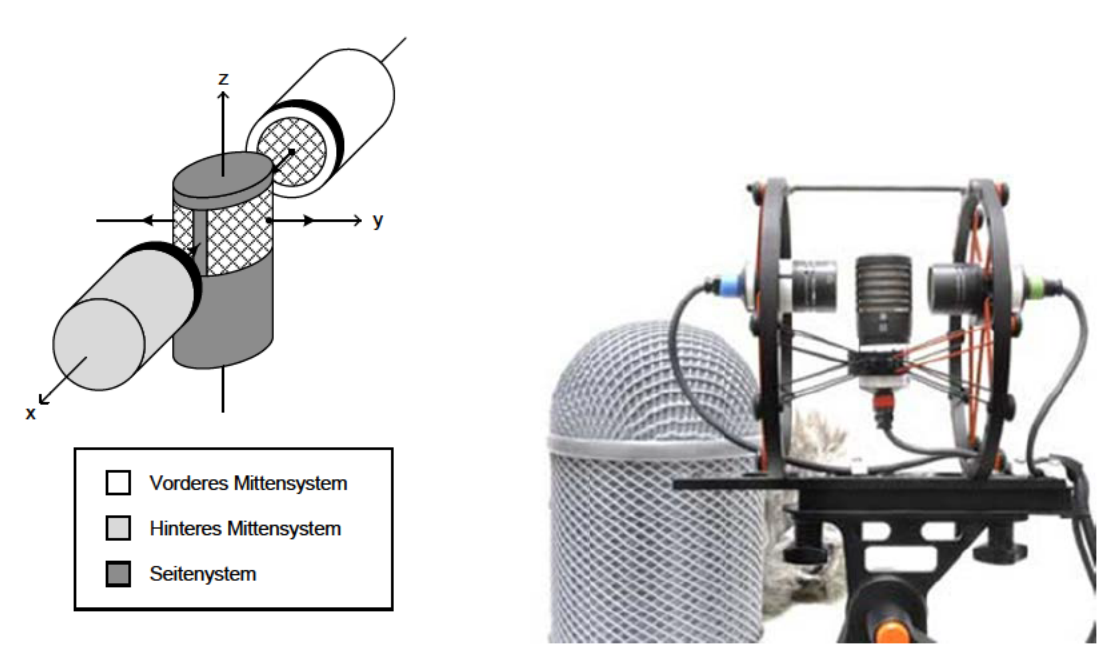

Abbildung 1.2: Räumliche Anordnung der Kapseln hintereinander im kartesischen Koordinatensystem

Abbildung 1.3: Doppel-MS-System der Firma Kortwich Filmtontechnik [25]

#### $1.3.2$ Anordnung der Kapseln übereinander

Bei einer anderen Umsetzung werden die drei Mikrofone übereinander angeordnet. Das Seitensystem befindet sich in der Mitte, das vordere Mittensystem unten und das hintere Mittensystem oben. In Abbildung 1.4 ist die Ausrichtung der Mikrofone dargestellt. Mit dieser Anordnung wird Koinzidenz in der Horizontalebene erreicht.

Abbildung 1.5 zeigt die Realisierung dieser Mikrofonanordnung von der Firma Schoeps. Auch hier ist für die diskreten Mikrofone eine aufwändige Aufhängung erforderlich. Für das Doppel-MS-System ist eine passive Matrix erhältlich. Zusätzlich wird auf der Homepage des Herstellers ein Surround-Plug-In zur Matrizierung der MS-Signale angeboten. [26]

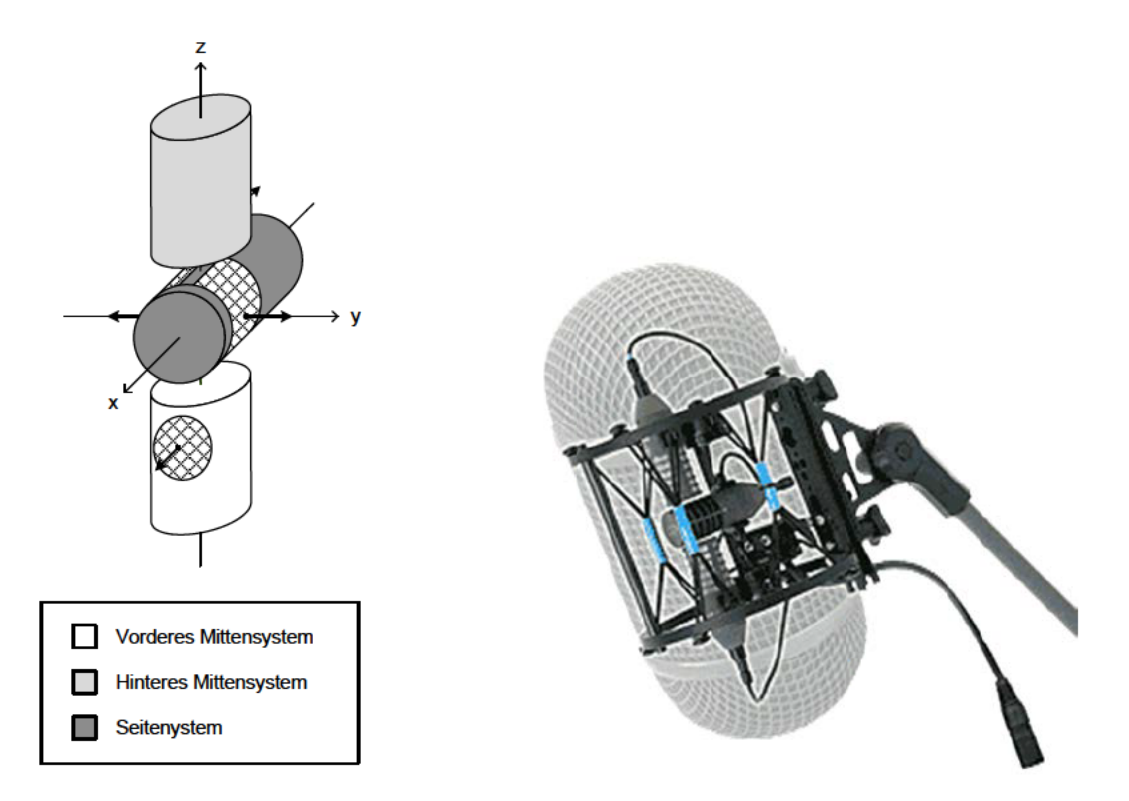

Abbildung 1.4: Räumliche Anordnung der Kapseln über- Abbildung 1.5: Doppel-MS-System der Firma Schoeps [26] einander im kartesischen Koordinatensystem

#### $1.3.3$ **Quadrofonie-Mikrofon**

Das aus den 70er-Jahren stammende historische Quadromikrophon QM 69 der Georg Neumann GmbH in Abbildung 1.6 besteht aus vier Kondensator-Nierenkapseln, ausgeführt als Doppelmembransysteme, die paarweise übereinander angeordnet sind. Das obere Paar ist gegenüber dem unteren drehbar, um verschiedene Winkel einstellen zu können. [27] Mit dieser Kapselaufstellung ist im Prinzip eine Verwendung als Doppel-MS-System möglich, gedacht ist das Mikrofon jedoch als koinzidentes Aufnahmesystem für quadrofone Wiedergabe. [28, S. 612-615]

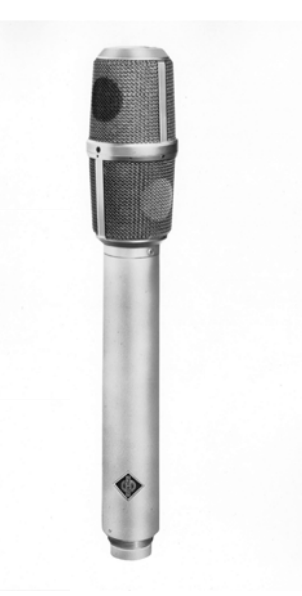

Abbildung 1.6: Historisches Quadromikrophon QM 69 der Georg Neumann GmbH [27]

# **2 Messmethoden**

In diesem Kapitel werden die zur Beurteilung eines Doppel-MS-Systems erforderlichen Messmethoden vorgestellt, wie sie in dieser Arbeit angewandt werden. Im Rahmen der Vorauswahl der Kapseln (siehe Abschnitt 3.4.1) werden deren Kapazitäten gemessen. Übertragungsfaktoren, Frequenzgänge und Richtcharakteristiken werden in einem reflexionsarmen Raum gemessen.

# **2.1 Kapazitätsmessung**

Die Kapsel eines Kondensatormikrofons kann vereinfacht als Plattenkondensator betrachtet werden. Die Elektroden werden dabei aus der elektrisch leitenden Membran und einer starren Gegenelektrode gebildet. Die Ruhekapazität  $C_0$  eines Plattenkondensators mit der Plattenfläche S, dem Elektrodenabstand  $d_0$  und der Permittivität  $\varepsilon = \varepsilon_0 \cdot \varepsilon_r$  ( $\varepsilon_0$ : Permittivität des Vakuums,  $\varepsilon_r$ : materialspezifische Permittivitätszahl) berechnet sich zu [14, S. 324].

$$
C_0 = \varepsilon_0 \cdot \varepsilon_r \cdot \frac{S}{d_0} \tag{2.1}
$$

Wird eine Gleichspannung an die Kapsel angelegt, bewirkt eine elektrostatische Kraft eine Anziehung der Membran in Richtung der Gegenelektrode. Die mechanische Rückstellkraft der Membran wirkt dem entgegen, bis der Gleichgewichtszustand erreicht ist. Durch diesen Vorgang verringert sich der Elektrodenabstand und damit erhöht sich nach Gleichung (2.1) die Kapselkapazität. Die Bewegung der steifen Gegenelektrode kann dabei vernachlässigt werden [29, S. 77-78]. Die Kapazitätsänderung wird im Folgenden als Wechselkapazität ∆ܥ bezeichnet.

Um die Ruhe- und die Wechselkapazität einer Kondensatormikrofonkapsel zu messen, wird das Kapazitätsmeter Boonton Electronics Model 7280 verwendet. Zu Beginn der Messung wird mit einem Kondensator, dessen Kapazität im Bereich der Ruhekapazität des zu messenden Kapseltyps liegt, kalibriert. Die Ruhekapazität wird ohne angelegte Kapselspannung gemessen, für die Wechselkapazität werden die Kapazitätsänderungen bei positiver und bei negativer Kapselspannung bestimmt. Aus diesen beiden Werten kann der arithmetische Mittelwert gebildet werden.

# **2.2 Elektroakustische Messungen**

Elektroakustische Messungen an einem Mikrofon können nach DIN EN 60268-4 in verschiedenen Schallfeldern durchgeführt werden:

• im Freifeld,

l

- im Diffusfeld.
- mit Kopplung an die Schallquelle über einen Hohlraum.

Für die elektroakustischen Messungen in dieser Arbeit steht der reflexionsarme Raum (RAR) der Georg Neumann GmbH zur Verfügung, mit dem im Freifeld gemessen werden kann. Er hat ein freies Volumen von ca. 28,3 m<sup>3</sup> und ist nach DIN EN ISO 3745 bis zu einer unteren Frequenzgrenze von 160 Hz (Terzband-Mittenfrequenz) für Freifeldmessungen zugelassen. Ein Lautsprecher ist in einer Raumecke in 1,05 m Höhe über einem begehbaren Gitter eingelassen, in 1,24 m Entfernung befindet sich eine Stativhalterung mit Drehtisch. Mit geeigneten Stativen lassen sich Mikrofone unterschiedlichen Typs auf der Hauptachse des Lautsprechers an einem definierten Messpunkt positionieren.

Bei den in dieser Arbeit verwendeten Kapseln (siehe Abschnitt 3.4.1) handelt es sich um Druckgradientenempfänger. Messungen an diesen Wandlern sollen im ebenen Schallfeld durchgeführt werden, damit tiefe Frequenzen nicht auf Grund des Nahbesprechungseffekts angehoben werden. Die Bedingungen für ein ebenes Schallfeld werden für Frequenzen mit der Wellenlänge  $\lambda$  näherungsweise erreicht, wenn für den Abstand  $r$  der Kapsel zur Schallquelle gilt:

$$
r > \frac{\lambda}{2} \tag{2.2}
$$

Für die Positionierung der Kapsel auf der Hauptachse des Lautsprechers im oben angegebenen Abstand  $r = 1.24$  m ist Gleichung (2.2) erfüllt für Frequenzen oberhalb 138 Hz (berechnet mit Schallgeschwindigkeit  $c = 343 \, m/s$ . [14, S. 408] Da die Laufzeitproblematik des Doppel-MS-Systems in dieser Arbeit erst ab Frequenzen oberhalb 1 kHz zu Tage tritt, haben die unteren Grenzfrequenzen, die durch den reflexionsarmen Raum selbst und durch den Abstand des Mikrofons zur Quelle gegeben sind, keinen Einfluss auf die Aussagekraft dieser Messwerte. Zudem ist bei Messungen von Kapseln, die mit den verwendeten vergleichbar sind, gezeigt worden, dass auch bei tieferen Frequenzen die Abstimmung als Niere erhalten bleibt, wenn in einem größeren Abstand von 5 m zwischen Quelle und Mikrofon gemessen wird [30, S. 4-5].

In Abbildung 2.1 ist das Blockschaltbild der Messkette zu sehen. Vom Computer mit einem firmenintern entwickelten Messprogramm werden der Signalgenerator Rohde & Schwarz SPN 336.3019.02 und der Drehtisch angesteuert. Das Signal gelangt über den Leistungsverstärker K.M.E. SPA 240 E an den Lautsprecher. Die Ausgangsspannung des zu prüfenden Mikrofons wird über den Mikrofonvorverstärker Lake People F35 Mk II um 40 dB verstärkt. Über den Spannungsmesser Rohde & Schwarz URE 342.1214.02 werden die Messwerte dem Computer zugeführt und als Textdateien gespeichert.

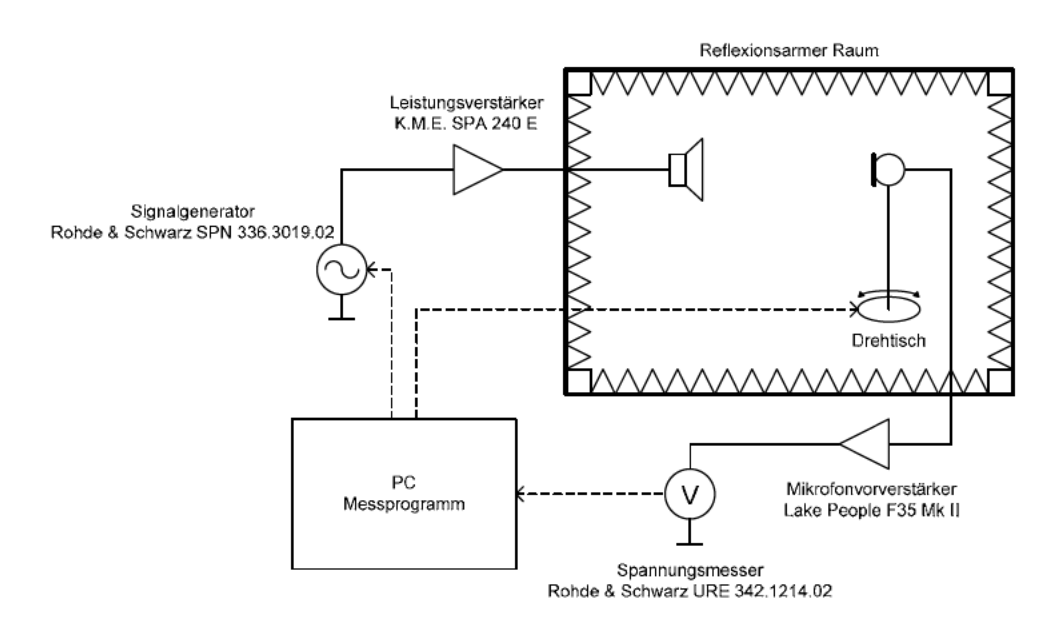

Abbildung 2.1: Blockschaltbild der Messkette für Messungen im RAR der Firma Neumann

Übertragungsfaktoren und Frequenzgänge eines Mikrofons (siehe Abschnitte 2.2.1 und 2.2.2) können nach der Komparations- oder der Substitutionsmethode bestimmt werden. In beiden Verfahren wird ein Bezugsmikrofon mit bekanntem Übertragungsfaktor und bekanntem 0°-Frequenzgang benötigt. Bei der Komparationsmethode werden das Bezugsmikrofon und das zu untersuchende Mikrofon gleichzeitig nahe beieinander gemessen, bei der Substitutionsmethode werden die Mikrofone nacheinander am selben Ort im Schallfeld gemessen. Die Übertragungsfunktion  $H_{Mik}$  des zu untersuchenden Mikrofons ergibt sich aus den Systemantworten  $Y_{Mik}$  und  $Y_{Ref}$  bei Messung mit dem zu untersuchenden Mikrofon bzw. mit dem Bezugsmikrofon und der Übertragungsfunktion  $H_{Ref}$  des Bezugsmikrofons [14, S. 407]:

$$
H_{\text{Mik}} = \frac{Y_{\text{Mik}}}{Y_{\text{Ref}}} \cdot H_{\text{Ref}} \tag{2.3}
$$

Im reflexionsarmen Raum der Georg Neumann GmbH wird die Substitutionsmethode angewandt, da sich diese bei einem fest installierten Messstand anbietet. Als Bezugsmikrofon dient das Messmikrofon Mikrotech Gefell MK 202 mit MV 203. Der mit diesem Mikrofon am Messpunkt gemessene Übertragungsfaktor und der 0°-Frequenzgang werden am Computer im Messprogramm erfasst. Die gesuchte Übertragungsfunktion eines zu prüfenden Mikrofons wird damit nach Gleichung (2.3) ermittelt.

#### $2.2.1$ Übertragungsfaktor

Der Übertragungsfaktor eines Mikrofons ist das Verhältnis von Ausgangsspannung zu Schalldruck und wird in mV/Pa angegeben. Je nach Art des Schallfeldes und Abschlusswiderstand des Mikrofons sind verschiedene Übertragungsfaktoren definiert. In dieser Arbeit wird der Betriebsübertragungsfaktor im Freifeld bei 1 kHz gemessen [14, S. 398-399].

## **2.2.2 Frequenzgänge**

l

Als Frequenzgang eines Mikrofons wird der Betrag des frequenzabhängigen Übertragungsfaktors angegeben, üblicherweise bezogen auf den Wert bei 1 kHz [14, S. 399]. Die Frequenzgänge in dieser Arbeit werden im Freifeld mit ebenen Wellen gemessen. Es wird nicht nur der 0°-Frequenzgang aufgenommen, sondern Frequenzgänge aus mehreren Richtungen. Diese werden relativ zum 0°-Frequenzgang angegeben. Charakteristisch für einen Druckgradientenempfänger mit der Richtcharakteristik einer Niere bis Hyperniere ist die Messung der Frequenzgänge in 0°-, 90°-, 135°- und 180°-Richtung.

Im Rahmen dieser Arbeit wird mit diskreten Sinustönen von 40-20000 Hz gemessen. Die Abstände zwischen den Frequenzen sind etwas feiner als Halbtonschritte (verwendetes Frequenzverhältnis  $\sqrt[13]{2}$ : 1). Für die Darstellung in dieser Arbeit werden die Frequenzgänge etwa über Terzbreite (gewählte relative Intervallbreite  $2^{4/13} < \sqrt[3]{2}$  relative Terzbreite) mit dreiecksförmiger Gewichtung geglättet.

### **2.2.3 Richtcharakteristik**

Unter der Richtcharakteristik eines Mikrofons wird der richtungsabhängige Übertragungsfaktor verstanden [14, S. 330]. Gemessen wird im freien Schallfeld mit ebenen Wellen, üblicherweise bei festen Frequenzen von 125-16000 Hz in Oktavschritten. Die Darstellung erfolgt in einem Polardiagramm [14, S. 399]. Da die Messwerte auf den Wert einer Bezugsrichtung normiert werden, meist die 0°-Richtung, ist keine Kalibrierung des Messaufbaus nach der Substitutionsmethode nötig. Für nicht rotationssymmetrische Mikrofone müssen Messungen in mehreren Ebenen durchgeführt werden [14, S. 409].

Für die Richtcharakteristiken in dieser Arbeit wird der Winkel bei den Messungen in 5°-Schritten variiert. Um Störungen durch Umgebungsschalle zu minimieren, wird das Mikrofonausgangssignal hochpassgefiltert mit einer Grenzfrequenz von 80 Hz.

# 3 Versuchsdurchführung

Im Rahmen dieser Arbeit werden mehrere Kapselanordnungen für ein Doppel-MS-System rechnerisch und messtechnisch untersucht. In diesem Kapitel werden zunächst die gewählten geometrischen Kapselanordnungen vorgestellt. Anschließend wird das Rechenmodell mit seinen Vereinfachungen und Annahmen erläutert. Die messtechnische Untersuchung beinhaltet die Vorauswahl der Kapseln, den Messaufbau und die Durchführung der akustischen Messungen im reflexionsarmen Raum.

# 3.1 Untersuchte Kapselanordnungen

Das Doppel-MS-System in dieser Arbeit wird mit vier Kapseln realisiert: Die seitliche Acht wird aus zwei Kapseln mit Nierencharakteristik zusammengesetzt, je eine Kapsel stellt das vordere und hintere Mittensystem dar. Im Sinne einer kompakten Aufstellung werden zwei geometrische Anordnungen der vier Kapseln mit veränderlichen Abständen untersucht: Bei der Anordnungsvariante 1 liegen alle vier Kapseln horizontal in einer Ebene (Abbildung 3.1, links). Bei der Anordnungsvariante 2 befinden sich die Kapseln für das Seitensystem über der vorderen und hinteren Mittensystemkapsel (Abbildung 3.1, rechts). Die Kapseln werden in den Abbildungen als Quader dargestellt, was der Form der tatsächlich verwendeten Kapseln entspricht. Die Abmaße und Abstände des real umgesetzten Aufbaus sind Abschnitt 3.4.2 zu entnehmen. Die gewählten Kapselanordnungen enthalten nicht zu große Abstände und bilden einen symmetrischen Aufbau.

Die Hauptachsen der Kapseln sind in Abbildung 3.1 mit ausgefüllten Pfeilen gekennzeichnet. Entlang dieser Pfeile werden die Kapseln verschoben, es werden also bei beiden Anordnungsvarianten nur Abstandsänderungen entlang der x- bzw. y-Achse vorgenommen. Die Abstände in z-Richtung werden nicht verändert. In Abbildung 3.1 ist außerdem die Zuordnung der Kapseln zu Mitten- und Seitensystem angegeben.

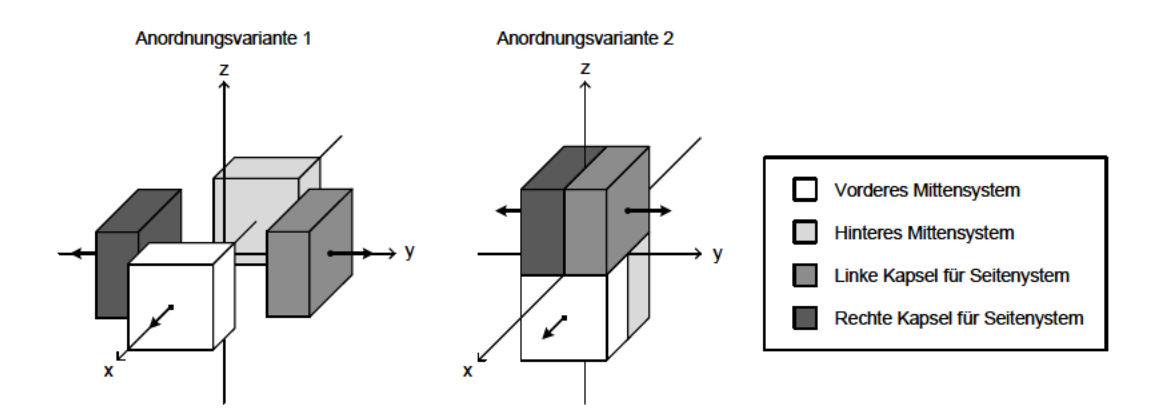

Abbildung 3.1: Räumliche Anordnungen der untersuchten Doppel-MS-Systeme im kartesischen Koordinatensystem

# 3.2 Untersuchte Größen

Die rechnerisch und messtechnisch untersuchten Größen in dieser Arbeit werden in Kugelkoordinaten angegeben. Abbildung 3.2 zeigt die Winkelorientierung. Die Kapselanordnungen ordnen sich wie in Abbildung 3.1 ein, d.h. die Hauptachsenrichtung der Kapsel des vorderen Mittensystems wird mit  $\varphi = 0^{\circ}, \vartheta = 90^{\circ}$  bezeichnet.

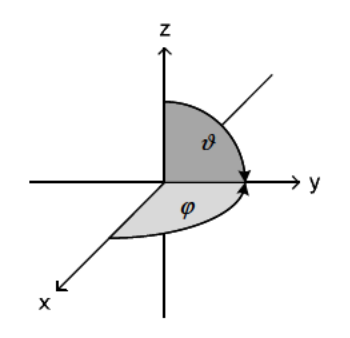

Abbildung 3.2: Winkelorientierung im Koordinatensystem

Die Untersuchungen werden für beide Anordnungsvarianten mit den praktisch umgesetzten Kapselabständen durchgeführt (siehe Abschnitt 3.4.2). Da für diese betrachteten Fälle die vier matrizierten Wiedergabe-Kanäle L, R, LS und RS Symmetrien aufweisen, genügt es, nur einen Kanal zu untersuchen. Gewählt wird der Kanal L, der als einfache Addition des vorderen Mitten- und des Seitensystems berechnet wird. Andere Matrizierungen nach den Gleichungen (1.5) bis (1.8) führen zunächst zu anderen Ergebnissen, basieren aber auf derselben Abstandsproblematik. Aus diesem Grund ist es ausreichend, diese einfache Variante zu betrachten. Klangliche Beurteilungen dieser Matrizierungsvariante werden nicht vorgenommen.

Die untersuchten Größen des Doppel-MS-Systems orientieren sich an den praktisch direkt messbaren Werten, die für die Beurteilung des Aufbaus nötig sind. Dazu gehören Richtcharakteristiken bei den Oktavfrequenzen von 125-16000 Hz und Frequenzgänge von 40-20000 Hz in einzelnen Ebenen sowie die zugehörigen Bündelungsmaße. Es werden zwei Schnittebenen betrachtet: Der Schnitt in der Horizontalebene ( $\varphi$  variabel,  $\vartheta = 90^{\circ}$ ) und der vertikale Schnitt durch den Hauptachsenwinkel bzw. den idealen Winkel maximaler Empfindlichkeit des wie oben beschrieben berechneten Kanals L  $(\varphi = \arctan(2) \approx 63^{\circ}$ ,  $\vartheta$  variabel, siehe Abschnitt 1.2.2), d.h. ohne Berücksichtigung von Phasenverschiebungen auf Grund der Kapselabstände. In beiden Ebenen werden die Richtcharakteristiken als Polardiagramme dargestellt und die Bündelungsmaße berechnet. Außerdem werden die Frequenzgänge derjenigen Richtungen berechnet und gemessen, die für Kapseln mit einer Richtcharakteristik von Niere bis Hyperniere charakteristisch sind (siehe Abschnitt 2.2.2). Tabelle 3.1 gibt dafür die Winkel  $\varphi$  und  $\vartheta$  an, welche die Verschiebung um den idealen Hauptachsenwinkel des

Kanals L in beiden Ebenen berücksichtigen. Die Angabe der 0°-Richtung dient dabei der Orientierung zum Einordnen in das Koordinatensystem.

Die Frequenzgänge werden auf den Wert des Hauptachsenfrequenzgangs bei 1 kHz normiert (d h. auf den 1 kHz-Wert der Frequenzgänge in Richtung  $\varphi = \arctan(2) \approx 63^{\circ}$  im Horizontalschnitt bzw.  $\vartheta = 90^{\circ}$  im Vertikalschnitt). Die Bezugsrichtung für die Polardiagramme und das Bündelungsmaß ist ebenfalls immer der Hauptachsenwinkel und nicht der Maximalwert der Richtcharakteristik. So können auch negative Bündelungsmaße entstehen. Dies bedeutet, dass das Mikrofon in eine andere Richtung als die Bezugsrichtung gerichtet ist.

Mit dem vorhandenen Messaufbau unter vertretbarem Aufwand nicht messbar ist das Bündelungsmaß über die gesamte Kugeloberfläche, denn hierfür wären Messungen in sehr vielen Ebenen nötig. Rechnerisch lässt sich dieser Wert jedoch einfach in ausreichend genauer Näherung ermitteln.

| Horizontalschnitt                                           | Vertikalschnitt                                                             |
|-------------------------------------------------------------|-----------------------------------------------------------------------------|
| $\varphi$ variabel, $\vartheta = 90^{\circ}$                | $\varphi = \arctan(2) \approx 63^{\circ}, \vartheta$ variabel               |
| $\varphi = 0^{\circ}$<br>63°<br>$243^\circ$<br>153°<br>198° | $\vartheta = 0^{\circ}$<br>$270^\circ$<br>$90^\circ$<br>225°<br>$180^\circ$ |

Tabelle 3.1: Winkel der betrachteten Frequenzgänge in den Schnittebenen

# 3.3 Rechnerische Untersuchung

Alle Berechnungen werden numerisch in Matlab<sup>2</sup> durchgeführt. Die Positionen der Kapseln im Raum und ihre Abstände zueinander werden über die Koordinaten der Membranmittelpunkte definiert. Die Matlab-Skripte, mit denen die folgenden Berechnungen umgesetzt werden, ermöglichen die Eingabe von beliebigen Kugelanteilen und Abständen der Kapseln im Rahmen der in Abschnitt 3.1 vorgestellten Kapselanordnungen. Der Koordinatenursprung muss dabei wie in Abbildung 3.1 zwischen den Kapseln liegen. Für die Rechnungen in dieser Arbeit werden die gewählten Kapselabstände der untersuchten Anordnungsvarianten und die zugehörigen messtechnisch ermittelten Kugelanteile verwendet (siehe Abschnitte 3.4.2 sowie 4.2.1.1 und 4.2.2.1). Exemplarische Matlab-Skripte sind im Anhang zu finden. Dort wird auch die winkelabhängige Abstandsberechnung der Membranmittelpunkte erläutert. Mit den Matlab-Skripten ist außerdem die Berechnung beliebiger Kanäle mit Gewichtungen der Kapselsignale sowie die Darstellung dreidimensionaler Richtcharakteristiken möglich.

<sup>&</sup>lt;sup>2</sup> R2006a, The MathWorks, Inc.

#### **3.3.1 Vereinfachungen und Annahmen**

l

Die rechnerische Untersuchung unterliegt Vereinfachungen und Annahmen. Es wird mit idealen Richtcharakteristiken gerechnet, d.h. die Richtcharakteristiken der Kapseln sind für alle Frequenzen identisch und berechnen sich nach Gleichung (1.11).

Des Weiteren wird von einem ebenen Schallfeld ausgegangen. Dies macht die Berechnungen von der Wahl des Koordinatenursprungs als Aufpunkt der virtuellen Schallquelle unabhängig. Bei den messtechnischen Untersuchungen ist diese Annahme näherungsweise für Frequenzen über ca. 140 Hz erfüllt, die Freifeldbedingungen im verwendeten reflexionsarmen Raum sind jedoch erst über 160 Hz gegeben (siehe Abschnitt 2.2).

Als akustische Zentren der Mikrofone werden vereinfachend die Membranmittelpunkte angenommen.

#### **3.3.2 Frequenzgänge und Richtcharakteristik**

Zur Ermittlung der Phasenverschiebungen der einzelnen Kapselsignale zueinander werden zunächst die Strecken ∆݈ berechnet, die der Schall für alle Einfallsrichtungen von jeder der vier Kapseln bis zum Koordinatenursprung zurücklegt. Dies geschieht mit einfachen geometrischen Beziehungen. Für die Strecken sind positive und negative Vorzeichen zugelassen, um anzuzeigen, ob der Schall vor (negatives Vorzeichen) oder nach (positives Vorzeichen) dem Koordinatenursprung auf eine Kapsel trifft. Hinweise zu diesen Berechnungen sind im Anhang zu finden. Mit

$$
\Delta \varphi_0(\varphi, \vartheta) = k \cdot \Delta l(\varphi, \vartheta) = \frac{2\pi f}{c} \cdot \Delta l(\varphi, \vartheta)
$$
\n(3.1)

werden die Phasenverschiebungen  $\Delta\varphi_0$  bei den betrachteten Frequenzen f bezogen auf den Koordinatenursprung berechnet ( $k$ : Wellenzahl,  $c$ : Schallgeschwindigkeit). Damit liefert jede Kapsel mit der Richtcharakteristik  $s(\varphi, \vartheta)$  (siehe Gleichung (1.11)) ein Signal der Form

$$
cos(\omega t + \Delta \varphi_0(\varphi, \vartheta)) \cdot s(\varphi, \vartheta)
$$
\n(3.2)

bezogen auf den Koordinatenursprung.

Durch Überlagerung der Signale mehrerer Kapseln werden die Signale für matrizierte Kanäle gebildet. Da für die Frequenzgänge und die Richtcharakteristik nur die Signalamplitude ermittelt wird, kann einfach das Maximum des überlagerten Signals bestimmt werden. Für den hier betrachteten matrizierten Front-Kanal L, der eine Kombination aus den Signalen der Kapseln vorne, links und rechts ist, lautet das Ergebnis:

$$
s_L(\varphi, \vartheta) = \max \left[ \cos \left( \omega t + \Delta \varphi_{0, \text{vorne}}(\varphi, \vartheta) \right) \cdot s_{\text{vorne}}(\varphi, \vartheta) \right]
$$

$$
+ \cos \left( \omega t + \Delta \varphi_{0, \text{links}}(\varphi, \vartheta) \right) \cdot s_{\text{links}}(\varphi, \vartheta)
$$

$$
- \cos \left( \omega t + \Delta \varphi_{0, \text{rechts}}(\varphi, \vartheta) \right) \cdot s_{\text{rechts}}(\varphi, \vartheta) \right]
$$
(3.3)

Für Horizontal- bzw. Vertikalschnitt werden diese Rechnungen mit variablem  $\varphi$  und konstantem  $\vartheta$ bzw. konstantem  $\varphi$  und für variablem  $\vartheta$  durchgeführt.

#### **3.3.3 Bündelungsmaß**

l

Das Bündelungsmaß Γ der Kapseln über die gesamte Kugeloberfläche berechnet sich nach Gleichung (1.15). Es wird über der Frequenz dargestellt oder nur für die Oktavfrequenzen angegeben. Die Bezugsrichtung für das Bündelungsmaß ist in der vorliegenden Arbeit immer die ideale Hauptachse bzw. Vorzugsaufnahmerichtung bei  $\varphi = \arctan(2)$  und  $\vartheta = \pi/2$  (siehe Abschnitt 1.2.2) des in Abschnitt 3.2 beschriebenen Kanals L und nicht der frequenzabhängige Maximalwert der Richtcharakteristik. Da der Richtungsfaktor  $s$  in der Vorzugsaufnahmerichtung des Kanals  $L$  in der Regel nicht 1 beträgt, muss Gleichung (1.15) auf diesen Wert normiert werden, vgl. [18, S. 670]:

$$
\Gamma = 10 \cdot \lg \left( \frac{4\pi}{\int_{\varphi=0}^{2\pi} \int_{\vartheta=0}^{\pi} s^2(\varphi, \vartheta) \cdot \sin(\vartheta) \, d\vartheta \, d\varphi} \cdot s^2 \left( \varphi = \arctan(2), \vartheta = \frac{\pi}{2} \right) \right) \tag{3.4}
$$

Für den Vergleich mit den Messdaten, die nur Bündelungsmaße in den Schnittebenen bei den Oktavfrequenzen liefern, werden diese ebenfalls berechnet. Da in den betrachteten Fällen die Mikrofone in der Regel keine rotationssymmetrischen Richtcharakteristiken aufweisen, aber dennoch ein Einzahlwert als Beurteilungshilfe wünschenswert ist, wird zur Berechnung des Bündelungsmaßes folgendes Vorgehen gewählt: Gleichung (1.16), die nur eine Hälfte des Polardiagramms einbezieht, wird zu einem Mittelwert aus beiden Hälften erweitert. Für den Horizontalschnitt mit der Hauptachse bei  $\varphi = \arctan(2)$  ergibt sich als Zwischenschritt:

$$
a = \frac{4}{\int_{arctan(2)}^{arctan(2)+\pi} s^2(\varphi) \cdot \sin(\varphi - arctan(2)) d\varphi - \int_{arctan(2)+\pi}^{arctan(2)+2\pi} s^2(\varphi) \cdot \sin(\varphi - arctan(2)) d\varphi}
$$
(3.5)

Das Bündelungsmaß Γ berechnet sich dann unter Beachtung der Bezugsrichtung nach:

$$
\Gamma = 10 \cdot lg \left( a \cdot s^2 \big( arctan(2) \big) \right) \tag{3.6}
$$

Die Berechnung des Bündelungsmaßes im Vertikalschnitt ergibt sich analog mit der Bezugsrichtung  $\vartheta = \pi/2$ .

Die numerische Berechnung der Bündelungsmaße in Matlab erfolgt mit Hilfe der Trapezregel. Dabei wird das Integrationsintervall äquidistant geteilt und in jedem Teilintervall die Fläche unter der Kurve durch ein Trapez approximiert, das durch das Verbinden der Randpunkte des Teilintervalls entsteht [31, S. 206-208].

# **3.4 Messtechnische Untersuchung**

Als Grundlage für den Versuchsaufbau stehen kleine Kondensatorkapseln mit Nierencharakteristik zur Verfügung, aus denen zunächst eine geeignete Vorauswahl getroffen wird. Um mit diesen Kapseln die in Abschnitt 3.1 vorgestellten Anordnungsvarianten zu realisieren, wird ein mechanischer Aufbau entworfen. Beim elektrischen Versuchsaufbau kann auf bestehende Mikrofonschaltungen zurückgegriffen werden. Abschließend wird in diesem Kapitel die Durchführung der elektroakustischen Messungen im reflexionsarmen Raum beschrieben.

## **3.4.1 Auswahl der Kapseln**

l

Für das Doppel-MS-System werden vier kleine Kondensatorkapseln der Firma Neumann vom Typ K 190 S verwendet. Dieser Kapseltyp kommt bereits beim Stereo-Richtrohr-Mikrofon RSM 191, das auf MS-Technik basiert, für das Seitensystem zur Anwendung. Es handelt sich um Druckgradientenempfänger, die einzeln die Richtcharakteristik einer Superniere aufweisen. Dicht beieinander platziert wie im RSM 191 entstehen Nierencharakteristiken, die zur Acht des Seitensystems matriziert werden (vgl. Abschnitt 1.2.5). Tabelle 3.2 enthält die Kapseldaten. Für die Auswahl von vier Kapseln mit möglichst ähnlichen Übertragungseigenschaften werden 17 Kapseln aus dem Entwicklungsbestand hinsichtlich Kapazitäten, Übertragungsfaktoren und Frequenzgängen untersucht.

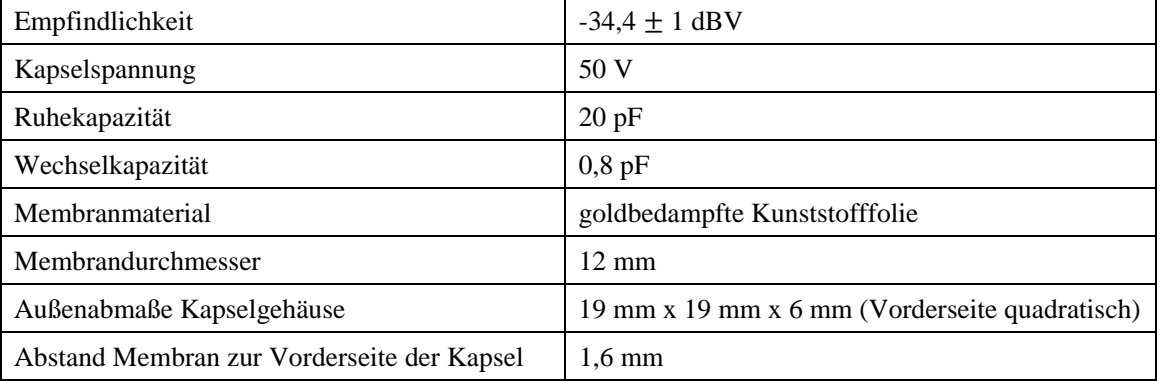

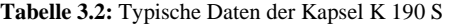

## *3.4.1.1 Messung der Kapazität*

l

Um vor den elektroakustischen Messungen eine Vorauswahl zu treffen, werden Ruhe- und Wechselkapazität der Kapseln gemessen (siehe Abschnitt 2.1). Die Messwerte der untersuchten Kapseln sind in Tabelle 3.3 aufgeführt. Die aufgeführten Kapselnummern entsprechen den bereits auf den Kapseln vorhandenen Beschriftungen. Für die Wechselkapazität ist der Mittelwert der Messungen mit positiver und negativer Kapselspannung angegeben. Einige der Kapseln sind bereits zu einem Seitensystem für das RSM 191 gepaart. Dies ist in der letzten Tabellenspalte angegeben, denn bei diesen Paaren sind in besonderem Maße ähnliche Übertragungseigenschaften zu erwarten.

Für die folgenden elektroakustischen Messungen werden die gepaarten Kapseln mit den Nummern 24 und 745, 37 und 55, 122 und 149 sowie 250 und 264 ausgewählt. Die übrigen Kapseln weisen zu große oder zu kleine Werte bei der Wechselkapazität auf oder sind nicht gepaart.

| Kapselnummer   | Ruhekapazität $C_0$<br>in pF | Mittelwert<br>Wechselkapazität $\Delta C$<br>in pF | einzeln oder gepaart |  |
|----------------|------------------------------|----------------------------------------------------|----------------------|--|
| 24             | 18,6                         | 0,4                                                |                      |  |
| 745            | 19,2                         | 0,4                                                | gepaart              |  |
| 37             | 18,9                         | 0,6                                                | gepaart              |  |
| 55             | 19,2                         | 0,55                                               |                      |  |
| 95             | 18,0                         | 0,2                                                | einzeln              |  |
| 98             | 18,8                         | 0,2                                                | einzeln              |  |
| 122            | 19,1                         | 0,4                                                |                      |  |
| 149            | 19,4                         | 0,5                                                | gepaart              |  |
| 159            | 21,4                         | 0,55                                               | einzeln              |  |
| 208            | 19,5                         | 0,3                                                | gepaart              |  |
| 228            | 19,6                         | 0,4                                                |                      |  |
| 250            | 21,0                         | 0,6                                                | gepaart              |  |
| 264            | 20,8                         | 0,6                                                |                      |  |
| 405            | 20,0                         | 0,75                                               | einzeln              |  |
| 407            | 19,9                         | 0,85                                               | einzeln              |  |
| S <sub>1</sub> | 19,1                         | 0,9                                                | einzeln              |  |
| S <sub>2</sub> | 19,6                         | 0,6                                                | einzeln              |  |

**Tabelle 3.3:** Ruhe- und Wechselkapazität der untersuchten Kapseln K 190 S

## *3.4.1.2 Messung des Übertragungsfaktors und der Frequenzgänge*

Die Messung der Übertragungsfaktoren und Frequenzgänge zur Kapselauswahl wird im reflexionsarmen Raum durchgeführt (siehe Abschnitt 2.2). Als Mikrofonverstärker wird ein modifizierter Verstärker des RSM 191 verwendet. Die zu messenden Kapseln werden mit dem Anschluss für das Mittensystem verbunden. Das Mikrofongehäuse wird auf Höhe des Sockels für den Kapselanschluss abgesägt. Zur Schirmung wird ein Metallkorb verwendet, der an das Gehäuse geschraubt wird.

Vom Mikrofonverstärker gelangt das Signal in den Matrixverstärker MTX 191 A, der linear und auf MS-Matrizierung eingestellt wird. So wird das Kapselsignal direkt zum Ausgang geleitet. Das Ausgangssignal des Matrixverstärkers wird dem Messsystem des reflexionsarmen Raums zugeführt (siehe Abschnitt 2.2).

Das Mikrofon wird an einem Stativ auf dem Drehtisch montiert. Da kein passendes Stativ zur Verfügung steht, befindet sich der Kapselmittelpunkt ca. 2 cm über der Hauptachse des Lautsprechers. Dies ist bei dem Abstand vom Mikrofon zum Lautsprecher von 1,24 m (siehe Abschnitt 2.2) jedoch unkritisch. Gemessen werden die Frequenzgänge in  $0^{\circ}$ -,  $90^{\circ}$ -,  $135^{\circ}$ - und  $180^{\circ}$ -Richtung sowie die Übertragungsfaktoren der in Abschnitt 3.4.1.1 ausgewählten Kapseln.

Abbildung 3.3 zeigt die Frequenzgänge der Kapsel-Paare 122 und 149 sowie 250 und 264. Diese Kapseln werden für das Doppel-MS-System in dieser Arbeit in den folgenden Untersuchungen verwendet, denn ihre Frequenzgänge ähneln sich am stärksten. Die größten Abweichungen im 0°-Frequenzgang liegen im Bereich von 4-6 kHz und betragen unter 2 dB. Die Übertragungsfaktoren bei 1 kHz dieser vier Kapseln sind in Tabelle 3.4 angegeben. Hier besteht keine genaue Übereinstimmung zwischen den Kapseln. Dies wird jedoch bei den Messungen am Doppel-MS-Aufbau am Mischpult ausgeglichen.

Für die folgenden Arbeiten wird in Tabelle 3.4 festgelegt, welche der ausgewählten Kapseln für die Mittensysteme und das Seitensystem verwendet werden. Die bereits zuvor gepaarten Kapseln liegen sich dabei jeweils gegenüber.

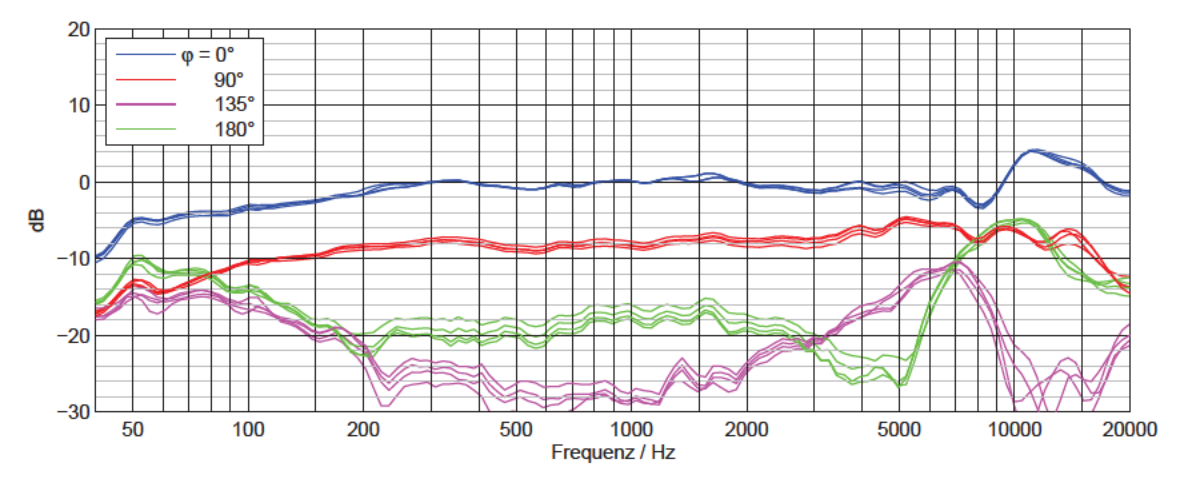

Abbildung 3.3: Frequenzgänge der Kapseln 122, 149, 250 und 264

|              | Übertragungsfaktor |         | Position                       |  |
|--------------|--------------------|---------|--------------------------------|--|
| Kapselnummer | in mV/Pa           | in dBV  |                                |  |
| 122          | 18,0               | $-34.9$ | vorderes Mittensystem          |  |
| 149          | 18,1               | $-34,8$ | hinteres Mittensystem          |  |
| 250          | 20,5               | $-33,8$ | linke Kapsel für Seitensystem  |  |
| 264          | 20,0               | $-34,0$ | rechte Kapsel für Seitensystem |  |

**Tabelle 3.4:** Übertragungsfaktoren der Kapseln 122, 149, 250 und 264 bei 1 kHz und Zuordnung zur Position im Doppel-MS-System

Die Verläufe der Frequenzgänge in Abbildung 3.3 entsprechen denen eines typischen Druckgradientenempfängers mit einer Richtcharakteristik im Bereich zwischen Niere und Superniere (siehe Abschnitt 1.2.5). Unter seitlichem Schalleinfall bei 1 kHz weisen die Kapseln eine Dämpfung von ca. 8 dB gegenüber der 0°-Richtung auf, bei rückwärtigem Schalleinfall sind es ca. 17 dB. Aus 135°-Richtung wird sehr wenig Schall aufgenommen.

Der Kugelanteil  $A$  kann über die Dämpfung  $d_{180}$ ° für rückwärtigen Schalleinfall durch Umstellen der logarithmierten Gleichung (1.10) berechnet werden:

$$
20 \cdot lg|A + (1 - A) \cdot cos(180^\circ)| = -d_{180^\circ}
$$
\n(3.7)

$$
\Leftrightarrow A = \frac{1 \pm 10^{-d_{180} \circ / 20}}{2} \tag{3.8}
$$

Die Gleichung liefert zwei Lösungen. Die Lösung mit  $A > 0.5$  entfällt, da es sich in diesem Fall nicht um eine Richtcharakteristik zwischen Niere und breiter Niere handeln kann (auf Grund der Größe der seitlichen Dämpfung und der Auslöschung im Bereich um 135°). Der Kugelanteil der Kapseln beträgt also  $A = 0.43$ .

#### **3.4.2 Mechanischer Aufbau**

l

Um die Anordnungsvarianten der Kapseln mit veränderlichen Abständen wie in Abschnitt 3.1 beschrieben umsetzen zu können, werden zwei 2 mm dicke Messingplatten, wie in Abbildung 3.4 skizziert, sowie Abstandsstäbchen mit 3 mm Durchmesser gefertigt. Die Abmaße der Teile werden so gering wie möglich gehalten, damit sie nicht zu große Hindernisse für den Schall darstellen. Die je sechs Löcher in den Schienen der Messingplatten dienen der Kapselmontage mit Schrauben für je zwei Kapseln pro Platte und ermöglichen eine exakte Ausrichtung der Kapseln.

An Bohrungen an den Ecken der Messingplatten werden die mit Gewinden versehenen Abstandsstäbchen verschraubt. Mit einer Drehung der Messingplatten um 90° gegeneinander und der Verwendung kurzer und langer Abstandsstäbchen lassen sich die beschriebenen Anordnungsvarianten realisieren (siehe Abbildung 3.5 und Abbildung 3.6). Für eine einfache Montage sind die Abstandsstäbchen 0,5 mm länger als die einfache bzw. zweifache Kapselhöhe (19,5 mm für Anordnungsvariante 1 bzw. 38,5 mm für -variante 2).

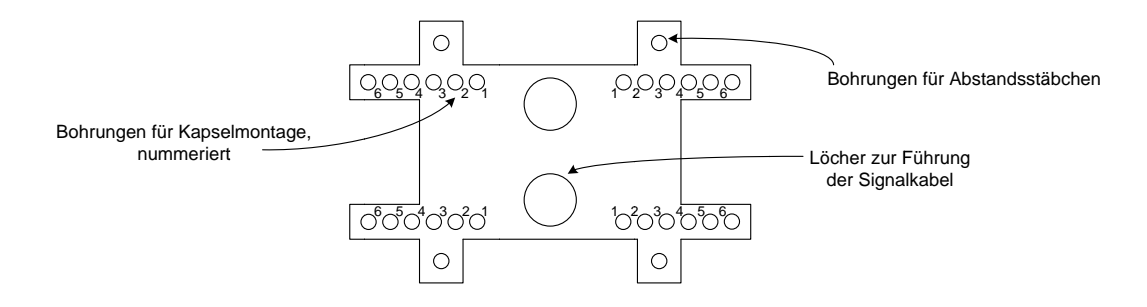

Abbildung 3.4: Schematische Zeichnung der Messingplatten zur Montage der Kapseln

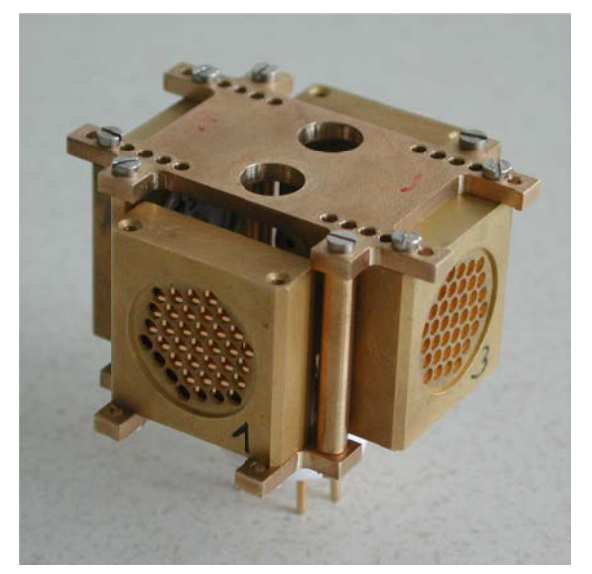

Abbildung 3.5: Mechanischer Aufbau Anordnungsvariante 1 mit Kapselmontage in Loch 5

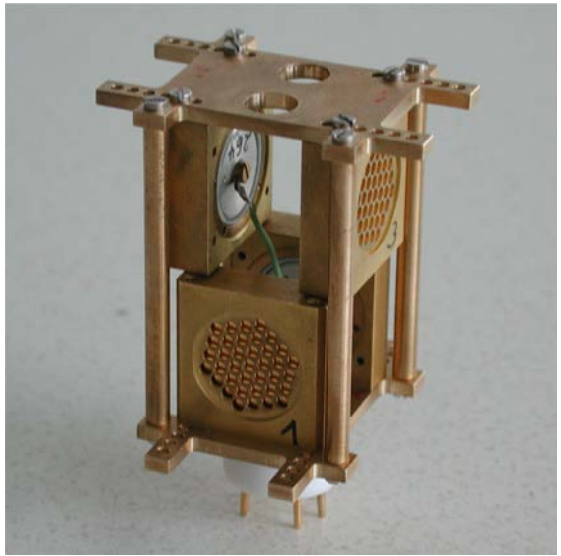

Abbildung 3.6: Mechanischer Aufbau Anordnungsvariante 2 mit Kapselmontage in Loch 2

Die untere Messingplatte ist mit einem 7-Pin-Sockel, der auch beim RSM 191 verwendet wird, mittels einer Kunststoffschraube verschraubt. Für die Masseverbindung über einer Lötöse wird eine Gewindebohrung gesetzt. In der Mitte der Platte befinden sich zwei größere Löcher, um die Signalkabel zu den Kapseln zu führen. Diese beiden Löcher werden auch in der oberen Platte gesetzt, um den Aufbau symmetrisch zu halten und als Befestigungsmöglichkeit für einen Korb zur Schirmung.

Der Lochabstand der Kapselmontagelöcher beträgt 2 mm und gibt damit die umgesetzten Kapselabstände vor. Die Löcher werden wie in Abbildung 3.4 nummeriert. Für einen symmetrischen Aufbau werden alle vier Kapseln in Löchern mit den gleichen Nummern montiert. Für die Anordnungsvariante 1 ist auf Grund der Kapselabmaße nur eine Positionierung in den drei äußeren Löchern möglich. Bei Variante 2 sind zwar prinzipiell alle Löcher verwendbar, aber die großen Kapselabstände, die bei den äußeren Löchern entstehen, sind nicht vorteilhaft für ein Doppel-MS-System, da

bei dieser Anordnung noch die Abstände in z-Richtung hinzukommen. Aus diesem Grund werden hier nur die inneren drei Löcher verwendet. Die Bezeichnung einer bestimmten Aufstellung lautet dann z.B. "Anordnungsvariante 1 mit Kapselmontage in Loch 4".

Für die Berechnungen ist der Membranabstand der Kapseln maßgeblich. Deshalb ist bei den Abstandsangaben die Position der Membranen in den Kapseln zu berücksichtigen (siehe Tabelle 3.2). Insgesamt ergeben sich die in Tabelle 3.5 aufgeführten Membranabstände. Hier sind außerdem die für die Matlab-Skripte zu verwendenden Abstände angegeben. Da die im Rahmen dieser Arbeit umgesetzten Kapselanordnungen symmetrisch sind, sind die Abstände für alle vier Kapseln gleich (Spalten 4 und 5). Der Koordinatenursprung wird mittig zwischen den Kapseln gewählt. Aus diesem Grund beträgt die y-Komponente für die vordere und hintere Kapsel 0 mm, bei der linken und rechten Kapsel ist dies bei der  $x$ -Komponente der Fall. Bei Anordnungsvariante 1 beträgt auch die  $z$ -Komponente 0 mm. Die x- und y-Werte in Tabelle 3.5 ergeben sich aus dem halben Membranabstand (Spalte 3). Der z-Wert bei Anordnungsvariante 2 berechnet sich aus der halben Kapselhöhe von 19 mm. Dabei wird vernachlässigt, dass der Abstand im realen Aufbau in z-Richtung bei beiden Anordnungsvarianten für eine einfache Montage insgesamt um 0,5 mm größer ist.

| Anordnungs-<br>variante | Kapselmontage<br>in Loch | Membranabstand<br>gegenüberliegender<br>Kapseln<br>in mm | Abstand zum Koordinatenursprung<br>(für Matlab-Skripte) |            |
|-------------------------|--------------------------|----------------------------------------------------------|---------------------------------------------------------|------------|
|                         |                          |                                                          | $x$ bzw. $y$<br>in mm                                   | z<br>in mm |
| 2                       |                          | 15,8                                                     | 7,9                                                     | 9,5        |
|                         | $\overline{2}$           | 19,8                                                     | 9,9                                                     | 9,5        |
|                         | 3                        | 23,8                                                     | 11,9                                                    | 9,5        |
|                         | 4                        | 27,8                                                     | 13,9                                                    |            |
|                         | 5                        | 31,8                                                     | 15,9                                                    |            |
|                         | 6                        | 35,8                                                     | 17,9                                                    |            |

**Tabelle 3.5:** Membranabstände und Abstandsangaben für die Matlab-Skripte für alle Anordnungen

### **3.4.3 Elektrischer Aufbau**

l

Jede Kapsel wird an einen Impedanzwandler aus der Neumann KM-D-Serie angeschlossen, der eine Verstärkung von 0 dB und einen von 20-20000 Hz linearen Frequenzgang aufweist. Die Impedanzwandlerplatinen werden mit Silikon in ein gekürztes RSM-191-Gehäuse geklebt (Abbildung 3.7), auf das der mechanische Aufbau aus Abschnitt 3.4.2 über den Sockel aufgesteckt wird. Das gesamte Mikrofon ist in Abbildung 3.8 zu sehen.

Bei den Signalkabeln im RSM-191-Gehäuse, die zu den Kapseln geführt werden, ist darauf zu achten, dass sie untereinander und zu Masse einen möglichst großen Abstand haben, um Verluste auf Grund kapazitiver Kopplung zu vermeiden. Diese Kabel werden zusätzlich mit Silikon fixiert.

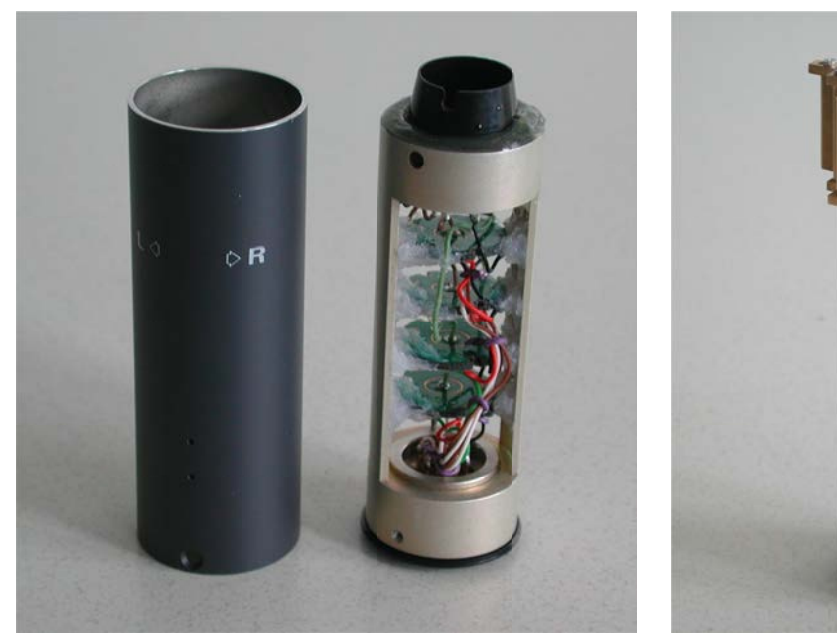

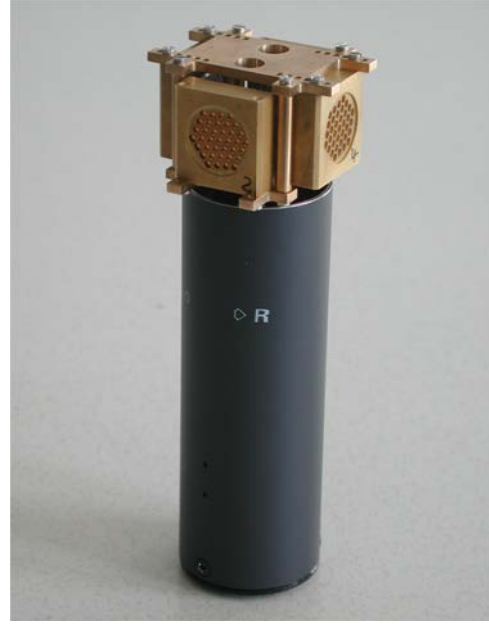

Abbildung 3.7: Gekürztes RSM-191-Gehäuse mit eingeklebten Impedanzwandlern und Verkabelung, offen

Abbildung 3.8: Zusammengebautes Mikrofon als Anordnungsvariante 1

Die phantomgespeisten Mikrofonverstärker vom Typ KM-A von Neumann befinden sich in einem separaten Gehäuse (Abbildung 3.9 und Abbildung 3.10). Sie haben eine Verstärkung von 0 dB sowie einen im Bereich von 20-20000 Hz linearen Frequenzgang und werden mit Phantomspeisung P 48 gespeist. Die Verbindung mit dem Mikrofon wird über ein 12-adriges Kabel hergestellt. Für das Doppel-MS-System in dieser Arbeit werden nur vier Verstärker benötigt. Da das Verstärkergehäuse später jedoch auch bei einer fünfkanaligen Surround-Spinne zur Anwendung kommen soll, sind fünf Verstärker installiert. Im Gehäuse befindet sich noch eine Platine mit Filtern gegen EMV-Störungen der Signale und Versorgungsspannungen. Über die XLR-Buchsen werden die Kanäle zum Matrizieren an ein Mischpult oder einen Matrix-Verstärker angeschlossen.

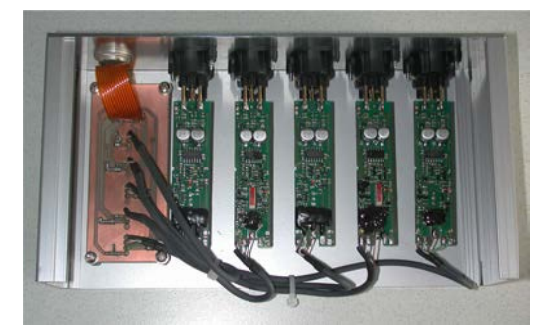

Mikrofonverstärkern Typ KM-A, offen

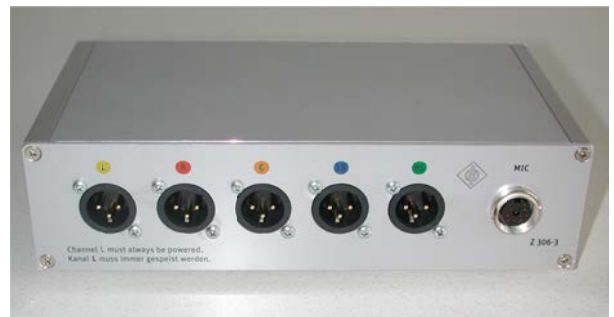

Abbildung 3.9: Gehäuse mit Filterplatine und fünf Abbildung 3.10: Gehäuse mit Mikrofonverstärkern, geschlossen

#### $3.4.4$ **Elektroakustische Messungen**

Die elektroakustischen Messungen am Doppel-MS-Aufbau werden im reflexionsarmen Raum wie in Abschnitt 2.2 beschrieben durchgeführt. Die Matrizierung der Kapseln erfolgt mit Hilfe des Misch-
pults Yamaha DM1000. Die unterschiedlichen Empfindlichkeiten der Kapseln (siehe Tabelle 3.4) werden zu Beginn der Messung am Mischpult ausgeglichen. Bei den Pegeleinstellungen am Mischpult ist darauf zu achten, dass es nicht zu Übersteuerungen in der Messkette kommt.

l

Gemessen werden Frequenzgänge und Richtcharakteristiken für den matrizierten Kanal L in den in Abschnitt 3.2 genannten Schnittebenen für beide Anordnungsvarianten mit den jeweils drei verschiedenen Kapselabständen (siehe Tabelle 3.5). Die Messungen der Frequenzgänge über mehrere Winkel bieten zusätzliche Informationen, wenn die Polardiagramme der Richtcharakteristiken bei Einzelfrequenzen im Oktavabstand nicht ausreichend sind. So können auch schmalbandige Effekte untersucht werden.

Die Richtcharakteristik einer einzelnen Kapsel wird unabhängig von der Matrizierung durch den gesamten Aufbau beeinflusst (siehe Abschnitt 1.2.5). Aus diesem Grund werden in der Horizontalebene die entsprechenden Frequenzgänge (0°-, 90°-, 135°- und 180°-Richtung bezogen auf die Hauptachse) einer einzelnen Kapsel gemessen. Aus diesen Messungen kann für den mittleren Frequenzbereich der Kugelanteil einer einzelnen Kapsel für jede Anordnung bestimmt werden. Diese Werte werden für die rechnerische Untersuchung benötigt. Da im Rechenmodell mit idealen Richtcharakteristiken gerechnet wird, wird das Verhalten der Kapseln als rotationssymmetrisch angesehen. Des Weiteren wird davon ausgegangen, dass sich alle vier Kapseln auf Grund der Symmetrie des Aufbaus gleich verhalten. Deshalb werden diese Messungen nur für eine Kapsel und nur in der Horizontalebene durchgeführt. Gewählt wird die Kapsel für das vordere Mittensystem. Die genannten Annahmen stellen für den realen Aufbau v.a. auf Grund des Mikrofongehäuses nur Näherungen dar, da dieses ein Hindernis für den Schall darstellt (siehe Abbildung 3.8). Sie sind aber für die idealisierten Rechnungen nötig.

Das Mikrofon wird im reflexionsarmen Raum mit einem geeigneten Stativ auf dem Drehtisch platziert. Die Ausrichtung des Mikrofons erfolgt von Hand. Abbildung 3.11 zeigt die Positionierung des Mikrofons für die Messungen im Horizontalschnitt, Abbildung 3.12 und Abbildung 3.13 für die Messungen im Vertikalschnitt.

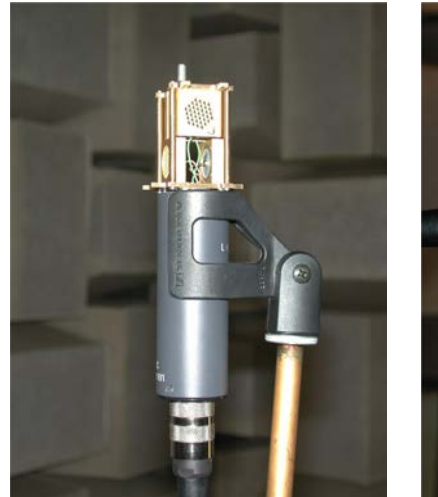

Abbildung 3.11: Mikrofonpositionierung im reflexionsarmen Raum für Messungen im Horizo ntalschnitt

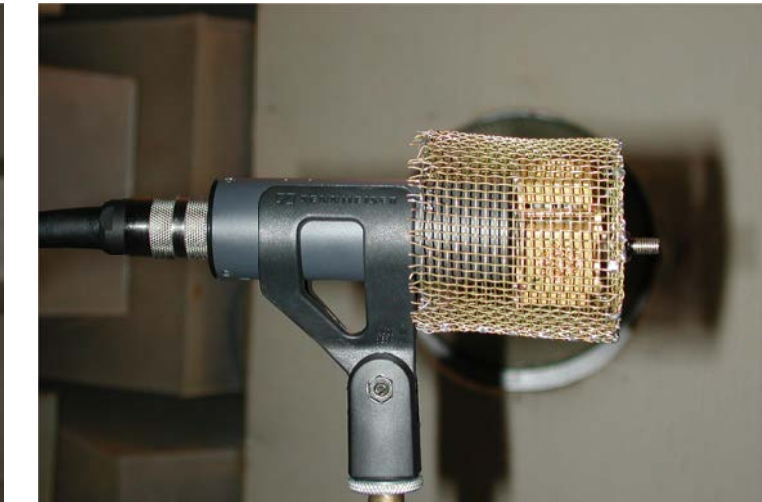

Abbildung 3.12: Mikrofonpositionierung im reflexionsarmen Raum für Messungen im Vertikalschnitt, Perspektive 1

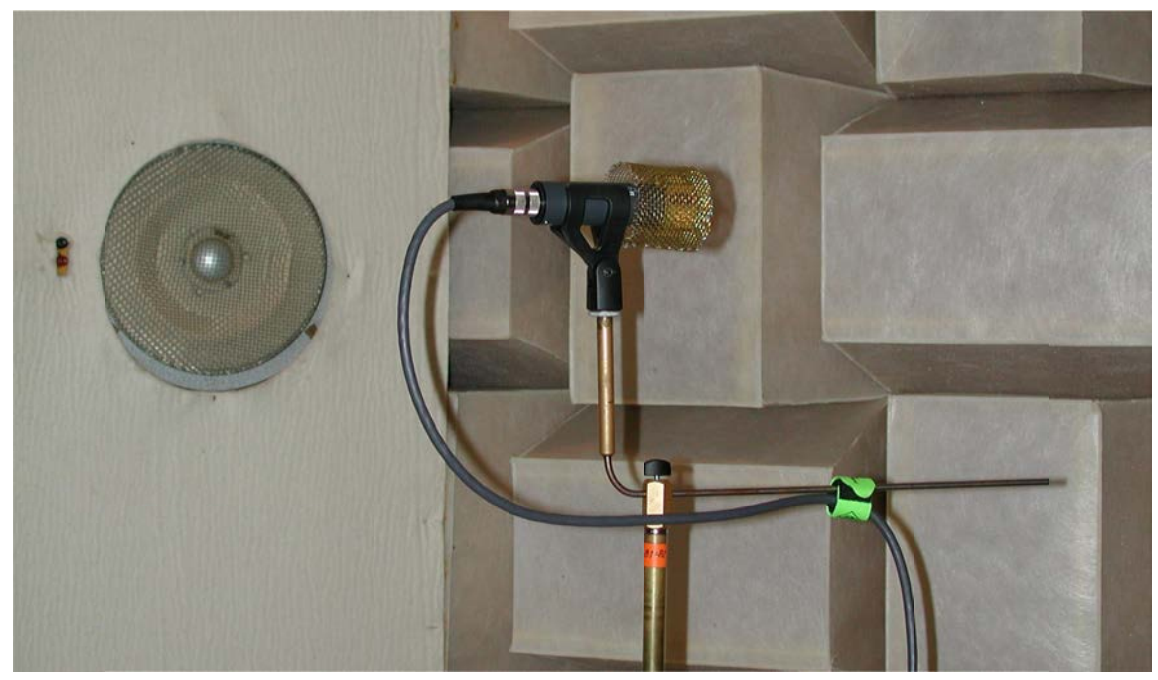

Abbildung 3.13: Mikrofonpositionierung im reflexionsarmen Raum für Messungen im Vertikalschnitt, Perspektive 2

# **4 Ergebnisse**

In diesem Kapitel werden die Ergebnisse der in Abschnitt 3 beschriebenen Versuche vorgestellt. Rechen- und Messergebnisse werden getrennt präsentiert und nach den Anordnungsvarianten und Schnittebenen unterteilt. Die Ergebnisse des Rechenmodells beinhalten außerdem die Bündelungsmaße über die gesamte Kugeloberfläche, die Messergebnisse die Frequenzgänge des vorderen Mittensystems.

Die Normierung der Frequenzgänge und die Wahl der Bezugsrichtung für Polardiagramme und Bündelungsmaße erfolgt wie in Abschnitt 3.2 beschrieben.

# **4.1 Ergebnisse der Rechnung**

Das Rechenmodell nach Abschnitt 3.3 verwendet die in Tabelle 3.5 aufgeführten Membranabstände und die aus den Messungen der Kapsel des vorderen Mittensystems bestimmten Kugelanteile aus Tabelle 4.7 und Tabelle 4.10 als Eingangsvariablen.

## **4.1.1 Rechenergebnisse für Anordnungsvariante 1**

## *4.1.1.1 Rechenergebnisse im Horizontalschnitt für Anordnungsvariante 1*

Abbildung 4.1 bis Abbildung 4.6 zeigen die berechneten Frequenzgänge sowie die Polardiagramme bei den Oktavfrequenzen im Horizontalschnitt für Anordnungsvariante 1.

Die aus der Matrizierung entstandenen Hypernieren unterscheiden sich für die Anordnungen mit den verschiedenen Kapselabständen leicht in ihrem Kugelanteil, da sie aus unterschiedlichen Kugelanteilen der gemessenen Einzelkapseln berechnet wurden. Bei 1 kHz betragen die nach Gleichung (3.8) berechneten Kugelanteile der matrizierten Richtcharakteristiken  $A = 0.24$  für Kapselmontage in Loch 4 und 5 sowie  $A = 0.26$  in Loch 6. Die berechneten Kugelanteile nehmen mit größeren Kapselabständen zu.

Deutliche Abweichungen in der Richtcharakteristik vom idealen Kanal L auf Grund der Laufzeitdifferenzen zwischen den Kapseln entstehen erst oberhalb 1 kHz. Sie setzen für die Anordnungen mit größeren Kapselabständen bei tieferen Frequenzen ein und fallen extremer aus. Es kommt zur Bildung von zusätzlichen Nebenkeulen. Die  $\varphi = 63^\circ$ -Frequenzgänge nehmen zu höheren Frequenzen hin ab. Die -3dB-Punkte bezogen auf den Wert bei 1 kHz liegen für Kapselmontage in Loch 4 bei 14,6 kHz, in Loch 5 bei 12,7 kHz und in Loch 6 bei 11,1 kHz.

Die Bündelungsmaße der Richtcharakteristiken im Horizontalschnitt sind in Tabelle 4.1 gegeben. Sie fallen ab 2 kHz ab bis hin zu negativen Bündelungsmaßen bei 16 kHz für die größeren Kapselabstände bei Montage in Loch 5 und 6. Dieser Effekt fällt umso stärker aus, je größer die Kapselabstände sind. Die negativen bzw. nur leicht positiven Werte beim Bündelungsmaß bei 16 kHz entstehen, weil in Nähe des sich nach der Matrizierung ergebenden Hauptachsenwinkels eine Auslöschung entsteht, während seitliche und rückwärtige Keulen wachsen.

| Anordnungs- | Kapselmontage<br>in Loch | Bündelungsmaß $\Gamma$ in dB |           |           |           |          |           |           |            |  |
|-------------|--------------------------|------------------------------|-----------|-----------|-----------|----------|-----------|-----------|------------|--|
| variante    |                          | 125<br>Hz                    | 250<br>Hz | 500<br>Hz | 1 k<br>Hz | 2k<br>Hz | 4 k<br>Hz | 8 k<br>Hz | 16 k<br>Hz |  |
|             | 4                        | 6,0                          | 6.0       | 6,0       | 6,0       | 5,9      | 5,6       | 3,9       | 1,0        |  |
|             | 5                        | 6,0                          | 6.0       | 6,0       | 6,0       | 5,9      | 5,5       | 3,5       | $-1,1$     |  |
|             | 6                        | 6,0                          | 6.0       | 6,0       | 6,0       | 5,9      | 5,4       | 3,1       | $-4.1$     |  |

**Tabelle 4.1:** Berechnete Bündelungsmaße im Horizontalschnitt bei den Oktavfrequenzen für Anordnungsvariante 1

l

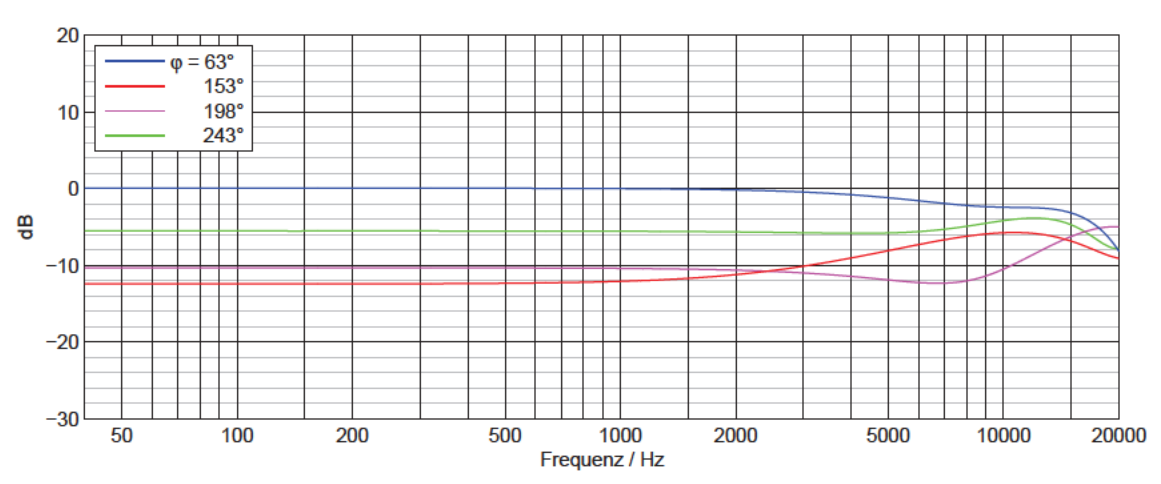

Anordnungsvariante 1, Kapselmontage in Loch 4, Horizontalschnitt, berechnet

Abbildung 4.1: Berechnete Frequenzgänge im Horizontalschnitt für Anordnungsvariante 1 bei Kapselmontage in Loch 4

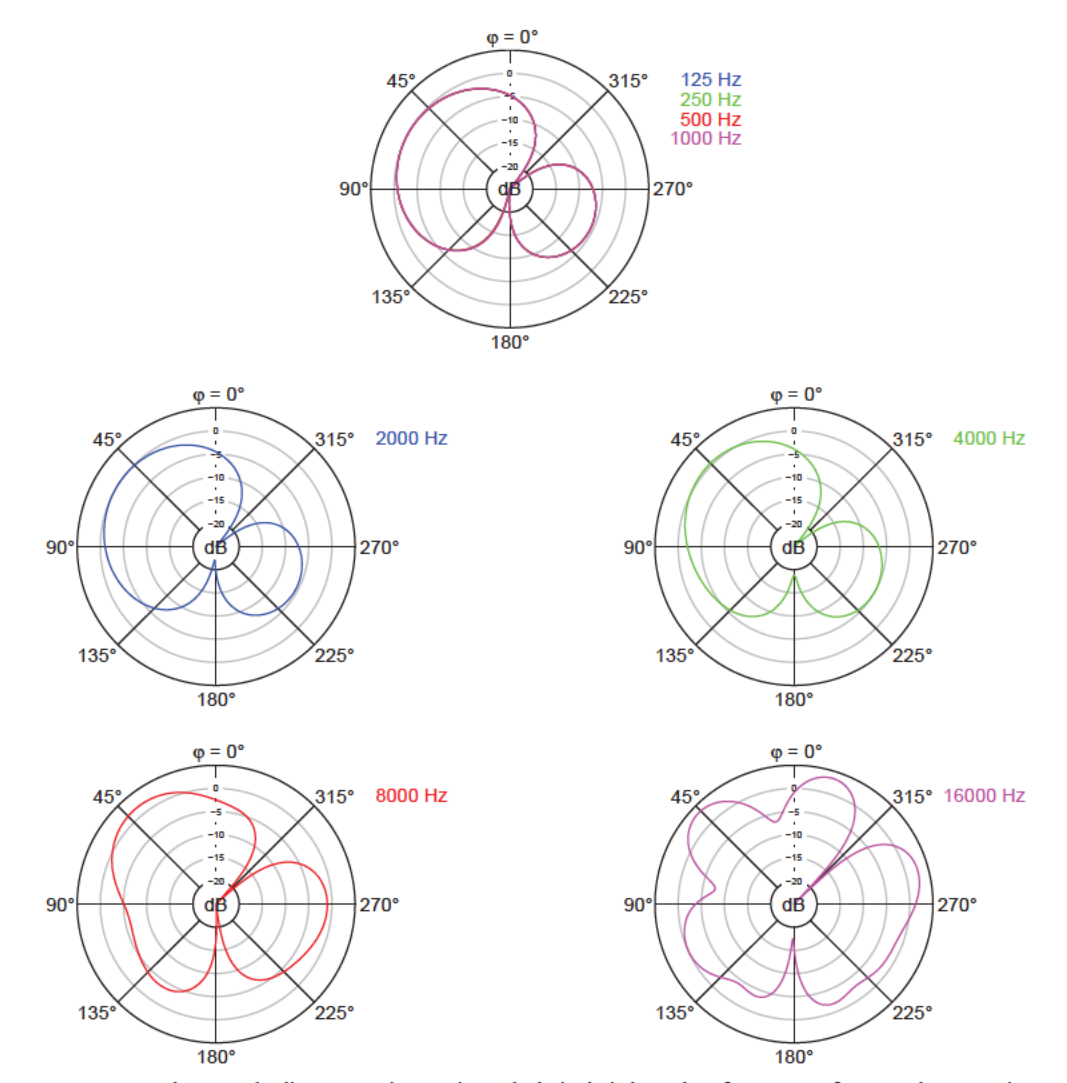

Abbildung 4.2: Berechnete Polardiagramme im Horizontalschnitt bei den Oktavfrequenzen für Anordnungsvariante 1 bei Kapselmontage in Loch 4

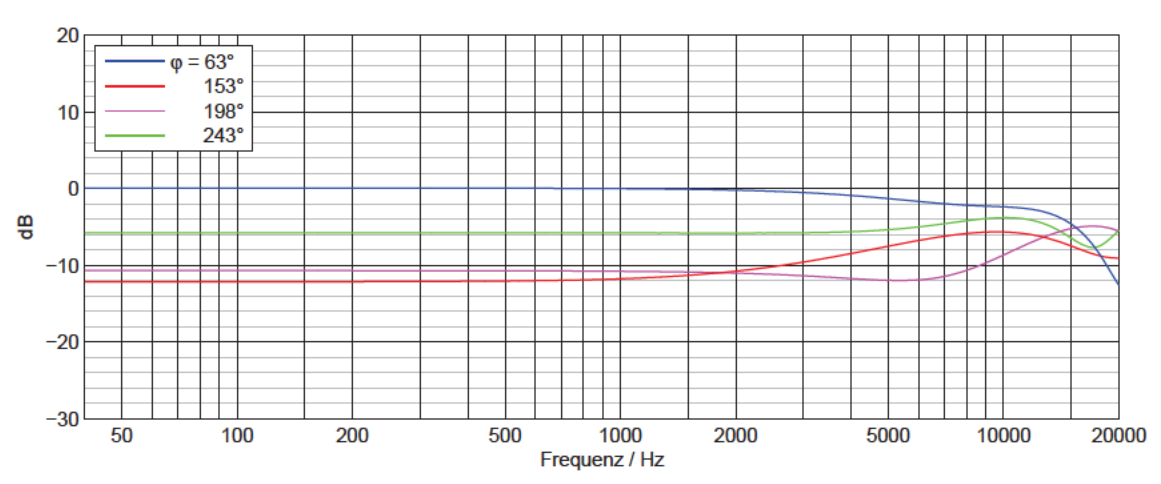

Anordnungsvariante 1, Kapselmontage in Loch 5, Horizontalschnitt, berechnet

Abbildung 4.3: Berechnete Frequenzgänge im Horizontalschnitt für Anordnungsvariante 1 bei Kapselmontage in Loch 5

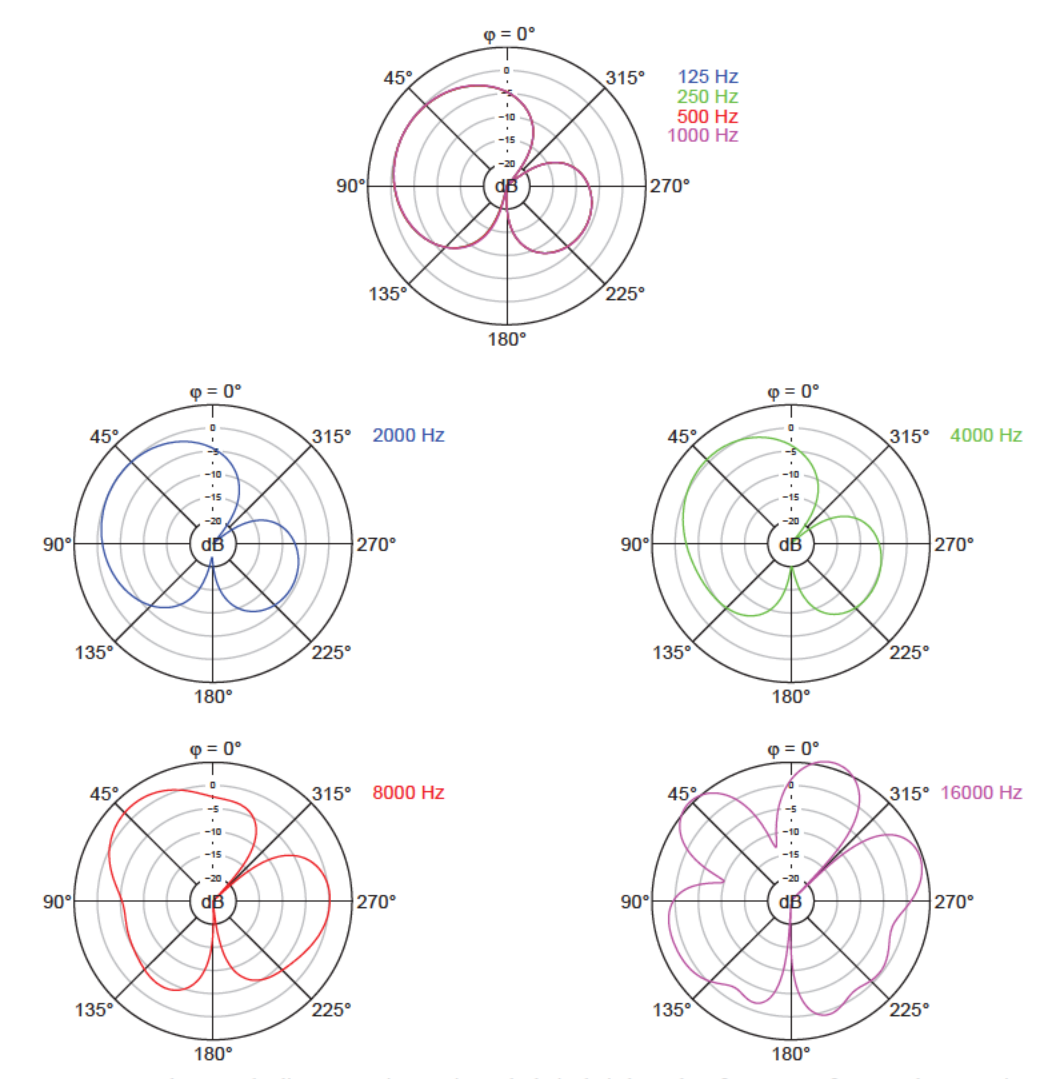

Abbildung 4.4: Berechnete Polardiagramme im Horizontalschnitt bei den Oktavfrequenzen für Anordnungsvariante 1 bei Kapselmontage in Loch 5

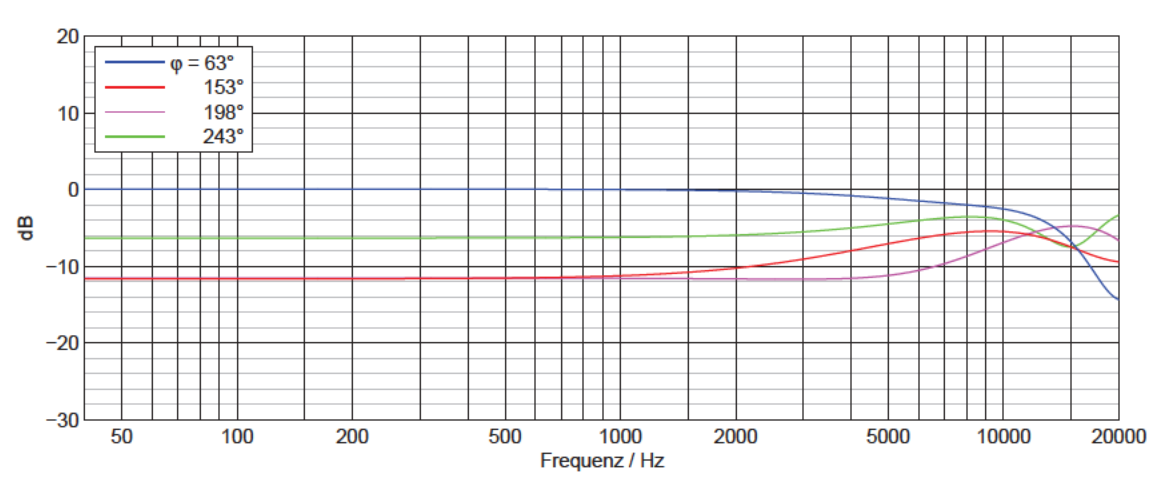

Anordnungsvariante 1, Kapselmontage in Loch 6, Horizontalschnitt, berechnet

Abbildung 4.5: Berechnete Frequenzgänge im Horizontalschnitt für Anordnungsvariante 1 bei Kapselmontage in Loch 6

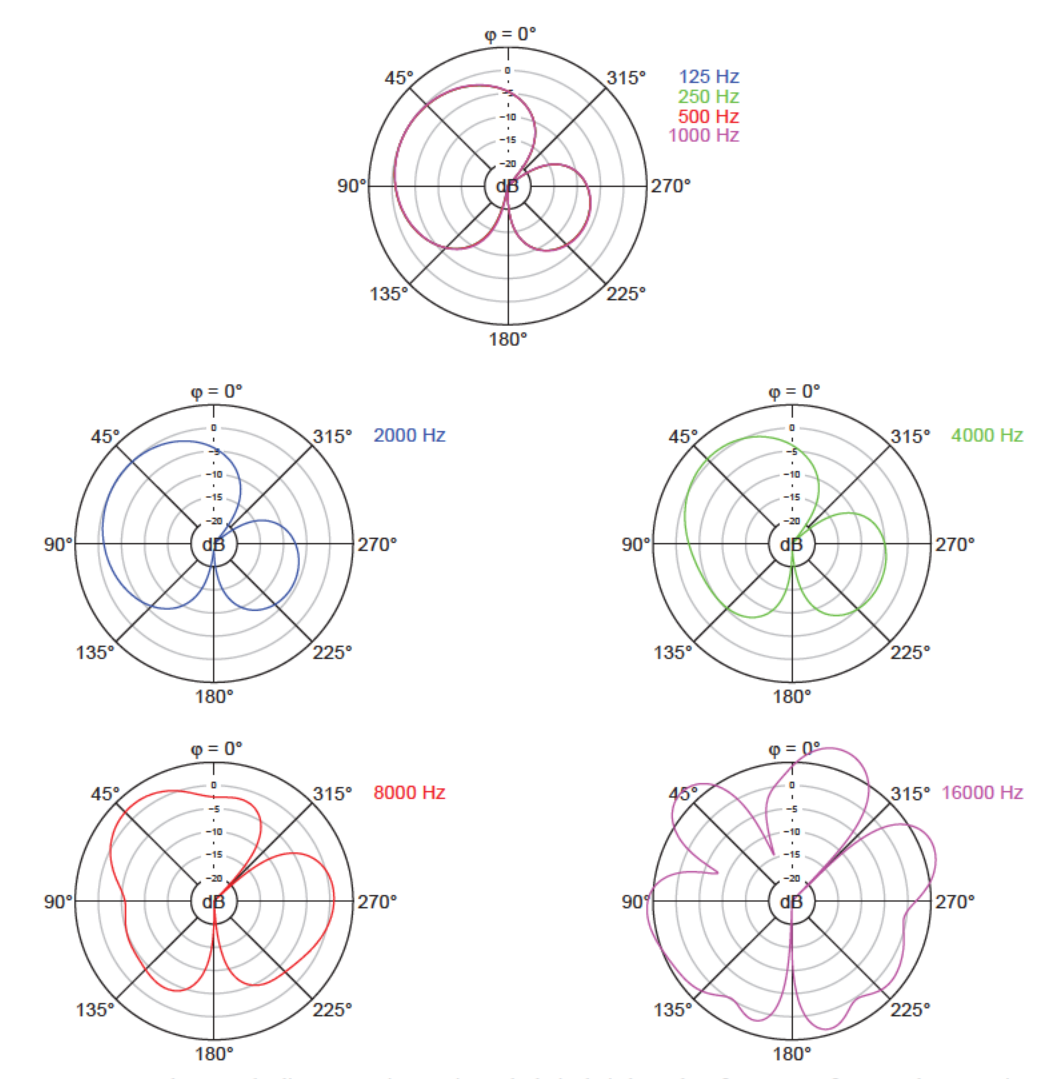

Abbildung 4.6: Berechnete Polardiagramme im Horizontalschnitt bei den Oktavfrequenzen für Anordnungsvariante 1 bei Kapselmontage in Loch 6

## *4.1.1.2 Rechenergebnisse im Vertikalschnitt für Anordnungsvariante 1*

l

Die berechneten Frequenzgänge und Polardiagramme bei den Oktavfrequenzen im Vertikalschnitt für die Anordnungsvariante 2 sind in Abbildung 4.7 bis Abbildung 4.12 zu sehen.

Die  $\vartheta = 90^\circ$ - und 270°-Frequenzgänge im Vertikalschnitt bezeichnen dieselben Richtungen wie die  $\varphi = 63^{\circ}$ - und 243°-Frequenzgänge im Horizontalschnitt. Die Kugelanteile der matrizierten Richtcharakteristiken und die -3dB-Punkte des Frequenzgangs in Hauptachsenrichtung sind bereits bei den Erläuterungen zum Horizontalschnitt in Abschnitt 4.1.1.1 genannt.

Wie in der Horizontalebene sind im Vertikalschnitt bis 1 kHz keine starken Abweichungen von der idealen Richtcharakteristik zu beobachten. Die Polardiagramme sind an der verlängerten Hauptachse spiegelsymmetrisch, da es bei Anordnungsvariante 1 keinen Höhenunterschied in z-Richtung zwischen den Kapseln gibt. Mit zunehmendem Kapselabstand und steigender Frequenz wird die rückwärtige Keule der matrizierten Hyperniere größer und wächst immer mehr mit der vorderen Keule zusammen. Der Effekt fällt extremer aus, je größer die Kapselabstände sind.

Der 180°-Frequenzgang im Vertikalschnitt verläuft grundsätzlich konstant, da sich in dieser Richtung die phaseninvertierten Signale der Seitensystemkapseln vollständig auslöschen und nur das Signal der Kapsel des vorderen Mittensystems verbleibt.

Tabelle 4.2 enthält die berechneten Bündelungsmaße im Vertikalschnitt. Sie nehmen mit zunehmender Frequenz immer weiter ab und erreichen bei 16 kHz und den größeren Kapselabständen bei Montage in Loch 5 und 6 auch negative Werte.

| Anordnungs-<br>variante | Kapselmontage<br>in Loch | Bündelungsmaß $\Gamma$ in dB |           |           |           |          |           |           |            |  |
|-------------------------|--------------------------|------------------------------|-----------|-----------|-----------|----------|-----------|-----------|------------|--|
|                         |                          | 125<br>Hz                    | 250<br>Hz | 500<br>Hz | 1 k<br>Hz | 2k<br>Hz | 4 k<br>Hz | 8 k<br>Hz | 16 k<br>Hz |  |
|                         | 4                        | 6,0                          | 6,0       | 6,0       | 5,9       | 5,7      | 5,0       | 3,0       | 1,2        |  |
|                         | 5                        | 6,0                          | 6,0       | 6,0       | 5,9       | 5,6      | 4,7       | 2,6       | $-0,7$     |  |
|                         | 6                        | 6,0                          | 6,0       | 6,0       | 5,9       | 5,5      | 4,3       | 2,1       | $-3,3$     |  |

**Tabelle 4.2:** Berechnete Bündelungsmaße im Vertikalschnitt bei den Oktavfrequenzen für Anordnungsvariante 1

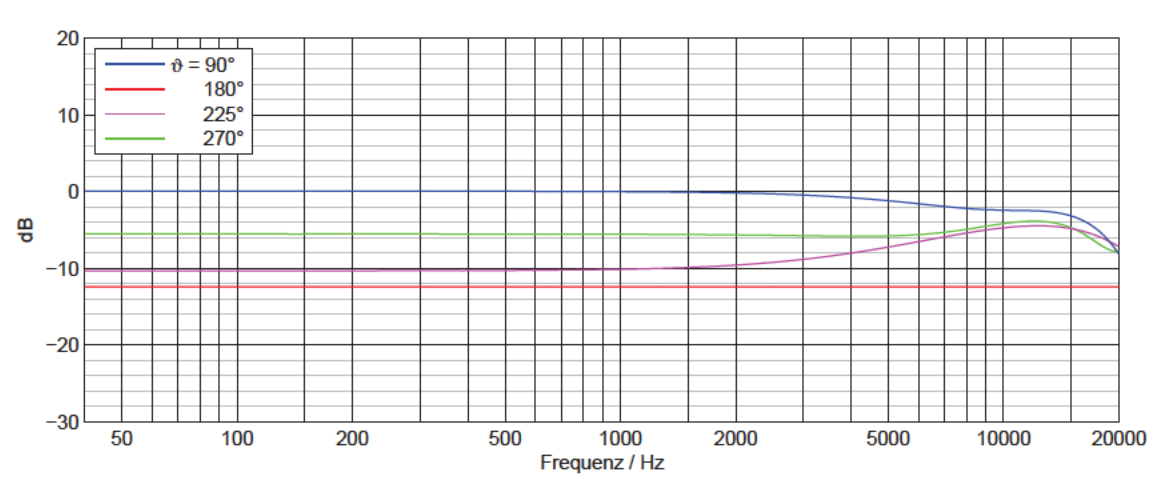

Anordnungsvariante 1, Kapselmontage in Loch 4, Vertikalschnitt, berechnet

Abbildung 4.7: Berechnete Frequenzgänge im Vertikalschnitt für Anordnungsvariante 1 bei Kapselmontage in Loch 4

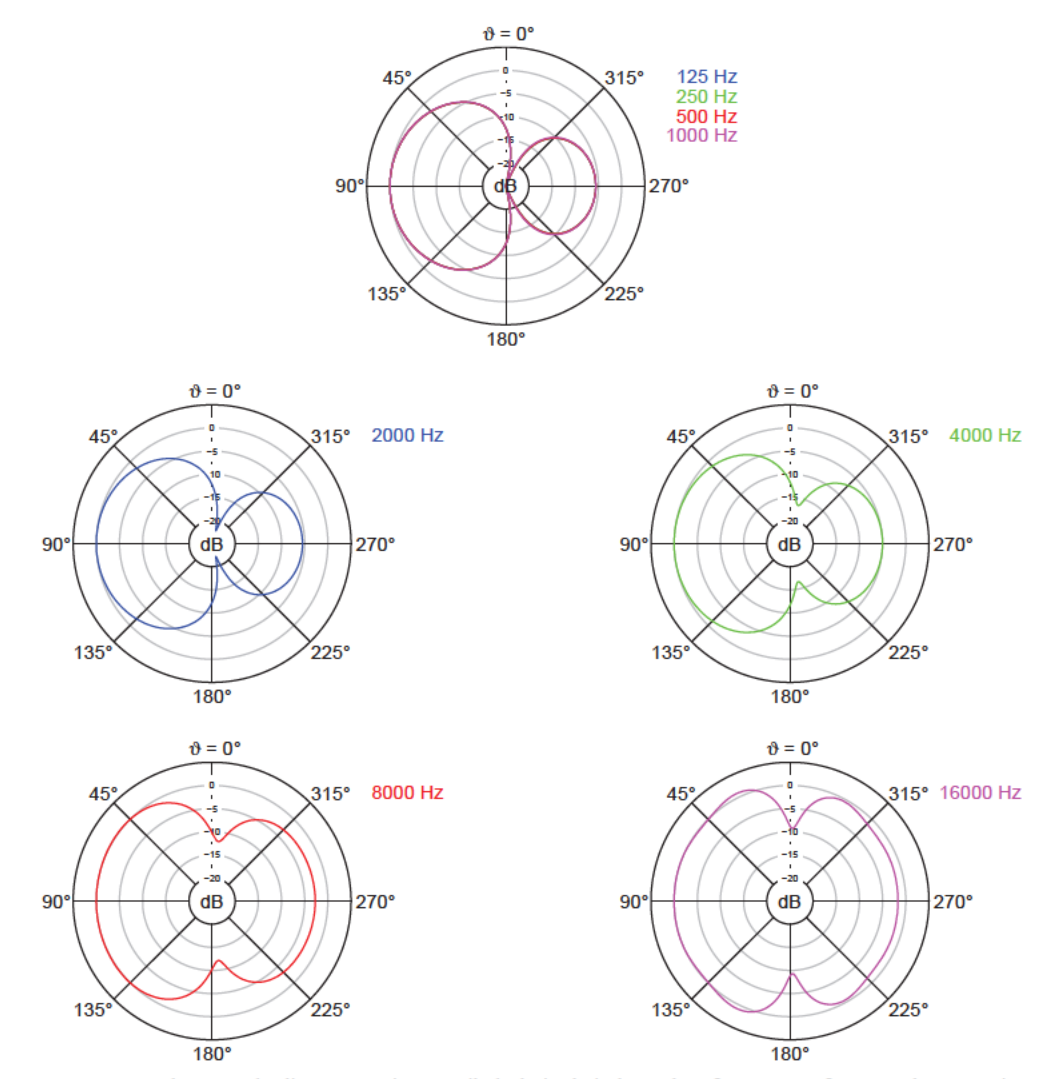

Abbildung 4.8: Berechnete Polardiagramme im Vertikalschnitt bei den Oktavfrequenzen für Anordnungsvariante 1 bei Kapselmontage in Loch 4

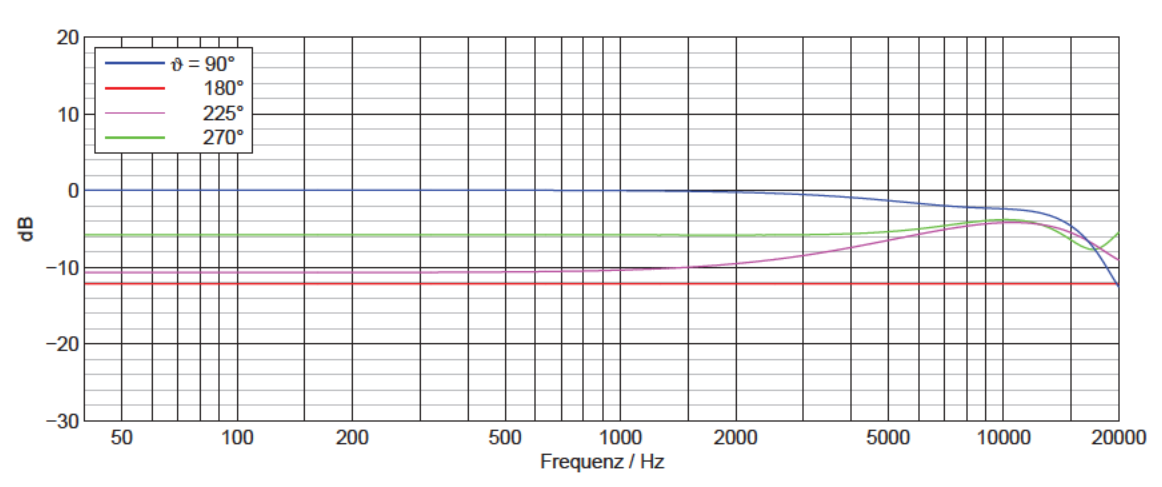

Anordnungsvariante 1, Kapselmontage in Loch 5, Vertikalschnitt, berechnet

Abbildung 4.9: Berechnete Frequenzgänge im Vertikalschnitt für Anordnungsvariante 1 bei Kapselmontage in Loch 5

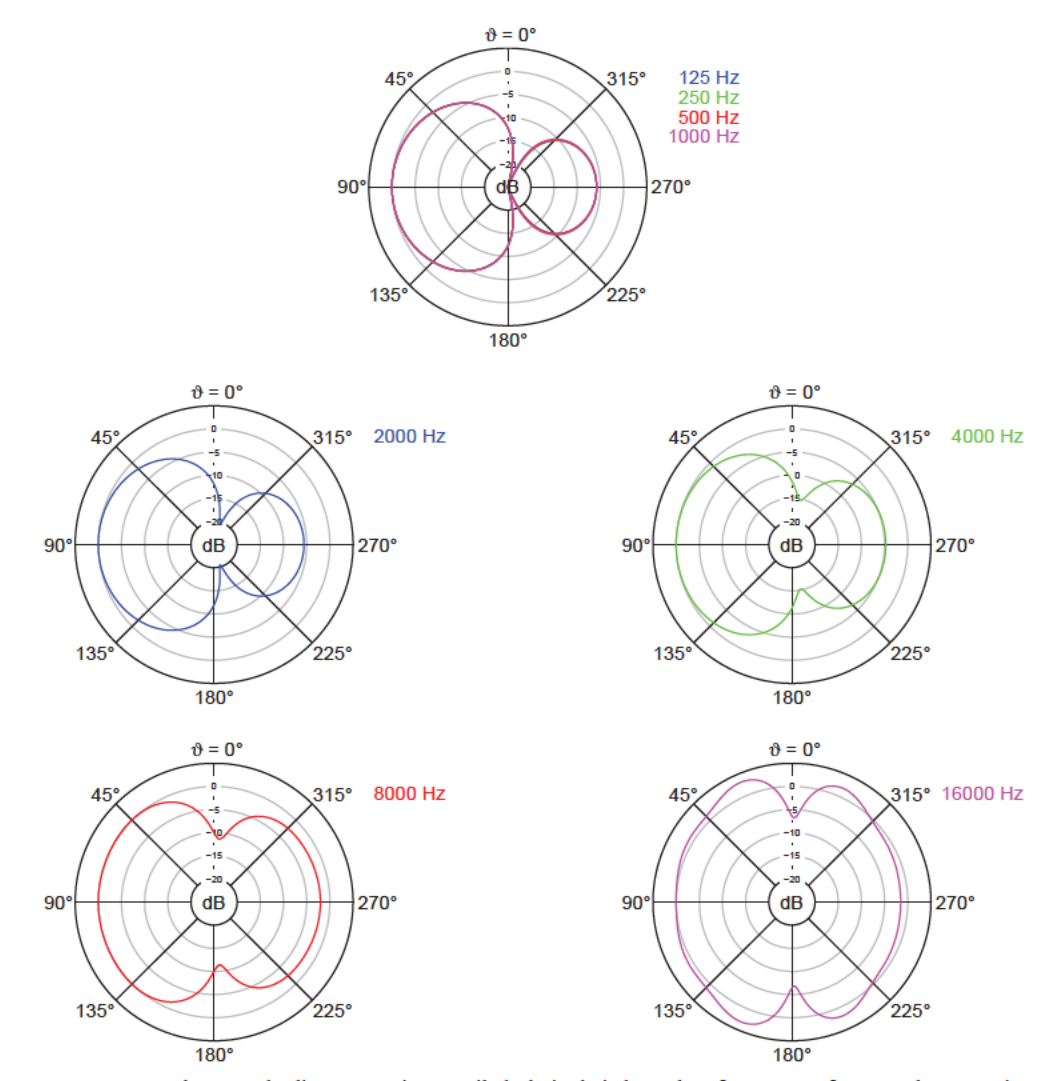

Abbildung 4.10: Berechnete Polardiagramme im Vertikalschnitt bei den Oktavfrequenzen für Anordnungsvariante 1 bei Kapselmontage in Loch 5

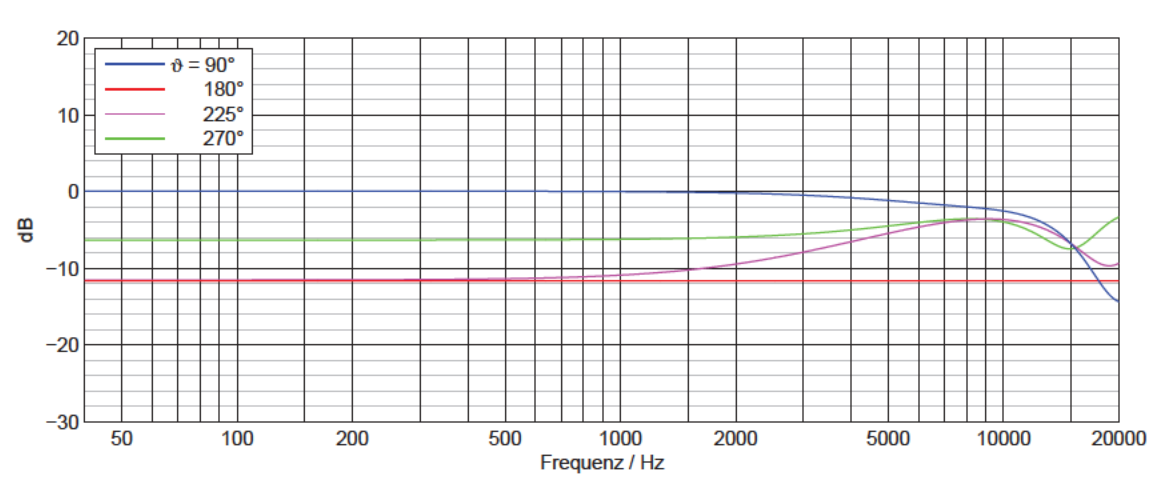

Anordnungsvariante 1, Kapselmontage in Loch 6, Vertikalschnitt, berechnet

Abbildung 4.11: Berechnete Frequenzgänge im Vertikalschnitt für Anordnungsvariante 1 bei Kapselmontage in Loch 6

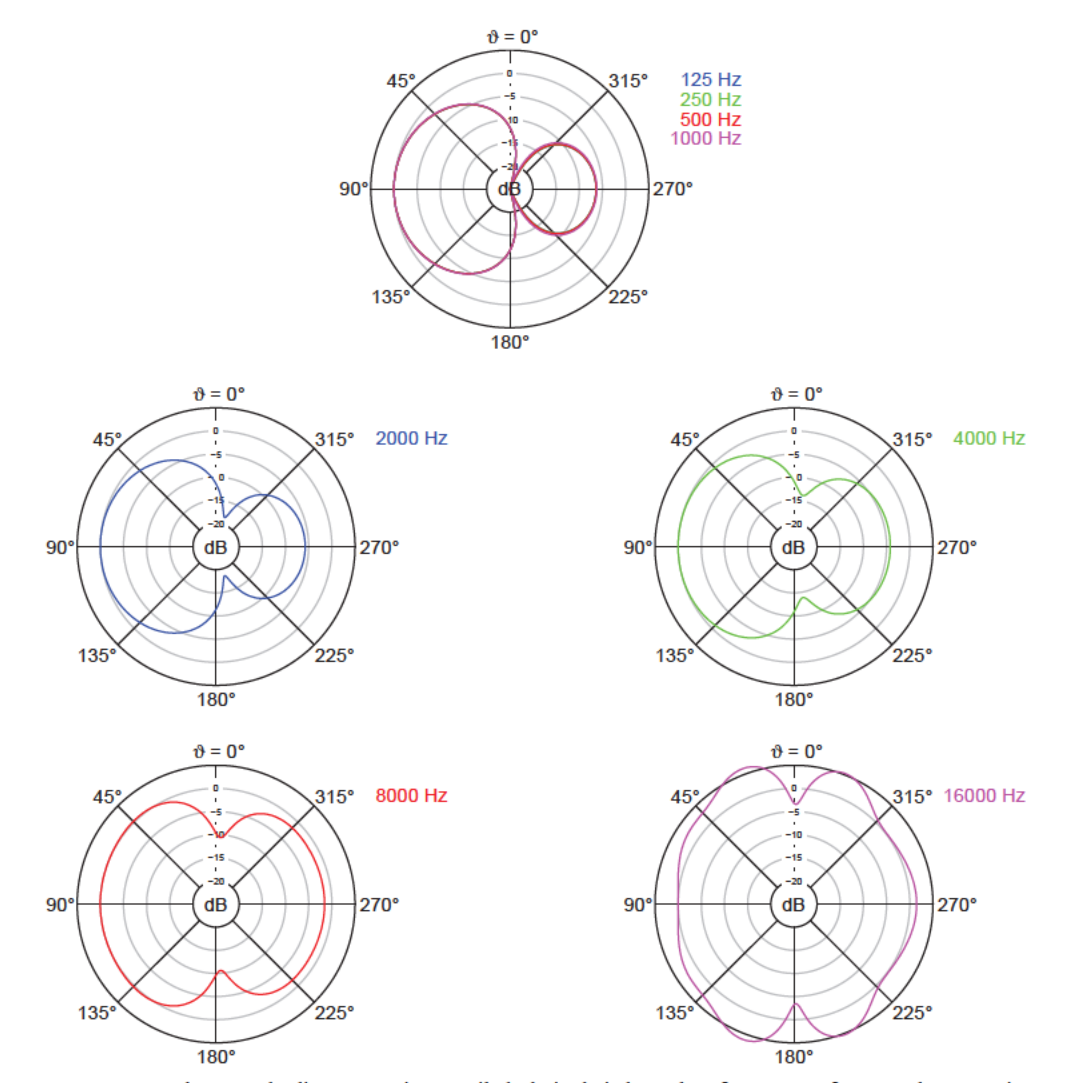

Abbildung 4.12: Berechnete Polardiagramme im Vertikalschnitt bei den Oktavfrequenzen für Anordnungsvariante 1 bei Kapselmontage in Loch 6

### $4.1.1.3$ Rechenergebnisse für das Bündelungsmaß über die gesamte Kugeloberfläche für Anordnungsvariante 1

Das im Rechenmodell ermittelte frequenzabhängige Bündelungsmaß über die gesamte Kugeloberfläche ist für alle drei untersuchten Kapselabstände der Anordnungsvariante 1 in Abbildung 4.13 dargestellt. Tabelle 4.3 enthält die Werte bei den Oktavfrequenzen. Das Bündelungsmaß nimmt ab ca. 2 kHz umso stärker ab, je größer die Kapselabstände sind.

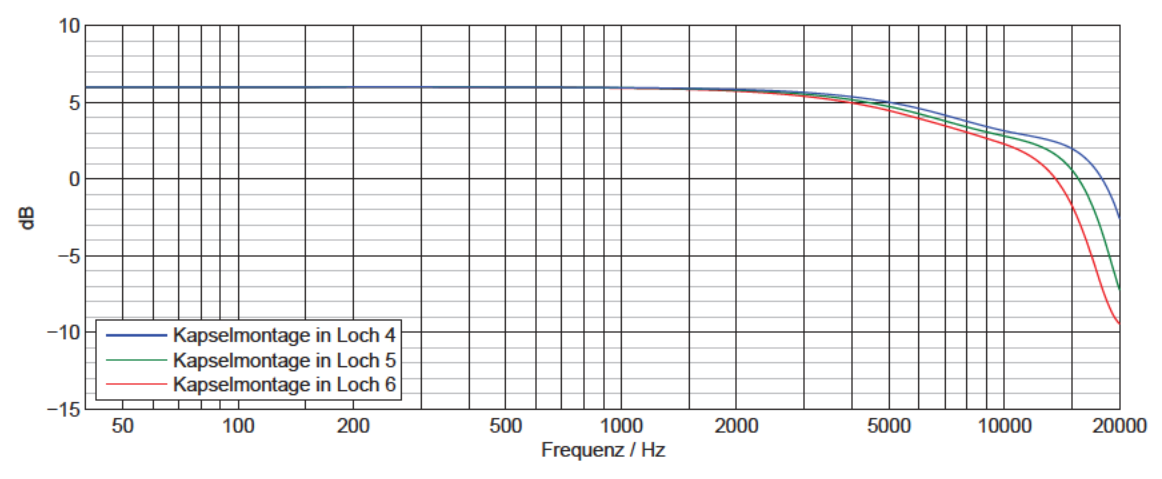

Abbildung 4.13: Berechnetes Bündelungsmaß über die gesamte Kugeloberfläche für Anordnungsvariante 1 über der Frequenz

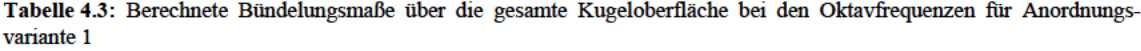

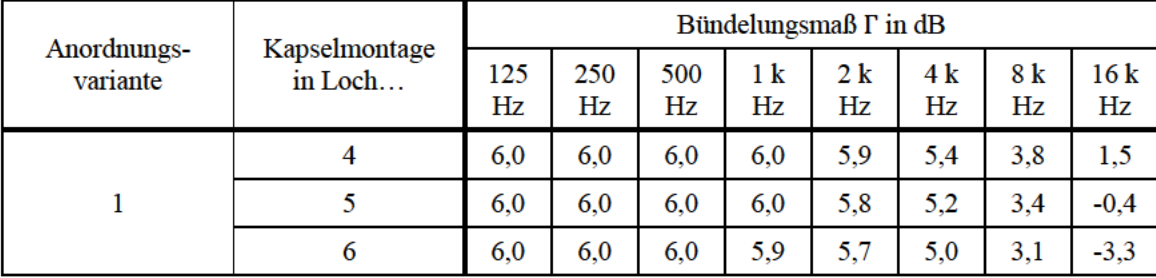

### Rechenergebnisse für Anordnungsvariante 2  $4.1.2$

## 4.1.2.1 Rechenergebnisse im Horizontalschnitt für Anordnungsvariante 2

Abbildung 4.14 bis Abbildung 4.19 zeigen die Ergebnisse des Rechenmodells für Anordnungsvariante 2 im Horizontalschnitt.

Die nach Gleichung (3.8) berechneten Kugelanteile der matrizierten Hypernieren bei 1 kHz betragen  $A = 0.27$  bei Kapselmontage in Loch 1,  $A = 0.26$  in Loch 2 und  $A = 0.25$  in Loch 3. Die Kugelanteile nehmen mit größeren Kapselabständen ab.

Die Laufzeitdifferenzen zwischen den Kapseln machen sich bei Anordnungsvariante 2 erst bei Frequenzen über 2 kHz bemerkbar. Mit größer werdenden Kapselabständen setzen die Verformungen der Richtcharakteristiken bei tieferen Frequenzen ein. Erst bei 16 kHz mit Kapselmontage in Loch 3 ist eine ausgeprägtere Bildung von Nebenkeulen zu beobachten. Die  $\varphi = 63^\circ$ -Frequenzgänge fallen bei höheren Frequenzen leicht ab. Innerhalb des betrachteten Frequenzbereichs bis 20 kHz erreicht der 63°-Frequenzgang für die Anordnung mit Kapselmontage in Loch 1 nur -2,1 dB bezogen auf den Wert bei 1 kHz. Bei Kapselmontage in Loch 2 liegt der -3dB-Punkt bei 20 kHz, in Loch 3 bei 16,8 kHz. Tabelle 4.4 enthält die Bündelungsmaße für die Anordnungsvariante 2 im Horizontalschnitt. Ab 4 kHz nehmen die Werte ab. Für größere Kapselabstände ist dieser Verlauf extremer. Bei 16 kHz sind die Bündelungsmaße für alle betrachteten Kapselabstände noch positiv.

| Anordnungs-<br>variante | Kapselmontage<br>in Loch | Bündelungsmaß $\Gamma$ in dB |           |           |           |          |           |           |           |  |
|-------------------------|--------------------------|------------------------------|-----------|-----------|-----------|----------|-----------|-----------|-----------|--|
|                         |                          | 125<br>Hz                    | 250<br>Hz | 500<br>Hz | 1 k<br>Hz | 2k<br>Hz | 4 k<br>Hz | 8 k<br>Hz | 16k<br>Hz |  |
|                         |                          | 6,0                          | 6,0       | 6,0       | 6,0       | 6,0      | 5,9       | 5,6       | 3,8       |  |
| $\overline{2}$          | $\overline{2}$           | 6,0                          | 6,0       | 6,0       | 6,0       | 6,0      | 5,9       | 5,2       | 2,6       |  |
|                         | 3                        | 6,0                          | 6,0       | 6,0       | 6,0       | 6,0      | 5,8       | 4,7       | 1,7       |  |

**Tabelle 4.4:** Berechnete Bündelungsmaße im Horizontalschnitt bei den Oktavfrequenzen für Anordnungsvariante 2

l

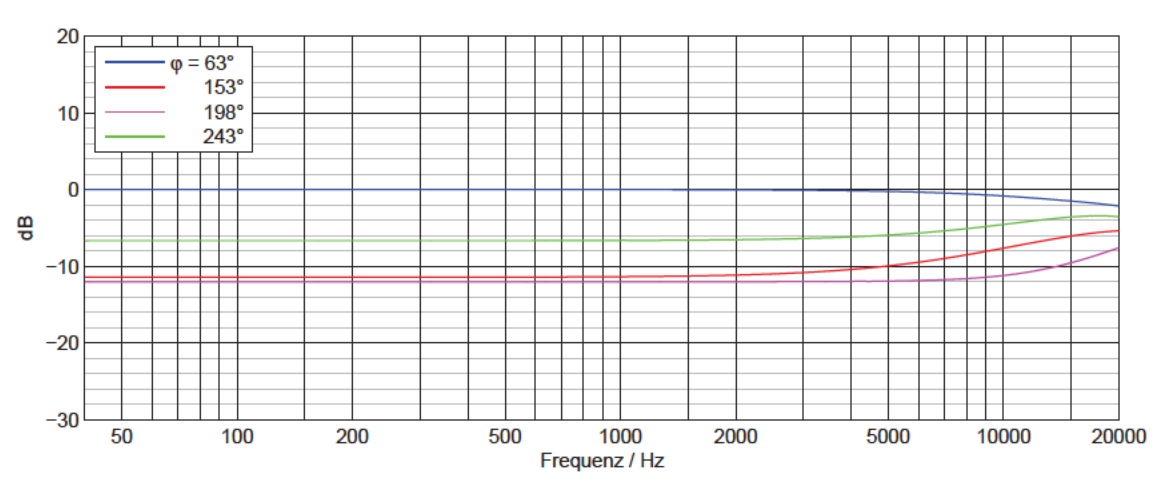

Anordnungsvariante 2, Kapselmontage in Loch 1, Horizontalschnitt, berechnet

Abbildung 4.14: Berechnete Frequenzgänge im Horizontalschnitt für Anordnungsvariante 2 bei Kapselmontage in Loch 1

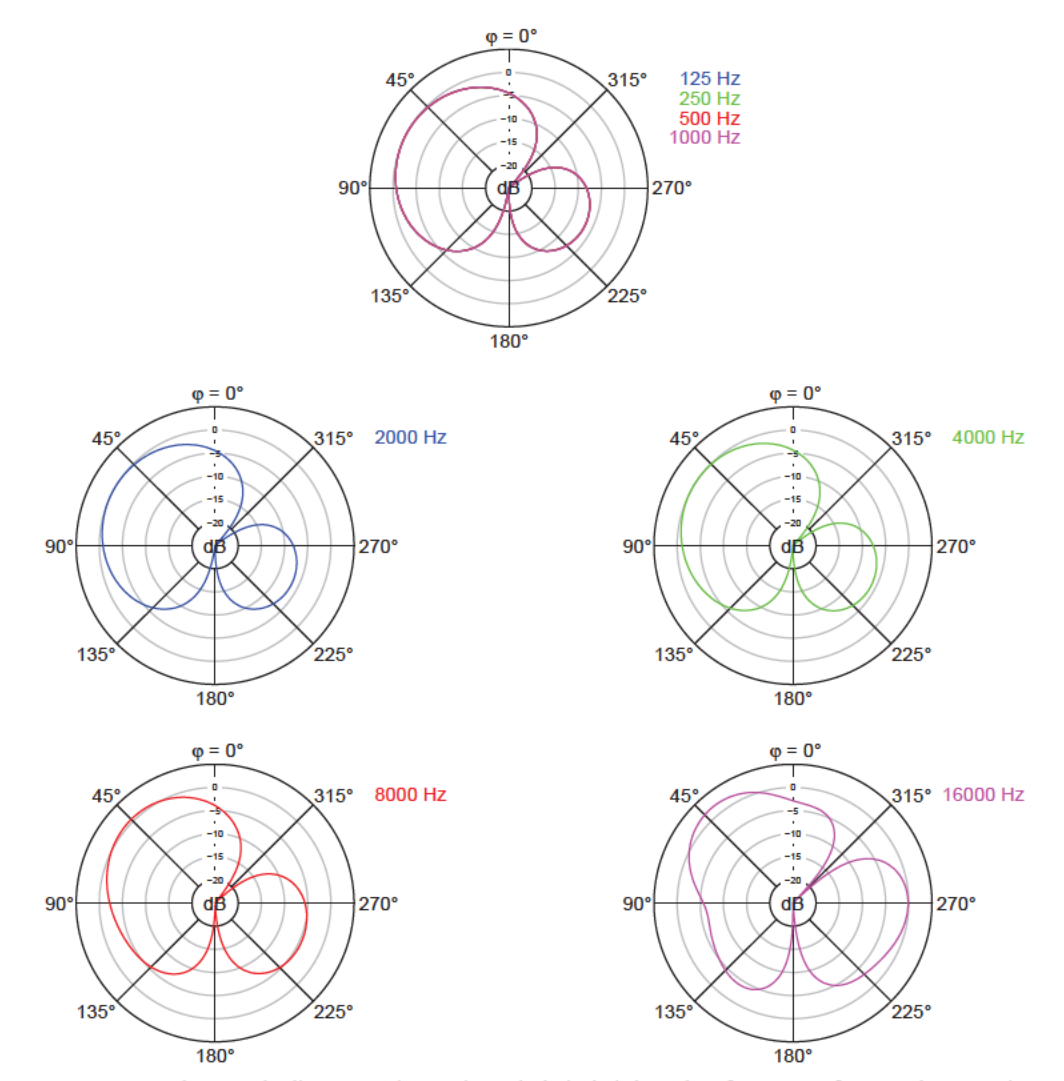

Abbildung 4.15: Berechnete Polardiagramme im Horizontalschnitt bei den Oktavfrequenzen für Anordnungsvariante 2 bei Kapselmontage in Loch 1

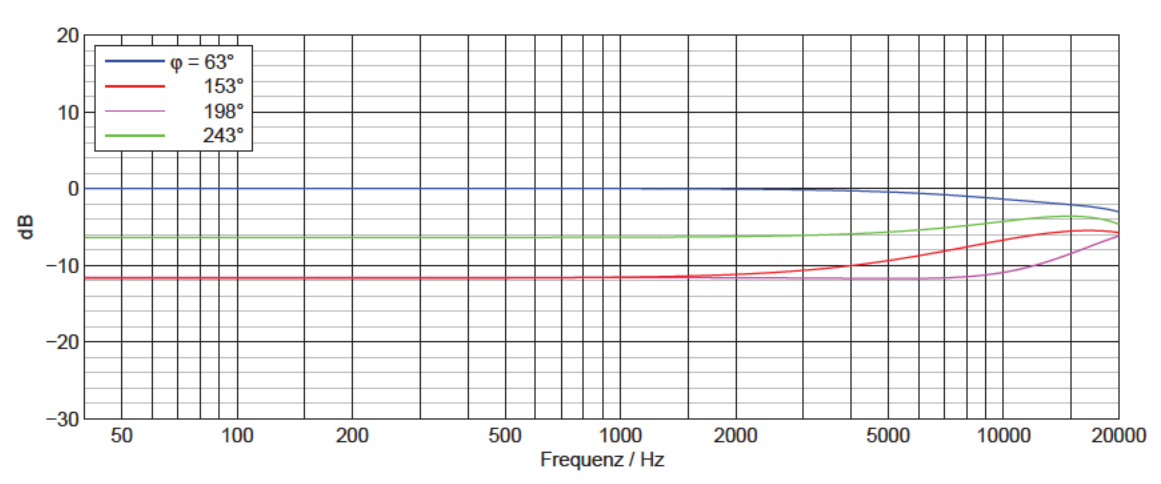

Anordnungsvariante 2, Kapselmontage in Loch 2, Horizontalschnitt, berechnet

Abbildung 4.16: Berechnete Frequenzgänge im Horizontalschnitt für Anordnungsvariante 2 bei Kapselmontage in Loch 2

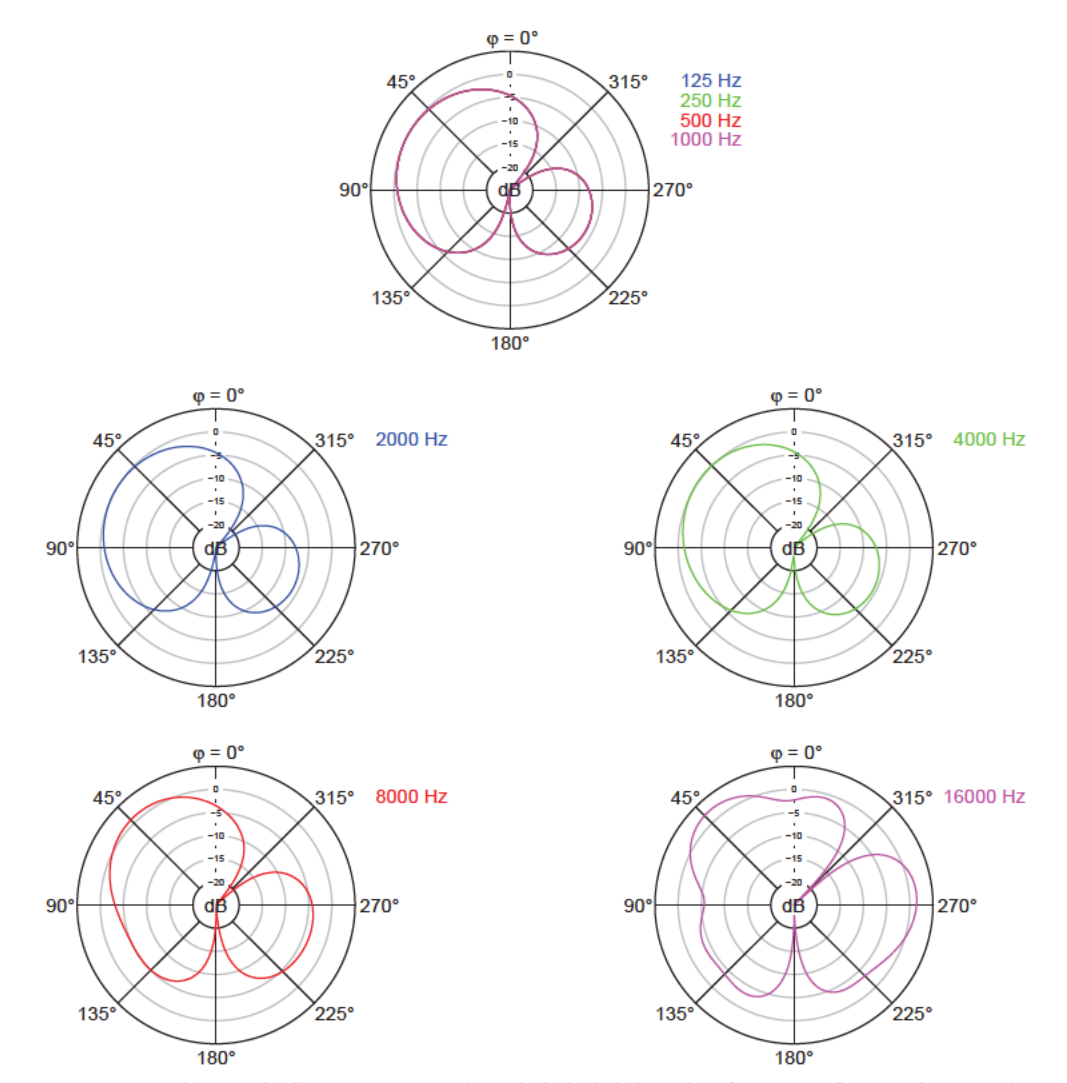

Abbildung 4.17: Berechnete Polardiagramme im Horizontalschnitt bei den Oktavfrequenzen für Anordnungsvariante 2 bei Kapselmontage in Loch 2

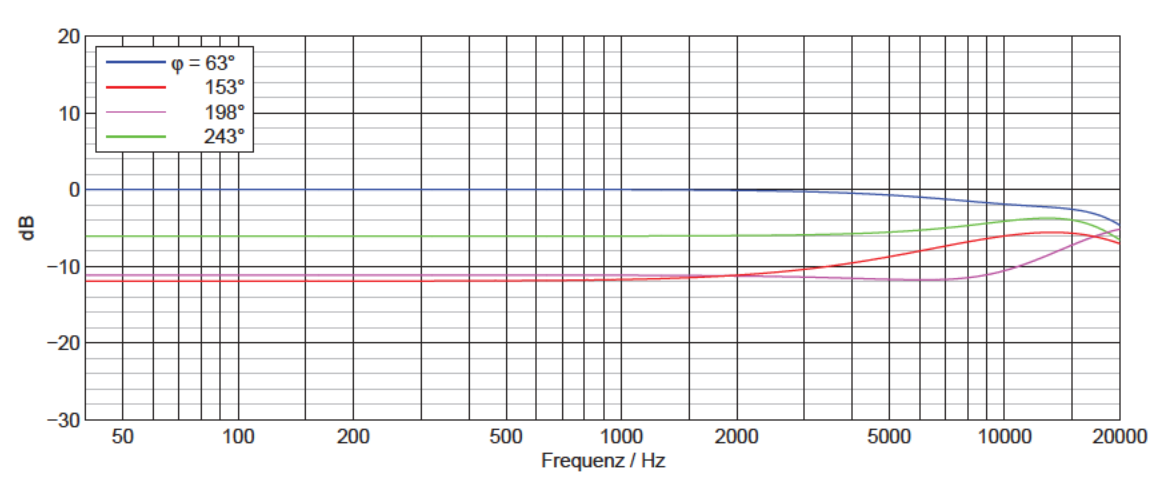

Anordnungsvariante 2, Kapselmontage in Loch 3, Horizontalschnitt, berechnet

Abbildung 4.18: Berechnete Frequenzgänge im Horizontalschnitt für Anordnungsvariante 2 bei Kapselmontage in Loch 3

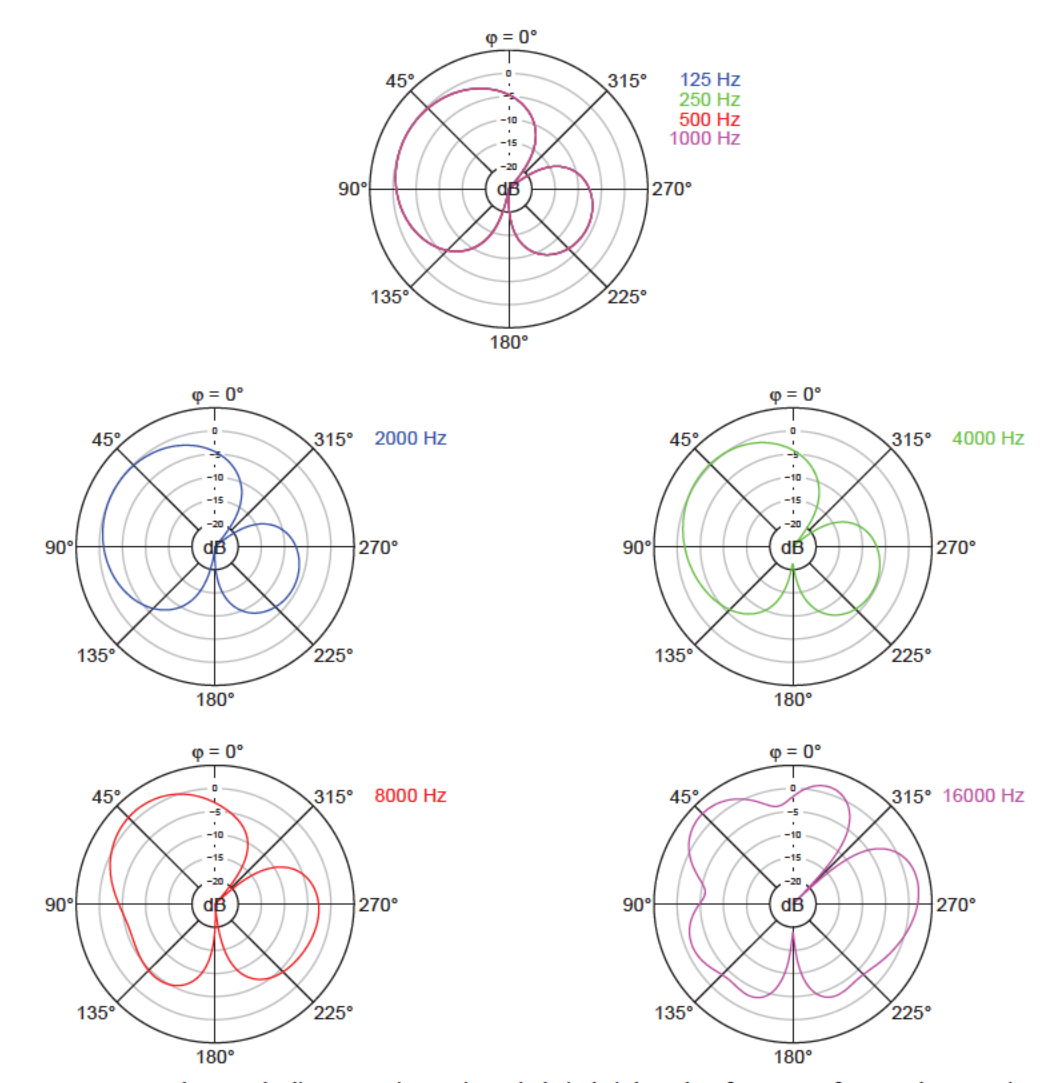

Abbildung 4.19: Berechnete Polardiagramme im Horizontalschnitt bei den Oktavfrequenzen für Anordnungsvariante 2 bei Kapselmontage in Loch 3

## *4.1.2.2 Rechenergebnisse im Vertikalschnitt für Anordnungsvariante 2*

l

In Abbildung 4.20 bis Abbildung 4.25 sind die Rechenergebnisse für Anordnungsvariante 2 im Vertikalschnitt dargestellt.

Wie bei Anordnungsvariante 1 in Abschnitt 4.1.1.2 beschrieben, bezeichnen die  $\vartheta = 90^\circ$ - und 270°-Frequenzgänge im Vertikalschnitt dieselben Richtungen wie die  $\varphi = 63^{\circ}$ - und 243°-Frequenzgänge im Horizontalschnitt. Die Kugelanteile der matrizierten Richtcharakteristiken und die -3dB-Punkte des Frequenzgangs in Hauptachsenrichtung sind bereits in Abschnitt 4.1.2.1 genannt.

Im Vertikalschnitt der Anordnungsvariante 2 entstehen Abweichungen von der idealen Richtcharakteristik ab 1 kHz. Die Polardiagramme sind hier nicht achsensymmetrisch wie bei Anordnungsvariante 1. Mit steigender Frequenz bilden sich Nebenkeulen. Die Unterschiede in den Richtcharakteristiken zwischen den Anordnungen mit verschiedenen Kapselabständen fallen nicht sehr groß aus, da die Abstände in z-Richtung nicht verändert werden. Die Nebenkeulenbildung wird mit zunehmenden Kapselabständen lediglich ein wenig ausgeprägter.

Wie bei Anordnungsvariante 1 verläuft der 180°-Frequenzgang immer konstant, da sich die Signale der Seitensystemkapseln auslöschen und nur das Signal der vorderen Mittensystemkapsel verbleibt.

In Tabelle 4.5 sind die Bündelungsmaße der Anordnungsvariante 2 im Vertikalschnitt bei den Oktavfrequenzen aufgeführt. Sie fallen ab 2-4 kHz ab, bleiben aber bei 16 kHz für alle Kapselabstände über 3 dB. Je größer die Kapselabstände sind, desto stärker fallen die Bündelungsmaße ab.

| Anordnungs-<br>variante | Kapselmontage<br>in Loch | Bündelungsmaß $\Gamma$ in dB |           |           |           |          |           |           |           |  |
|-------------------------|--------------------------|------------------------------|-----------|-----------|-----------|----------|-----------|-----------|-----------|--|
|                         |                          | 125<br>Hz                    | 250<br>Hz | 500<br>Hz | 1 k<br>Hz | 2k<br>Hz | 4 k<br>Hz | 8 k<br>Hz | 16k<br>Hz |  |
|                         |                          | 6,0                          | 6.0       | 6,0       | 6,0       | 6,0      | 6,0       | 6,3       | 4,7       |  |
| 2                       | 2                        | 6,0                          | 6,0       | 6,0       | 6,0       | 6,0      | 5,9       | 5,9       | 3,9       |  |
|                         | 3                        | 6,0                          | 6,0       | 6,0       | 6,0       | 5,9      | 5,7       | 5,4       | 3,1       |  |

**Tabelle 4.5:** Berechnete Bündelungsmaße im Vertikalschnitt bei den Oktavfrequenzen für Anordnungsvariante 2

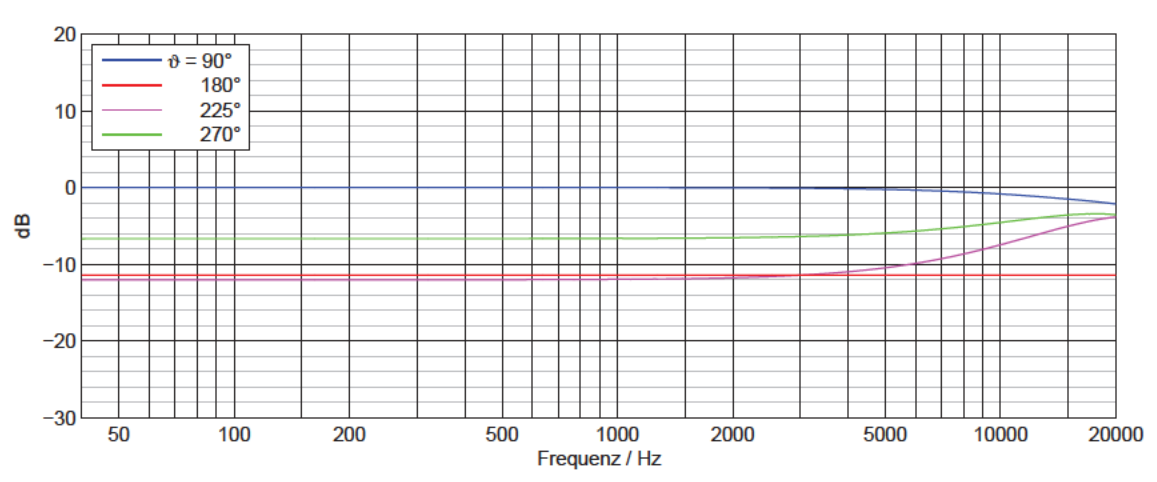

Anordnungsvariante 2, Kapselmontage in Loch 1, Vertikalschnitt, berechnet

Abbildung 4.20: Berechnete Frequenzgänge im Vertikalschnitt für Anordnungsvariante 2 bei Kapselmontage in Loch 1

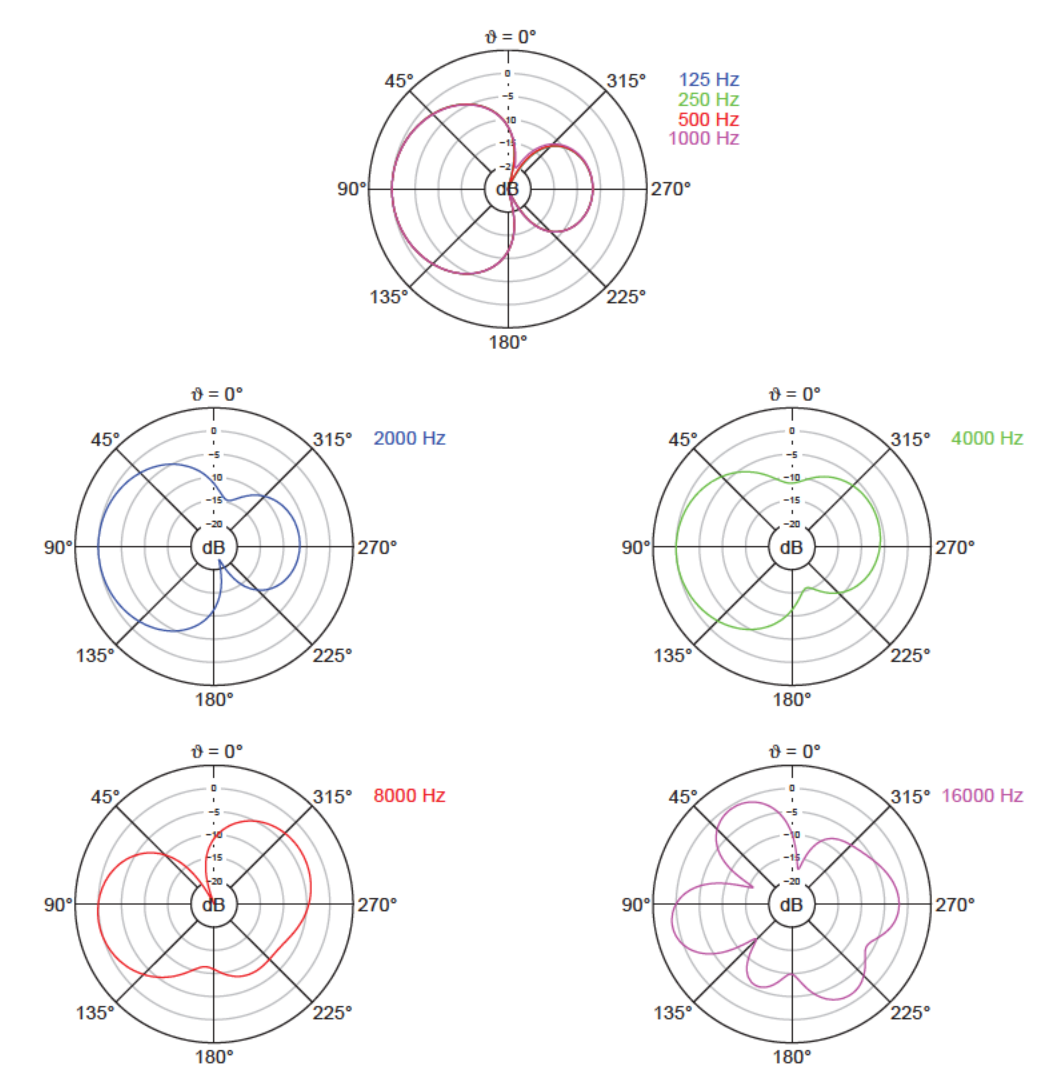

Abbildung 4.21: Berechnete Polardiagramme im Vertikalschnitt bei den Oktavfrequenzen für Anordnungsvariante 2 bei Kapselmontage in Loch 1

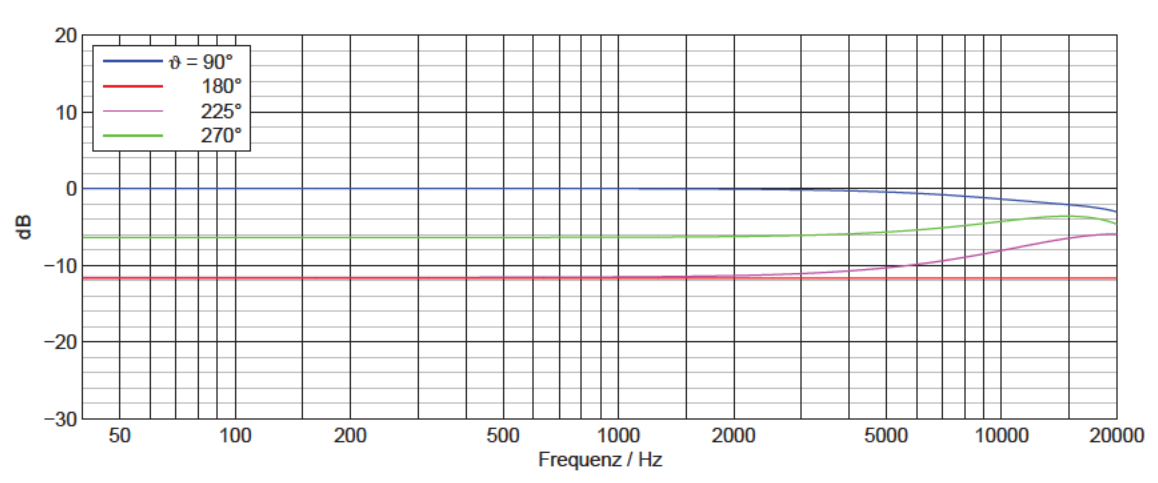

Anordnungsvariante 2, Kapselmontage in Loch 2, Vertikalschnitt, berechnet

Abbildung 4.22: Berechnete Frequenzgänge im Vertikalschnitt für Anordnungsvariante 2 bei Kapselmontage in Loch 2

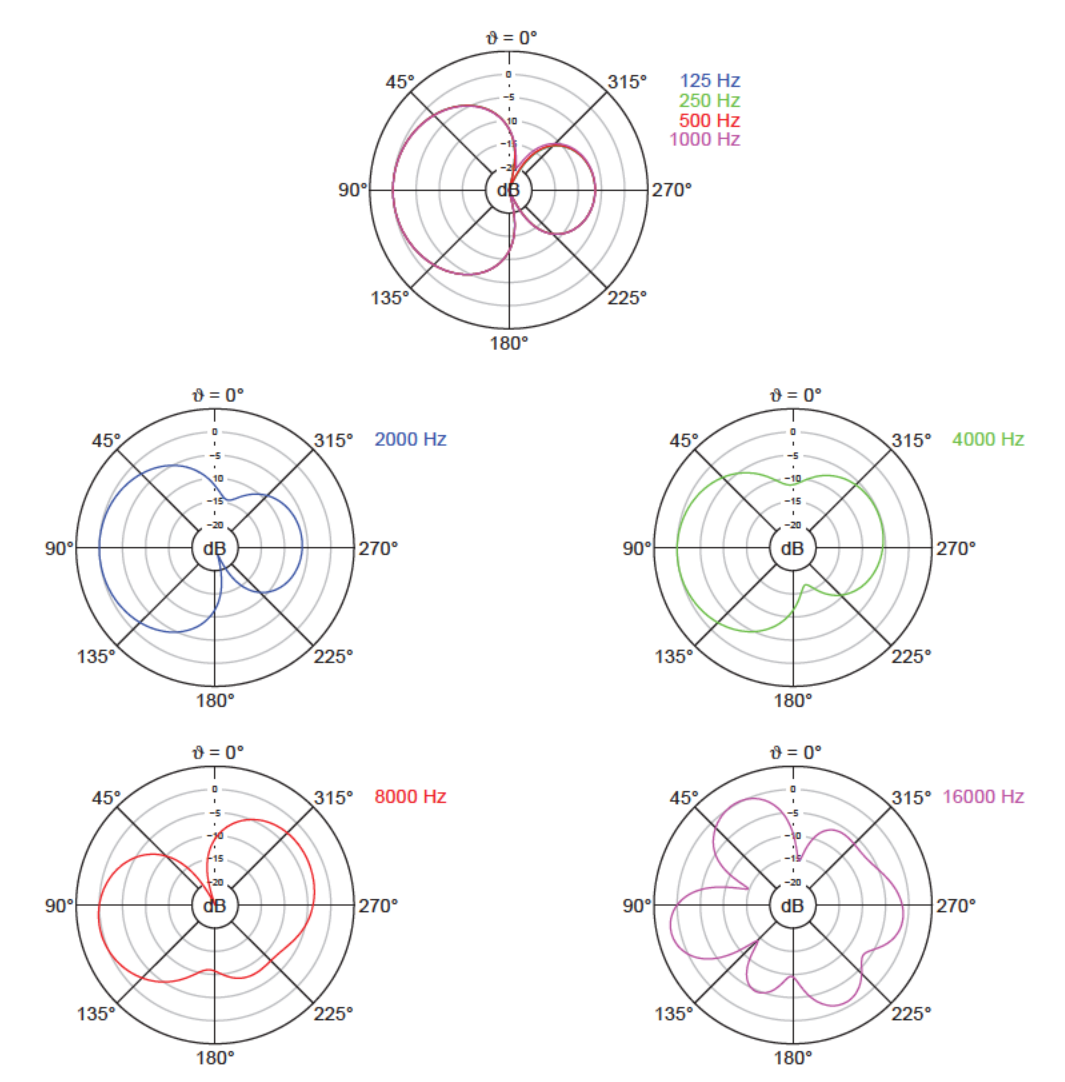

Abbildung 4.23: Berechnete Polardiagramme im Vertikalschnitt bei den Oktavfrequenzen für Anordnungsvariante 2 bei Kapselmontage in Loch 2

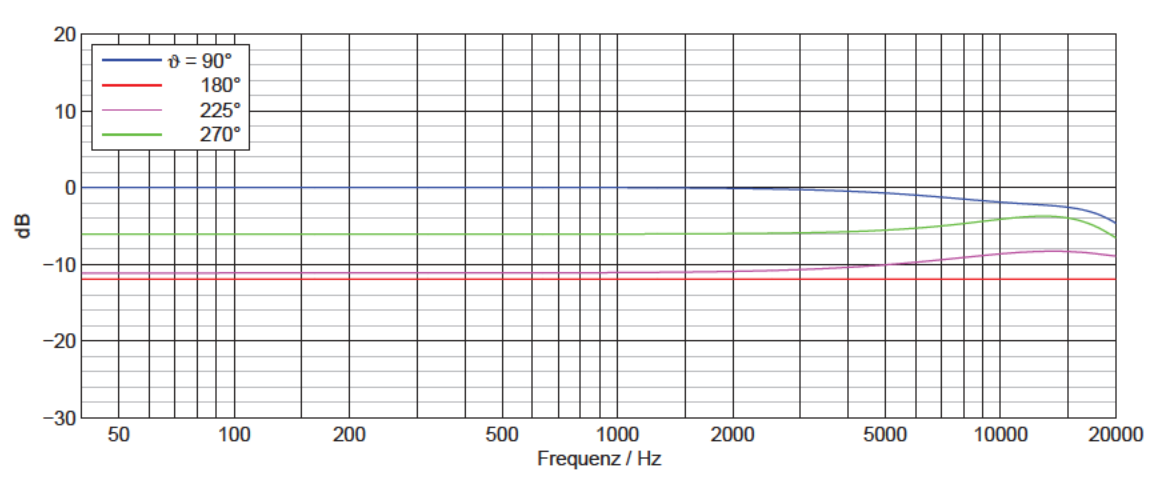

Anordnungsvariante 2, Kapselmontage in Loch 3, Vertikalschnitt, berechnet

Abbildung 4.24: Berechnete Frequenzgänge im Vertikalschnitt für Anordnungsvariante 2 bei Kapselmontage in Loch 3

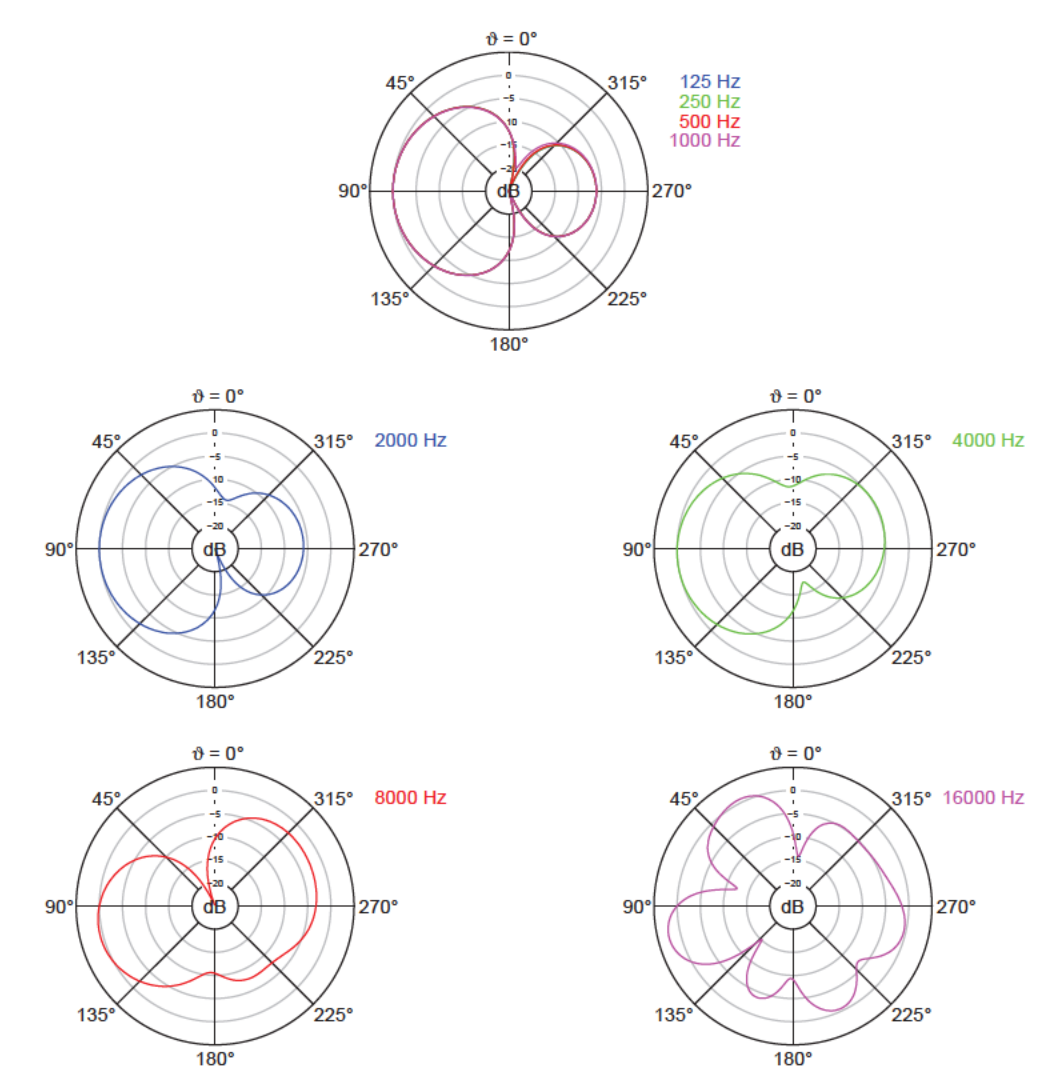

Abbildung 4.25: Berechnete Polardiagramme im Vertikalschnitt bei den Oktavfrequenzen für Anordnungsvariante 2 bei Kapselmontage in Loch 3

### $4.1.2.3$ Rechenergebnisse für das Bündelungsmaß über die gesamte Kugeloberfläche für Anordnungsvariante 2

Abbildung 4.26 zeigt die über die gesamte Kugeloberfläche berechneten frequenzabhängigen Bündelungsmaße für Anordnungsvariante 2. Tabelle 4.6 führt die Bündelungsmaße separat für die Oktavfrequenzen auf. Ab etwa 2-4 kHz fallen die Kurven mit größer werdenden Kapselabständen immer stärker ab. Sie bleiben im betrachteten Frequenzbereich bis 20 kHz für alle untersuchten Kapselabstände im positiven Bereich.

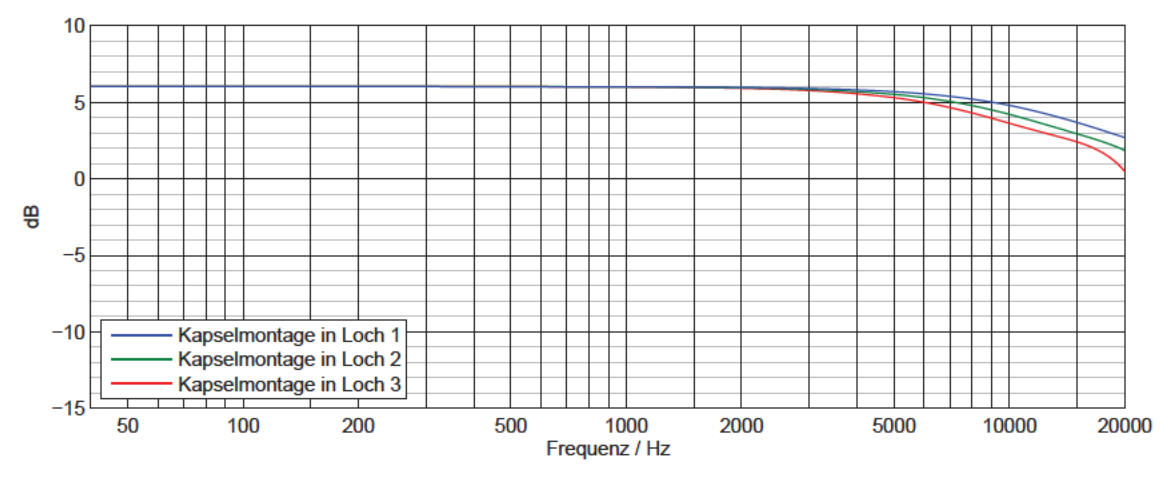

Abbildung 4.26: Berechnetes Bündelungsmaß über die gesamte Kugeloberfläche für Anordnungsvariante 2 über der Frequenz

Tabelle 4.6: Berechnete Bündelungsmaße über die gesamte Kugeloberfläche bei den Oktavfrequenzen für Anordnungsvariante 2

| Anordnungs-<br>variante | Kapselmontage<br>in Loch | Bündelungsmaß $\Gamma$ in dB |           |           |           |           |           |           |            |  |  |
|-------------------------|--------------------------|------------------------------|-----------|-----------|-----------|-----------|-----------|-----------|------------|--|--|
|                         |                          | 125<br>Hz                    | 250<br>Hz | 500<br>Hz | 1 k<br>Hz | 2 k<br>Hz | 4 k<br>Hz | 8 k<br>Hz | 16 k<br>Hz |  |  |
| 2                       |                          | 6,0                          | 6.0       | 6,0       | 6,0       | 6,0       | 5,8       | 5.2       | 3,5        |  |  |
|                         |                          | 6,0                          | 6.0       | 6,0       | 6,0       | 5,9       | 5,7       | 4,8       | 2,7        |  |  |
|                         |                          | 6,0                          | 6.0       | 6,0       | 6,0       | 5,9       | 5,6       | 4.3       | 2,2        |  |  |

# 4.2 Ergebnisse der Messungen

Die Ergebnisse der Messungen beinhalten neben den Frequenzgängen und Richtcharakteristiken des matrizierten Kanals L auch die Frequenzgänge der Kapsel für das vordere Mittensystem für jede der untersuchten Anordnungen. Aus diesen werden die Kugelanteile der Kapseln als Eingangsvariable für das Rechenmodell bestimmt.

## 4.2.1 Messergebnisse für Anordnungsvariante 1

## 4.2.1.1 Messergebnisse des vorderen Mittensystems für Anordnungsvariante 1

Die Frequenzgänge der vorderen Mittensystemkapsel für die Anordnungsvariante 1 bei Kapselmontage in Loch 4, 5 und 6 sind in Abbildung 4.27, Abbildung 4.28 und Abbildung 4.29 dargestellt. Der Bassbereich zeigt einen typischen Verlauf mit Nahbesprechungseffekt bei einem Druckgradientenempfänger (siehe Abschnitt 1.2.5), da der Abstand von Quelle zu Mikrofon nur 1.24 m beträgt, und ist bei allen drei untersuchten Kapselabständen ähnlich. Die Messungen sind für Frequenzen unter 160 Hz zweifelhaft, da der reflexionsarme Raum für diesen Bereich nach DIN EN ISO 3745 nicht zugelassen ist (siehe Abschnitt 2.2). Der Fokus der vorliegenden Arbeit liegt jedoch auf den Ergebnissen bei hohen Frequenzen.

Bei 3-4 kHz laufen die abgebildeten Frequenzgänge in einer Überhöhung zusammen und bilden eine kugelförmige Richtcharakteristik. Werden die Kapselabstände vergrößert, fällt dieser Effekt weniger stark aus und das Maximum der Frequenzgangüberhöhung verschiebt sich zu höheren Frequenzen. Nach der Überhöhung steigt der 0°-Frequenzgang ab ca. 5 kHz bei allen betrachteten Kapselabständen wieder an, besonders stark bei Kapselmontage in Loch 6.

Für alle beschriebenen Verläufe liegt die Anordnung mit mittlerem Kapselabstand bei Montage in Loch 5 zwischen den Anordnungen mit kleinem und großem Kapselabstand.

Bei 1 kHz werden jeweils die Dämpfungen für rückwärtigen Schalleinfall zur Berechnung der Kugelanteile bestimmt, die als Eingangsvariablen für das Rechenmodell benötigt werden. Die Berechnung der Kugelanteile A erfolgt nach Gleichung (3.8). Tabelle 4.7 enthält die rückwärtigen Dämpfungen und die Kugelanteile. Mit steigendem Kapselabstand nimmt der Kugelanteil geringfügig zu.

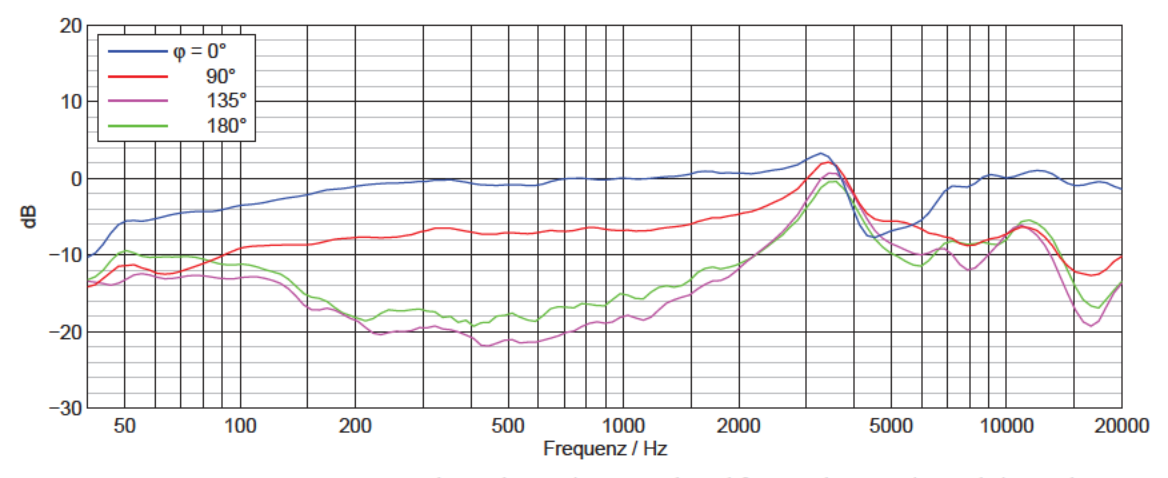

Abbildung 4.27: Gemessene Frequenzgänge der vorderen Mittensystemkapsel für Anordnungsvariante 1 bei Kapselmontage in Loch 4

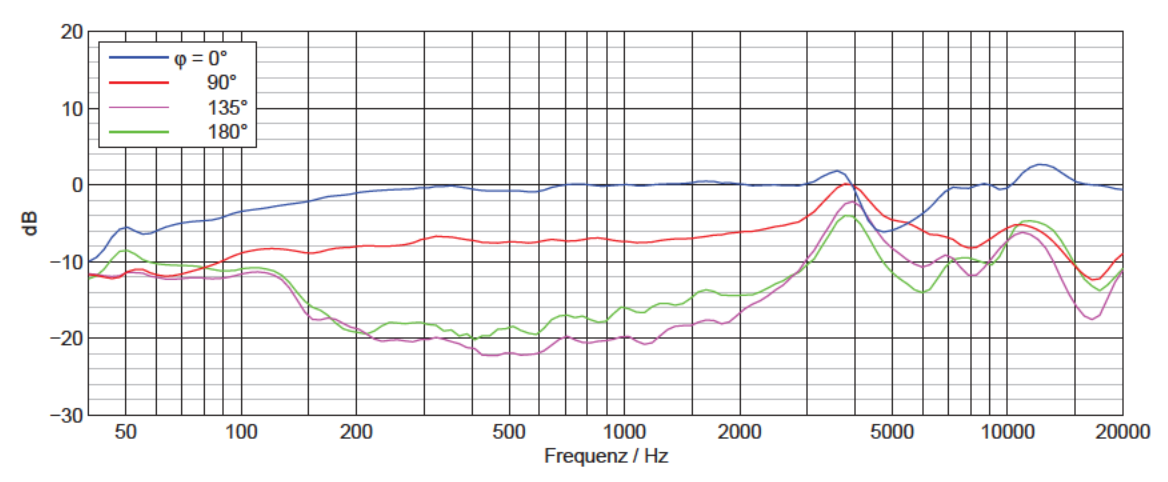

Abbildung 4.28: Gemessene Frequenzgänge der vorderen Mittensystemkapsel für Anordnungsvariante 1 bei Kapselmontage in Loch 5

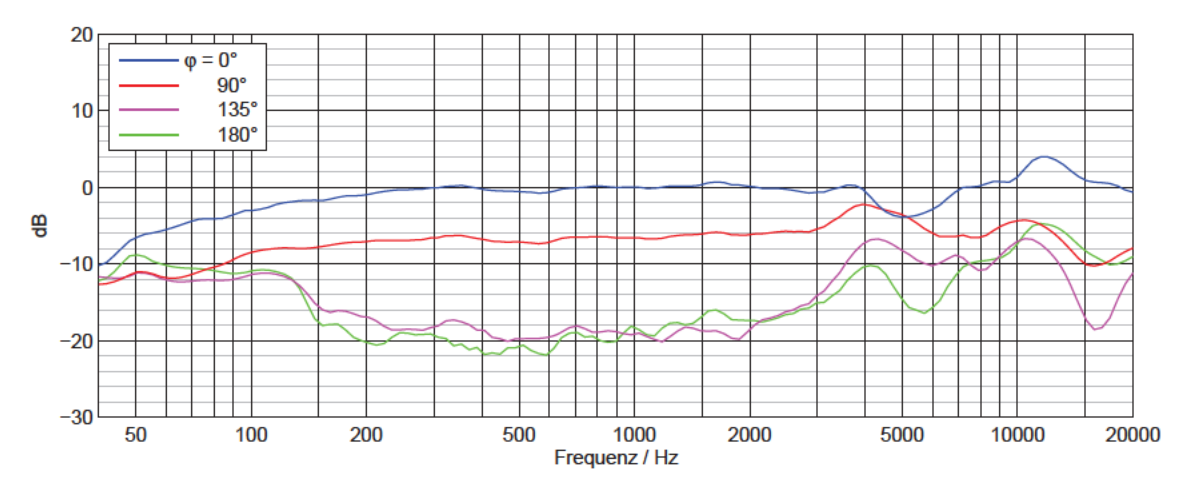

Abbildung 4.29: Gemessene Frequenzgänge der vorderen Mittensystemkapsel für Anordnungsvariante 1 bei Kapselmontage in Loch 6

Tabelle 4.7: Kugelanteile einer einzelnen Kapsel für Anordnungsvariante 1 bei den untersuchten Kapselabständen

| Anordnungs-<br>variante | Kapselmontage<br>in Loch | Dämpfung $d_{180}$ für<br>rückwärtigen Schalleinfall<br>$\operatorname{in}$ dB | Kugelanteil A |
|-------------------------|--------------------------|--------------------------------------------------------------------------------|---------------|
|                         |                          |                                                                                | 0.41          |
|                         |                          | 16                                                                             | 0.42          |
|                         | o                        |                                                                                | 0.44          |

#### Messergebnisse im Horizontalschnitt für Anordnungsvariante 1  $4.2.1.2$

In Abbildung 4.30 bis Abbildung 4.35 sind die gemessenen Frequenzgänge und Polardiagramme bei den Oktavfrequenzen für Anordnungsvariante 1 im Horizontalschnitt dargestellt.

Die Bestimmung der Kugelanteile der matrizierten Hypernieren aus der Dämpfung für rückwärtigen Schalleinfall bei 1 kHz nach Gleichung (3.8) liefert  $A = 0.26$  für Kapselmontage in Loch 4,  $A = 0.25$  in Loch 5 und  $A = 0.27$  in Loch 6. Diese Richtcharakteristiken bleiben im Bereich von 200 Hz bis 1 kHz etwa konstant. Unter 200 Hz fallen die Frequenzgänge ab.

l

Die Abweichungen von der Hypernieren-Charakteristik machen sich ab 2 kHz bemerkbar. Bei Kapselmontage in Loch 4 treten starke Frequenzgangschwankungen auf. Bei 4 kHz sind vordere und hintere Keule der Hyperniere im Polardiagramm verschmolzen. Bei 8 und 16 kHz kommt es zur Bildung von Nebenkeulen. Für die größeren Kapselabstände bei Montage in Loch 5 und 6 fallen die Frequenzgangschwankungen schwächer und die Nebenkeulenbildung bei hohen Frequenzen stärker aus. Beim größten untersuchten Kapselabstand bei Montage in Loch 6 ist im Polardiagramm für 4 kHz kein so starkes Zusammenwachsen von vorderer und hinterer Keule der Hyperniere festzustellen.

Tabelle 4.8 enthält die aus den gemessenen Polardiagrammen im Horizontalschnitt berechneten Bündelungsmaße. Sie steigen bis 1 kHz für alle Kapselabstände etwas an und fallen dann wieder ab. Je größer der Kapselstand ist, desto steiler ist der Abfall. Bei 16 kHz erreicht das Bündelungsmaß für die Anordnung mit Kapselmontage in Loch 6 -8,8 dB.

| Anordnungs-<br>variante | Kapselmontage<br>in Loch | Bündelungsmaß $\Gamma$ in dB |           |           |           |          |           |           |            |  |
|-------------------------|--------------------------|------------------------------|-----------|-----------|-----------|----------|-----------|-----------|------------|--|
|                         |                          | 125<br>Hz                    | 250<br>Hz | 500<br>Hz | 1 k<br>Hz | 2k<br>Hz | 4 k<br>Hz | 8 k<br>Hz | 16 k<br>Hz |  |
|                         | 4                        | 5,6                          | 5,8       | 5,9       | 5,7       | 5,5      | 4,2       | 0,7       | $-0,5$     |  |
|                         | 5                        | 5,4                          | 5,8       | 5,8       | 5,8       | 5,7      | 4,7       | 0,1       | $-4,2$     |  |
|                         | 6                        | 5,5                          | 5,8       | 6,0       | 5,9       | 5,5      | 5,6       | 0,4       | $-8, 8$    |  |

**Tabelle 4.8:** Gemessene Bündelungsmaße im Horizontalschnitt bei den Oktavfrequenzen für Anordnungsvariante 1

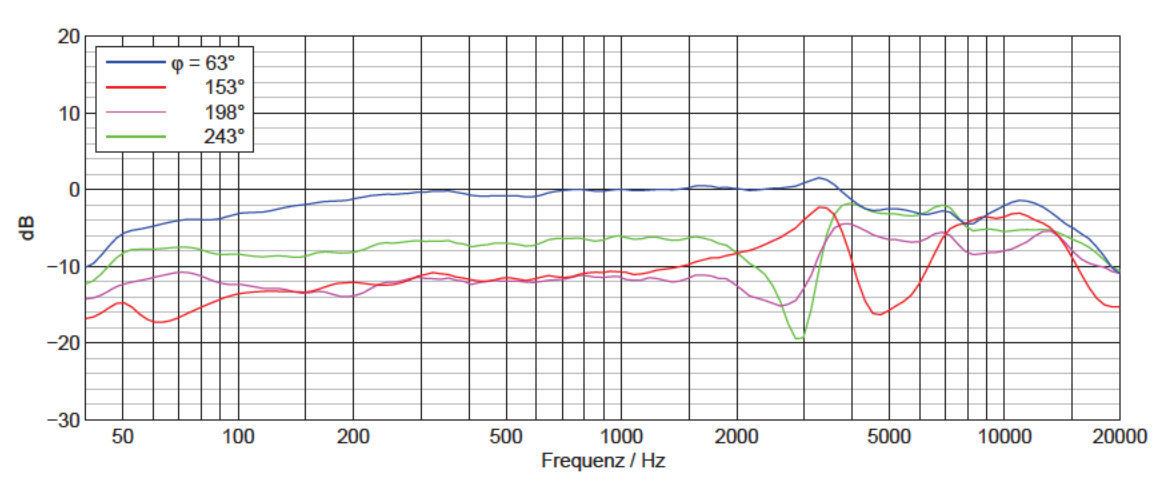

Anordnungsvariante 1, Kapselmontage in Loch 4, Horizontalschnitt, gemessen

Abbildung 4.30: Gemessene Frequenzgänge im Horizontalschnitt für Anordnungsvariante 1 bei Kapselmontage in Loch 4

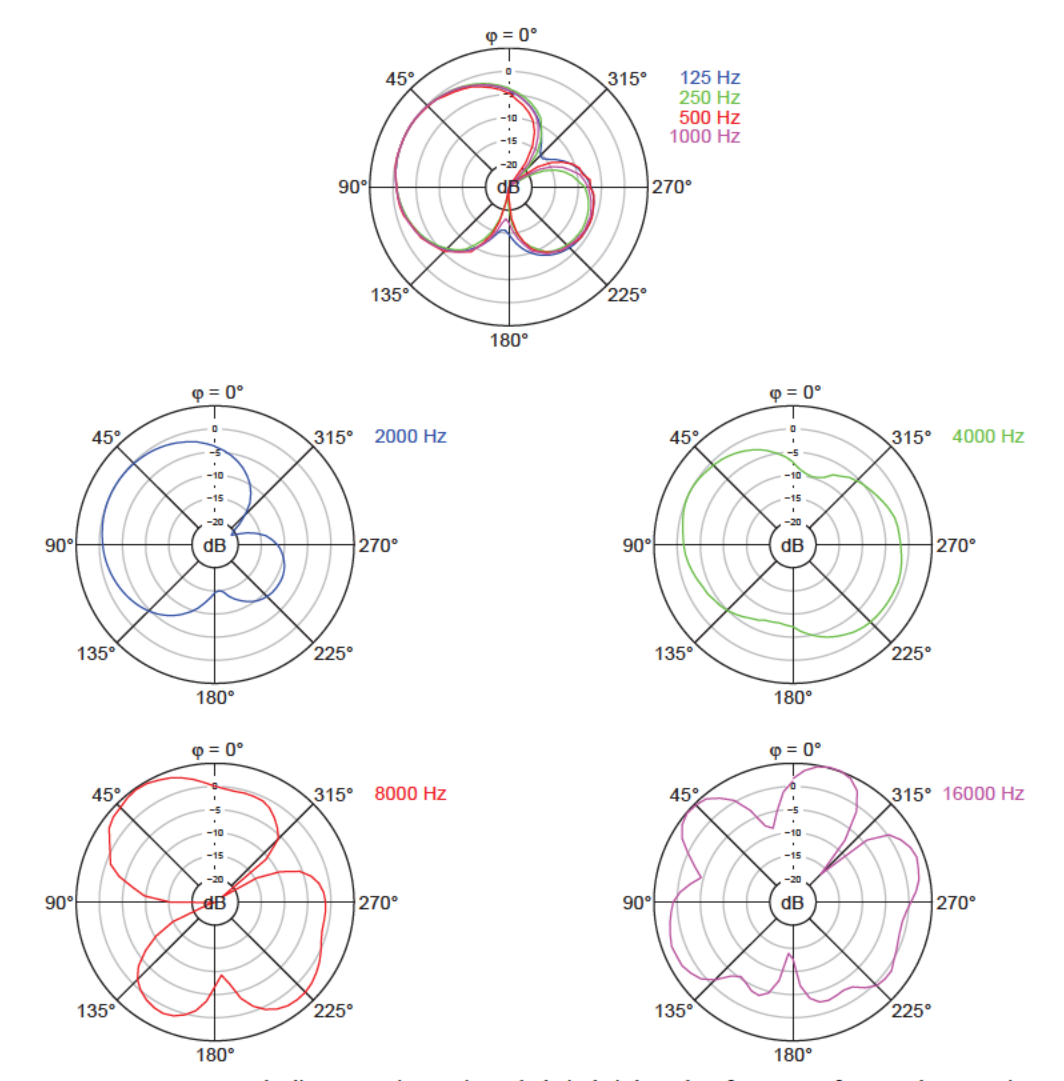

Abbildung 4.31: Gemessene Polardiagramme im Horizontalschnitt bei den Oktavfrequenzen für Anordnungsvariante 1 bei Kapselmontage in Loch 4

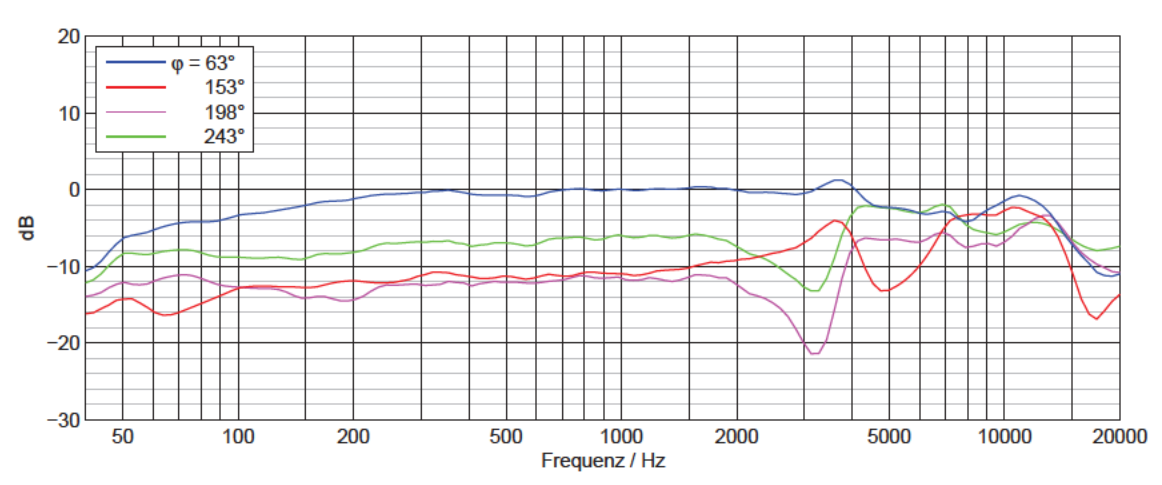

Anordnungsvariante 1, Kapselmontage in Loch 5, Horizontalschnitt, gemessen

Abbildung 4.32: Gemessene Frequenzgänge im Horizontalschnitt für Anordnungsvariante 1 bei Kapselmontage in Loch 5

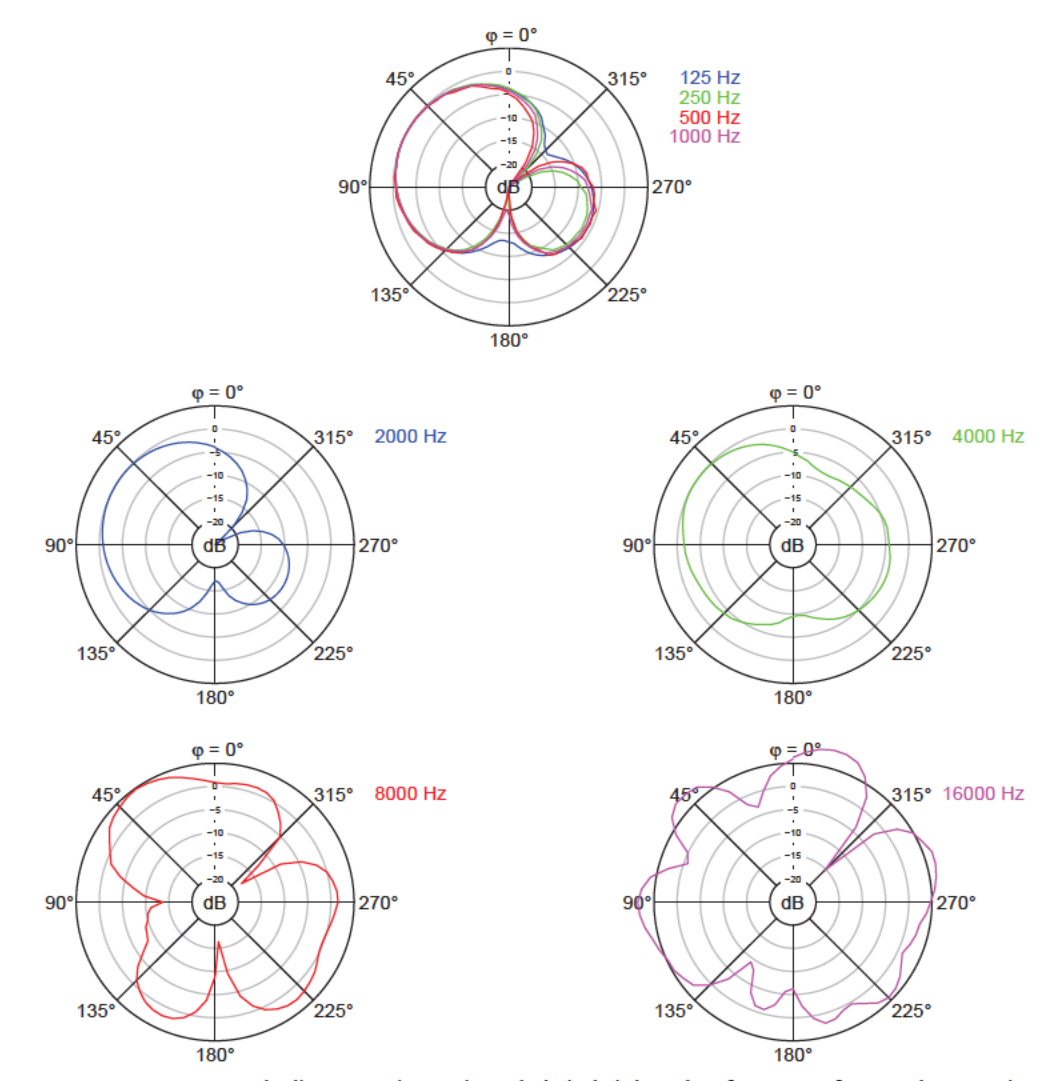

Abbildung 4.33: Gemessene Polardiagramme im Horizontalschnitt bei den Oktavfrequenzen für Anordnungsvariante 1 bei Kapselmontage in Loch 5

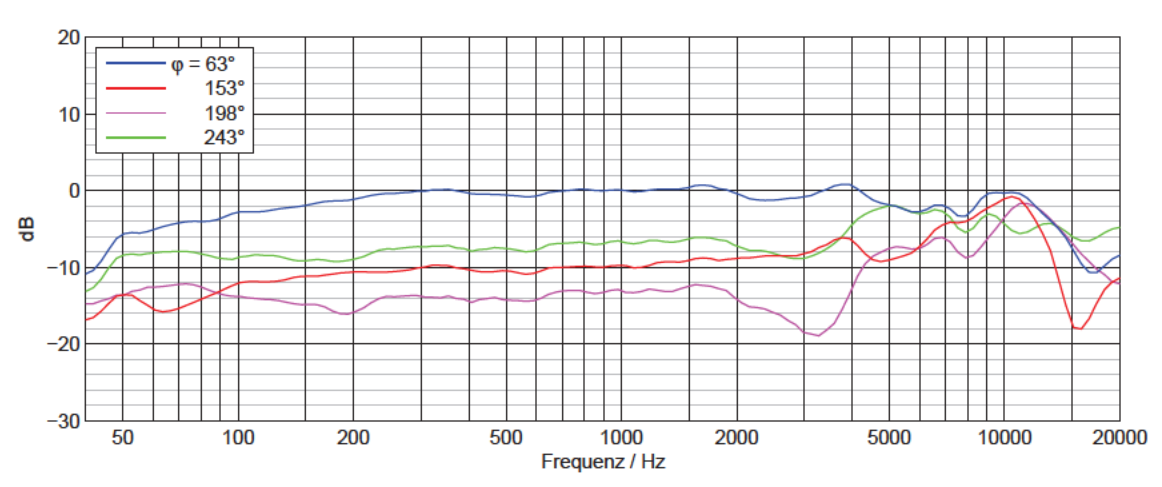

Anordnungsvariante 1, Kapselmontage in Loch 6, Horizontalschnitt, gemessen

Abbildung 4.34: Gemessene Frequenzgänge im Horizontalschnitt für Anordnungsvariante 1 bei Kapselmontage in Loch 6

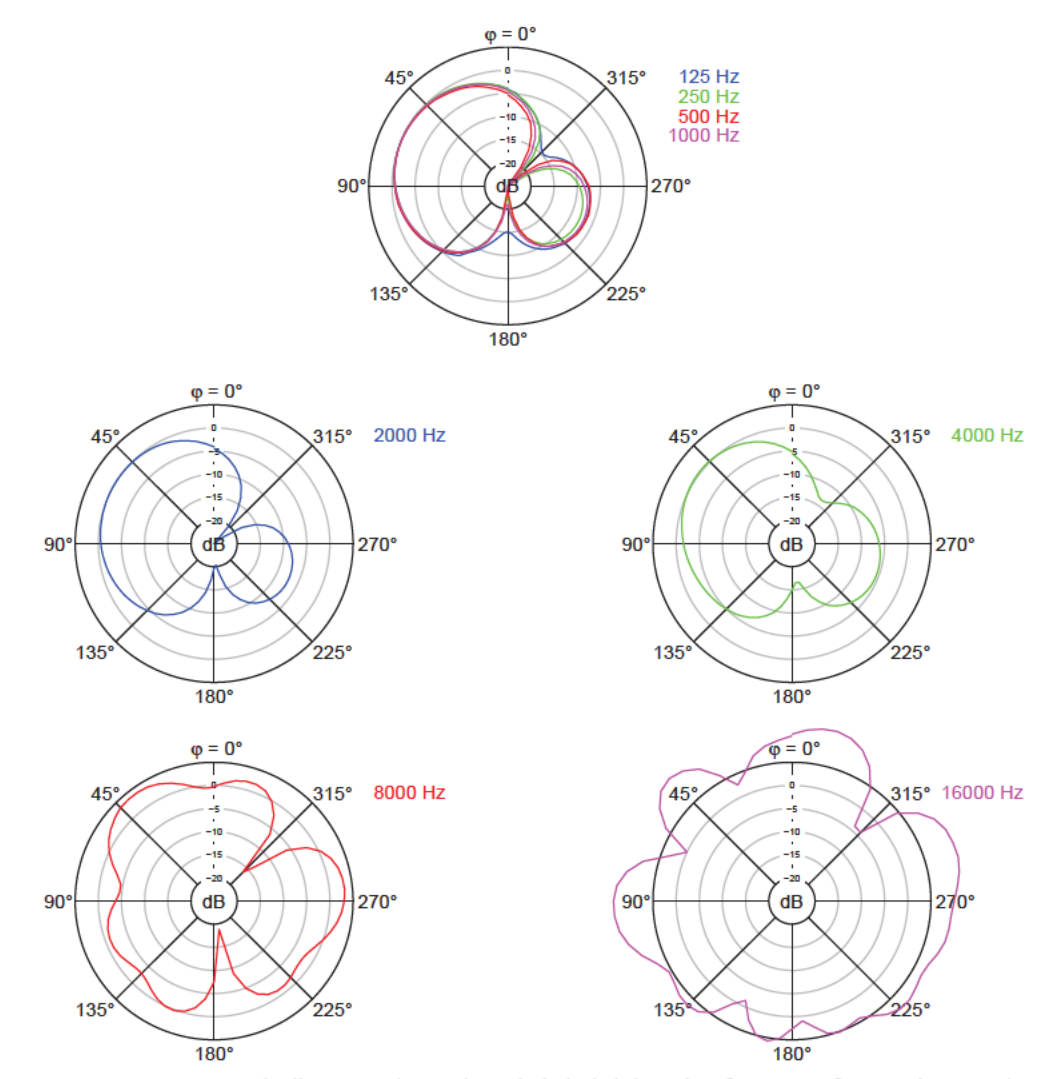

Abbildung 4.35: Gemessene Polardiagramme im Horizontalschnitt bei den Oktavfrequenzen für Anordnungsvariante 1 bei Kapselmontage in Loch 6

## *4.2.1.3 Messergebnisse im Vertikalschnitt für Anordnungsvariante 1*

l

Abbildung 4.36 bis Abbildung 4.41 enthalten die Messergebnisse für die Anordnungsvariante 1 im Vertikalschnitt.

Die  $\theta = 90^{\circ}$ - und 270°-Frequenzgänge im Vertikalschnitt weichen leicht von den  $\varphi = 63^{\circ}$ - und 243°-Frequenzgänge im Horizontalschnitt ab, welche dieselben Richtungen bezeichnen. Auf eine erneute Berechnung der Kugelanteile der matrizierten Hypernieren wird verzichtet.

Wie im Horizontalschnitt treten deutliche Abweichungen von der Hypernieren-Charakteristik erst ab 2 kHz auf und die Frequenzgänge unterliegen starken Schwankungen, die mit zunehmendem Kapselabstand geringer werden. Auf Grund des fehlenden Höhenunterschieds zwischen den Kapseln in z-Richtung sind die Polardiagramme an der verlängerten Hauptachse annähernd spiegelsymmetrisch. Bei der Anordnung mit Kapselmontage in Loch 4 zeigt das Polardiagramm für 4 kHz eine kugelartige Richtcharakteristik. Dieser Effekt ist bei den größeren Kapselabständen weniger stark ausgeprägt.

Die Bündelungsmaße bei den Oktavfrequenzen in Tabelle 4.9 steigen bis 1 kHz leicht an. Während die Werte bei der Anordnung mit Kapselmontage in Loch 6 darüber immer weiter abnehmen bis -4,2 dB bei 16 kHz, steigen die Bündelungsmaße der geringeren Kapselabstände nach einem Abfall bis zu negativen Werten wieder auf positive Werte bei 16 kHz an.

| Anordnungs-<br>variante | Kapselmontage<br>in Loch | Bündelungsmaß $\Gamma$ in dB |           |           |           |          |           |           |            |  |
|-------------------------|--------------------------|------------------------------|-----------|-----------|-----------|----------|-----------|-----------|------------|--|
|                         |                          | 125<br>Hz                    | 250<br>Hz | 500<br>Hz | 1 k<br>Hz | 2k<br>Hz | 4 k<br>Hz | 8 k<br>Hz | 16 k<br>Hz |  |
|                         | 4                        | 5,6                          | 5,9       | 5,8       | 5,8       | 5,7      | 1,4       | $-2.5$    | 2,7        |  |
|                         |                          | 5,5                          | 5,9       | 5,8       | 5,9       | 5,7      | 2,2       | $-2,8$    | 1,7        |  |
|                         | 6                        | 5,7                          | 5,9       | 5,9       | 5,9       | 5,7      | 3,0       | $-2.3$    | $-4,2$     |  |

**Tabelle 4.9:** Gemessene Bündelungsmaße im Vertikalschnitt bei den Oktavfrequenzen für Anordnungsvariante 1

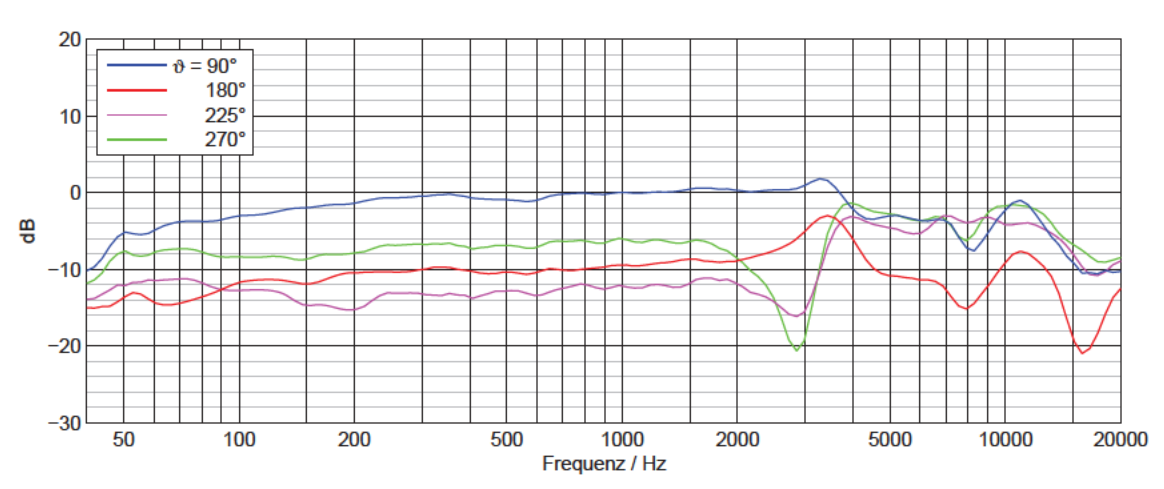

Anordnungsvariante 1, Kapselmontage in Loch 4, Vertikalschnitt, gemessen

Abbildung 4.36: Gemessene Frequenzgänge im Vertikalschnitt für Anordnungsvariante 1 bei Kapselmontage in Loch 4

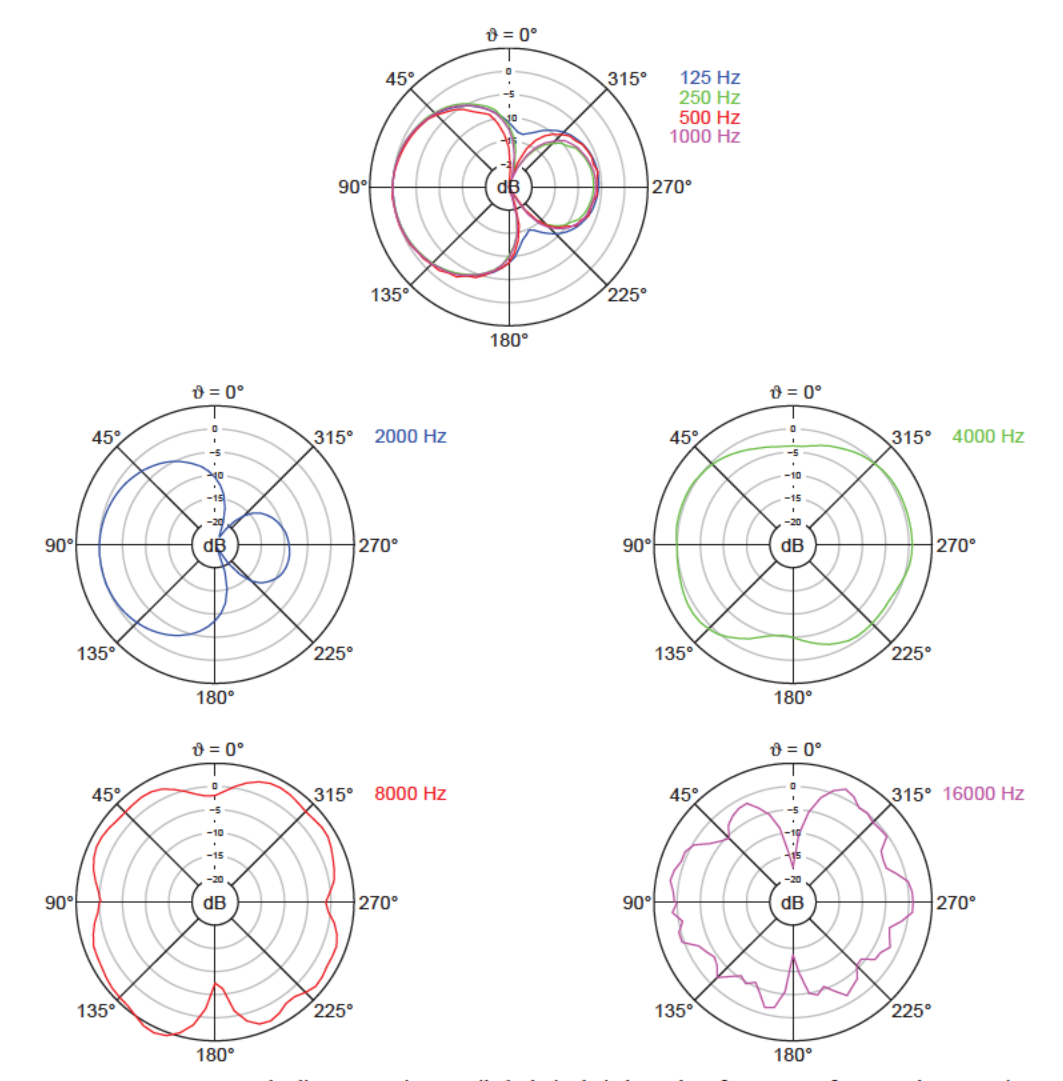

Abbildung 4.37: Gemessene Polardiagramme im Vertikalschnitt bei den Oktavfrequenzen für Anordnungsvariante 1 bei Kapselmontage in Loch 4

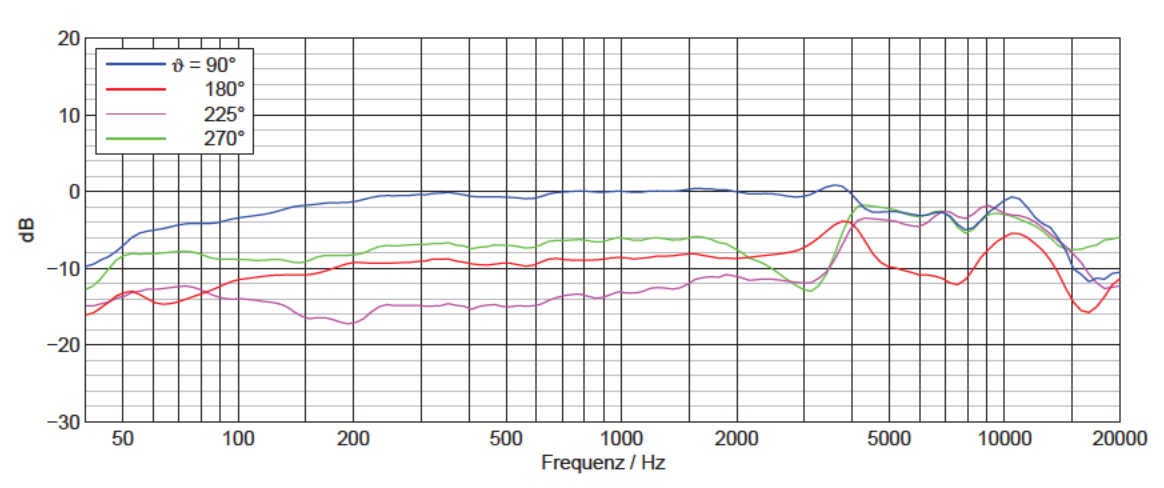

Anordnungsvariante 1, Kapselmontage in Loch 5, Vertikalschnitt, gemessen

Abbildung 4.38: Gemessene Frequenzgänge im Vertikalschnitt für Anordnungsvariante 1 bei Kapselmontage in Loch 5

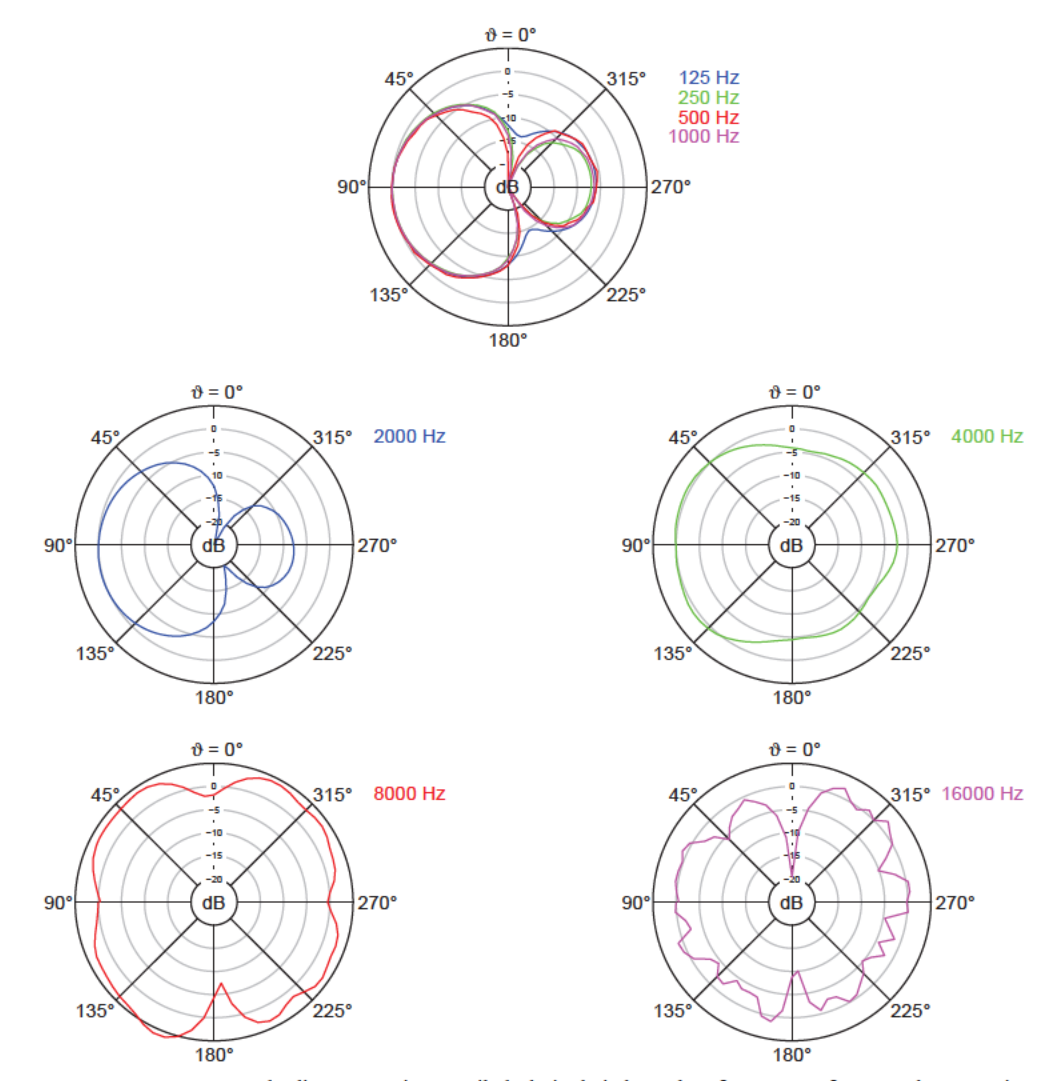

Abbildung 4.39: Gemessene Polardiagramme im Vertikalschnitt bei den Oktavfrequenzen für Anordnungsvariante 1 bei Kapselmontage in Loch 5

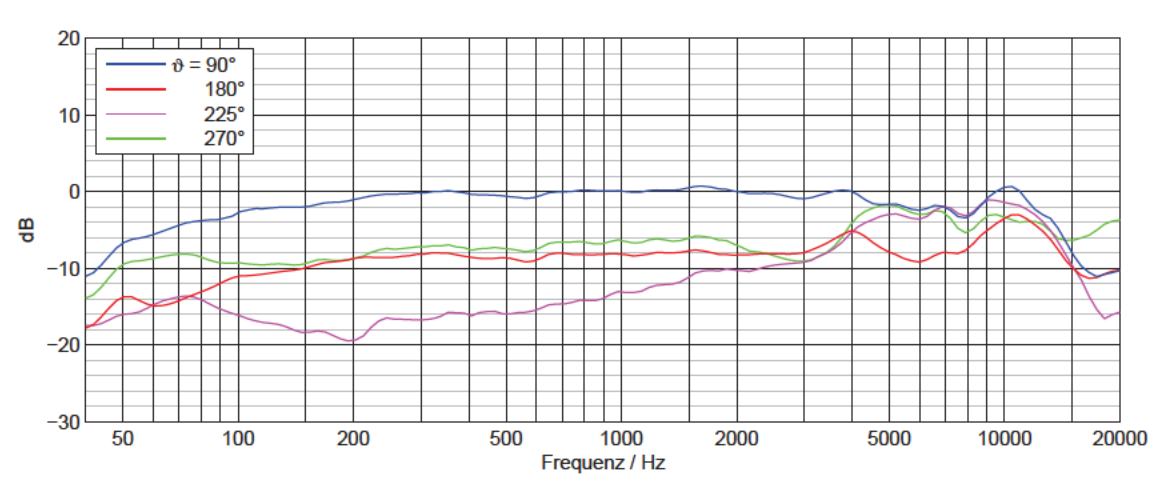

Anordnungsvariante 1, Kapselmontage in Loch 6, Vertikalschnitt, gemessen

Abbildung 4.40: Gemessene Frequenzgänge im Vertikalschnitt für Anordnungsvariante 1 bei Kapselmontage in Loch 6

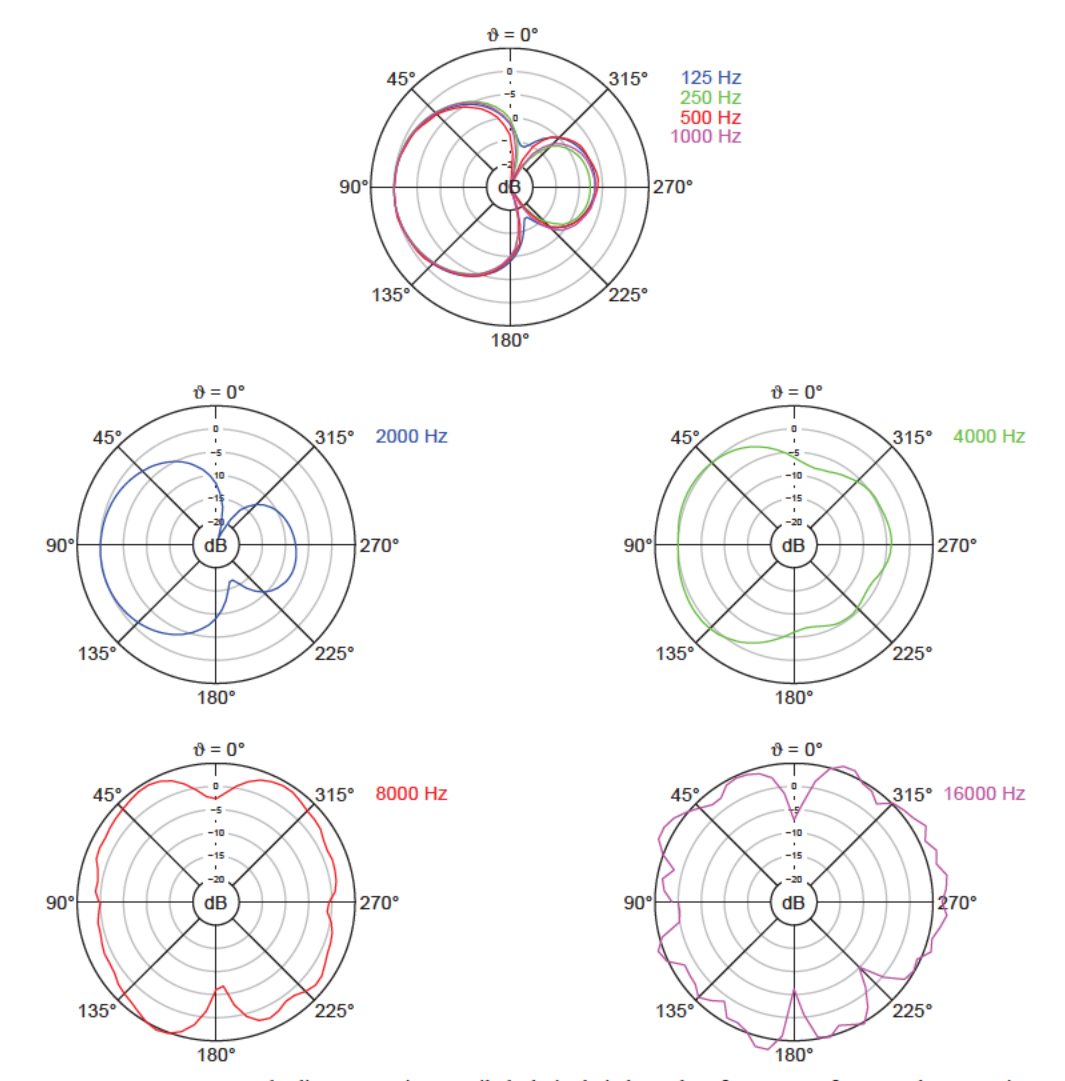

Abbildung 4.41: Gemessene Polardiagramme im Vertikalschnitt bei den Oktavfrequenzen für Anordnungsvariante 1 bei Kapselmontage in Loch 6

## 4.2.2 Messergebnisse für Anordnungsvariante 2

## 4.2.2.1 Messergebnisse des vorderen Mittensystems für Anordnungsvariante 2

Abbildung 4.42, Abbildung 4.43 und Abbildung 4.44 zeigen die Frequenzgänge der vorderen Mittensystemkapsel für Anordnungsvariante 2 mit Kapselmontage in Loch 1, 2 und 3. Die Verläufe im Bassbereich sind typisch für Druckgradientenempfänger (siehe Abschnitt 1.2.5). Die 0°- und 90°-Frequenzgänge der drei untersuchten Anordnungen zeigen einen sehr ähnlichen Verlauf mit Überhöhungen um 4-5 kHz und 10-12 kHz. Auf Grund der Ähnlichkeit der Frequenzgänge werden in den weiteren elektroakustischen Messungen nur die Anordnungen mit Kapselmontage in Loch 1 und 3 untersucht. Die Anordnung mit dem mittleren Kapselabstand bei Montage in Loch 2 wird nicht weiter vertieft.

Die Dämpfungen für rückwärtigen Schalleinfall bei 1 kHz werden zur Berechnung der Kugelanteile nach Gleichung (3.8) verwendet. Tabelle 4.10 enthält die Ergebnisse, die für die Berechnungen benötigt werden. Mit steigendem Kapselabstand sinkt der Kugelanteil der Kapseln geringfügig.

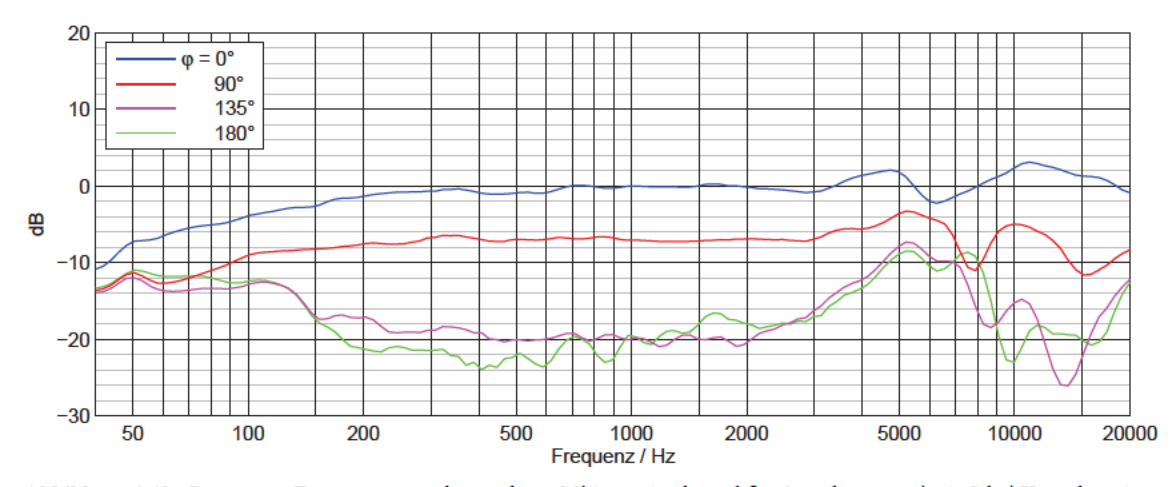

Abbildung 4.42: Gemessene Frequenzgänge der vorderen Mittensystemkapsel für Anordnungsvariante 2 bei Kapselmontage in Loch 1

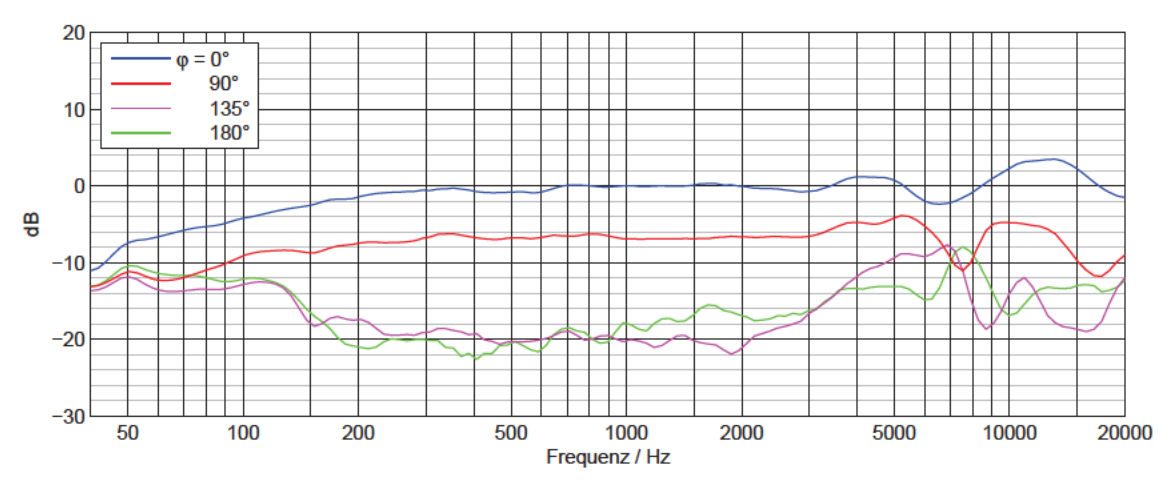

Abbildung 4.43: Gemessene Frequenzgänge der vorderen Mittensystemkapsel für Anordnungsvariante 2 bei Kapselmontage in Loch 2

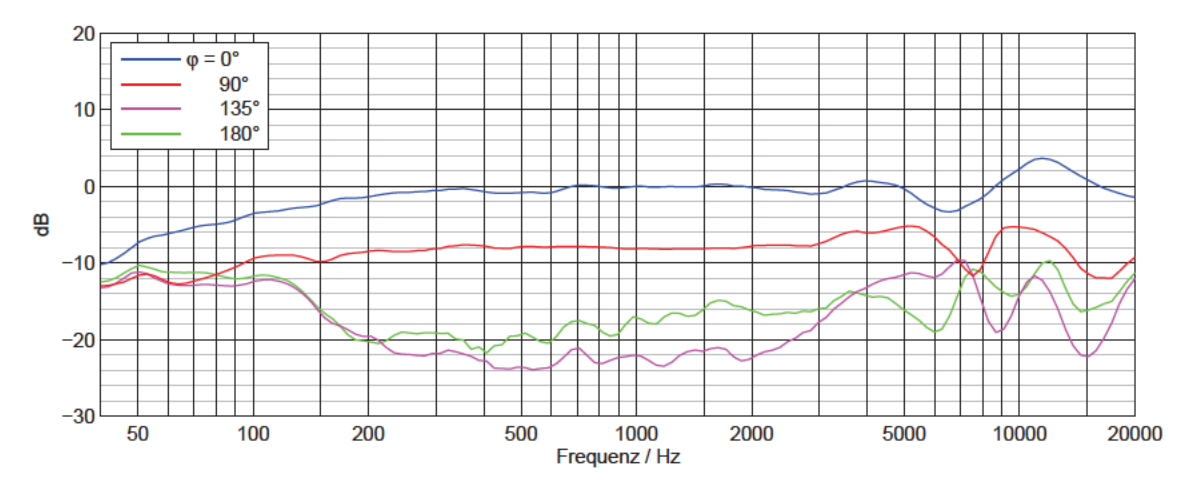

Abbildung 4.44: Gemessene Frequenzgänge der vorderen Mittensystemkapsel für Anordnungsvariante 2 bei Kapselmontage in Loch 3

Tabelle 4.10: Kugelanteile einer einzelnen Kapsel für Anordnungsvariante 2 bei den untersuchten Kapselabständen

| Anordnungs-<br>variante | Kapselmontage<br>in Loch | Dämpfung $d_{180}$ für<br>rückwärtigen Schalleinfall<br>$\operatorname{in}$ dB | Kugelanteil A |
|-------------------------|--------------------------|--------------------------------------------------------------------------------|---------------|
|                         |                          | 20                                                                             | 0.45          |
|                         |                          | 18                                                                             | 0.44          |
|                         |                          |                                                                                | 0.43          |

#### Messergebnisse im Horizontalschnitt für Anordnungsvariante 2  $4.2.2.2$

Die gemessenen Frequenzgänge und Polardiagramme bei den Oktavfrequenzen für Anordnungsvariante 2 mit Kapselmontage in Loch 1 und 3 im Horizontalschnitt sind in Abbildung 4.45 bis Abbildung 4.48 zu sehen.

Die mittels Gleichung (3.8) aus den Dämpfungen für rückwärtigen Schalleinfall bei 1 kHz bestimmten Kugelanteile der matrizierten Hypernieren betragen  $A = 0.27$  bei der Anordnung mit Kapselmontage in Loch 1 und  $A = 0.26$  mit Kapselmontage in Loch 3. Im Bereich von 200 Hz bis 2 kHz bleibt die Richtcharakteristik bei beiden Anordnungen konstant. Im Bassbereich fallen die Frequenzgänge ab.

l

Auch bei 4 kHz ist die Form der Hyperniere noch klar erkennbar. Erst bei 8 kHz verformt sich die Richtcharakteristik. Für Kapselmontage in Loch 1 ist bei 16 kHz noch keine Nebenkeulenbildung zu beobachten, bei Kapselmontage in Loch 3 ist dies der Fall.

In Tabelle 4.11 sind die Bündelungsmaße für die Anordnungsvariante 2 im Horizontalschnitt angegeben. Bis 500 Hz steigen sie etwas an und fallen dann ab. Bei 16 kHz sind sie immer noch positiv. Für den größeren Kapselabstand bei Montage in Loch 3 hat das Bündelungsmaß bei hohen Frequenzen einen niedrigeren Wert angenommen als bei Kapselmontage in Loch 1.

| Anordnungs- |                          | Bündelungsmaß $\Gamma$ in dB |           |           |           |          |           |           |            |  |
|-------------|--------------------------|------------------------------|-----------|-----------|-----------|----------|-----------|-----------|------------|--|
| variante    | Kapselmontage<br>in Loch | 125<br>Hz                    | 250<br>Hz | 500<br>Hz | 1 k<br>Hz | 2k<br>Hz | 4 k<br>Hz | 8 k<br>Hz | 16 k<br>Hz |  |
| ∍           |                          | 5,4                          | 5.8       | 5,9       | 5,7       | 5,6      | 5,3       | 4,3       | 2,7        |  |
|             |                          | 5,4                          | 5,8       | 6.0       | 5,8       | 5,6      | 5.4       | 4,1       | 0,9        |  |

**Tabelle 4.11:** Gemessene Bündelungsmaße im Horizontalschnitt bei den Oktavfrequenzen für Anordnungsvariante 2

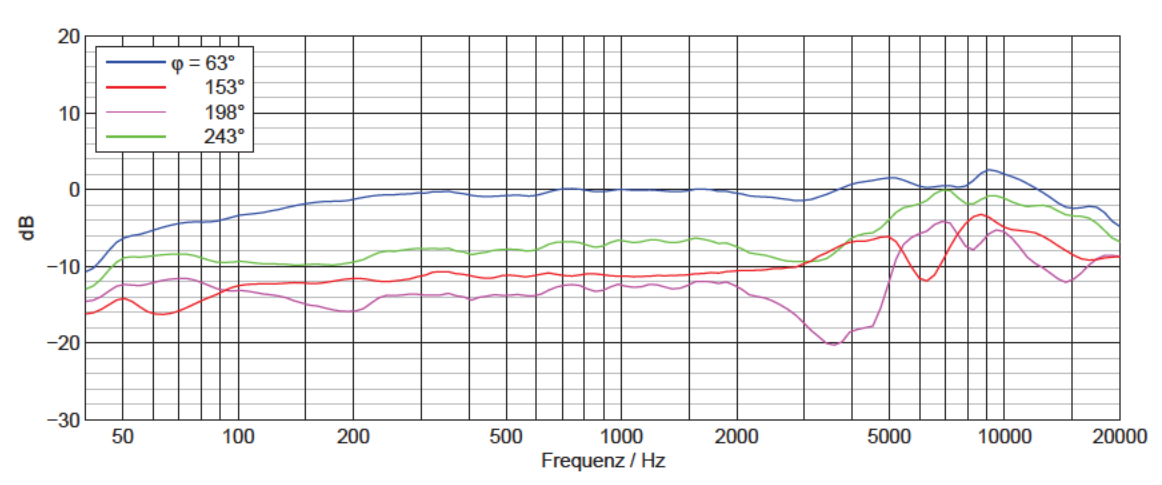

Anordnungsvariante 2, Kapselmontage in Loch 1, Horizontalschnitt, gemessen

Abbildung 4.45: Gemessene Frequenzgänge im Horizontalschnitt für Anordnungsvariante 2 bei Kapselmontage in Loch 1

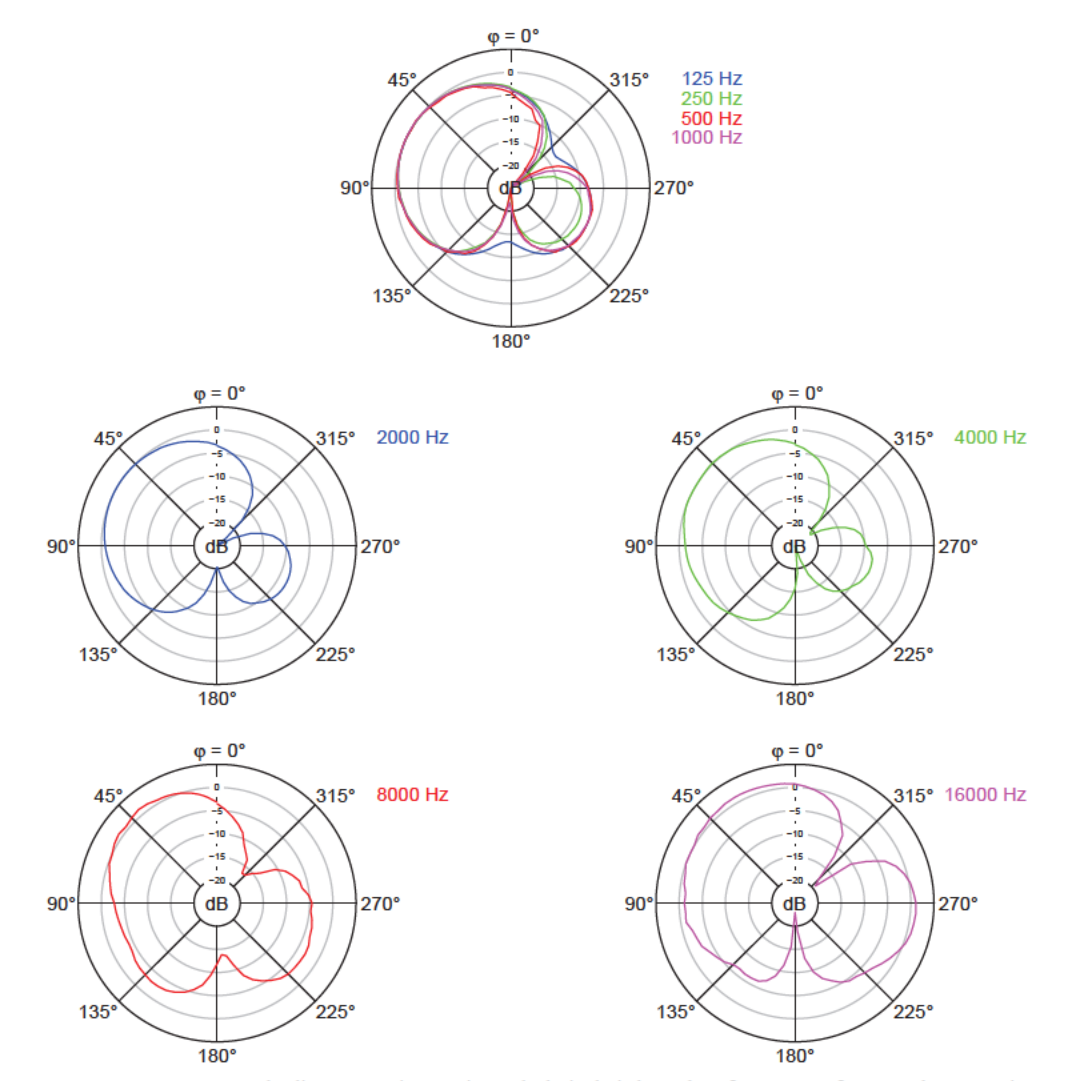

Abbildung 4.46: Gemessene Polardiagramme im Horizontalschnitt bei den Oktavfrequenzen für Anordnungsvariante 2 bei Kapselmontage in Loch 1

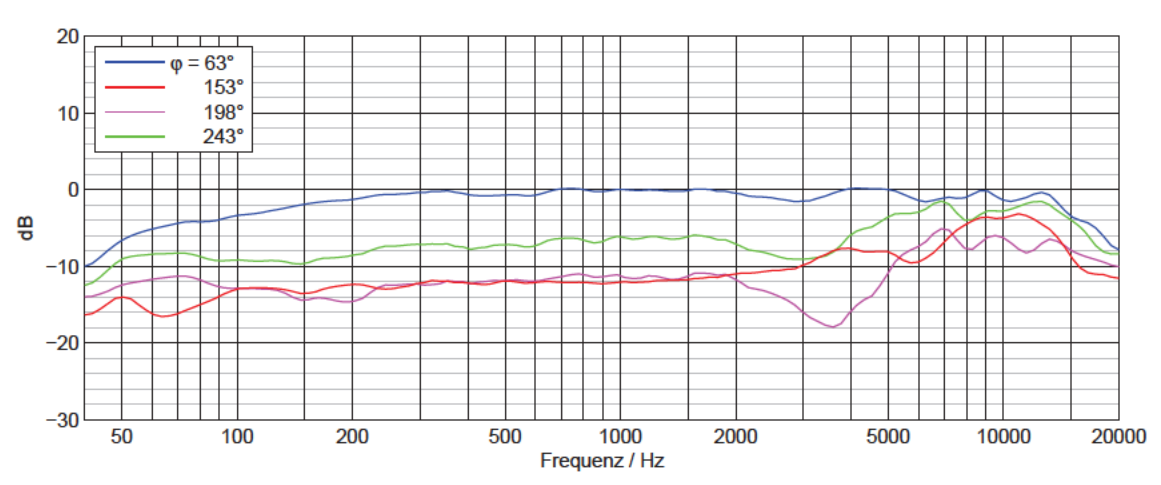

Anordnungsvariante 2, Kapselmontage in Loch 3, Horizontalschnitt, gemessen

Abbildung 4.47: Gemessene Frequenzgänge im Horizontalschnitt für Anordnungsvariante 2 bei Kapselmontage in Loch 3

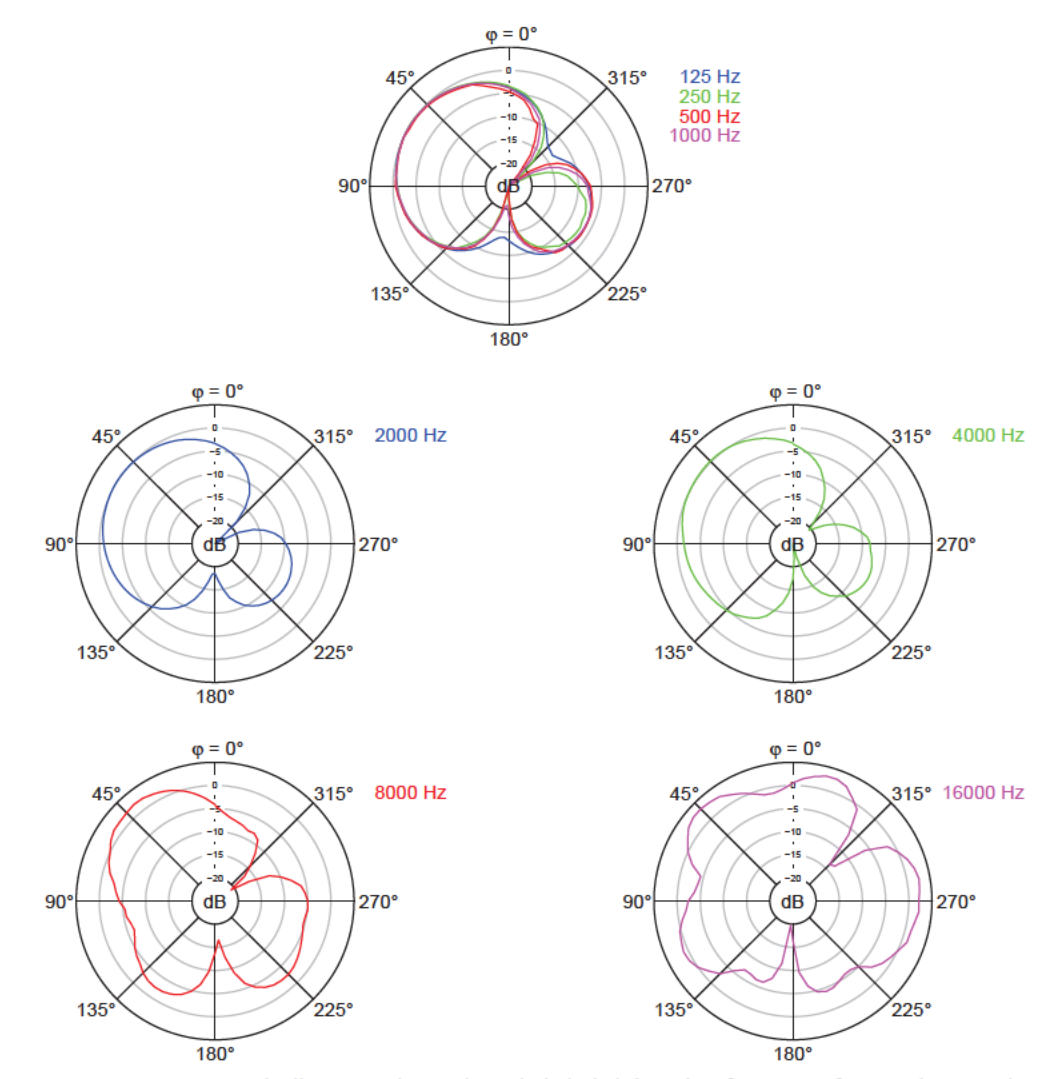

Abbildung 4.48: Gemessene Polardiagramme im Horizontalschnitt bei den Oktavfrequenzen für Anordnungsvariante 2 bei Kapselmontage in Loch 3
### *4.2.2.3 Messergebnisse im Vertikalschnitt für Anordnungsvariante 2*

l

Abbildung 4.49 bis Abbildung 4.52 zeigen die Messergebnisse für Anordnungsvariante 2 im Vertikalschnitt.

Die  $\vartheta = 90^\circ$ - und 270°-Frequenzgänge bezeichnen dieselben Richtungen wie die  $\varphi = 63^\circ$ - und 243°-Frequenzgänge im Horizontalschnitt, weichen aber in der Messung leicht von diesen ab. Die Kugelanteile der matrizierten Hypernieren werden im Vertikalschnitt nicht erneut berechnet.

Im Gegensatz zum Horizontalschnitt sind erste Verformungen der Richtcharakteristik schon ab 2 kHz zu beobachten. Bei 2 und 4 kHz wachsen die vordere und hintere Keule der Hyperniere im oberen Bereich zusammen. Bei 8 und 16 kHz kommt es zur Bildung von Nebenkeulen. Da bei Anordnungsvariante 2 keine Änderung der Kapselabstände in z-Richtung erfolgt, fallen die Unterschiede zwischen den beiden Anordnungen in den Abbildungen nicht sehr groß aus.

Die Bündelungsmaße bei den Oktavfrequenzen in Tabelle 4.12 steigen bis 1 kHz an und fallen dann wieder ab bis 8 kHz. Bei 16 kHz sind die Werte mit 10,5 dB bei Kapselmontage in Loch 1 und 7,1 dB in Loch 3 wieder sehr hoch.

|                    |                          | Bündelungsmaß $\Gamma$ in dB |           |           |           |          |           |           |            |  |
|--------------------|--------------------------|------------------------------|-----------|-----------|-----------|----------|-----------|-----------|------------|--|
| Anordnungsvariante | Kapselmontage<br>in Loch | 125<br>Hz                    | 250<br>Hz | 500<br>Hz | l k<br>Hz | 2k<br>Hz | 4 k<br>Hz | 8 k<br>Hz | 16 k<br>Hz |  |
|                    |                          | 5,6                          | 6,0       | 5,8       | 6.0       | 5,7      | 5,2       | 4.1       | 10,5       |  |
|                    |                          | 5,3                          | 5,8       | 5,8       | 5,8       | 5,6      | 5,0       | 4.3       |            |  |

**Tabelle 4.12:** Gemessene Bündelungsmaße im Vertikalschnitt bei den Oktavfrequenzen für Anordnungsvariante 2

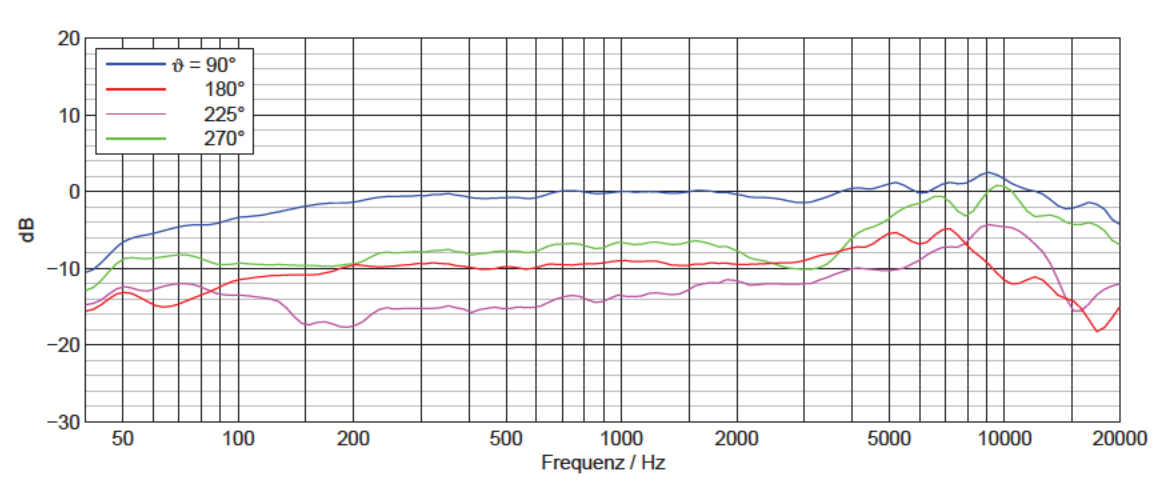

Anordnungsvariante 2, Kapselmontage in Loch 1, Vertikalschnitt, gemessen

Abbildung 4.49: Gemessene Frequenzgänge im Vertikalschnitt für Anordnungsvariante 2 bei Kapselmontage in Loch 1

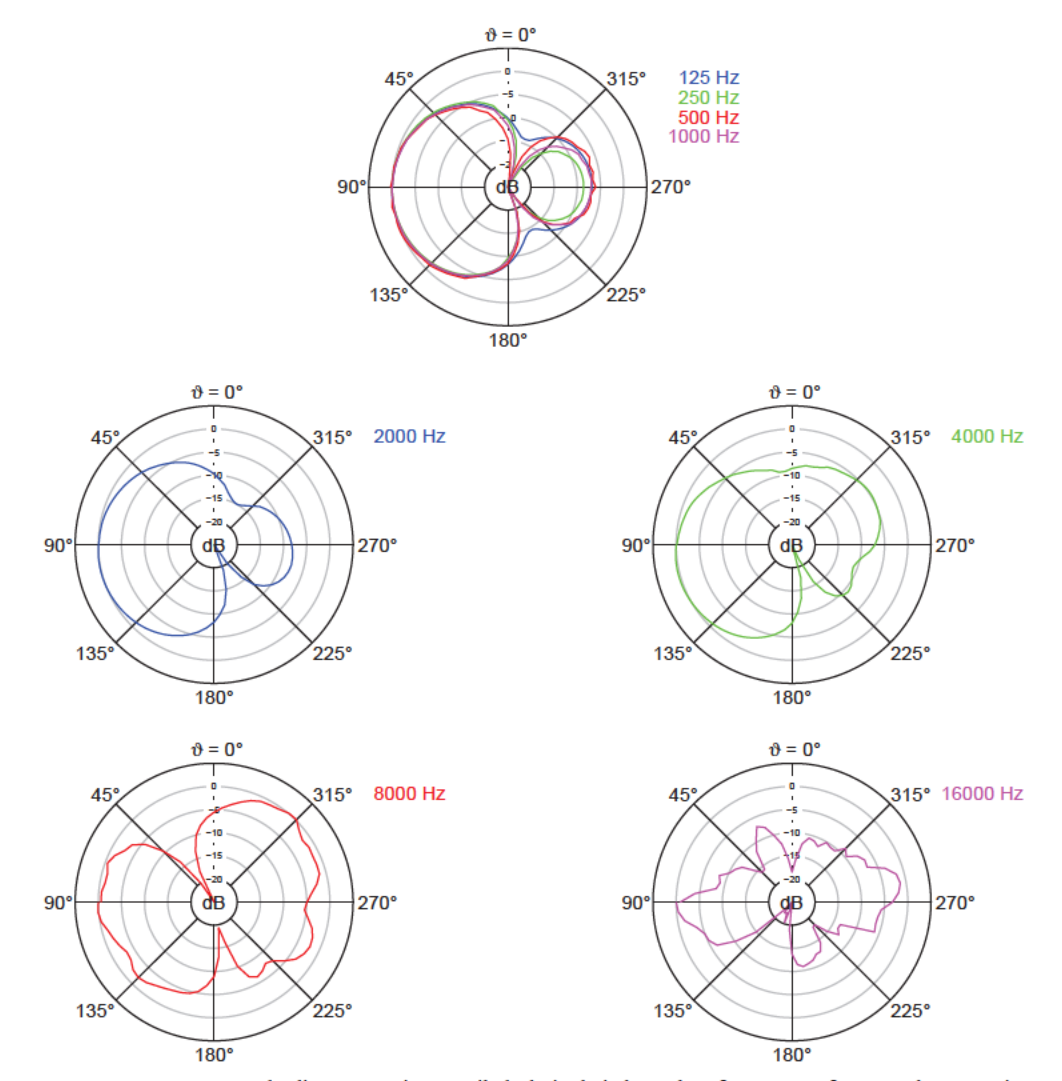

Abbildung 4.50: Gemessene Polardiagramme im Vertikalschnitt bei den Oktavfrequenzen für Anordnungsvariante 2 bei Kapselmontage in Loch 1

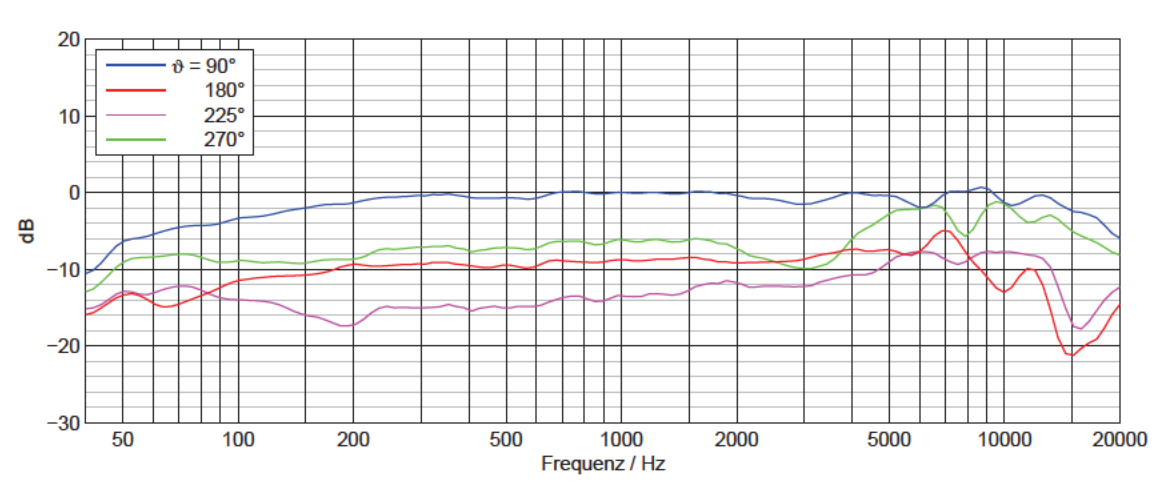

Anordnungsvariante 2, Kapselmontage in Loch 3, Vertikalschnitt, gemessen

Abbildung 4.51: Gemessene Frequenzgänge im Vertikalschnitt für Anordnungsvariante 2 bei Kapselmontage in Loch 3

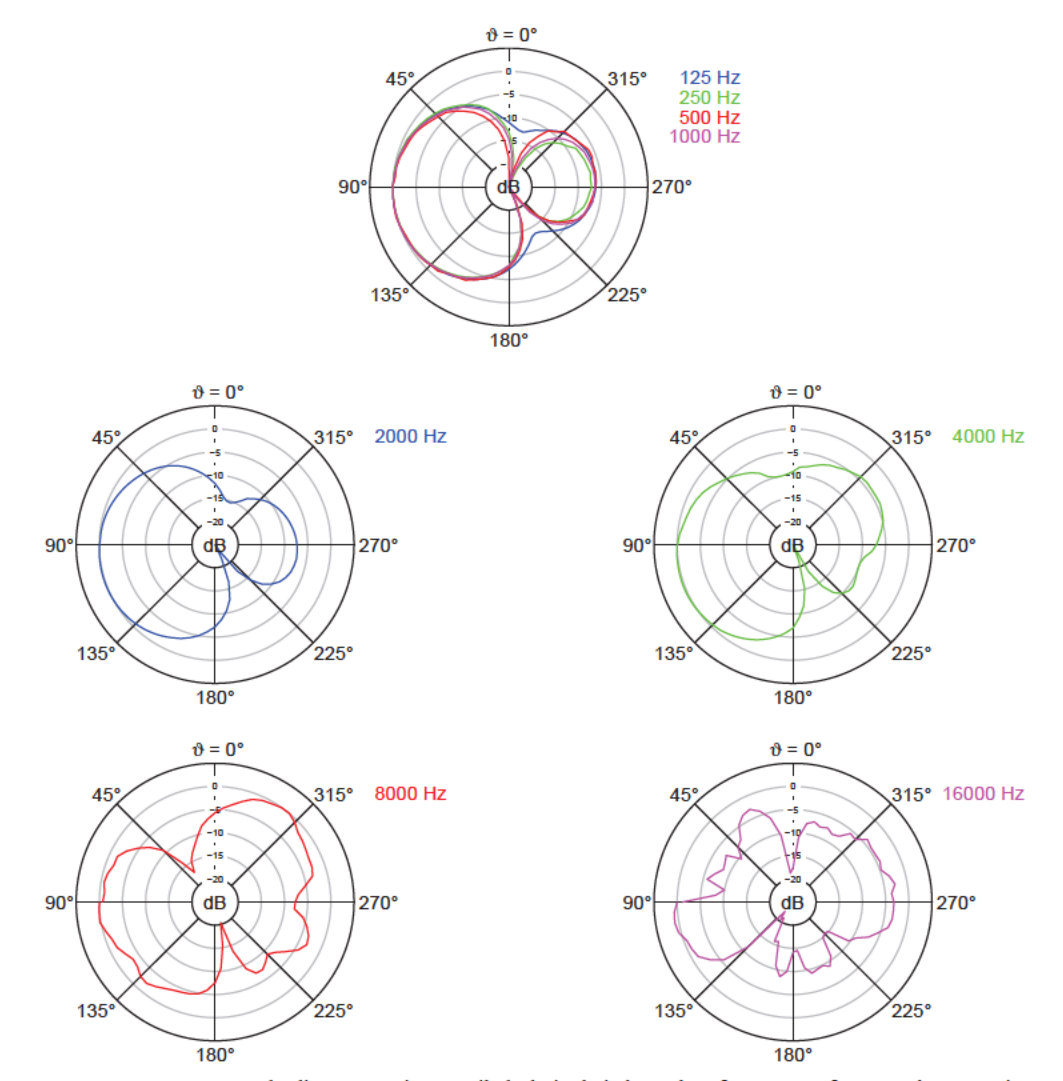

Abbildung 4.52: Gemessene Polardiagramme im Vertikalschnitt bei den Oktavfrequenzen für Anordnungsvariante 2 bei Kapselmontage in Loch 3

# **5 Diskussion**

In diesem Abschnitt wird zunächst allgemein auf die Entstehung der Richtcharakteristik des matrizierten Kanals eingegangen. Anschließend wird gezeigt, in welchem Maße das Rechenmodell mit der Messung übereinstimmt. Daraus werden die Auswahlkriterien für die Beurteilung der Eignung der untersuchten Anordnungsvarianten abgeleitet. Nach diesen Kriterien erweist sich die Anordnungsvariante 2 mit Kapselmontage in Loch 1 als die vorteilhafteste Aufstellung. Sie wird mit den in Abschnitt 1.3 vorgestellten bestehenden Realisierungen in Doppel-MS-Technik verglichen. Abschließend erfolgt eine kritische Betrachtung der Ergebnisse dieser Arbeit.

## **5.1 Richtcharakteristik des matrizierten Kanals**

Die Abstände zwischen den Kapseln, die je nach Schalleinfallsrichtung variieren, verursachen Phasenverschiebungen zwischen den Kapselsignalen, wie bereits in Abschnitt 1.2.4 erläutert wurde. Beim Matrizieren zu einem Wiedergabekanal entstehen durch konstruktive oder destruktive Überlagerung dieser phasenverschobenen Signale im Ausgangssignal frequenz- und winkelabhängige Anhebungen oder Abschwächungen bis hin zu vollkommenen Auslöschungen.

Die Folge sind Verformungen der Richtcharakteristik des matrizierten Kanals und die Bildung von Nebenkeulen. Die Ergebnisse des Rechenmodells geben ausschließlich diese Verformungen an. In der Messung spielen noch weitere Vorgänge eine Rolle. Wie in Abschnitt 1.2.5 erläutert, kommt es zu Abschattung, Reflexion, Streuung und Beugung der Schallwellen am gesamten Aufbau. Konkret sind dazu in dieser Arbeit die umgebenden Kapseln und die betrachtete Kapsel selbst, das Impedanzwandlergehäuse, das Mikrofonstativ sowie bei hohen Frequenzen auch die Montagemessingplatten und die Abstandsstäbchen als Ursachen zu nennen. Durch sie wird das Schallfeld verändert, dem die Kapseln ausgesetzt sind, und es ergeben sich weitere frequenzabhängige Änderungen der Richtcharakteristik.

Ohne eine tiefer gehende Untersuchung, lassen sich die Verläufe der gemessenen Richtcharakteristiken der einzelnen Kapseln sowie das sich daraus ergebende Verhalten des matrizierten Kanals L in der Messung nicht immer im Detail erklären. Neben den oben genannten Effekten, die aus dem Messaufbau als Schallhindernis resultieren, spielen die akustischen Eigenschaften der Kapseln selbst eine Rolle, die z.B. durch die Auslegung des Laufzeitgliedes hinter der Membran oder die Abstimmung der Membran beeinflusst werden. Aber auch ohne Kenntnis dieser komplexen Vorgänge kann anhand der Ergebnisse die Eignung der untersuchten Doppel-MS-Anordnungen beurteilt werden. Soweit möglich wird sich dabei auf das Rechenmodell gestützt, da es die Problematik der Phasenverschiebungen zwischen den Kapselsignalen übersichtlich veranschaulicht.

## **5.2 Vergleich von Messungen und Rechenmodell**

l

Da das Rechenmodell auf idealen Richtcharakteristiken beruht, die nach dem Kugelanteil bei 1 kHz aus den Messungen der vorderen Mittensystemkapsel bestimmt werden, hängt die Übereinstimmung von Messung und Rechnung stark von der realen Richtcharakteristik der einzelnen Kapseln ab. Diese wird zusätzlich durch die geometrische Anordnung der Kapseln beeinflusst (siehe Abschnitt 1.2.5) und zeigt kein über der Frequenz konstantes Verhalten. Aus diesem Grund kann das hier verwendete vereinfachende Rechenmodell kein genaues Abbild der realen Messungen darstellen. Es kann in den folgenden Abschnitten aber gezeigt werden, dass Rechnung und Messung ausreichend gut übereinstimmen, um sich zur Beurteilung der Eignung der Kapselanordnungen für ein Doppel-MS-System in den meisten Punkten auf das Rechenmodell zu stützen.

Zeigen Rechnung und Messung die gleiche Gestalt, heißt dies nicht automatisch, dass es in der Messung ebenfalls nur zu den durch das Rechenmodell wiedergegebenen Phasenverschiebungen kommt. Diese haben aber einen großen Einfluss auf die Form der Richtcharakteristiken und der folgende Vergleich von Messung und Rechenmodell zeigt, dass dadurch die anderen in Abschnitt 5.1 genannten Effekte, die durch den umgebenden Aufbau entstehen, weitgehend überdeckt werden.

Im Folgenden wird nicht mehr bei jeder Abbildung explizit auf die Verformungen der Richtcharakteristik und die Nebenkeulenbildung auf Grund der Phasenverschiebungen zwischen den Kapselsignalen hingewiesen. Vielmehr wird der Fokus auf das Ableiten der Auswahlkriterien zur Eignungsbeurteilung der Kapselanordnungen gelegt, indem gezeigt wird, dass das Rechenmodell trotz seiner Vereinfachungen in den meisten Punkten ein zutreffendes Abbild der realen Messungen liefert.

Die Ergebnisse von Messung und Rechnung werden getrennt nach den beiden Anordnungsvarianten gegenübergestellt. Mit ausgewählten Vergleichen werden die entscheidenden Effekte verdeutlicht. Das Verhalten der Kapseln bei tiefen Frequenzen wird dabei nicht näher betrachtet, da in diesem Bereich die Phasenverschiebungen auf Grund unterschiedlicher Laufstrecken des Schalls zwischen den Kapseln vernachlässigbar sind. Zudem werden die Messungen für tiefe Frequenzen im Nahfeld durchgeführt und der reflexionsarme Raum ist für Frequenzen unter 160 Hz nicht zugelassen (siehe Abschnitt 2.2). Auf Unterschiede zwischen den Kugelanteilen der matrizierten Hypernieren bei 1 kHz, die in Kapitel 4 aus den Frequenzgängen bestimmt wurden, wird ebenfalls nicht weiter eingegangen. Sie unterscheiden sich nur geringfügig oder stimmen überein.

## **5.2.1 Vergleich für Anordnungsvariante 1**

### *5.2.1.1 Vergleich im Horizontalschnitt für Anordnungsvariante 1*

In Abbildung 5.1 und Abbildung 5.2 sind die gemessenen und berechneten Frequenzgänge und Polardiagramme bei den Oktavfrequenzen von 1-16 kHz für Anordnungsvariante 1 mit Kapselmontage in Loch 4 im Horizontalschnitt im Vergleich dargestellt.

Bei 1 kHz ist die Übereinstimmung von Messung und Rechnung noch sehr gut. Darüber zeigen die starken Frequenzgangschwankungen der Messung Verformungen der Richtcharakteristik an, die im Rechenmodell nicht auftreten. Die Polardiagramme bei 4 und 8 kHz stellen einen Ausschnitt dieser Vorgänge dar. Bei 16 kHz ist die Übereinstimmung von Mess- und Rechenergebnis im Polardiagramm wieder sehr gut. Die Ursachen dafür werden klar, wenn Abbildung 5.3 betrachtet wird. Hier sind in der Frequenzgangmessung der vorderen Mittensystemkapsel dieser Anordnung Markierungen bei den Oktavfrequenzen eingefügt. Die vordere Mittensystemkapsel steht stellvertretend für alle vier einzelnen Kapseln des hier verwendeten Doppel-MS-Systems (siehe Abschnitt 3.4.4). Es ist zu erkennen, dass die Richtcharakteristiken bei 1 und 16 kHz ähnlich aussehen können, da die Frequenzgänge der vier Richtungen etwa gleich weit auseinander liegen. Allerdings ist die Seitendämpfung bei 16 kHz höher und es ist mit einer Bildung von zusätzlichen Nebenkeulen zu rechnen, die durch nur vier gemessene Frequenzgänge nicht erfasst werden. Dass die matrizierten Richtcharakteristiken bei 16 kHz für Rechnung und Messung so gut übereinstimmen, spricht aber dafür, dass die Richtcharakteristiken der einzelnen Kapseln bei 1 und 16 kHz insgesamt eine ähnliche Gestalt haben. Die Frequenzgänge über mehrere Winkel bieten hier mehr Informationen als die Polardiagramme bei Einzelfrequenzen im Oktavabstand.

l

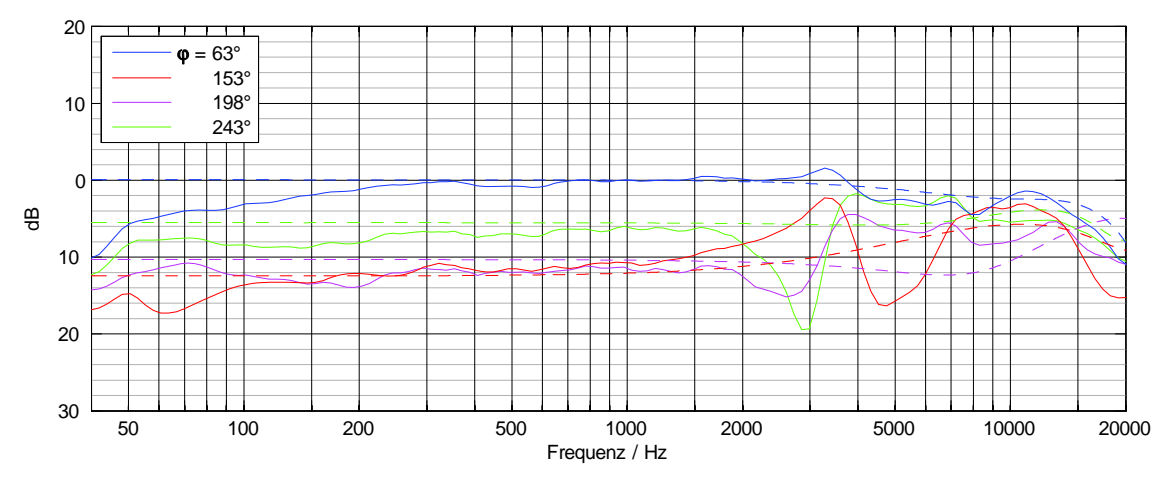

**Abbildung 5.1:** Frequenzgänge im Horizontalschnitt für Anordnungsvariante 1 bei Kapselmontage in Loch 4; durchgezogene Linien: Messung, gestrichelte Linien: Rechnung

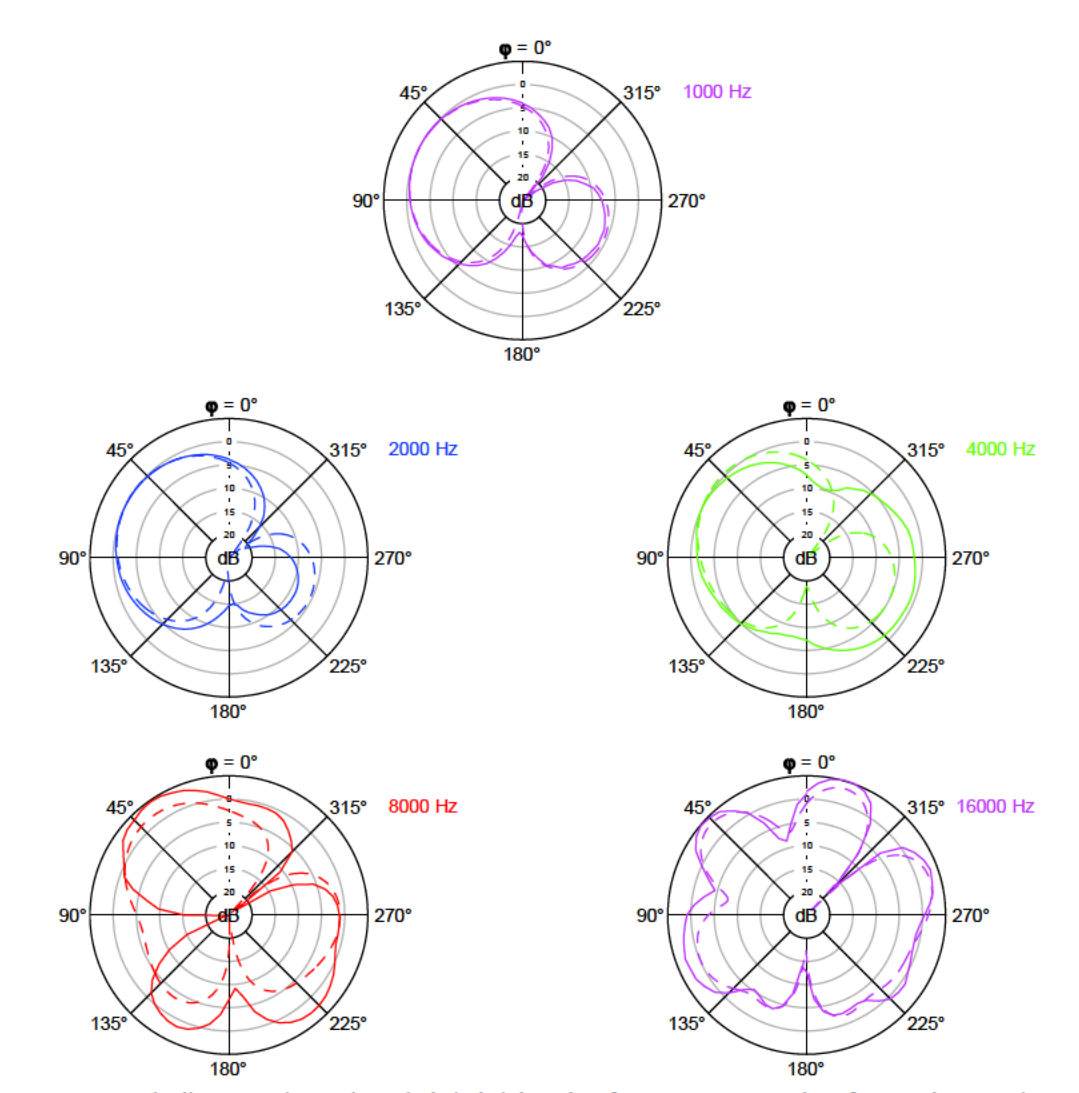

Abbildung 5.2: Polardiagramme im Horizontalschnitt bei den Oktavfrequenzen von 1-16 kHz für Anordnungsvariante 1 bei Kapselmontage in Loch 4; durchgezogene Linien: Messung, gestrichelte Linien: Rechnung

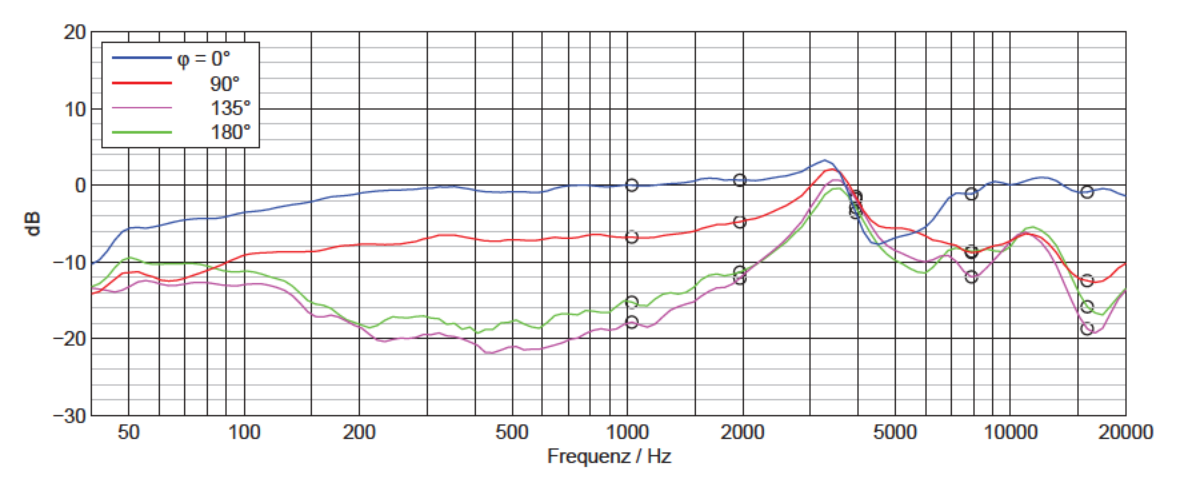

Abbildung 5.3: Gemessene Frequenzgänge der vorderen Mittensystemkapsel für Anordnungsvariante 1 bei Kapselmontage in Loch 4 mit Markierungen bei den Oktavfrequenzen von 1-16 kHz (bei den nächstliegenden Messpunkten, siehe Abschnitt 2.2.2)

Die Frequenzgangüberhöhung in Abbildung 5.3 und die damit einher gehende Kugelbildung der Richtcharakteristiken der einzelnen Kapseln im Bereich von 3-4 kHz ist bei der Anordnung mit Kapselmontage in Loch 4 das auffälligste Merkmal. Es hat seine Ursache in dem zu engen Zusammenbau der Kapseln: Die seitlichen Kanten der Kapseln stoßen bei dieser Anordnung aneinander und bilden zusammen mit den mit Löchern versehenen Messingplatten einen fast abgeschlossenen Luftraum hinter den Kapseln. Die Größe einer Kapsel wird so faktisch vergrößert, da seitliche und hintere Wege für den Schall verschlossen sind. Damit setzt der Bereich, in dem das Verhalten des Wandlers von einem Druckgradienten- in einen Druckempfänger übergeht, bei tieferen Frequenzen ein (siehe Abschnitt 1.2.5). Die Abstimmung dieses Übergangsbereichs, der durch die Konstruktion der Kapsel festgelegt wird, ist nicht mehr gegeben und es kommt zu dem genannten unerwünschten Effekt. Wie in Abbildung 3.3 zu sehen ist, setzt das Druckverhalten der einzeln gemessenen Kapseln ohne weitere umgebende Schallhindernisse bei ca. 8 kHz ein. Durch den engen Zusammenbau verschiebt sich dieser Übergangsbereich zu ca. 2 kHz. Erst ab 8 kHz zeigt der Wandler wieder das typische Verhalten eines Druckempfängers, der bei hohen Frequenzen bündelt. Im Bereich dazwischen ist die Abstimmung nicht mehr gegeben. Diesem Problem könnte mit Maßnahmen an der inneren Kapselkonstruktion begegnet werden. Dies ist jedoch nicht der Bestandteil der vorliegenden Arbeit. Andere Anordnungsvarianten zeigen diesen Effekt nicht, wie in den folgenden Abschnitten deutlich wird.

l

Im Ergebnis ist der matrizierte Kanal L auf Grund der kugelförmigen Richtcharakteristik in Bereich von 3-4 kHz in der Messung deutlich ungerichteter als im Rechenmodell. Die Werte bei 8 kHz liegen zwischen denen bei 4 und 16 kHz. Zusammenfassend lässt sich sagen, dass das Rechenmodell dann gut mit den in dieser Arbeit vorgenommenen Messungen übereinstimmt, wenn die Frequenzgänge der einzelnen Kapseln nicht zu großen Schwankungen unterliegen. In der Anordnungsvariante 1 mit Kapselmontage in Loch 4 treten solche Schwankungen im Bereich von 3-6 kHz auf, was eine schlechte Übereinstimmung von Rechnung und Messung zur Folge hat.

In den übrigen Frequenzbereichen ergeben sich jedoch auch bei Unterschieden von mehreren dB zwischen den gemessenen und berechneten Frequenzgängen in den Polardiagrammen Richtcharakteristiken, die prinzipiell die gleichen Nebenkeulenbildungen aufweisen (vgl. z.B. das Polardiagramm für 16 kHz in Abbildung 5.2 und die Frequenzgangwerte bei 1 und 16 kHz in Abbildung 5.3).

Für die Anordnungen mit Kapselmontage in Loch 5 und 6 fällt die Bildung einer kugelförmigen Richtcharakteristik um 3-4 kHz nicht so stark aus (siehe Abbildung 4.28 und Abbildung 4.29). Die gemessenen Frequenzgänge der einzelnen Kapseln schwanken folglich nicht so stark und ebenso wenig die Frequenzgänge des matrizierten Kanals L. Demzufolge ist eine größere Übereinstimmung von Rechnung und Messung gegeben. In Abbildung 5.4 sind die Polardiagramme bei 4, 8 und 16 kHz der Anordnung mit Kapselmontage in Loch 6 dargestellt. Die Übereinstimmungen bei 4 und 8 kHz sind deutlich besser als bei Kapselmontage in Loch 4. Bei 16 kHz sind größere Abweichungen zu beobachten, jedoch ist die prinzipielle Form der Richtcharakteristiken sehr ähnlich.

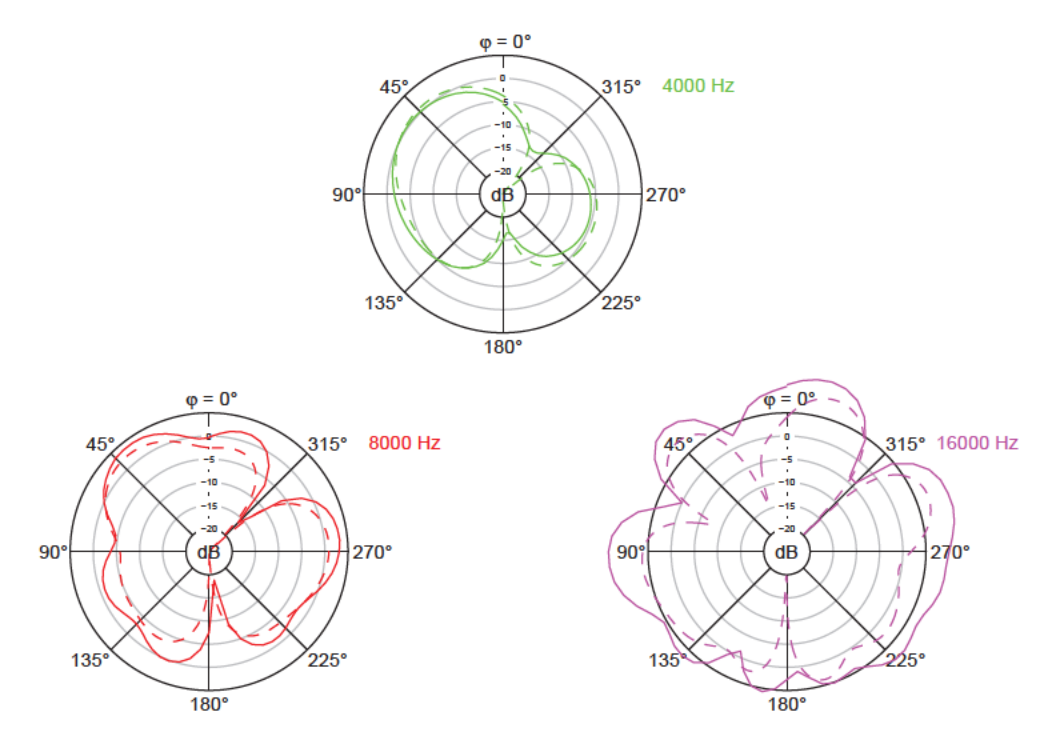

Abbildung 5.4: Polardiagramme im Horizontalschnitt bei den Oktavfrequenzen von 4-16 kHz für Anordnungsvariante 1 bei Kapselmontage in Loch 6; durchgezogene Linien: Messung, gestrichelte Linien: Rechnung

Die Bündelungsmaße der Horizontalebene bei den Oktavfrequenzen für Anordnungsvariante 1, die in Abschnitt 4 tabellarisch angegeben wurden, sind in Abbildung 5.5 für Messung und Rechnung im Vergleich grafisch dargestellt. Es ist zu erkennen, dass die Kapseln in der Messung bei hohen Frequenzen generell weniger gerichtet sind, als das Rechenmodell vorgibt. Dies hat seine Ursache im nicht-idealen Verhalten der Kapseln bei hohen Frequenzen, denn auch bei den realen Einzelkapseln nimmt das Bündelungsmaß mit der Frequenz ab, bei sehr hohen Frequenzen kann es wieder steigen. Zudem spielt im Bereich um 4 kHz das ungerichtetere Verhalten der Einzelkapseln eine Rolle, das seine Ursachen in der auf Grund des realen Aufbaus verschlechterten Abstimmung des Übergangsbereichs vom Druckgradienten- zum Druckempfänger hat. Gemeinsam haben Messung und Rechnung jedoch, dass das Bündelungsmaß ab 2-4 kHz sinkt. In der Messung ist dieser Abfall bei 16 kHz nicht so stark, denn hier arbeiten die realen Kapseln zunehmend als Interferenzempfänger und bündeln wieder stärker.

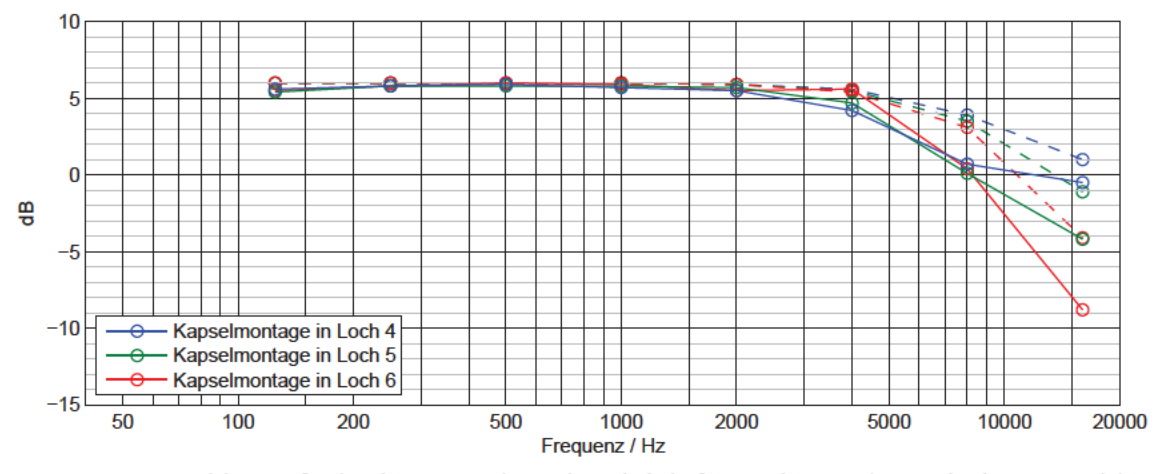

Abbildung 5.5: Bündelungsmaße über der Frequenz im Horizontalschnitt für Anordnungsvariante 1; durchgezogene Linien: Messung, gestrichelte Linien: Rechnung

Ausschnitte von 2-20 kHz der Hauptachsenfrequenzgänge des matrizierten Kanals L bei  $\varphi = 63^{\circ}$  sind in Abbildung 5.6 für die Messung und in Abbildung 5.7 für die Rechnung dargestellt. Ein starker Abfall dieser Frequenzgänge ist unerwünscht, bedeutet er doch eine abnehmende Empfindlichkeit in der gewünschten Aufnahmerichtung. Die Darstellung der Rechenergebnisse zeigt, dass der 63°-Frequenzgang ab ca. 10 kHz umso stärker abfällt, je größer der Kapselabstand ist. In den Messergebnissen unterscheiden sich die drei Anordnungen auch bei tieferen Frequenzen leicht. Wie in Abschnitt 5.1 erläutert sind die Ursachen für die Details dieser Frequenzgangverläufe nicht ohne Weiteres zu klären. Im Vergleich mit der Rechnung sind auch nur die Unterschiede oberhalb 10 kHz von Interesse. Die Anordnung mit Kapselmontage in Loch 4 schneidet geringfügig besser ab, denn hier ist der Abfall des Frequenzgangs nicht so steil.

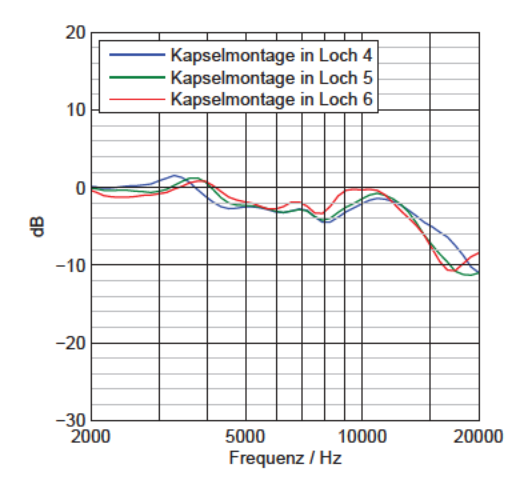

20 Kapselmontage in Loch 4 Kapselmontage in Loch 5 Kapselmontage in Loch 6  $10$ Ξ. 粤  $-10$  $-20$  $-30 -$ <br>2000 5000 20000 10000 Frequenz / Hz

Abbildung 5.6: Gemessene 63 - Frequenzgänge 2-20 kHz im Horizontalschnitt für Anordnungsvariante 1

Abbildung 5.7: Berechnete 63 - Frequenzgänge 2-20 kHz im Horizontalschnitt für Anordnungsvariante 1

#### $5.2.1.2$ Vergleich im Vertikalschnitt für Anordnungsvariante 1

Wie bereits in Abschnitt 4.1.1.2 beschrieben wurde, bezeichnen die Frequenzgänge für  $\varphi = 63^{\circ}$  und 243° im Horizontalschnitt und  $\theta = 90^{\circ}$  und 270° im Vertikalschnitt die gleichen Richtungen. Abbildung 5.8 zeigt diese Frequenzgänge der Messung für Anordnungsvariante 1 mit Kapselmontage in Loch 4 im Vergleich. Bei höheren Frequenzen entstehen trotz geglätteter Darstellung der Kurven Abweichungen von maximal 5 dB. Unter 5 kHz betragen die Abweichungen im Maximalfall lediglich 2 dB. Dabei ist zu bemerken, dass die Ausrichtung des Mikrofons auf dem Stativ bei den Messungen im reflexionsarmen Raum von Hand erfolgte und deshalb Ungenauigkeiten in der Positionierung entstanden sein können, die sich besonders bei hohen Frequenzen auswirken. Die Ausrichtung des Mikrofons für die Messung in der Horizontalebene ist etwas einfacher zu bewerkstelligen als die Ausrichtung für den Vertikalschnitt: Während bei der Horizontalschnittmessung das Mikrofon senkrecht stehend am Stativ befestigt wird, muss es bei der Messung im Vertikalschnitt seitlich liegend manuell um 63° gedreht werden, was Schwierigkeiten beim Einstellen dieses Winkels mit sich bringt. Aus diesen Gründen wird in den weiteren Vergleichen den Hauptachsenfrequenzgängen im Horizontalschnitt, die im vorangegangenen Abschnitt 5.2.1.1 vorgestellt wurden, der Vorzug gegeben.

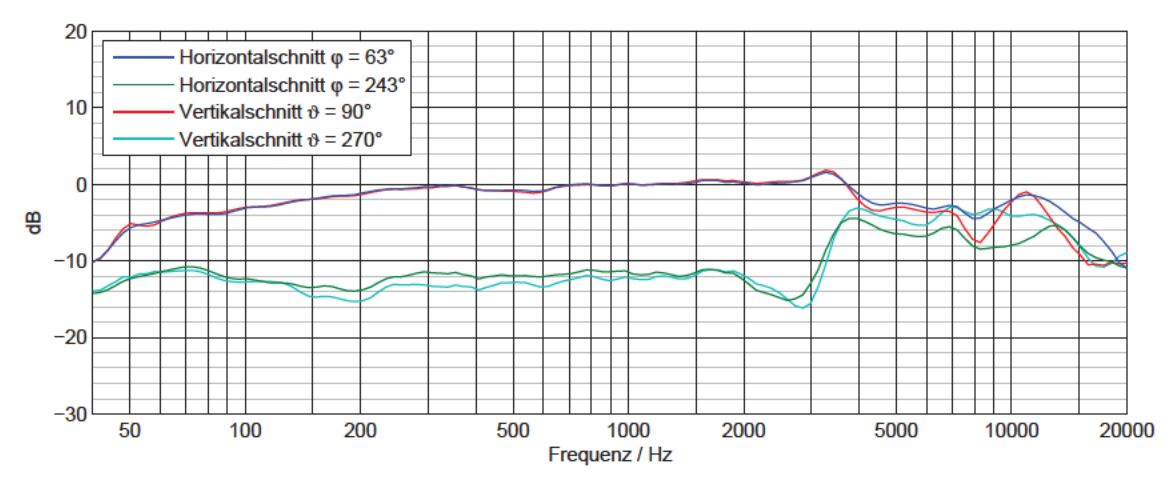

Abbildung 5.8: Vergleich der gemessenen Frequenzgänge gleicher Richtungen im Horizontal- und Vertikalschnitt für Anordnungsvariante 1 mit Kapselmontage in Loch 4

Abbildung 5.9 und Abbildung 5.10 zeigen den kompletten Vergleich von gemessenen und berechneten Frequenzgängen und Polardiagrammen für Anordnungsvariante 1 mit Kapselmontage in Loch 4 im Vertikalschnitt. Im mittleren Frequenzbereich von 200 Hz bis 1 kHz stimmen die  $\vartheta = 90^\circ$ - und 270°-Frequenzgänge von Messung und Rechenmodell gut überein. Für Schalleinfall von der Seite und schräg hinten ( $\theta = 180^{\circ}$ - und 225°-Frequenzgänge) ist die Abweichung etwas größer. Das Polardiagramm für 1 kHz zeigt jedoch, dass diese Unterschiede die grundsätzliche Gestalt der matrizierten Hyperniere nicht wesentlich beeinflussen: Messung und Rechnung passen hier sehr gut zusammen. Im oberen Frequenzbereich sind die Übereinstimmungen von gemessenen und berechneten Frequenzgängen für  $\vartheta = 225^{\circ}$  und 270° gut: Die Frequenzgänge steigen bis ca. 13 kHz an und fallen dann wieder ab. Bei  $\vartheta = 180^{\circ}$  besitzt das Rechenmodell einen konstanten Frequenzgang, da sich hier die Signale der beiden Seitensystemkapseln genau auslöschen, es verbleibt nur das Signal der Kapsel des vorderen Mittensystems. Der  $\vartheta = 180^{\circ}$ -Frequenzgang in der Messung müsste deshalb ebenfalls den Frequenzgang der vorderen Mittensystemkapsel aus dieser Richtung wiedergeben, wenn es im realen Aufbau zu einer exakten Auslöschung kommt. Der Frequenzgang der einzelnen Kapsel in dieser Richtung ist jedoch nicht gemessen worden, daher ist in diesem Punkt kein Vergleich möglich. Auf Grund der Hindernisse im Schallweg wie dem Impedanzwandlergehäuse, den Messingplatten und den übrigen Kapseln sowie der Tatsache, dass die verwendeten Kapseln trotz der Vorauswahl in Abschnitt 3.4.1 nicht vollkommen identisch sind, ist aber davon auszugehen, dass die Auslöschung der Signale der Seitensystemkapseln nicht vollständig erfolgt.

Bei 4 kHz ist bei der Messung im Vertikalschnitt ebenso wie im Horizontalschnitt ein ungerichteteres Verhalten festzustellen, als es das Rechenmodell zeigt. Dies hat wiederum seine Ursache in der Kugelbildung der Richtcharakteristiken der einzelnen Kapseln in diesem Bereich. Bei 8 und 16 kHz ist die Übereinstimmung von Messung und Rechnung wieder besser.

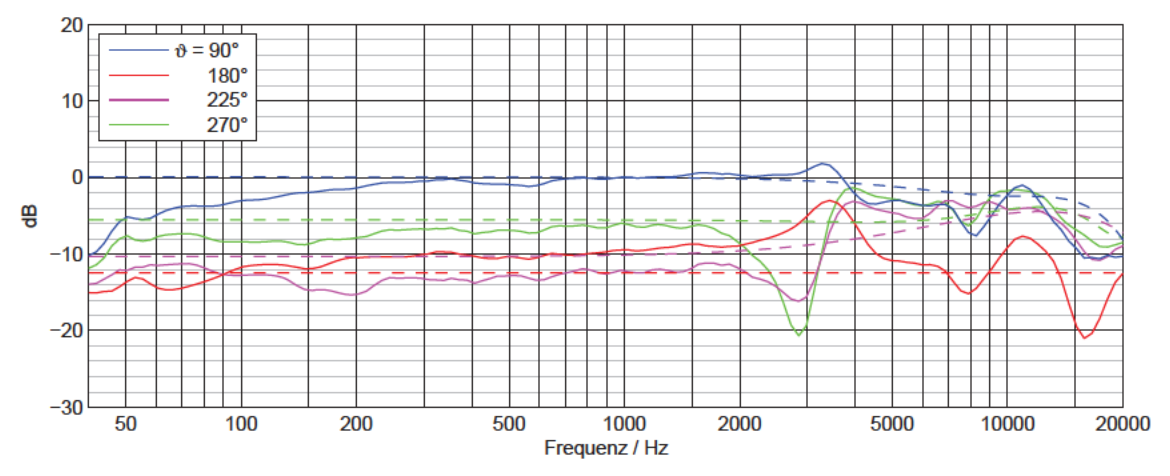

Abbildung 5.9: Frequenzgänge im Vertikalschnitt für Anordnungsvariante 1 bei Kapselmontage in Loch 4; durchgezogene Linien: Messung, gestrichelte Linien: Rechnung

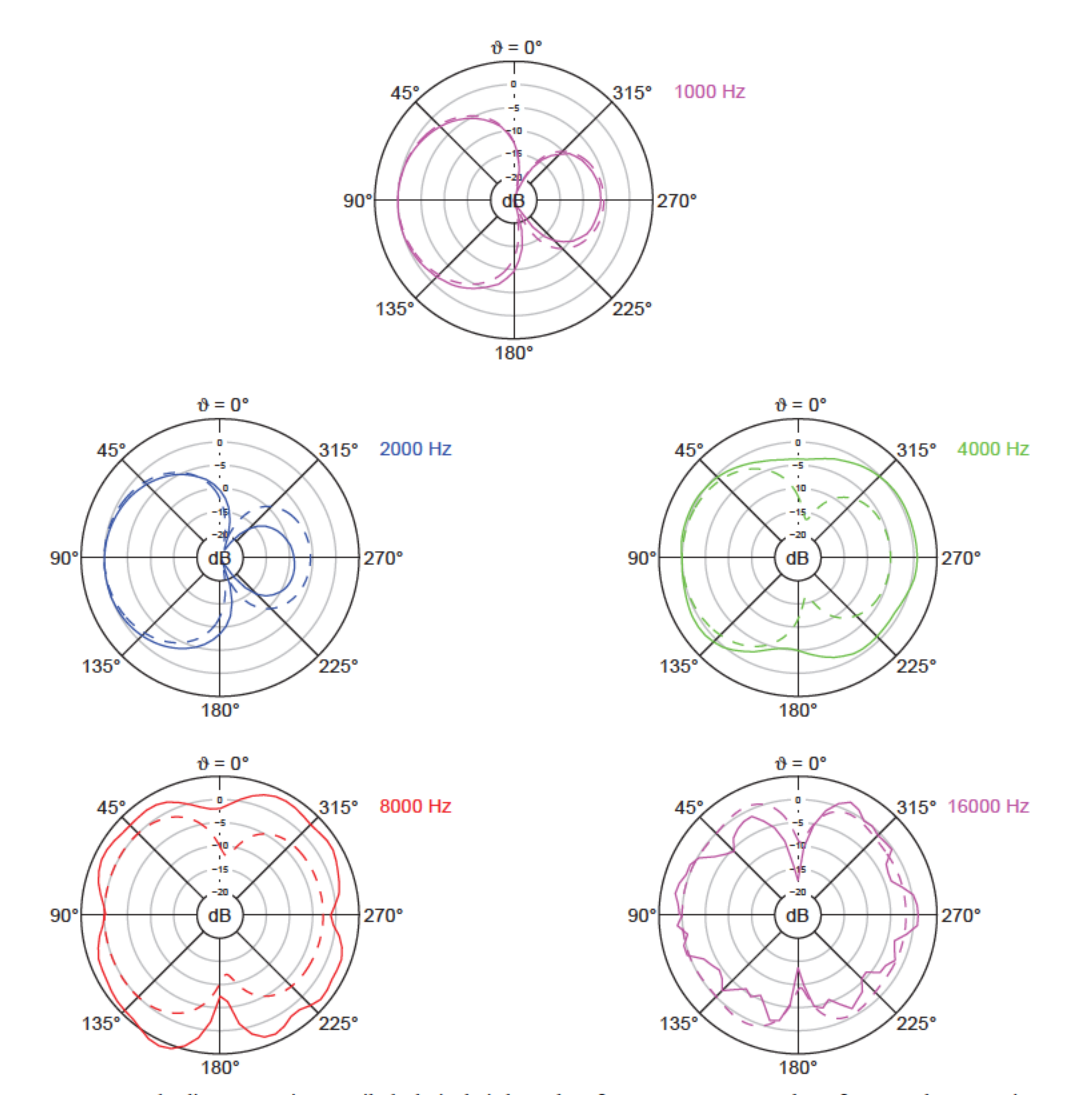

Abbildung 5.10: Polardiagramme im Vertikalschnitt bei den Oktavfrequenzen von 1-16 kHz für Anordnungsvariante 1 bei Kapselmontage in Loch 4; durchgezogene Linien: Messung, gestrichelte Linien: Rechnung

Für den Vergleich im Vertikalschnitt ist insgesamt zu beachten, dass die Rechnung sich auf den Kugelanteil der einzelnen Kapseln im Horizontalschnitt bei 1 kHz stützt und von rotationssymmetrischen Kapseln ausgeht (siehe Abschnitt 3.4.4). Bei der Messung der Richtcharakteristiken im Vertikalschnitt werden aber mit der Drehung auch das Impedanzwandlergehäuse und die obere Messinglatte durchlaufen. Das Gehäuse ist ca. 10 cm lang und spielt bei Frequenzen ab ca. 3,4 kHz (berechnet mit Schallgeschwindigkeit  $c = 343 \, m/s$ ) bereits eine Rolle als Hindernis für den Schall und hat einen Einfluss auf die Richtcharakteristiken der Kapseln. Trotzdem stimmen die Messwerte und die Ergebnisse des Rechenmodells auch aus den Richtungen um  $\theta = 180^{\circ}$  gut überein, also aus der Richtung, in der sich das Gehäuse befindet. Das vom Rechenmodell gezeigte achsensymmetrische Verhalten entlang der Hauptachse der matrizierten Richtcharakteristik ist auch in den Messergebnissen gegeben. Bis auf den Bereich um 4 kHz, in welchem die einzelnen Kapseln eine kugelförmige Richtcharakteristik annehmen, sind die Übereinstimmungen von Messung und Rechnung insgesamt zufrieden stellend.

Für die Anordnungen mit Kapselmontage in Loch 5 und 6 sind die Tendenzen ähnlich wie im Horizontalschnitt: Die Frequenzgänge der matrizierten Charakteristik schwanken mit größerem Kapselabstand weniger stark (siehe Abbildung 4.38 und Abbildung 4.40) und die Übereinstimmungen der Polardiagramme bei 4 kHz nehmen zu, da die Bildung einer kugelförmigen Richtcharakteristik der unmatrizierten Kapseln in diesem Frequenzbereich nicht mehr so stark ausfällt. Abbildung 5.11 zeigt die Polardiagramme bei 4,8 und 16 kHz für die Anordnung mit Kapselmontage in Loch 6 im Vergleich.

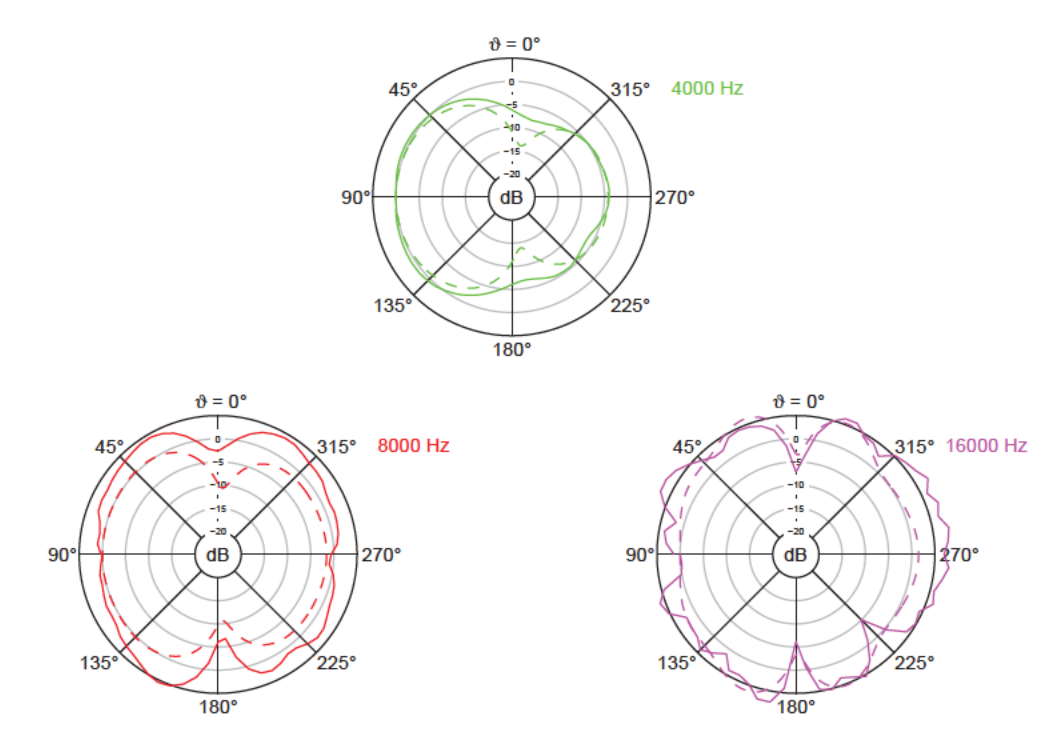

Abbildung 5.11: Polardiagramme im Vertikalschnitt bei den Oktavfrequenzen von 4-16 kHz für Anordnungsvariante 1 bei Kapselmontage in Loch 6; durchgezogene Linien: Messung, gestrichelte Linien: Rechnung

Abbildung 5.12 zeigt den Vergleich der Bündelungsmaße im Vertikalschnitt bei den Oktavfrequenzen für Anordnungsvariante 1. Die Übereinstimmung von Messung und Rechnung ist nicht so gut wie im Horizontalschnitt, das Bündelungsmaß sinkt bei hohen Frequenzen aber in beiden Fällen zunächst ab. Bei 4 kHz ist in der Rechnung die Bündelung für größere Kapselabstände geringer, in der Messung ist es umgekehrt. Hier liegt jedoch genau der Bereich, in dem die einzelnen Kapseln eine kugelförmige Richtcharakteristik bilden und auch in den Frequenzgängen und Polardiagrammen deutliche Abweichungen auftreten. Die virtuelle Charakteristik wird dadurch ungerichteter, d.h. das Bündelungsmaß liegt niedriger.

Der größte Unterschied in Abbildung 5.12 zeigt sich bei 16 kHz: Hier steigt das Bündelungsmaß für die kleineren Kapselabstände bei Montage in Loch 4 und 5 wieder an, bei Loch 6 fällt es zwar weiter ab, aber nicht mehr so steil wie zuvor. Bei dieser Frequenz macht sich der Aufbau mit Gehäuse, Messingplatten und Kapseln selbst bemerkbar, er führt zu einer höheren Bündelung der matrizierten Charakteristik als im Rechenmodell. Ebenso spielt hier die erhöhte Bündelung der realen Kapseln bei hohen Frequenzen eine Rolle.

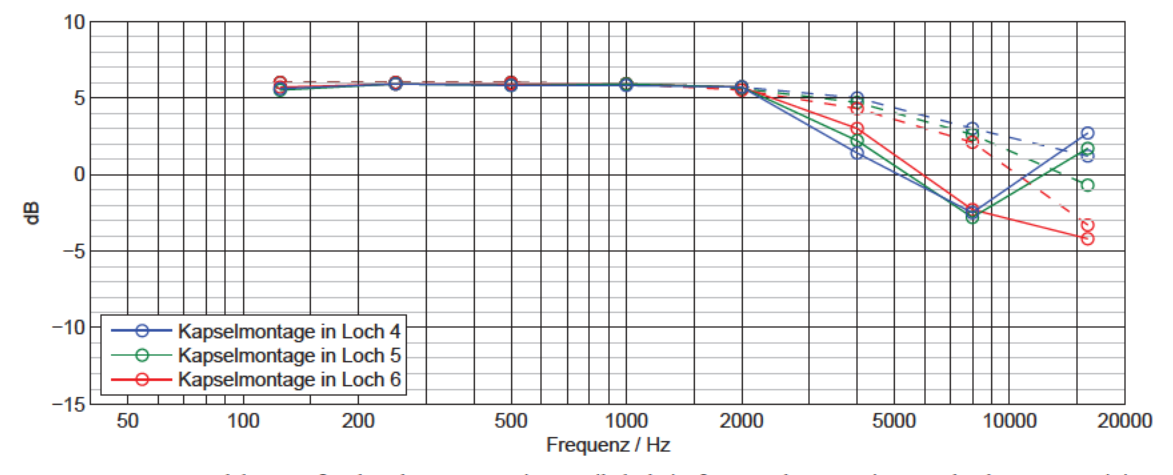

Abbildung 5.12: Bündelungsmaße über der Frequenz im Vertikalschnitt für Anordnungsvariante 1; durchgezogene Linien: Messung, gestrichelte Linien: Rechnung

#### $5.2.2$ Vergleich für Anordnungsvariante 2

#### $5.2.2.1$ Vergleich im Horizontalschnitt für Anordnungsvariante 2

Der Vergleich der gemessenen und berechneten Frequenzgänge und Polardiagramme im Horizontalschnitt für Anordnungsvariante 2 mit Kapselmontage in Loch 1 ist in Abbildung 5.13 und Abbildung 5.14 zu sehen.

Die Übereinstimmung von Messung und Rechenmodell der Frequenzgänge ist bis 2 kHz sehr gut, darüber setzen Frequenzgangschwankungen ein, die allerdings nicht so stark ausfallen wie bei Anordnungsvariante 1. Trotz dieser Schwankungen stimmen die gemessenen und berechneten Polardiagramme sehr gut überein. Eine Begründung hierfür liefert wiederum die Frequenzgangmessung der vorderen Mittensystemkapsel dieser Anordnung, die in Abbildung 5.15 mit Markierungen bei den Oktavfrequenzen versehen ist. Die Abstände zwischen den Frequenzgängen sind hier nicht so grundsätzlich verschieden. Es gibt auch keinen Bereich mit einem extremem Verhalten wie die Entstehung einer kugelförmigen Richtcharakteristik der Anordnungsvariante 1 bei 3-4 kHz, da die Kapseln in der Anordnungsvariante 2 nicht so dicht aneinander montiert sind.

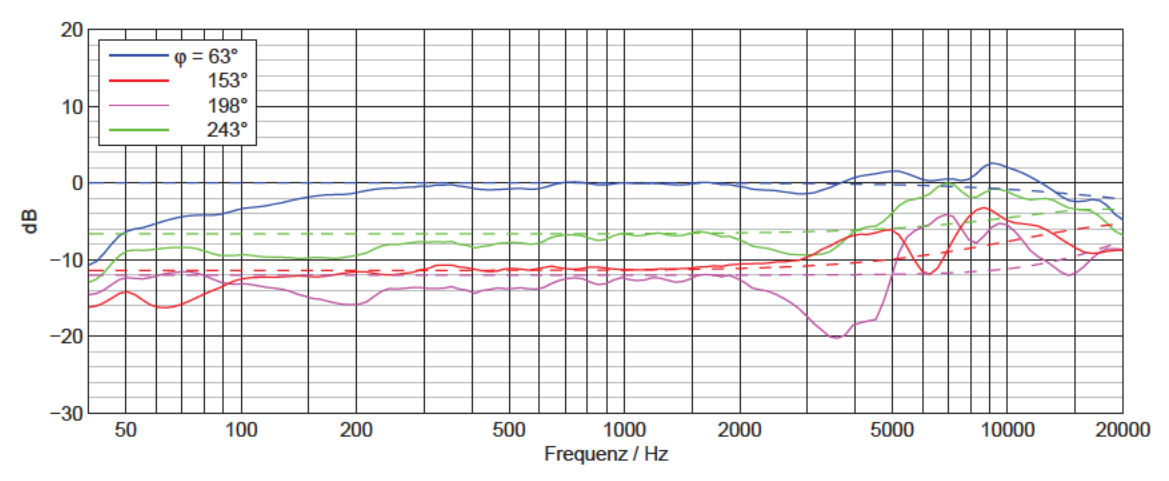

Abbildung 5.13: Frequenzgänge im Horizontalschnitt für Anordnungsvariante 2 bei Kapselmontage in Loch 1; durchgezogene Linien: Messung, gestrichelte Linien: Rechnung

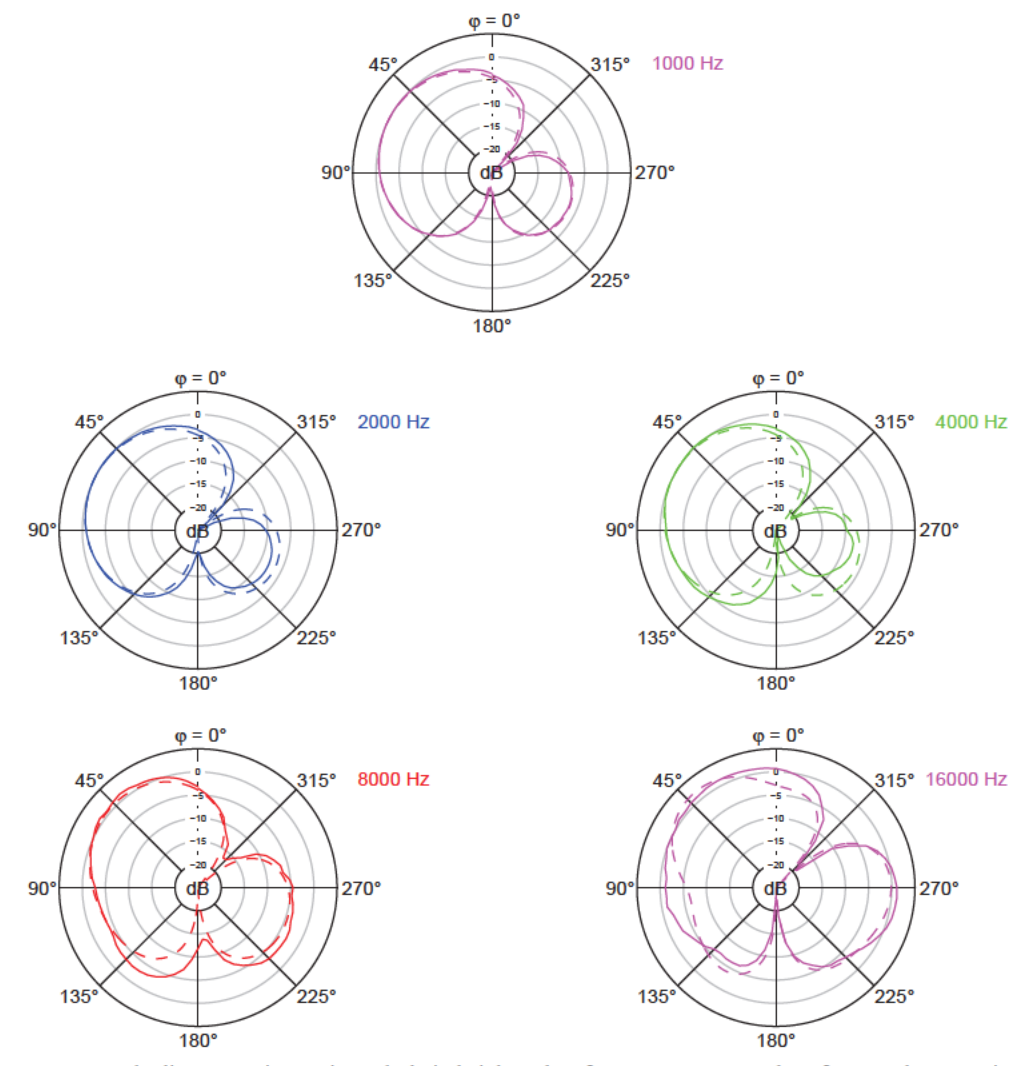

Abbildung 5.14: Polardiagramme im Horizontalschnitt bei den Oktavfrequenzen von 1-16 kHz für Anordnungsvariante 2 bei Kapselmontage in Loch 1, durchgezogene Linien: Messung, gestrichelte Linien: Rechnung

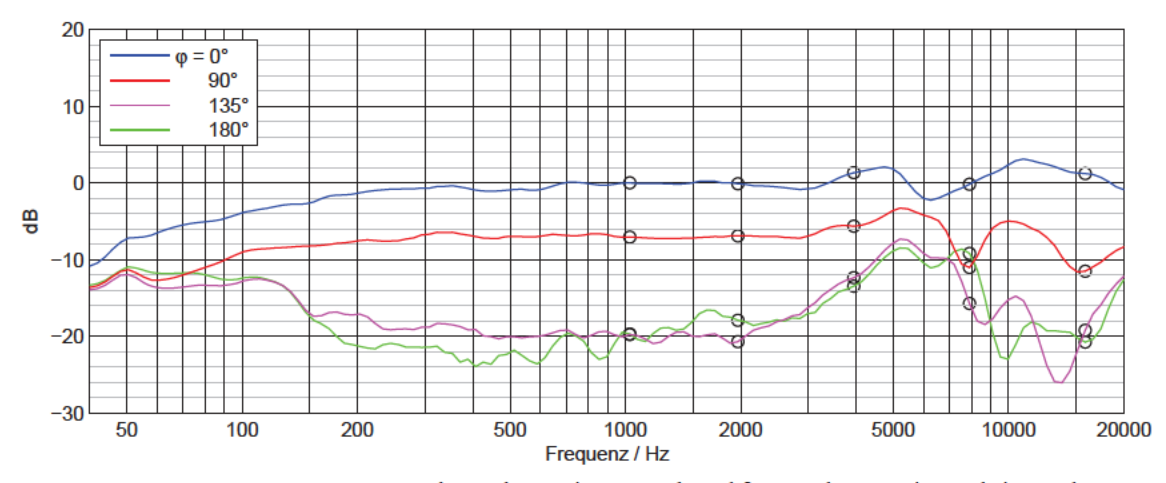

Abbildung 5.15: Gemessene Frequenzgänge der vorderen Mittensystemkapsel für Anordnungsvariante 2 bei Kapselmontage in Loch 1 mit Markierungen bei den Oktavfrequenzen von 1-16 kHz (bei den nächstliegenden Messpunkten, siehe Abschnitt 2.2.2)

Die Ergebnisse für die Anordnung mit Kapselmontage in Loch 3 fallen ähnlich aus. Wie auch bei Anordnungsvariante 1 schwanken die Frequenzgänge der einzelnen Kapseln sowie der matrizierten Charakteristik bei diesem geringeren Kapselabstand weniger stark. Dafür nimmt die Nebenkeulenbildung auf Grund der größeren Abstände zu. Die Polardiagramme bei 4,8 und 16 kHz sind in Abbildung 5.16 dargestellt. Die Übereinstimmung von Messung und Rechnung ist sehr gut.

Die Anordnung mit Kapselmontage in Loch 2 wird hier nicht weiter betrachtet, da für diese Anordnung keine Messungen am matrizierten Kanal L durchgeführt wurden (siehe Abschnitt 4.2.2.1).

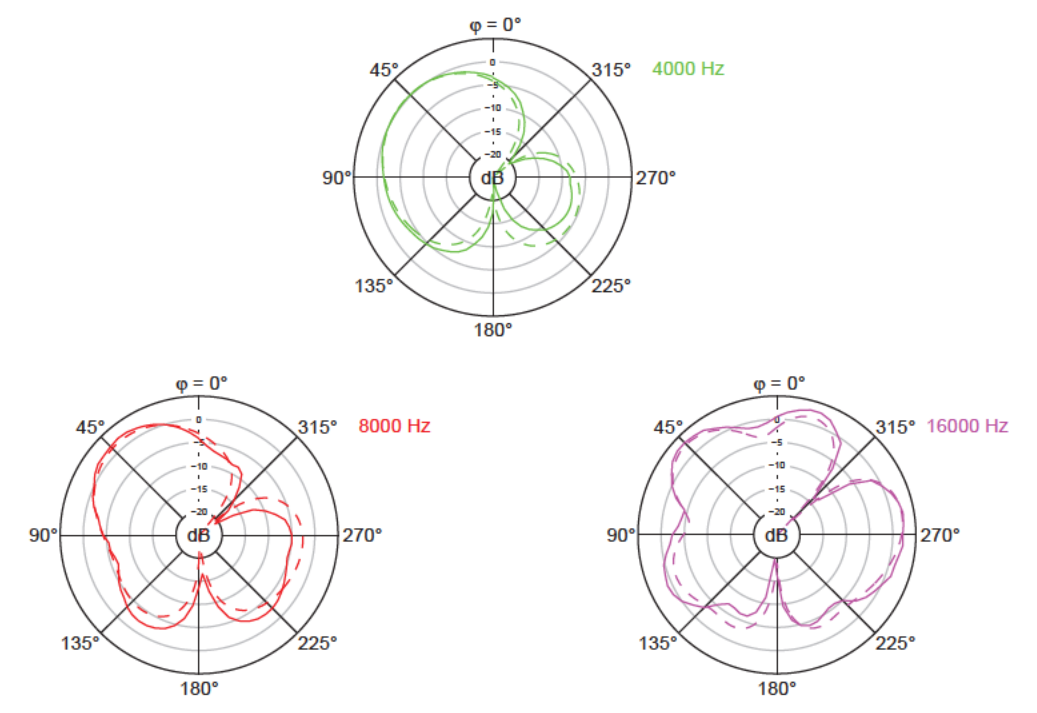

Abbildung 5.16: Polardiagramme im Horizontalschnitt bei den Oktavfrequenzen von 4-16 kHz für Anordnungsvariante 2 bei Kapselmontage in Loch 3; durchgezogene Linien: Messung, gestrichelte Linien: Rechnung

Abbildung 5.17 zeigt den Vergleich der Bündelungsmaße bei den Oktavfrequenzen im Horizontalschnitt für Anordnungsvariante 2. Wie auch bei Anordnungsvariante 1 weisen die Messergebnisse generell eine geringere Richtwirkung auf, als das Rechenmodell vorgibt. Es handelt sich im Vertikalschnitt dabei jedoch lediglich um geringfügige Abweichungen. Ab 2-4 kHz fallen die Bündelungsmaße leicht ab, beim größeren Kapselabstand bei Montage in Loch 3 etwas stärker.

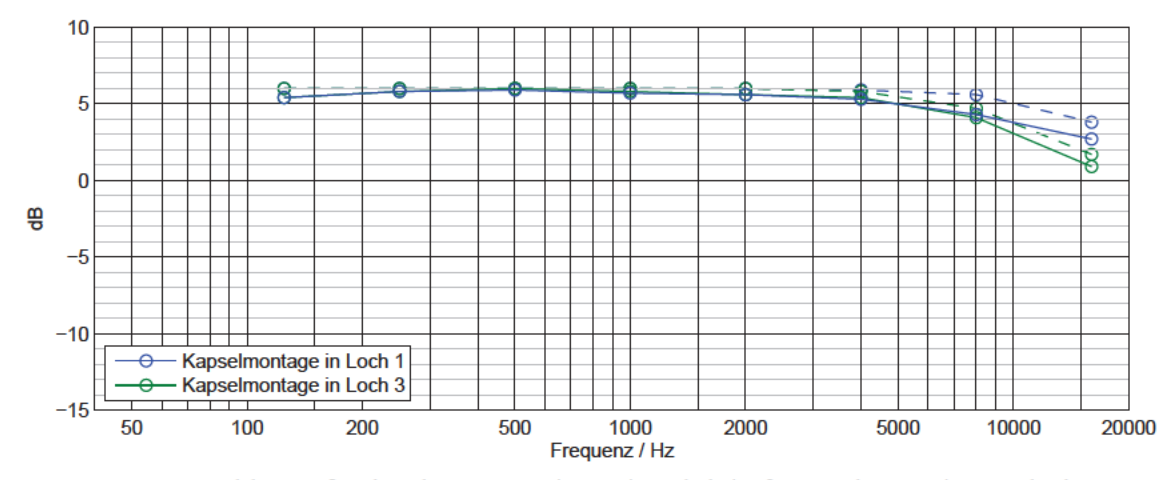

Abbildung 5.17: Bündelungsmaße über der Frequenz im Horizontalschnitt für Anordnungsvariante 2; durchgezogene Linien: Messung, gestrichelte Linien: Rechnung

In Abbildung 5.18 und Abbildung 5.19 sind Ausschnitte der Hauptachsenfrequenzgänge der matrizierten Charakteristik von 2-20 kHz bei  $\varphi = 63^{\circ}$  für Messung und Rechenmodell zu sehen. Die nicht vermessene Anordnung mit Kapselmontage in Loch 2 wurde auch in der Rechnung nicht mit aufgeführt. Die berechneten Frequenzgänge zeigen besonders oberhalb 10 kHz einen leicht abfallenden Verlauf, der auch in den Messungen wiederzufinden ist. Sowohl in der Messung als auch in der Rechnung fällt der Frequenzgang der Anordnung mit Kapselmontage in Loch 1 weniger stark ab als der Frequenzgang bei Kapselmontage in Loch 3. Wegen der größeren Kapselabstände kommt es bei letzterer zu einer ausgeprägteren Nebenkeulenbildung, die eine leichte Einschnürung im Bereich der Hauptachsenrichtung hervorruft.

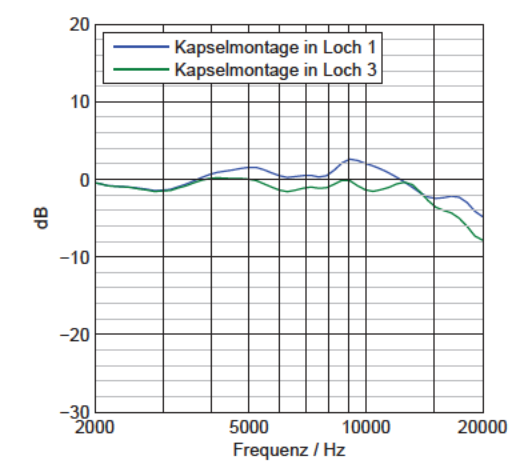

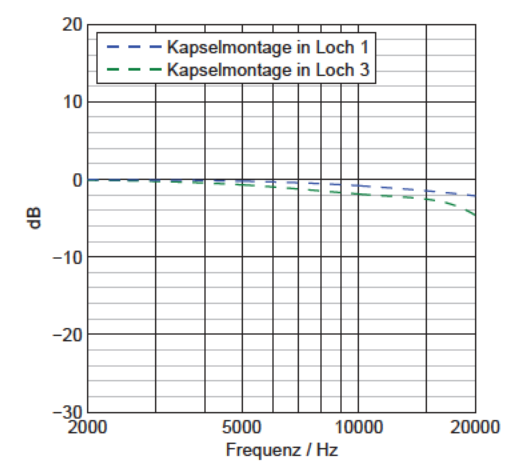

Abbildung 5.18: Gemessene 63 - Frequenzgänge 2-20 kHz im Horizontalschnitt für Anordnungsvariante 2

Abbildung 5.19: Berechnete 63 - Frequenzgänge 2-20 kHz im Horizontalschnitt für Anordnungsvariante 2

#### $5.2.2.2$ Vergleich im Vertikalschnitt für Anordnungsvariante 2

Auch im Vertikalschnitt der Anordnungsvariante 2 sind die Übereinstimmungen von Messwerten und Ergebnissen des Rechenmodells sehr gut, wie in Abbildung 5.20 am Beispiel der Anordnung mit Kapselmontage in Loch 1 zu sehen. Dargestellt sind die Polardiagramme bei 4, 8 und 16 kHz. Die größten Abweichungen entstehen bei 16 kHz, aber auch hier ist die prinzipielle Gestalt der Richtcharakteristiken von Messung und Rechnung ähnlich.

Wie bereits in Abschnitt 4.1.2.2 festgestellt wurde, unterscheiden sich im Vertikalschnitt die Anordnungen mit verschiedenen Kapselabständen nur wenig. Auf eine Darstellung des Vergleichs der Anordnung mit Kapselmontage in Loch 3 kann deshalb verzichtet werden.

Abbildung 5.21 enthält die gemessenen und berechneten Bündelungsmaße im Vertikalschnitt bei den Oktavfrequenzen für Anordnungsvariante 2 im Vergleich. Wie bei den Betrachtungen zuvor liegen die Bündelungsmaße der Messung zunächst unter denen des Rechenmodells. Bei 16 kHz steigen die gemessenen Bündelungsmaße wie auch bei Anordnungsvariante 1 wieder an, was in der Rechnung nicht der Fall ist. Für die Anordnung mit Kapselmontage in Loch 1 liegt der Wert dabei sogar außerhalb des hier dargestellten Bereichs bei 10.5 dB. Zur Begründung sei auf Abschnitt 5.2.1 verwiesen.

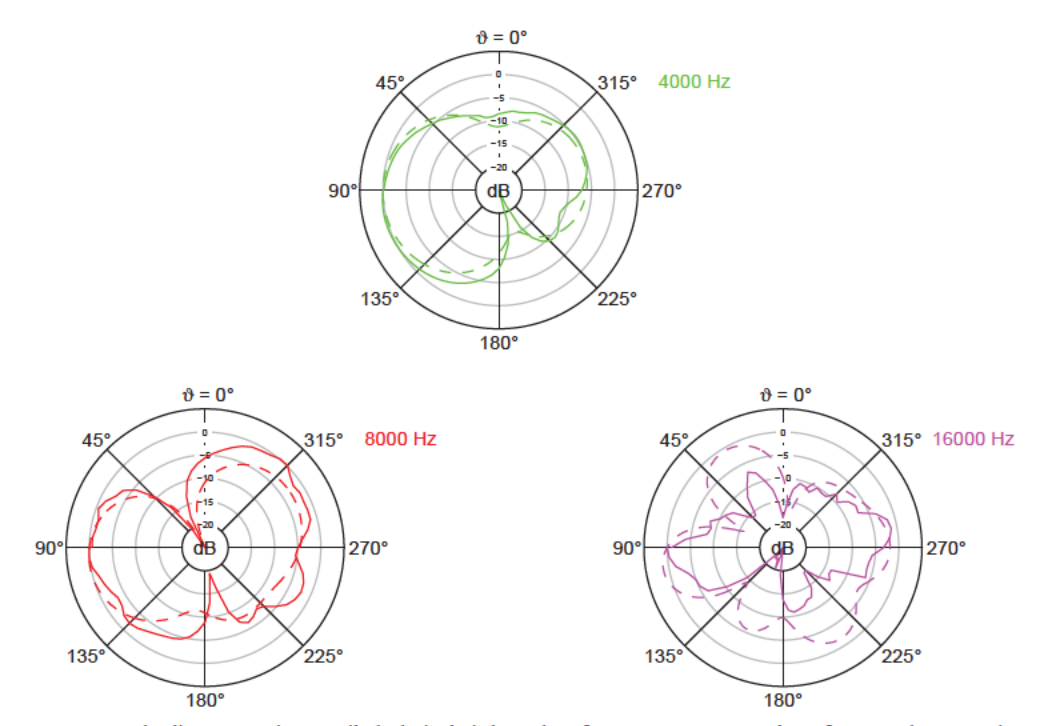

Abbildung 5.20: Polardiagramme im Vertikalschnitt bei den Oktavfrequenzen von 4-16 kHz für Anordnungsvariante 2 bei Kapselmontage in Loch 3; durchgezogene Linien: Messung, gestrichelte Linien: Rechnung

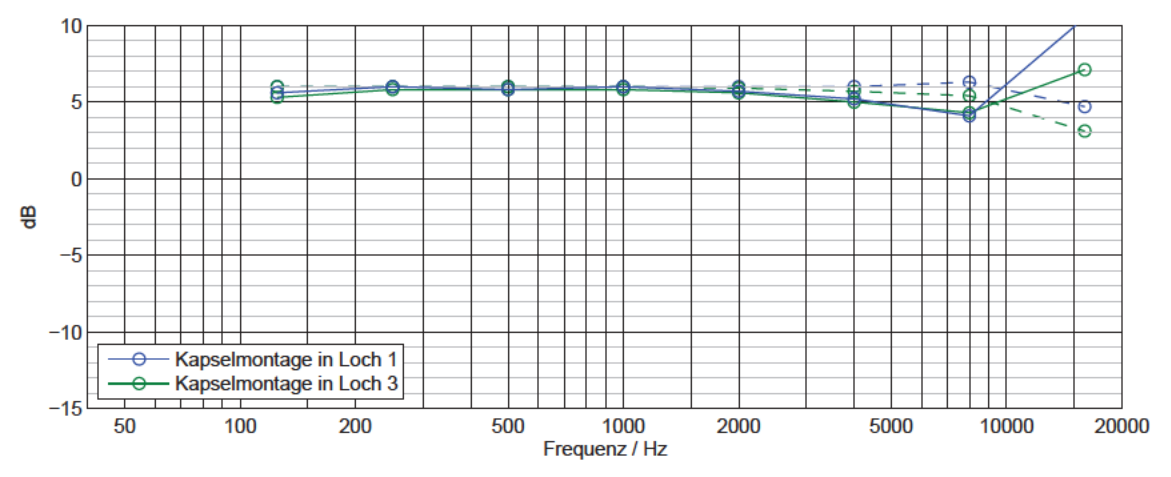

Abbildung 5.21: Bündelungsmaße über der Frequenz im Vertikalschnitt für Anordnungsvariante 2; durchgezogene Linien: Messung, gestrichelte Linien: Rechnung

## 5.3 Schlussfolgerung über Eignung der Kapselanordnungen

Im vorangegangenen Abschnitt konnte gezeigt werden, dass das Rechenmodell mit der Messung im mittelfrequenten Bereich ausreichend gut übereinstimmt, um es zur Beurteilung der Eignung der Kapselanordnungen für ein Doppel-MS-System heranzuziehen. Bei tiefen Frequenzen unterliegen die Kapseln dem Nahbesprechungseffekt und die Übereinstimmung ist schlechter. Dieser Frequenzbereich wird im Rahmen der vorliegenden Arbeit jedoch nicht betrachtet (siehe Abschnitt 5.2). Bei hohen Frequenzen gibt das Rechenmodell zumindest die richtigen Tendenzen von Frequenzgangverläufen

und Richtcharakteristiken wieder. Des Weiteren hat sich anhand des Vergleichs gemessener Frequenzgänge gleicher Richtungen in Horizontal- und Vertikalschnitt (siehe Abbildung 5.8) erwiesen, welchen starken Schwankungen die Messungen unterliegen können. Aus diesen Gründen wird hauptsächlich das Rechenmodell als Beurteilungsgrundlage gewählt. Dieses Vorgehen hat außerdem den Vorteil, dass die Berechnung die Nebenkeulenbildungen, die durch die Phasenverschiebungen zwischen den Kapselsignalen verursacht werden, übersichtlich und präzise wiedergibt.

Bei realen Druckgradientenempfängern kommen bei hohen Frequenzen noch weitere Effekte mit ins Spiel, die durch das vereinfachende Rechenmodell, das von idealen Richtcharakteristiken ausgeht, nicht abgebildet werden können. Derartige Effekte können die Eignung einer Kapselanordnung jedoch wesentlich beeinflussen. In einem solchen Fall muss zur Beurteilung und Optimierung die reale Messung hinzugezogen werden.

Nur eingeschränkt betrachtet werden Effekte, die durch den mechanischen Aufbau bei sehr hohen Frequenzen entstehen. Diese hängen sehr stark vom spezifischen Aufbau ab, der in der vorliegenden Arbeit lediglich ein Testaufbau ist mit dem Ziel, die geplanten Anordnungen für die zur Verfügung stehenden Kapseln mit variablen Abständen umzusetzen. Parameter wie die Ausgestaltung des Kapselgehäuses und die Befestigung der Kapseln sind bei einer konkreten Produktentwicklung erst noch zu optimieren.

### **5.3.1 Auswahlkriterien**

l

Die technische Grundvoraussetzung für die Eignung einer Kapselanordnung als Doppel-MS-System ist eine möglichst gleichförmige frequenzunabhängige Richtwirkung der matrizierten Kanäle. Diese kann, wie in Abschnitt 5.2 dargelegt, rein rechnerisch bestimmt und durch Polardiagramme bei den Oktavfrequenzen in zwei Schnittebenen gut dargestellt werden. Dazu gehört auch das Bündelungsmaß, das im Rechenmodell ausreichend genau über die gesamte Kugeloberfläche berechnet werden kann. Es sollte möglichst konstant verlaufen, also nicht zu starken Abweichungen vom Wert bei mittleren Frequenzen unterliegen, damit bei der Aufnahme eine kontrollierte Richtungsabbildung möglich ist. Ein weiterer Parameter, der sich zur Beurteilung eignet, ist die Absenkung des Hauptachsenfrequenzgangs der matrizierten Kanäle bei hohen Frequenzen. Diese Absenkung sollte möglichst gering ausfallen, da eine durch die Phasenverschiebungen zwischen den Kapseln entstandene Auslöschung an dieser Stelle genau die Vorzugsaufnahmerichtung des virtuellen Kanals trifft.

Als Auswahlkriterien nach dem Rechenmodell werden demnach die -3dB-Grenzfrequenz der Hauptachsenfrequenzgänge, die Gestalt der Polardiagramme und das Bündelungsmaß über der gesamten Kugeloberfläche herangezogen.

Bei Anordnungsvariante 1 tritt in den Messungen ein weiterer Effekt zu Tage, der bei der Beurteilung der Eignung der Kapselanordnungen nicht außer Acht gelassen werden kann. Durch den engen Zusammenbau der Kapseln entsteht eine kugelförmige Richtcharakteristik im Bereich von 3-4 kHz. Dieser Effekt wird zusätzlich zu den aus dem Rechenmodell abgeleiteten Kriterien berücksichtigt,

87

denn auch für die einzelnen Kapseln ist eine möglichst frequenzunabhängige Richtwirkung vorteilhaft. Tabelle 5.1 enthält eine Übersicht der verwendeten Auswahlkriterien. Die genannten Kriterien können in einem realen Aufbau nicht perfekt erreicht werden, sollten für eine geeignete Kapselanordnung aber möglichst gut erfüllt sein.

| Ursprung         | Auswahlkriterium                                                         |
|------------------|--------------------------------------------------------------------------|
| aus Rechenmodell | frequenzunabhängige Polardiagramme im Horizontal- und<br>Vertikalschnitt |
|                  | frequenzunabhängiges Bündelungsmaß über der gesamten<br>Kugeloberfläche  |
|                  | hohe -3dB-Grenzfrequenz des Hauptachsenfrequenzgangs                     |
| aus Messung      | frequenzunabhängige Richtcharakteristik der einzelnen Kapseln            |

**Tabelle 5.1:** Auswahlkriterien zur Beurteilung der Eignung der Kapselanordnungen

### **5.3.2 Beurteilung**

l

Wie in Abschnitt 5.2 gezeigt werden konnte, ist rein nach den Rechnungen bei beiden Anordnungsvarianten jeweils die Aufstellung mit dem kleinsten Kapselabstand zu bevorzugen, also bei Anordnungsvariante 1 die Kapselmontage in Loch 4 und bei Anordnungsvariante 2 die Kapselmontage in Loch 1. Dies sind die Anordnungen, die perfekter Koinzidenz am nächsten kommen. Hier entsteht die geringste Nebenkeulenbildung, das Bündelungsmaß fällt über die gesamte Kugeloberfläche am wenigsten stark ab und die -3dB-Grenzfrequenzen der Hauptachsenfrequenzgänge liegen am niedrigsten. Diese beiden Anordnungen werden im Folgenden gegenübergestellt.

Die Polardiagramme der beiden Anordnungen im Horizontalschnitt bei den Oktavfrequenzen 4-16 kHz sind in Abbildung 5.22 zu sehen, der Vertikalschnitt in Abbildung 5.23. Im Horizontalschnitt ist die Nebenkeulenbildung für Anordnungsvariante 2 mit Kapselmontage in Loch 1 (gestrichelte Linien) deutlich geringer, da hier auch die Kapselabstände in der Horizontalebene kleiner sind.

Im Vertikalschnitt erscheint die Situation bei Betrachtung der Polardiagramme nicht ganz eindeutig. Die Gestalt der Richtcharakteristiken bei den beiden Anordnungen unterscheidet sich deutlich. Die Polardiagramme bei Anordnungsvariante 1 mit Kapselmontage in Loch 4 sind achsensymmetrisch entlang der Hauptachse und weisen je nur eine große vordere und hintere Keule auf, welche seitlich verbunden sind. Die andere Anordnung weist eine stärkere Nebenkeulenbildung auf. Eine Entscheidung über die bessere Eignung einer Anordnung im Vertikalschnitt kann das Bündelungsmaß in dieser Schnittebene liefern. Tabelle 5.2 führt die Bündelungsmaße bei den Oktavfrequenzen für diese beiden Anordnungen im Vergleich auf. Die Werte für Anordnungsvariante 2 sind hier günstiger, da sie nicht so stark vom Wert 6,0 dB bei tiefen Frequenzen abweichen.

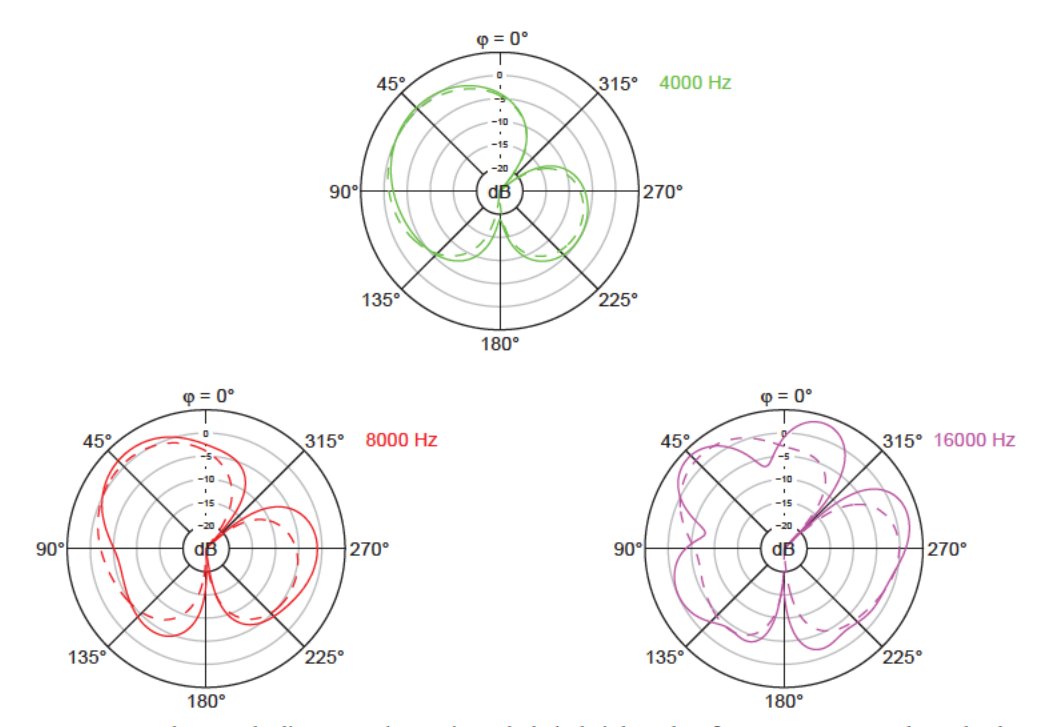

Abbildung 5.22: Berechnete Polardiagramme im Horizontalschnitt bei den Oktavfrequenzen von 4-16 kHz; durchgezogene Linien: Anordnungsvariante 1, Loch 4, gestrichelte Linien: Anordnungsvariante 2, Loch 1

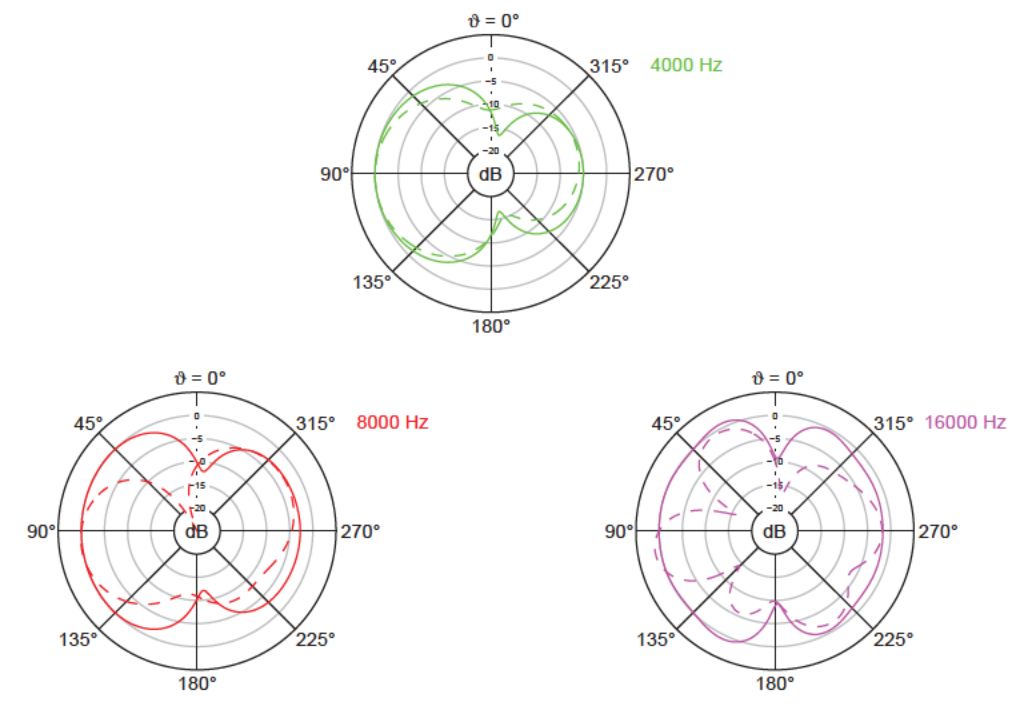

Abbildung 5.23: Berechnete Polardiagramme im Vertikalschnitt bei den Oktavfrequenzen von 4-16 kHz; durchgezogene Linien: Anordnungsvariante 1, Loch 4, gestrichelte Linien: Anordnungsvariante 2, Loch 1

|                    |                          | Bündelungsmaß $\Gamma$ in dB |           |           |           |          |           |           |           |
|--------------------|--------------------------|------------------------------|-----------|-----------|-----------|----------|-----------|-----------|-----------|
| Anordnungsvariante | Kapselmontage<br>in Loch | 125<br>Hz                    | 250<br>Hz | 500<br>Hz | 1 k<br>Hz | 2k<br>Hz | 4 k<br>Hz | 8 k<br>Hz | 16k<br>Hz |
|                    |                          | 6,0                          | 6.0       | 6.0       | 5.9       | 5,7      | 5,0       | 3,0       |           |
|                    |                          | 6,0                          | 6.0       | 6.0       | 6.0       | 6.0      | 6.0       | 6.3       | 4,7       |

Tabelle 5.2: Berechnete Bündelungsmaße im Vertikalschnitt bei den Oktavfrequenzen für Anordnungsvariante 1, Loch 4 und Anordnungsvariante 2, Loch 1

Abbildung 5.24 zeigt den Vergleich des berechneten Bündelungsmaßes über die gesamte Kugeloberfläche für die beiden Anordnungen. Auch hier schneidet die Anordnungsvariante 2 besser ab, da das Bündelungsmaß hier nicht so stark abfällt.

Ausschnitte von 2-20 kHz der Hauptachsenfrequenzgänge der beiden Anordnungen in Richtung  $\varphi = 63^{\circ}$  im Horizontalschnitt sind in Abbildung 5.25 zu sehen. Während der Frequenzgang der Anordnungsvariante 1 um ca. 8 dB abfällt bezogen auf den Wert bei 1 kHz, sinkt der Frequenzgang der Anordnungsvariante 2 nur um ca. 2 dB.

Der Verlauf der Kurven für Bündelungsmaße und Hauptachsenfrequenzgänge in den beiden Abbildungen zeigt ihren engen Zusammenhang, der aus der Berechnung des Bündelungsmaßes resultiert, welches auf den Empfindlichkeitswert in Hauptachsenrichtung normiert wird (siehe Gleichung (3.4)).

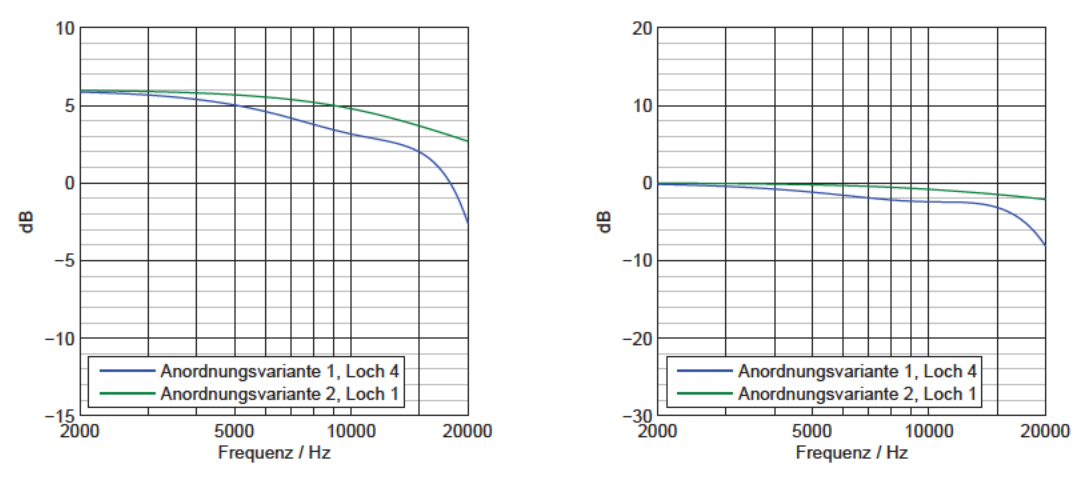

Abbildung 5.24: Berechnete Bündelungsmaße über die gesamte Kugeloberfläche über der Frequenz 2-20 kHz für vorteilhafte Anordnungen

Abbildung 5.25: Berechnete 63 - Frequenzgänge 2-20 kHz im Horizontalschnitt für vorteilhafte Anordnungen

Zusätzlich zu den Auswahlkriterien aus dem Rechenmodell, wird die Entstehung der Kugelcharakteristik in der Messung bei Anordnungsvariante 1 bei 3-4 kHz betrachtet. Dieser Effekt fällt umso stärker aus, je enger die Kapseln aneinander montiert sind (siehe Frequenzgänge in Abbildung 4.27 bis Abbildung 4.29). Der matrizierte Kanal L wird dadurch in diesem Frequenzbereich ungerichteter (siehe Polardiagramme bei 4 kHz in Abbildung 4.31, Abbildung 4.33 und Abbildung 4.35). Dieser Vorgang kommt noch zu dem ohnehin vorhandenen Problem der Phasenverschiebungen zwischen den Kapselsignalen hinzu. Er erweitert den kritischen Frequenzbereich, in dem sich der matrizierte Kanal

verformt, weiter nach unten: Deutliche Abweichungen von der matrizierten Richtcharakteristik, die sich bei tiefen Frequenzen bildet, entstehen auf Grund der Phasenverschiebungen erst oberhalb 5 kHz, die Kugelbildung beginnt bereits bei 3 kHz. Dieser Effekt macht die Anordnungsvariante 1 mit Kapselmontage in Loch 4 bei dem verwendeten Aufbau mit den spezifischen Kapseldimensionen und Befestigungskonstruktionen ungeeignet für ein Doppel-MS-System, da er die Richtungsabbildung weiter verschlechtert.

l

Bei Anordnungsvariante 1 mit Kapselmontage in Loch 6, d.h. bei größerem Abstand der Kapseln, fällt die Bildung einer Kugelcharakteristik der einzelnen Kapseln nur noch sehr schwach aus. Hier entstehen aber auf Grund der größeren Kapselabstände wieder stärkere Verformungen der Richtcharakteristik.

Aus diesen Gründen ist die Anordnungsvariante 2 mit Kapselmontage in Loch 1 unter den betrachteten Anordnungen zu bevorzugen. Sie stellt einen Kompromiss zwischen geringen Abständen in der Horizontalebene bei gleichzeitig nicht zu großen Abständen in vertikaler Richtung dar.

# **5.4 Vergleich mit bestehenden Realisierungen in Doppel-MS-Technik**

Die Anordnungsvariante 2 mit Kapselmontage in Loch 1, die sich in den vorangegangenen Untersuchungen als die am besten geeignete der betrachteten Aufstellungen erwiesen hat, wird nun rechnerisch mit bestehenden Realisierungen in Doppel-MS-Technik verglichen. Für den Vergleich gewählt werden die Aufstellungen der Kapseln hintereinander (siehe Abschnitt 1.3.1) und übereinander (siehe Abschnitt 1.3.2). Das Quadrofonie-Mikrofon QM 69 aus Abschnitt 1.3.3 wird nicht zum Vergleich herangezogen, da diese Kapselanordnung bei Drehung des oberen Kapselpaares um 90° prinzipiell der Anordnungsvariante 2 entspricht. Die Unterschiede ergeben sich erst messtechnisch am realen Aufbau, da das QM 69 aus zwei Doppelmembransystemen aufgebaut ist, die bei tiefen Frequenzen keine Nieren mehr darstellen. [30, S. 4] Bei hohen Frequenzen verhalten sich die verwendeten Großmembrankapseln darüber hinaus deutlich weniger linear als die in den Messungen in der vorliegenden Arbeit verwendeten kleineren Kapseln K 190 S (siehe Abschnitt 1.2.5).

Zum Vergleich werden die abgeleiteten Auswahlkriterien nach dem Rechenmodell herangezogen (siehe Tabelle 5.1). Die Richtcharakteristiken, Frequenzgänge und Bündelungsmaße der Aufstellungen aus Abschnitt 1.3 werden dazu analog zu den bisher betrachteten Aufstellungen dieser Arbeit nach dem Rechenmodell mit Matlab-Skripten berechnet. Als Kugelanteil wird dabei für die Mittensysteme  $A = 0.45$  verwendet, das Seitensystem wird aus perfekt koinzidenten Nieren mit dem gleichen Kugelanteil zusammengesetzt. Der Wert  $A = 0.45$  entspricht dem für die Anordnungsvariante 2 mit Kapselmontage in Loch 1 ermittelten Kugelanteil und wird für eine bessere Vergleichbarkeit gewählt. Als Abstände der Membranmittelpunkte werden für die Aufstellung der Kapseln hintereinander je 20 mm in  $x$ -Richtung vom Seitensystem zu den Mittensystemen angenommen. Bei der Aufstellung der

Kapseln übereinander sind es je 25 mm in z-Richtung. In den übrigen Richtungen bestehen jeweils keine Abstände zwischen den Membranmittelpunkten.

l

Die drei Kapselaufstellungen unterscheiden sich grundsätzlich in der Anzahl der verwendeten Kapseln und ihrer geometrischen Anordnung. Die bestehenden Realisierungen verwenden als Seitensystem nur eine Kapsel mit der Richtcharakteristik einer Acht, die Aufstellung dieser Arbeit setzt das Seitensystem aus zwei Kapseln mit Nierencharakteristik zusammen. Letzteres bringt die in Abschnitt 1.2.5 beschriebenen Vorteile mit sich, verursacht aber durch die Abstände zwischen den beiden Seitensystemkapseln zusätzliche Phasenverschiebungen.

Bei der Anordnungsvariante 2 mit Kapselmontage in Loch 1 sind die Kapseln für das vordere und hintere Mittensystem in einer Ebene angeordnet, die beiden Seitensystemkapseln darüber (siehe Abbildung 3.1). So wird ein Kompromiss für geringe Abstände sowohl in horizontaler als auch in vertikaler Richtung erreicht. Bei der Aufstellung aus Abschnitt 1.3.1 sind die Kapseln hintereinander in der Horizontalebene ohne Höhenunterschiede angeordnet. Die Mittensystemkapseln sind dabei dem Seitensystem zugewandt, d.h. auf den Hauptachsen der Mittensystemkapseln befinden sich jeweils die beiden anderen Kapseln als Schallhindernis (siehe Abbildung 1.2). In der Aufstellung aus Abschnitt 1.3.2 sind die Kapseln übereinander angeordnet mit dem Seitensystem in der Mitte. Mit dieser Anordnung wird Koinzidenz in der Horizontalebene erreicht (siehe Abbildung 1.4). Aus diesem Grund verändern sich die Richtcharakteristiken in der zuletzt genannten Aufstellung in den Polardiagrammen der Horizontalebene in Abbildung 5.26 mit steigender Frequenz nicht. Die Hypernierencharakteristik des matrizierten Kanals bleibt erhalten. Dementsprechend sind die Bündelungsmaße im Horizontalschnitt für die Oktavfrequenzen in Tabelle 5.3 konstant.

Die Richtcharakteristiken der Anordnung der Kapseln hintereinander verformen sich hingegen sehr stark, da hier die Kapselabstände in der Horizontalebene mit jeweils 20 mm zwischen den Membranen der Mittensystemkapseln und der Seitensystemkapsel sehr groß sind. Mit  $\Gamma = -5.5$  dB wird beim Bündelungsmaß bei 16 kHz ein sehr schlechter Wert erreicht, da sich im Bereich der Bezugsrichtung eine Auslöschung bildet. Das Polardiagramm zeigt dabei eine zunehmende Richtung der virtuellen Charakteristik bei  $\varphi = 315^{\circ}$ . Dies ist eine besonders ungünstige Entwicklung, da sich hier der Bereich der gewünschten Aufnahmerichtung des Front-Kanals R befindet.

Die Anordnungsvariante 2 mit Kapselmontage in Loch 1 liegt bei den Ergebnissen zwischen den beiden bestehenden Realisierungen. Die Richtcharakteristiken verformen sich zu hohen Frequenzen zwar leicht, jedoch bleibt auch bei 16 kHz noch eine Bündelung von  $\Gamma = 3.8 \text{ dB}$  in die gewünschte Richtung erhalten.

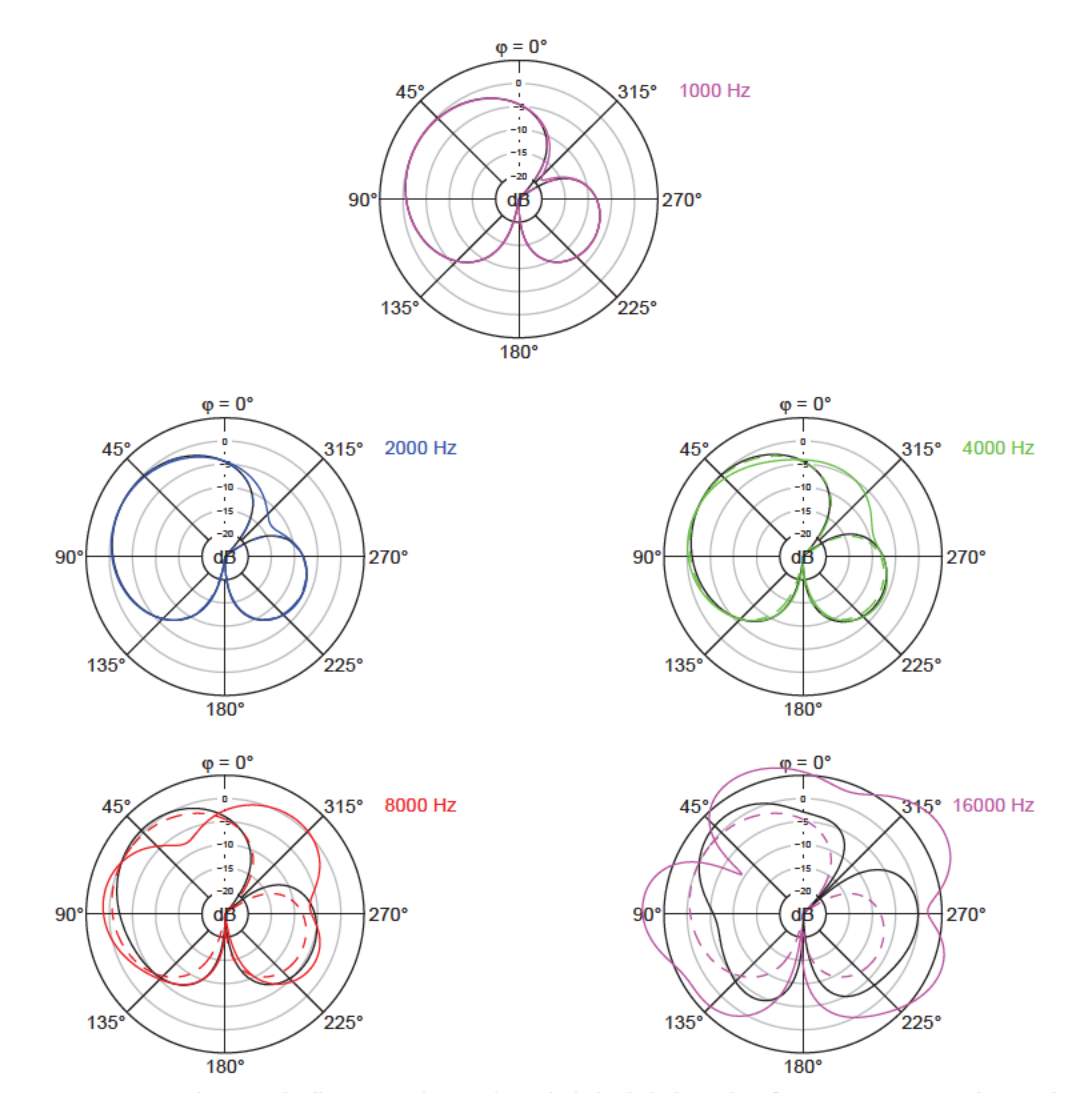

Abbildung 5.26: Berechnete Polardiagramme im Horizontalschnitt bei den Oktavfrequenzen von 1-16 kHz; schwarz: Anordnungsvariante 2, Loch 1, farbige durchgezogene Linien: Kapseln hintereinander, gestrichelte Linien: Kapseln übereinander

|                              | Bündelungsmaß $\Gamma$ in dB |           |           |           |           |           |           |            |  |
|------------------------------|------------------------------|-----------|-----------|-----------|-----------|-----------|-----------|------------|--|
| Kapselaufstellung            |                              | 250<br>Hz | 500<br>Hz | 1 k<br>Hz | 2 k<br>Hz | 4 k<br>Hz | 8 k<br>Hz | 16 k<br>Hz |  |
| Anordnungsvariante 2, Loch 1 | 6.0                          | 6.0       | 6.0       | 6,0       | 6,0       | 5,9       | 5.6       | 3,8        |  |
| Kapseln hintereinander       | 6.0                          | 6.0       | 6.0       | 6,0       | 5,8       | 5,2       | 3.0       | $-5,5$     |  |
| Kapseln übereinander         | 6.0                          | 6.0       | 6.0       | 6,0       | 6.0       | 6.0       | 6,0       | 6,0        |  |

Tabelle 5.3: Berechnete Bündelungsmaße im Horizontalschnitt bei den Oktavfrequenzen für Anordnungsvariante 2 mit Kapselmontage in Loch 1 und bestehende Realisierungen

Auch bei den in Abbildung 5.27 dargestellten Ergebnissen im Vertikalschnitt mit den zugehörigen Bündelungsmaßen in Tabelle 5.4 schneidet die Aufstellung der Kapseln hintereinander am schlechtesten ab. Mit höherer Frequenz wird die matrizierte Charakteristik zunehmend ungerichteter, das Bündelungsmaß erreicht bei 16 kHz wiederum einen negativen Wert. Wie bei Anordnungsvariante 1 sind die Richtcharakteristiken entlang der Hauptachse symmetrisch, da zwischen den Kapseln keine Höhenunterschiede bestehen.

Bei der Aufstellung der Kapseln übereinander machen sich die großen Abstände in z-Richtung von jeweils 25 mm zwischen den Membranen der Mittensystemkapseln und der Seitensystemkapsel bemerkbar: Die Richtcharakteristiken verformen sich und bilden Nebenkeulen bei höheren Frequenzen. Das Bündelungsmaß sinkt dabei nicht, die Bündelung nimmt sogar noch etwas zu. Auch wenn grundsätzlich ein über der Frequenz konstantes Bündelungsmaß gewünscht ist, ist dieser Vorgang positiver zu bewerten als negative Werte beim Bündelungsmaß. Die virtuellen Charakteristiken im Vertikalschnitt sind achsensymmetrisch entlang der Hauptachse, da nur Abstände in z-Richtung bestehen. Bei der Anordnungsvariante 2 mit Kapselmontage in Loch 1 sind ebenfalls Verformungen und

Bildung von Nebenkeulen zu beobachten, allerdings sinkt das Bündelungsmaß bei hohen Frequenzen nur leicht ab.

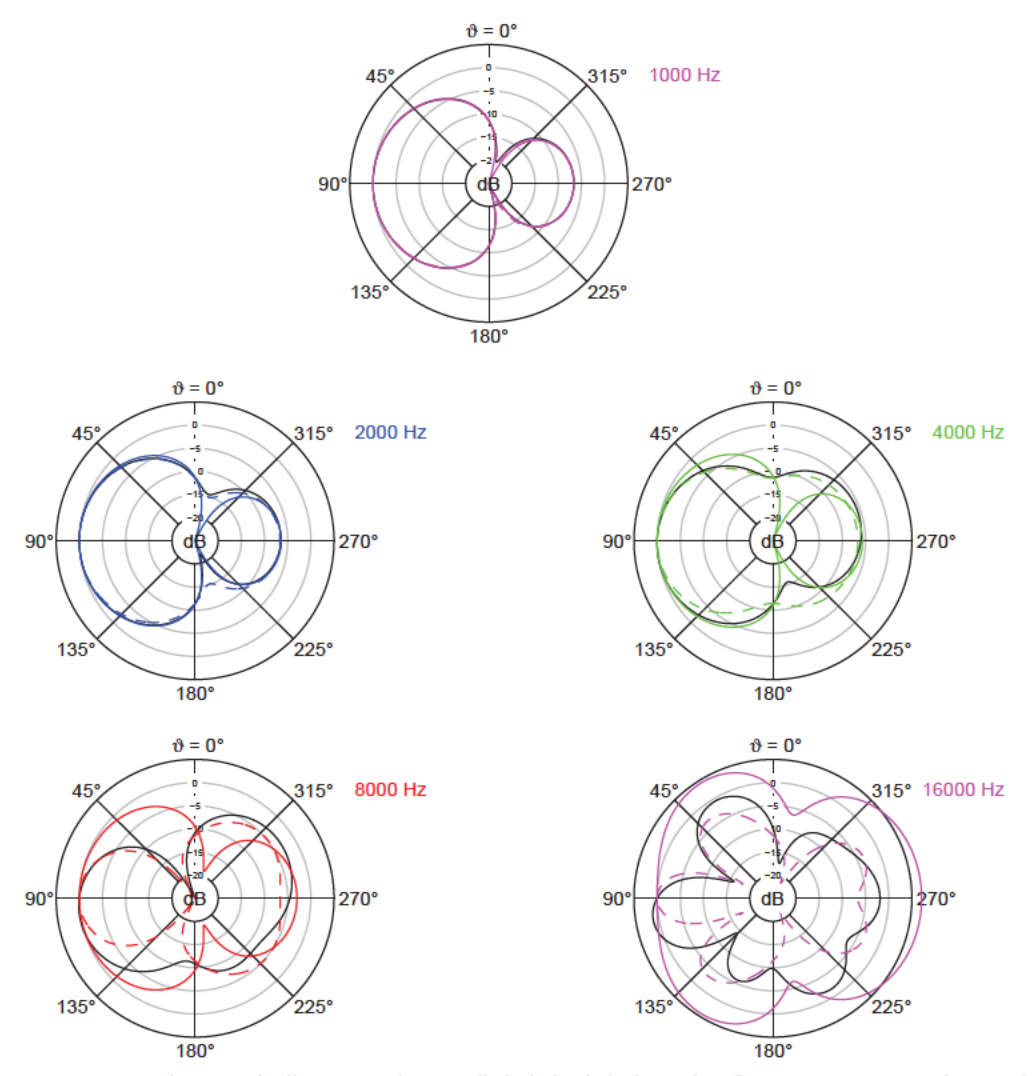

Abbildung 5.27: Berechnete Polardiagramme im Vertikalschnitt bei den Oktavfrequenzen von 1-16 kHz; schwarz: Anordnungsvariante 2, Loch 1, farbige durchgezogene Linien: Kapseln hintereinander, gestrichelte Linien: Kapseln übereinander

|                              | Bündelungsmaß $\Gamma$ in dB |           |           |                      |          |           |           |            |  |
|------------------------------|------------------------------|-----------|-----------|----------------------|----------|-----------|-----------|------------|--|
| Kapselaufstellung            | 125<br>Hz                    | 250<br>Hz | 500<br>Hz | 1 <sup>k</sup><br>Hz | 2k<br>Hz | 4 k<br>Hz | 8 k<br>Hz | 16 k<br>Hz |  |
| Anordnungsvariante 2, Loch 1 | 6,0                          | 6.0       | 6,0       | 6,0                  | 6,0      | 6,0       | 6,3       | 4,7        |  |
| Kapseln hintereinander       |                              | 6.0       | 6,0       | 6,0                  | 5,9      | 5.7       | 4,6       | $-2,7$     |  |
| Kapseln übereinander         |                              | 6.0       | 6.0       | 6,1                  | 6,2      | 6.6       | 7.7       | 7,1        |  |

**Tabelle 5.4:** Berechnete Bündelungsmaße im Vertikalschnitt bei den Oktavfrequenzen für Anordnungsvariante 2 mit Kapselmontage in Loch 1 und bestehende Realisierungen

l

Das berechnete Bündelungsmaß über die gesamte Kugeloberfläche ist in Abbildung 5.28 über der Frequenz dargestellt und in Tabelle 5.5 für die Oktavfrequenzen angegeben. Abbildung 5.29 zeigt den Ausschnitt der Hauptachsenfrequenzgänge von 2-20 kHz. Da das Bündelungsmaß auf die Empfindlichkeit in Hauptachsenrichtung normiert wird, sind die Verläufe in Abbildung 5.28 und Abbildung 5.29 ähnlich. Da die Anordnung der Kapseln hintereinander große Abstände in der Horizontalebene aufweist, sinken Hauptachsenfrequenzgang und Bündelungsmaß mit zunehmender Frequenz. Das Bündelungsmaß weist ein lokales Minimum von -9,3 dB bei ca. 19 kHz auf. Die -3dB-Grenzfrequenz des Hauptachsenfrequenzgangs liegt bei ca. 9,7 kHz.

Der Hauptachsenfrequenzgang bei der Aufstellung der Kapseln übereinander bleibt konstant, da die Kapseln in der Horizontalebene koinzident sind. Das Bündelungsmaß dieser Anordnung über die gesamte Kugeloberfläche ist in Abbildung 5.28 ebenfalls als konstant zu erkennen, in Zahlenwerten ist jedoch ein sehr leichter Anstieg zu verzeichnen, der mit der zunehmenden Bündelung im Vertikalschnitt zu begründen ist.

Wie auch in den obigen Betrachtungen liegt die Anordnungsvariante 2 mit Kapselmontage in Loch 1 mit ihren Werten zwischen den beiden bestehenden Realisierungen. Der Hauptachsenfrequenzgang ist am Ende des betrachteten Frequenzbereichs bei 20 kHz erst um ca. 2 dB abgesunken, das Bündelungsmaß fällt erst bei höheren Frequenzen ab als bei der Aufstellung der Kapseln hintereinander. Es erreicht bei 16 kHz 3,5 dB, liegt also noch im positiven Bereich.

|                              |           | Bündelungsmaß $\Gamma$ in dB |           |           |          |           |           |            |  |  |
|------------------------------|-----------|------------------------------|-----------|-----------|----------|-----------|-----------|------------|--|--|
| Kapselaufstellung            | 125<br>Hz | 250<br>Hz                    | 500<br>Hz | 1 k<br>Hz | 2k<br>Hz | 4 k<br>Hz | 8 k<br>Hz | 16 k<br>Hz |  |  |
| Anordnungsvariante 2, Loch 1 | 6,0       | 6.0                          | 6.0       | 6,0       | 6.0      | 5,8       | 5,2       | 3,5        |  |  |
| Kapseln hintereinander       |           | 6.0                          | 6.0       | 6,0       | 5,9      | 5.6       | 4.1       | $-4,3$     |  |  |
| Kapseln übereinander         |           | 6.0                          | 6.0       | 6,0       | 6.0      | 6,0       | 6.0       | 6,0        |  |  |

**Tabelle 5.5:** Berechnete Bündelungsmaße über die gesamte Kugeloberfläche bei den Oktavfrequenzen für Anordnungsvariante 2 mit Kapselmontage in Loch 1 und bestehende Realisierungen

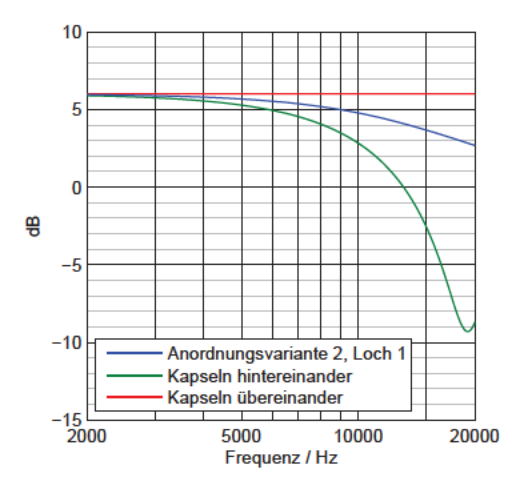

 $10$ n 떙  $-10$  $-20$ Anordnungsvariante 2, Loch 1 Kapseln hintereinander Kapseln übereinander  $-30 - 2000$ 5000 10000 20000 Frequenz / Hz

20

Abbildung 5.28: Berechnete Bündelungsmaße über die gesamte Kugeloberfläche über der Frequenz 2-20 kHz für Anordnungsvariante 2 mit Kapselmontage in Loch 1 und bestehende Realisierungen

Abbildung 5.29: Berechnete 63 -Frequenzgänge 2-20 kHz im Horizontalschnitt für Anordnungsvariante 2 mit Kapselmontage in Loch 1 und bestehende Realisierungen

Der Vergleich der in dieser Arbeit ermittelten am besten geeigneten Kapselaufstellung mit den beiden bestehenden Realisierungen verdeutlicht, dass Abstände zwischen den Kapseln in der Horizontalebene wesentlich stärkere Auswirkungen haben als Abstände in z-Richtung. Dies kann dadurch erklärt werden, dass Schall in z-Richtung von den Mittensystemen weniger stark (im Falle einer idealen Niere 6 dB weniger) und von den Seitensystemen gar nicht aufgenommen wird. Letzteres ist auch der Fall, wenn das Seitensystem aus zwei Nierenkapseln zusammengesetzt wird, da auch dann unter 90° eine perfekte Auslöschung entsteht.

Die beiden betrachteten Realisierungen sind, wie Abschnitt 1.3 zu entnehmen ist, mit diskreten Mikrofonen aufgebaut. Die drei Mikrofongehäuse stellen bei höheren Frequenzen Schallhindernisse dar. Bei der Aufstellung der Kapseln hintereinander liegen die Gehäuse direkt auf den Hauptachsen der vorderen und hinteren Mittenkapsel. Hier sind zusätzliche starke Einflüsse durch Abschattungs-, Reflexions-, Streuungs- und Beugungseffekte zu erwarten. Die Mikrofone stören sich gegenseitig, vgl.  $[20, S. 415]$ .

Bei der Aufstellung der Kapseln übereinander befinden sich die Mikrofongehäuse zwar nicht auf der Hauptachse einer anderen Kapsel, aber auch hier ist allein auf Grund der aufwändigen mechanischen Befestigungskonstruktion für die diskreten Mikrofone bei hohen Frequenzen mit Störungen im Schallfeld zu rechnen. Zudem ist eine horizontale Ausrichtung der Acht für das Seitensystem ungünstig, da sich das Mikrofongehäuse in der Horizontalebene bei hohen Frequenzen störend auswirkt [20, S. 413]. Die beiden Mittensysteme liegen bei dieser Aufstellung in vertikaler Richtung mit 50 mm sehr weit auseinander, da sich das Seitensystem dazwischen befindet. Auch wenn sich Abstände in der Horizontalebene beim Matrizieren stärker bemerkbar machen als Abstände in z-Richtung, entstehen beim Zusammenmischen von vorderem und hinterem Mittensystem sehr große Phasenverschiebungen. Insgesamt legen die Ergebnisse dieses Vergleichs nahe, dass neben der Anordnungsvariante 2 mit Kapselmontage in Loch 1 auch eine Kombination aus der Anordnung mit Kapseln übereinander und der kompakten Aufstellung denkbar wäre: Indem alle Kapseln des Doppel-MS-Systems in einem Gehäuse untergebracht werden, entstehen deutlich weniger Störungen im Schallfeld durch umgebende Befestigungskonstruktionen. Das Seitensystem kann nach wie vor aus zwei Kapseln zusammengesetzt werden. Es ergeben sich der in Abschnitt 1.2.5 beschriebene Vorteil der geringeren Empfindlichkeit für klimatische Umgebungseinflüsse und nur ein geringes Entstehen von Phasenverschiebungen in der Horizontalebene, wenn die beiden Seitensystemkapseln nahe aneinander platziert werden, wie z.B. im Stereo-Richtrohr-Mikrofon RSM 191 mit 11,8 mm Abstand zwischen den Membranen. Die übrigen Kapselabstände zu den Mittensystemen bestehen dann in z-Richtung, was das Richtverhalten der virtuellen Charakteristiken weniger beeinflusst, wie der obige Vergleich zeigen konnte.

## **5.5 Kritik**

l

Das Rechenmodell, das in dieser Arbeit verwendet wird, stellt eine starke Vereinfachung dar. Mit einer Entfernung von 1,24 m vom Mikrofon zum Lautsprecher ist die Annahme eines ebenen Schallfeldes in der Messung für Frequenzen unter ca. 140 Hz nicht gegeben (siehe Abschnitt 2.2). Dies macht sich in den Messungen durch den Nahbesprechungseffekt bemerkbar. Da der Fokus in der vorliegenden Arbeit jedoch auf den Phasenverschiebungen der Kapselsignale liegt, die auf Grund der Abstände zwischen den Membranen entstehen, ist ein Modell, das mit einem Kugelschallfeld rechnet, nicht erforderlich.

Schwerer wiegt die Annahme idealer Richtcharakteristiken im Rechenmodell. Dabei werden die Effekte, die bei einem realen Druckgradientenempfänger bei hohen Frequenzen auftreten, vollkommen vernachlässigt (siehe Abschnitt 1.2.5). Die Übereinstimmungen von Mess- und Rechenergebnissen ist vor diesem Hintergrund dennoch gut. Es zeigt sich, dass die exakte Ausprägung der Richtcharakteristiken der unmatrizierten Kapseln keinen allzu großen Einfluss auf die Bildung der matrizierten Charakteristik hat, solange es sich weitestgehend um Nieren oder Supernieren handelt. Das Rechenmodell ist also auch in dieser Hinsicht ausreichend genau für eine erste Einschätzung der Verwendbarkeit einer Mikrofonaufstellung in der vorliegenden Arbeit. Die Einflüsse und Einschränkungen, die in einem realen Aufbau bestehen, sind mit einem solchen Rechenmodell nicht berechenbar und müssen messtechnisch überprüft werden. Extremere Effekte wie z.B. die Bildung der Kugelcharakteristik in einem bestimmten Frequenzbereich bei der Anordnungsvariante 1 würden sonst ausgeblendet werden.

Bei den Messungen im reflexionsarmen Raum kann es beim Positionieren des Mikrofons zu Ungenauigkeiten gekommen sein. Die in dieser Arbeit verwendete Substitutionsmethode (siehe Abschnitt 2.2) ist darauf angewiesen, dass sich das zu prüfende und das Bezugsmikrofon am exakt gleichen Ort befinden. Beim manuellen Ausrichten des Doppel-MS-Mikrofons können außerdem Winkelungenauigkeiten entstehen, insbesondere bei den Messungen im Vertikalschnitt (siehe Abschnitt 5.2.1.2).

Der abschließende Vergleich mit den bestehenden Realisierungen in Doppel-MS-Technik in Abschnitt 5.4 zeigt, dass Membranabstände in z-Richtung deutlich geringere Auswirkungen auf die Bündelung der virtuellen Charakteristik haben als Abstände in der Horizontalebene. Es bietet sich an, die zuletzt vorgeschlagene Aufstellung ebenfalls messtechnisch zu untersuchen. Dies ist aber mit dem für die Anordnungsvarianten dieser Arbeit erdachten mechanischen Aufbau nicht ohne weiteres möglich.

l

# **6 Zusammenfassung und Ausblick**

In der vorliegenden Arbeit wurden selbst vorgeschlagene sowie bestehende Kapselanordnungen für das Doppel-MS-Verfahren rechnerisch und messtechnisch untersucht. Der Fokus lag auf den von den Abständen zwischen den Kapseln hervorgerufenen Phasenverschiebungen, die zu Verformungen der matrizierten Richtcharakteristiken bei hohen Frequenzen führen. Die vorgeschlagenen Kapselanordnungen weisen nicht zu große Abstände auf und sind symmetrisch aufgebaut.

Es wurden die Kriterien geringe Verformung der Richtcharakteristiken, über der Frequenz konstantes Bündelungsmaß und hohe Grenzfrequenz der Hauptachsenfrequenzgänge aus dem Rechenmodell abgeleitet. Aus der Messung wurde die Forderung aufgestellt, dass auch die einzelnen Wandler möglichst frequenzunabhängige Richtcharakteristiken aufweisen sollen. Insbesondere darf sich keine Veränderung der Richtcharakteristik zu einer Kugelcharakteristik auf Grund eines zu engen Zusammenbaus der Kapseln ergeben. Nach diesen Kriterien konnte die am besten geeignete Anordnung unter den selbst vorgeschlagenen bestimmt werden. Die zwei Kapseln für das Seitensystem befinden sich dabei in einer Ebene über den Mittensystemkapseln. Der horizontale Abstand zwischen den Membranmittelpunkten beträgt 15,8 mm, der vertikale 19 mm, was der Höhe der verwendeten Kapseln entspricht. Diese Anordnung bietet einen guten Kompromiss zwischen Abständen in horizontaler und vertikaler Richtung.

Der Vergleich mit den bestehenden Realisierungen in Doppel-MS-Technik bestätigte darüber hinaus, dass vor allem Koinzidenz in der Horizontalebene anzustreben ist. Die Anordnung der Kapseln übereinander ist demnach vorteilhaft. Auf Grund der Empfindlichkeit von Wandlern mit Achtercharakteristik für Umwelteinflüsse sollte das Seitensystem dennoch - anders als bei den bestehenden Realisierungen - aus zwei Nieren zusammengesetzt werden. Weiterhin sollte daran festgehalten werden, die Kapseln in einem einzigen Gehäuse zu integrieren, d.h. das Doppel-MS-System nicht aus diskreten Mikrofonen aufzubauen, um Störungen des Schallfeldes durch Mikrofongehäuse und Befestigungskonstruktionen zu verringern.

Mit den erstellten Matlab-Skripten des Rechenmodells können die virtuellen Kanäle eines Doppel-MS-Systems für Wandler mit frei wählbaren idealen Richtcharakteristiken 1. Ordnung berechnet werden. Es können unterschiedliche Gewichtungen der Signale für die Matrizierung gewählt werden. Diese Skripte können als Grundlage für weitere Untersuchungen dienen. Sie sollten dafür auf die Eingabe beliebiger Koordinaten der Membranmittelpunkte erweitert werden.

Nicht Bestandteil der vorliegenden Arbeit waren Versuche zur Hörbarkeit des nicht-idealen Verhaltens eines Doppel-MS-Systems. Es ist bekannt, dass das Ohr Quellen richtig lokalisieren kann, solange für den Großteil des hörbaren Spektrums eindeutige Richtungsinformationen vorliegen [24, S. 4]. Von Interesse könnte daher sein, ab welcher Schwelle die Verformungen der Richtcharakteristiken auf Grund der phasenverschobenen Kapselsignale überhaupt zu hören sind und, wenn ja, wie sie klanglich bewertet werden. Vermutlich besteht hier eine starke Abhängigkeit vom Audioinhalt der Aufnahme, weshalb die Hörversuche sorgfältig geplant werden müssen.

l

Ebenso fraglich ist, ob die Schallfeldstörungen durch die Gehäuse diskreter Mikrofone und ihre Befestigungen hörbare und relevante Auswirkungen haben. Ein solcher Aufbau bietet schließlich den Vorteil, dass die einzelnen Mikrofone auch für andere Zwecke eingesetzt werden können, was bei der vorgeschlagenen kompakten Aufstellung mit in einem einzigen Gehäuse integrierten Kapseln nicht möglich ist.

Letztendlich ist noch zu bemerken, dass die Richtcharakteristiken realer Wandler prinzipiell mit digitalen Filtern dem Idealfall frequenzunabhängiger Charakteristiken angenähert werden können. Dieses Verhalten muss aber nicht unbedingt zwingend nötig sein, ebenso wie perfekte Koinzidenz nicht obligatorisch sein muss. Hier kommt es auf die Zielsetzungen der durchzuführenden Aufnahme an. Ist nicht eine originalgetreue Nachbildung des Schallfeldes gefragt, sondern lediglich eine nach klangästhetischen Gesichtspunkten gut bewertete Mehrkanalaufnahme, ist ein nicht-ideales Doppel-MS-System, wie es hier beschrieben ist, vermutlich ausreichend. Zudem spielen bei der Entwicklung eines Mikrofons neben den hier betrachteten Kriterien, die auf möglichst ideale Richtcharakteristiken abzielen, auch weitere Aspekte eine Rolle, wie z.B. Größe und Gewicht des Mikrofons, benötigte Kabel und eine einfache Handhabung.

# **Formelzeichen**

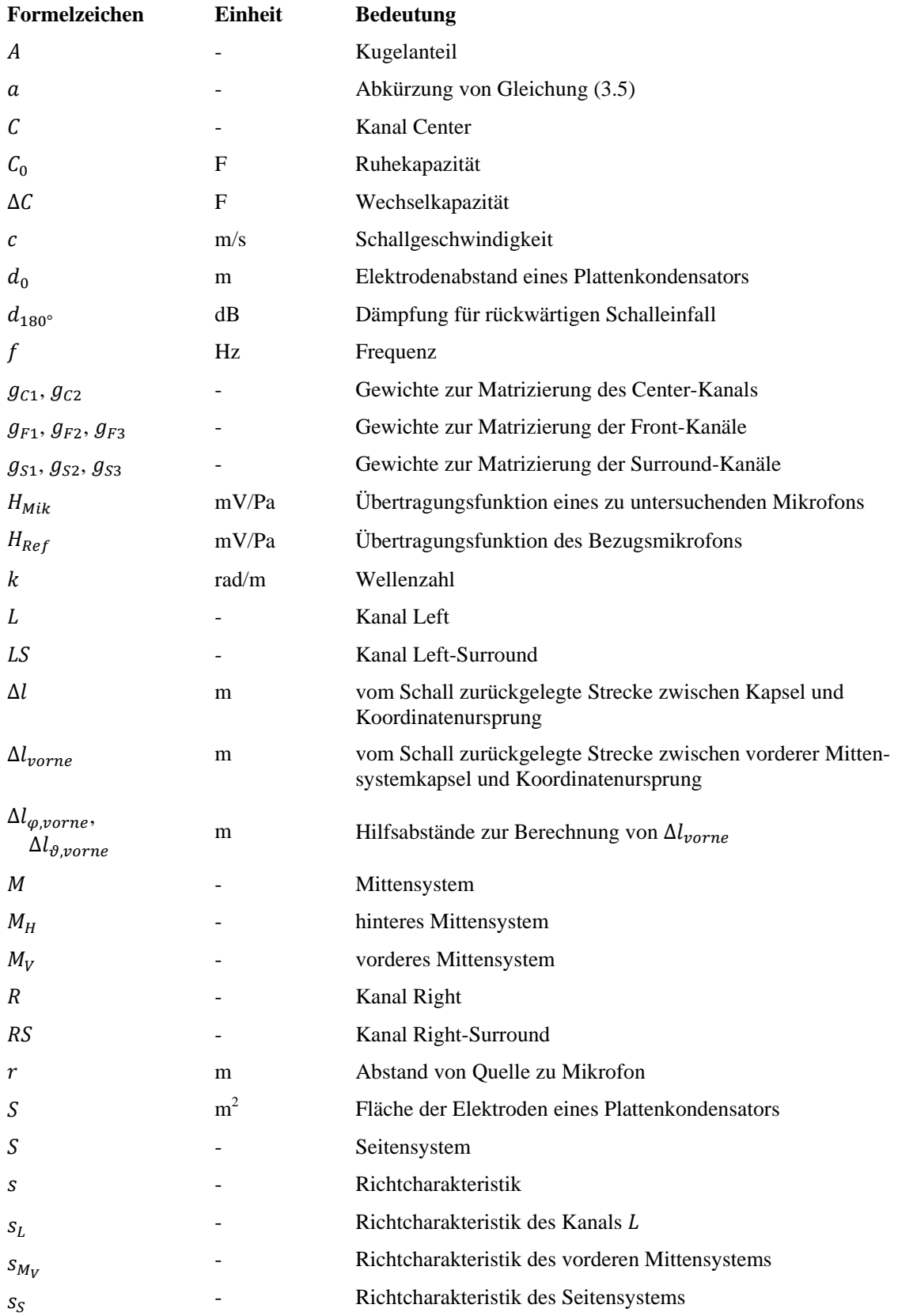

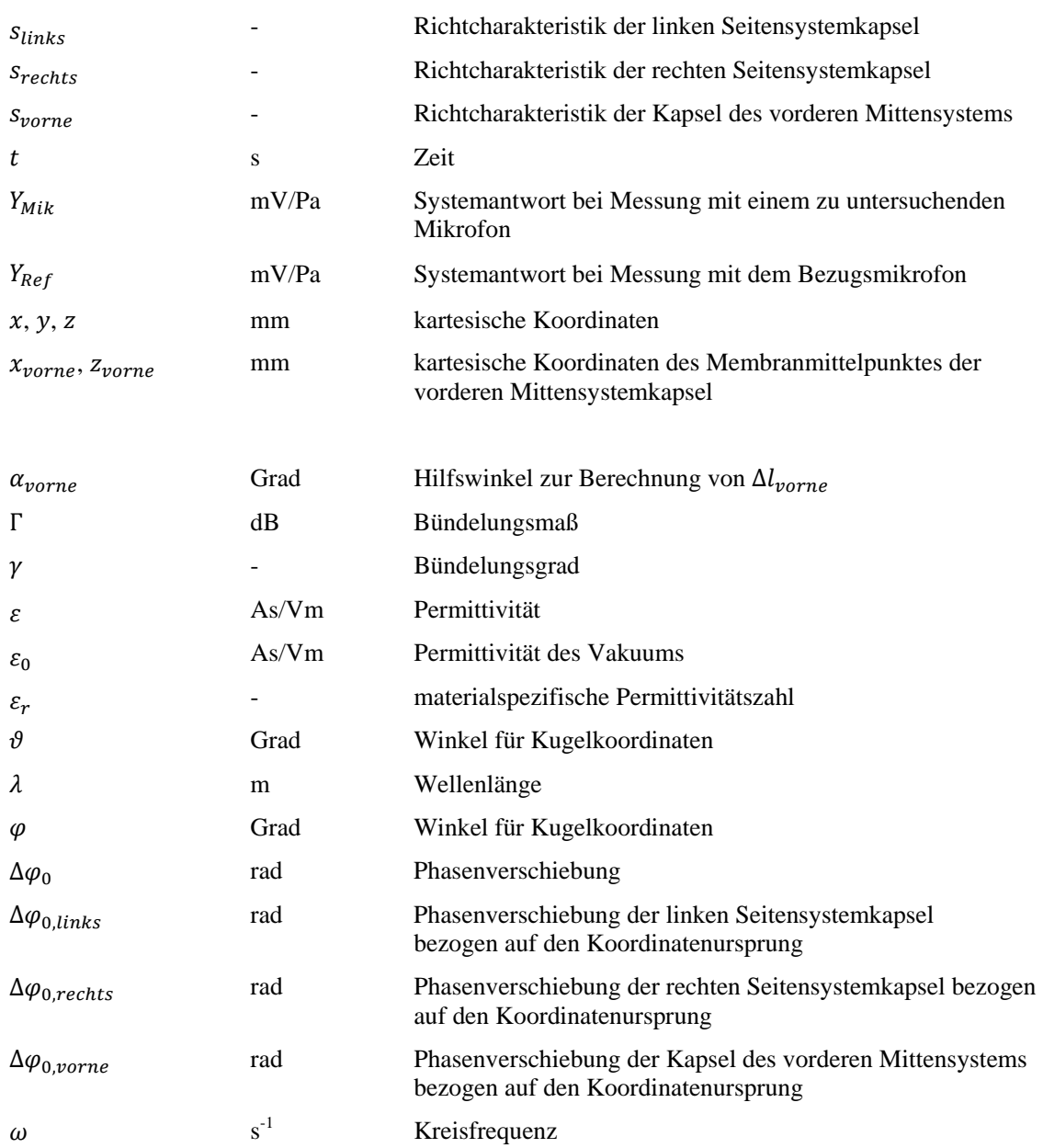

l
# **Abbildungsverzeichnis**

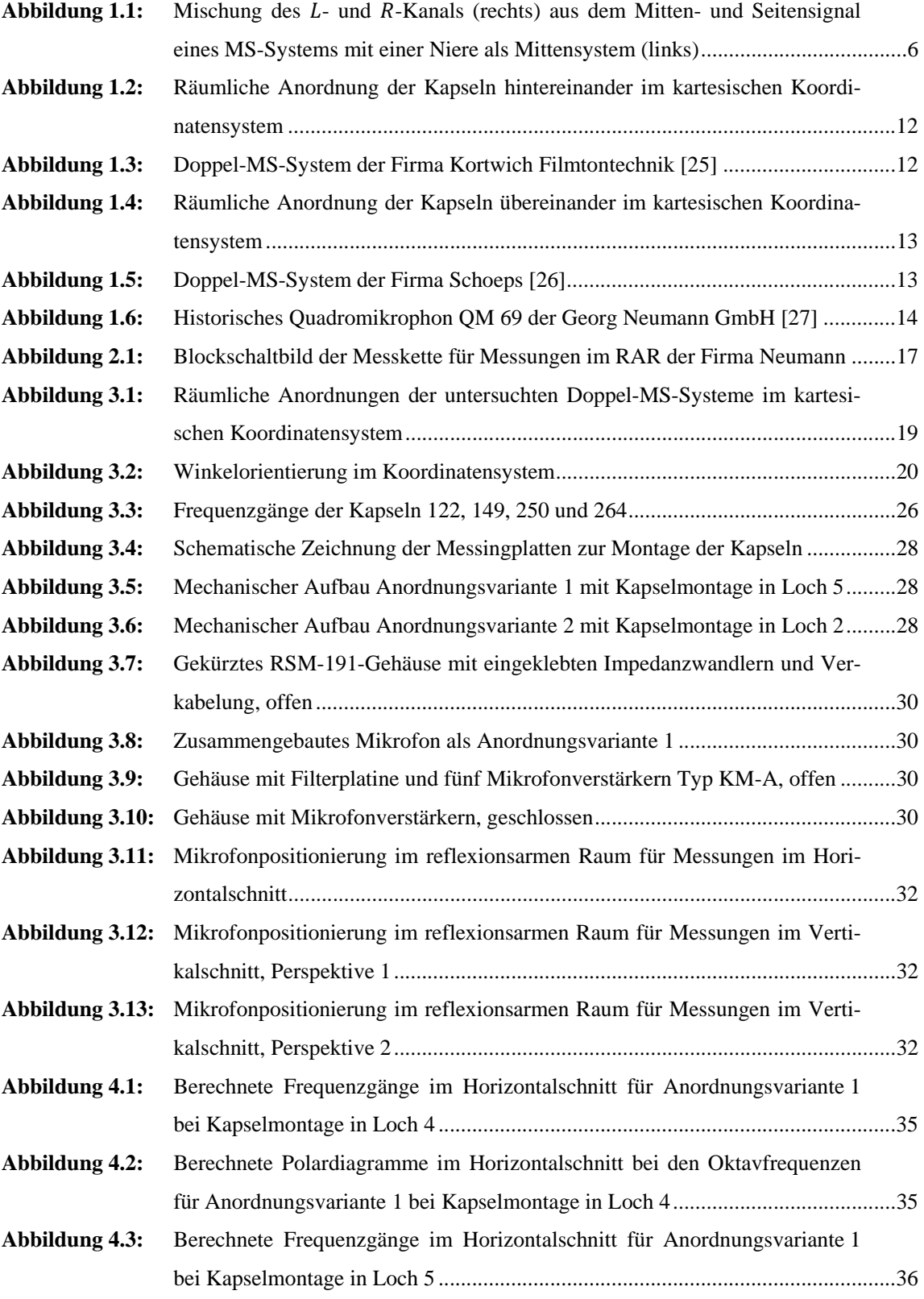

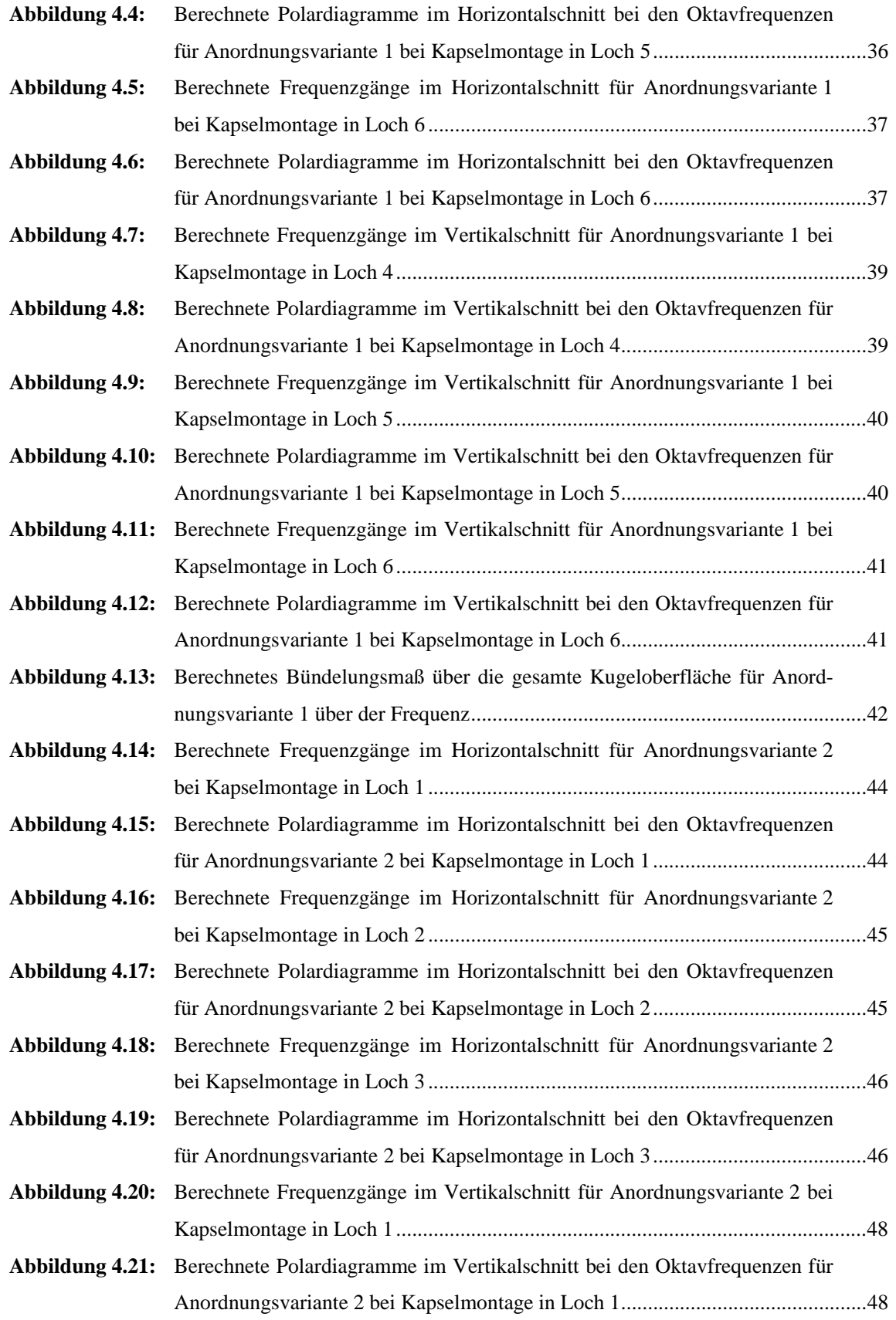

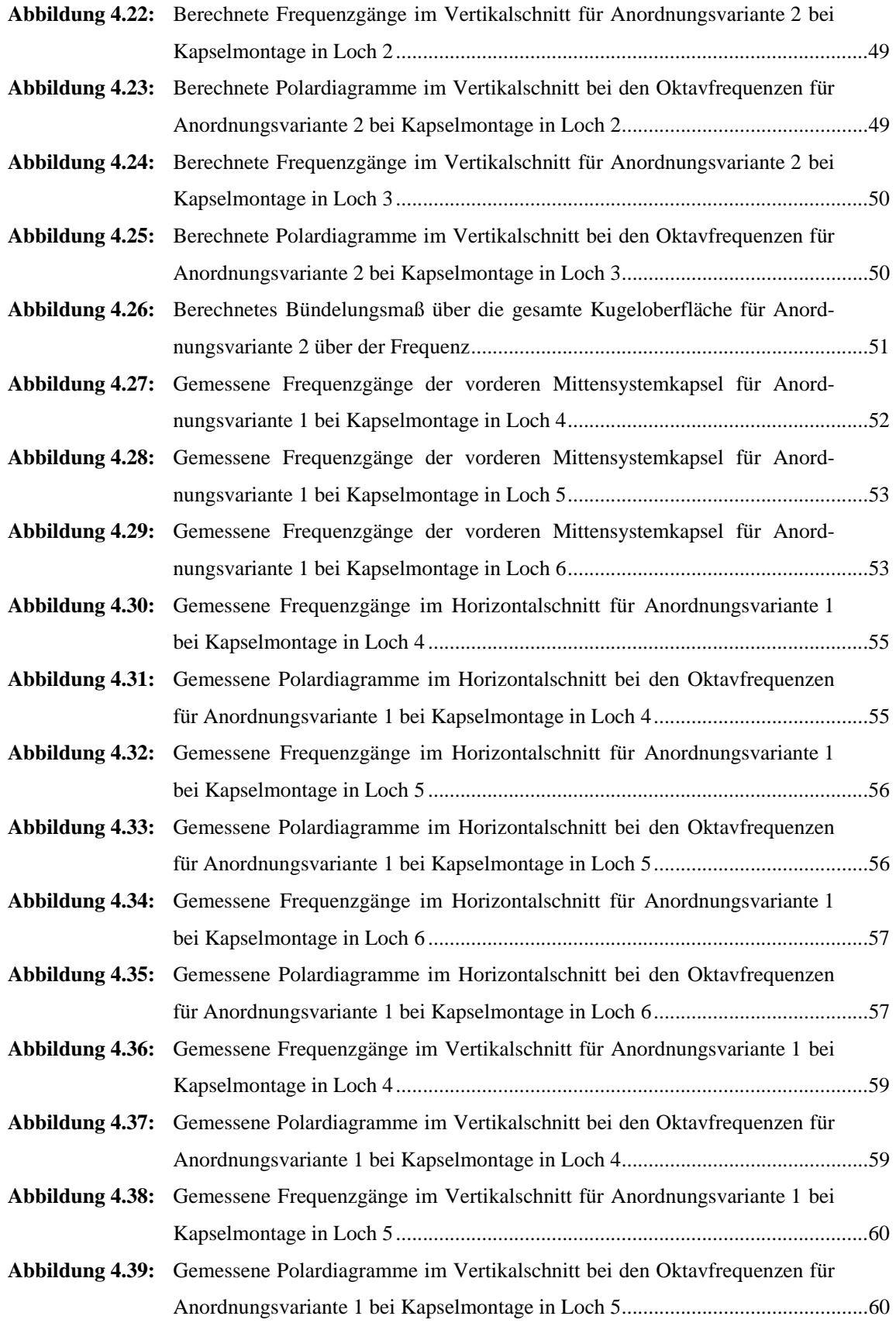

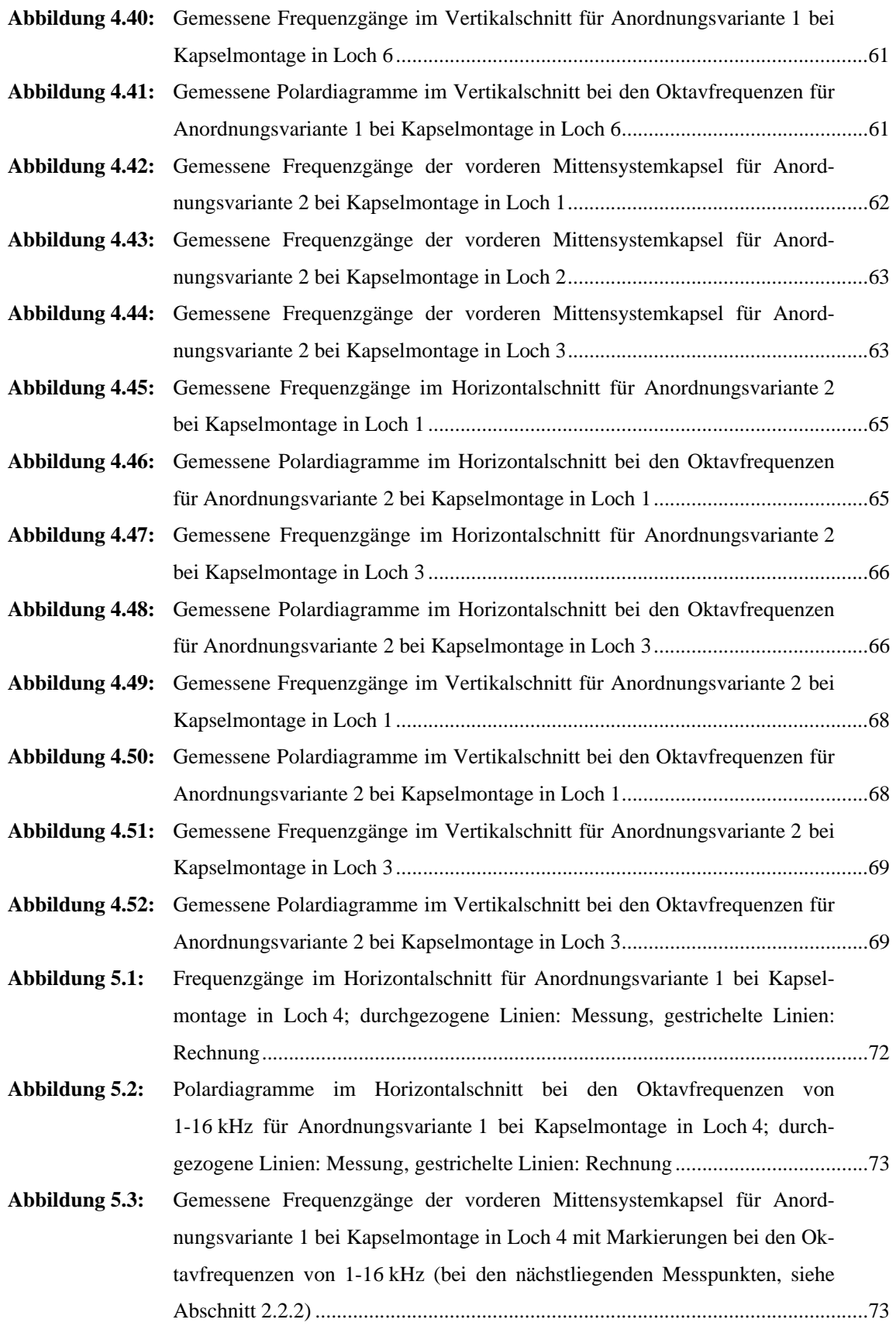

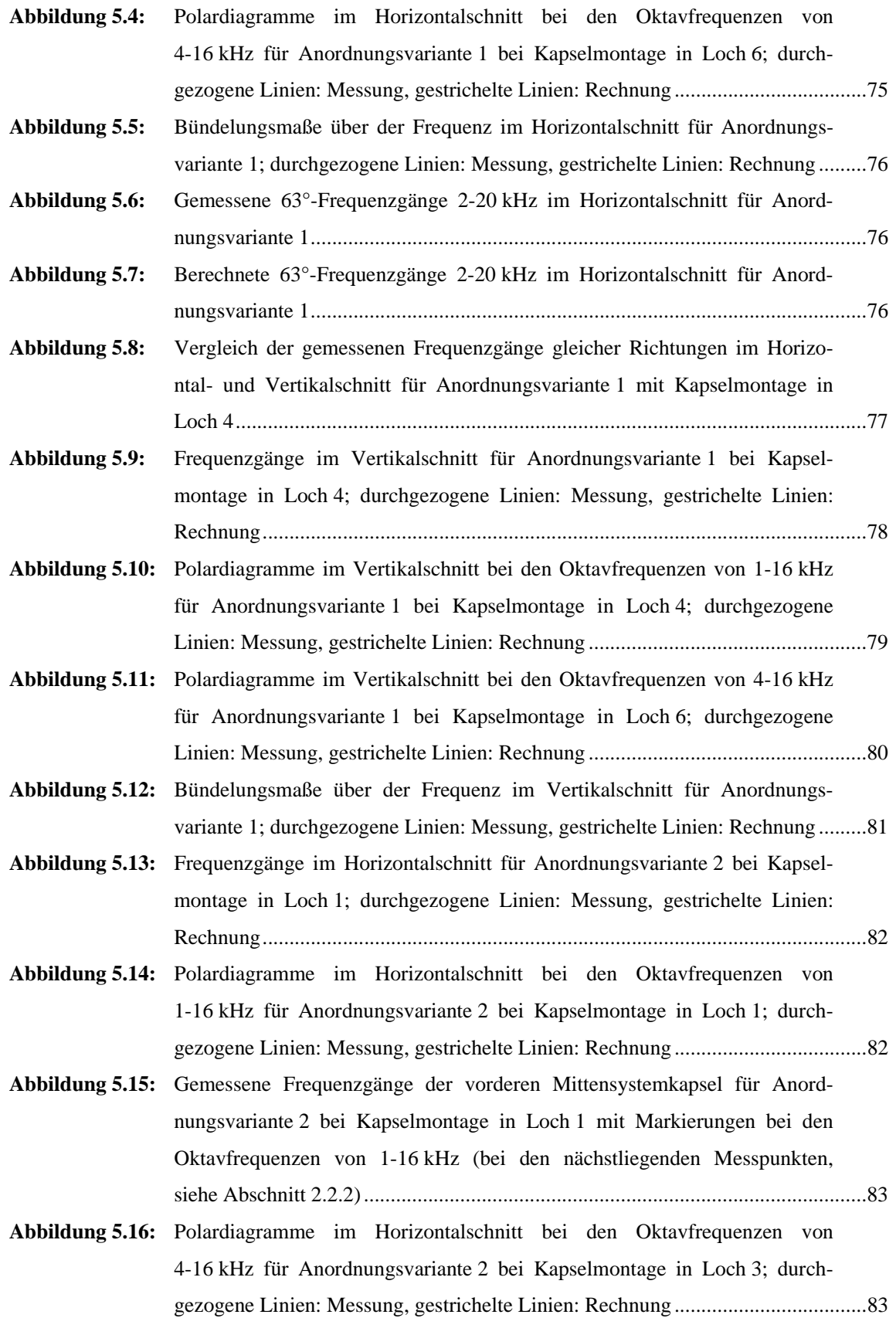

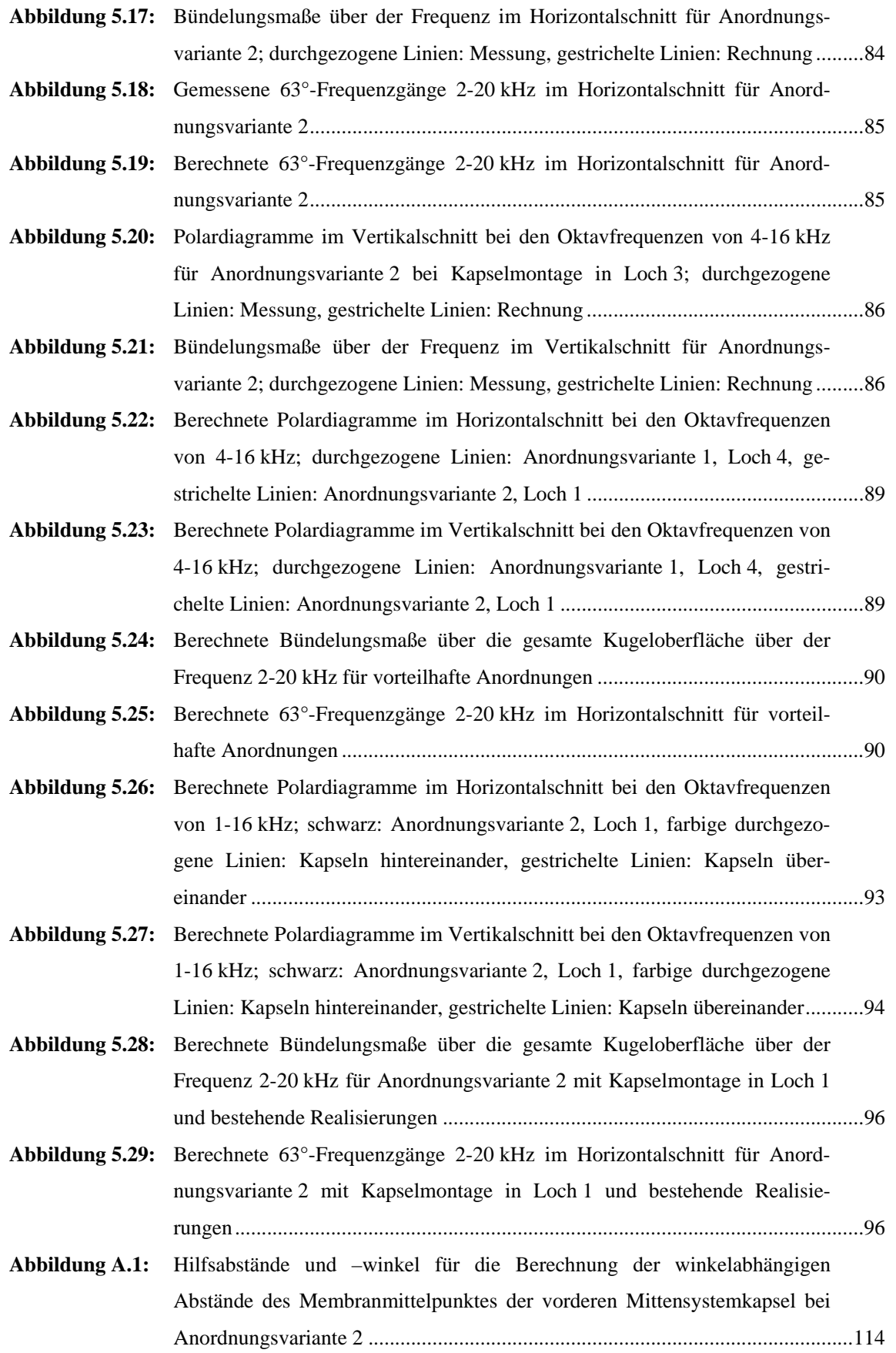

## **Tabellenverzeichnis**

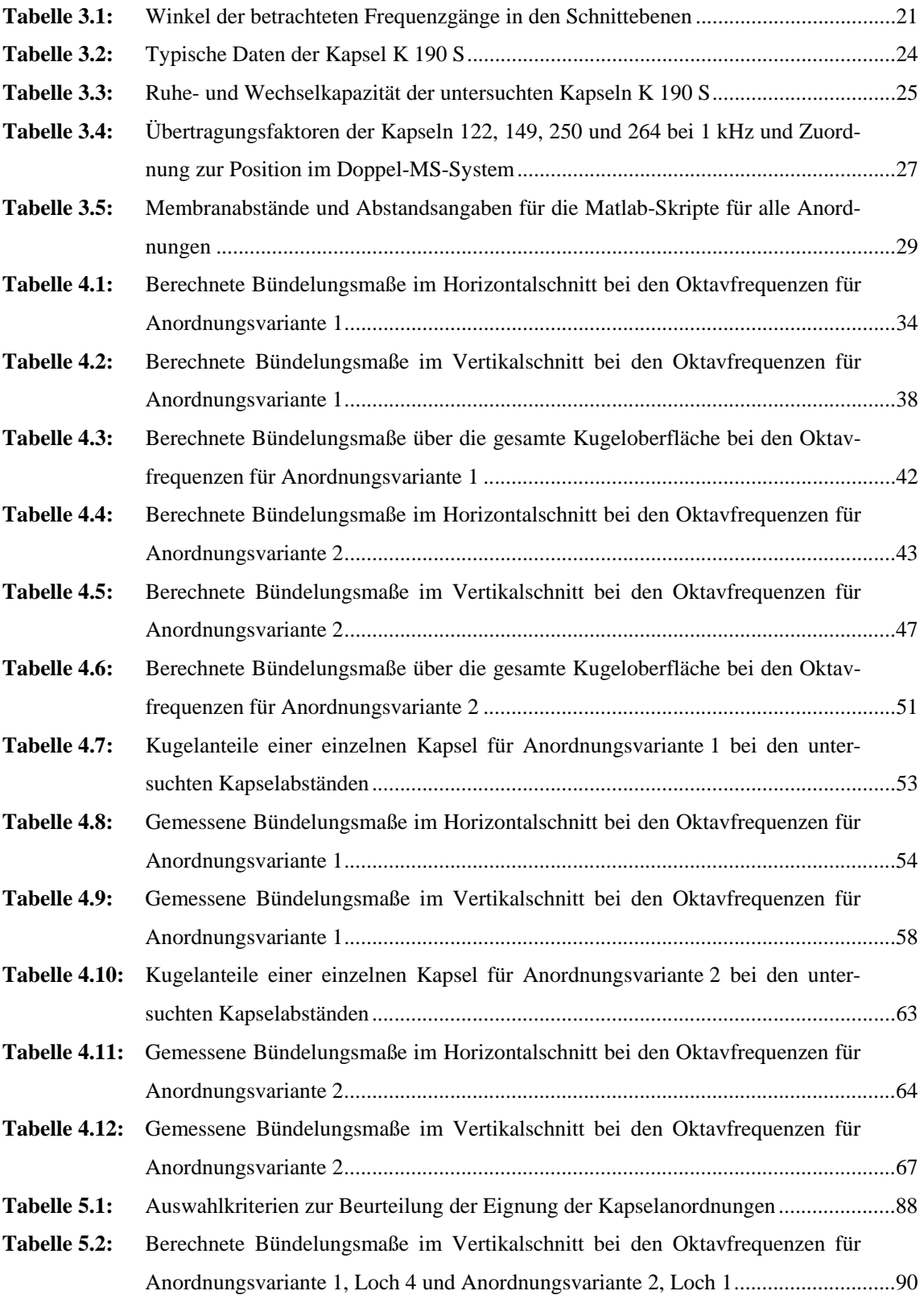

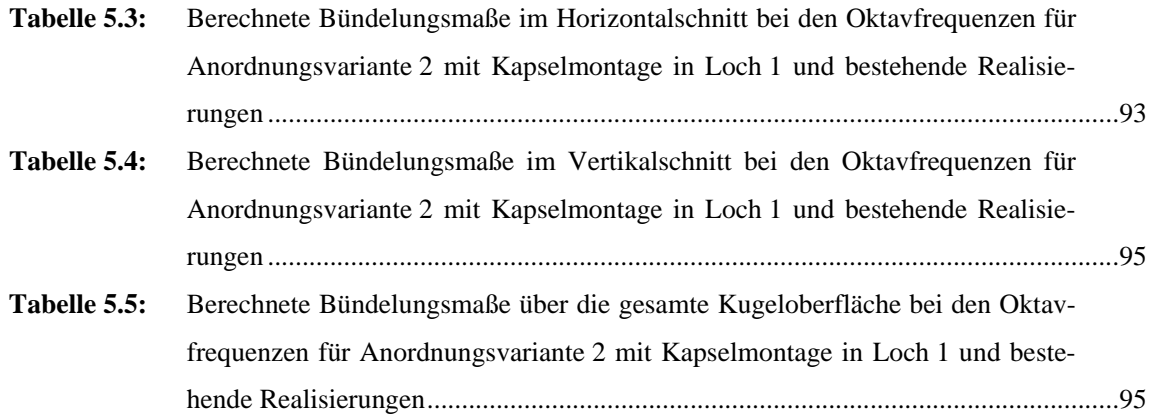

### **Literaturverzeichnis**

- [1] Görne, Thomas: *Mikrofone in Theorie und Praxis.* 8. Aufl. Aachen: Elektor-Verlag, 2007.
- [2] Blauert, Jens: *Räumliches Hören.* Stuttgart: Hirzel, 1974.
- [3] Zieglmeier, Wolfgang und Günther Theile: "Darstellung seitlicher Schallquellen bei Anwendung des 3/2-Stereo-Formats". In: *19. Tonmeistertagung, Karlsruhe, 1996*. S. 159-169.
- [4] Weinzierl, Stefan: "Aufnahmeverfahren". In: Stefan Weinzierl (Hg.) *Handbuch der Audiotechnik.* Berlin et al.: Springer, 2008. S. 551-607.
- [5] Lipshitz, Stanley P.: "Stereo Microphone Techniques: Are the Purists Wrong?". In: *J. Audio Eng. Soc.* 34 (9) (1986). S. 716-744.
- [6] Wuttke, Jörg: *Mikrofonaufsätze.* 2. Aufl. Karlsruhe: Firmenschrift Schalltechnik Dr.-Ing. Schoeps GmbH, 2000.
- [7] Wittek, Helmut, et al.: "Doppel-MS eine Surround-Aufnahmetechnik unter der Lupe". In: *24. Tonmeistertagung, Leipzig, 2006*. S. 700-731.
- [8] Abbing, Michael: *Experimenteller Vergleich verschiedener Surroundmikrofonanordnungen hinsichtlich ihrer Eignung als Hauptmikrofon.* Dipl.-Arb. Hamburg: Hochschule für Angewandte Wissenschaften, 2004.
- [9] Gerzon, Michael A.: "The Design of Precisely Coincident Microphone Arrays for Stereo and Surround Sound". In: *50th AES-Convention, London, 1975*. Preprint L-20.
- [10] Farrar, Ken: "Soundfield Microphone. Design and development of microphone and control unit". In: *Wireless World* 85 (1979). S. 48-50.
- [11] Farrar, Ken: "Soundfield Microphone 2. Detailed functioning of control unit". In: *Wireless World* 85 (1979). S. 99-103.
- [12] Blumlein, Alan D.: "British Patent Specification 394,325 (Improvements in and relating to Sound-transmission, Sound-recording and Sound-reproducing Systems.)". In: *J. Audio Eng. Soc.* 6 (2) (1958). S. 91-98.
- [13] Dooley, Wesley L. und Ronald D. Streicher: "M-S Stereo: A Powerful Technique for Working in Stereo". In: *J. Audio Eng. Soc.* 30 (10) (1982). S. 707-718.
- [14] Schneider, Martin: "Mikrofone". In: Stefan Weinzierl (Hg.) *Handbuch der Audiotechnik.*  Berlin et al.: Springer, 2008. S. 313-419.

[15] Julstrom, Stephen: "An Intuitive View of Coincident Stereo Microphones". In: *J. Audio Eng. Soc.* 39 (9) (1991). S. 632-649.

- [16] Dickreiter, Michael: *Handbuch der Tonstudiotechnik.* Bd. 1. 6. Aufl. München: K. G. Saur, 1997.
- [17] Zollner, Manfred und Eberhard Zwicker: *Elektroakustik.* 3. Aufl. Berlin et al.: Springer, 1993.
- [18] Beranek, Leo L.: *Acoustical Measurements.* Überarb. Aufl. New York: American Institute of Physics für Acoustical Society of America, 1988.
- [19] Hibbing, Manfred: "XY and MS Microphone Techniques in Comparison". In: *J. Audio Eng. Soc.* 37 (10) (1989). S. 823-831.
- [20] Schneider, Martin: "MS-Stereofonie praktische Erfahrungen und Anregungen". In: *19. Tonmeistertagung, Karlsruhe, 1996*. S. 411-423.
- [21] Faller, Christof und Mihailo Kolundzija: "Design and Limitations of Non-Coincidence Correction Filters for Soundfield Microphones". In: *126th AES-Convention, München, 2009*. Preprint 7766.
- [22] Boré, Gerhart und Stephan Peus: *Mikrophone. Arbeitsweise und Ausführungsbeispiele.* 5. Aufl. Berlin: Firmenschrift Georg Neumann GmbH, 2002.
- [23] Zollner, Manfred: "Einfluß von Stativen und Halterungen auf den Mikrofonfrequenzgang". In: *Acustica* 51 (1982). S. 268-272.
- [24] Griesinger, David: "New Perspectives on Coincident and Semi Coincident Microphone Arrays". In: *82nd AES-Convention, London, 1987*. Preprint 2464.
- [25] Kortwich Filmtontechnik: *NEUMANN doppel MS System.*  http://www filmtontechnik.de/176 html. Zugriff 16.12.2010.
- [26] Schalltechnik Dr.-Ing. Schoeps GmbH: *Doppel-MS.*  http://www.schoeps.de/de/products/categories/doublems. Zugriff 16.12.2010.
- [27] Georg Neumann GmbH: *Neumann-Quadromikrophon QM 69.*  http://www neumann.com/?lang=de&id=hist\_microphones&cid=qm69\_publications. Zugriff 31.01.2011.
- [28] Slavik, Karl M. und Stefan Weinzierl: "Wiedergabeverfahren". In: Stefan Weinzierl (Hg.) *Handbuch der Audiotechnik.* Berlin et al.: Springer, 2008. S. 609-685.
- [29] Füldner, Marc: *Modellierung und Herstellung kapazitiver Mikrofone in BiCMOS-Technologie.* Diss. Erlangen: Universität Erlangen-Nürnberg, 2004.
- [30] Schneider, Martin: "Kondensatormikrophone im Vergleich". In: *26. Tonmeistertagung, Leipzig, 2010*. Im Erscheinen.
- [31] Meyberg, Kurt und Peter Vachenauer: *Höhere Mathematik 1.* 6. Aufl. Berlin et al.: Springer, 2003.

#### **Normen**

l

Norm DIN EN ISO 3745:2009. *Akustik – Bestimmung der Schallleistungspegel von Geräuschquellen aus Schalldruckmessungen – Verfahren der Genauigkeitsklasse 1 für reflexionsarme Räume und Halbräume.* 

Norm DIN EN 60268-4:2004. *Elektroakustische Geräte – Teil 4: Mikrofone.* 

Rec. ITU-R BS. 775-2:2006. *Multichannel stereophonic sound system with and without accompanying picture.* 

## **Anhang - Quelltext**

Für das Rechenmodell der vorliegenden Arbeit existieren einzelne Matlab-Skripte für dreidimensionale Berechnung, für die Berechnung der beiden Schnittebenen und der Frequenzgänge. Für den dreidimensionalen Plot wird die Funktion kugelplot log.m verwendet, für die Darstellung in Polardiagrammen die Funktion mypolar.m. Da eine Eingabe von beliebigen Koordinaten für die Position der Membranmittelpunkte nicht vorgesehen ist, sind die Skripte zudem nach den Anordnungsvarianten unterteilt. Auf Grund des großen Umfangs des Quelltextes werden hier nur die Skripte Variante 2, 3D. m und kugelplot log. m aufgeführt. Alle Skripte sind auf der dieser Arbeit beiliegenden CD zu finden.

Im Folgenden wird die Berechnung der Abstände der Membranmittelpunkte  $\Delta l_{vorne}$  zum Koordinatenursprung beispielhaft anhand des Skriptes für Anordnungsvariante 2 in dreidimensionaler Darstellung Variante 2, 3D.m für die vordere Mittensystemkapsel erläutert. Dazu werden Hilfsabstände und -winkel eingeführt.

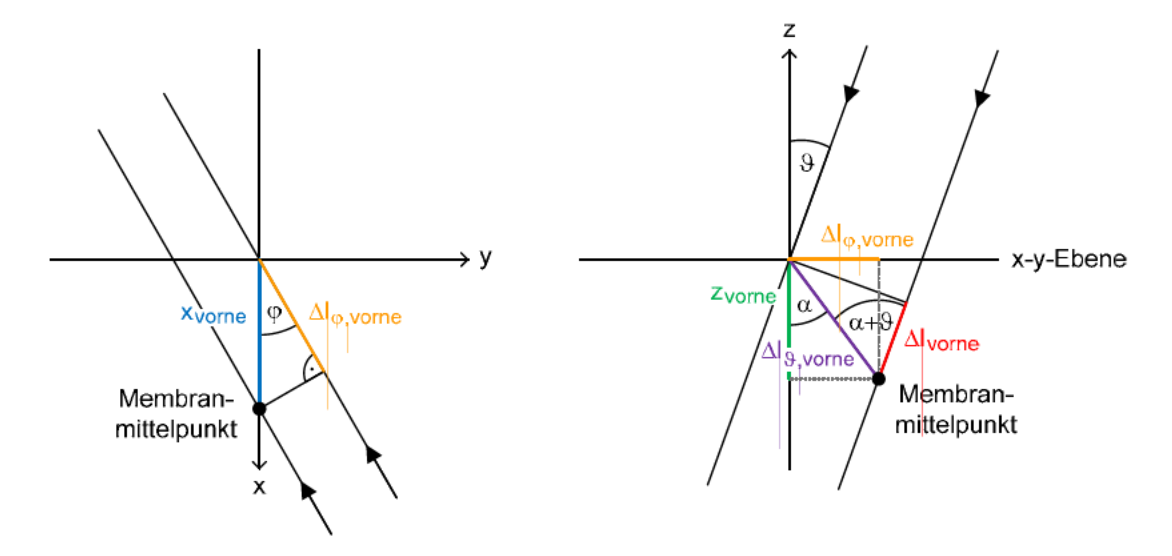

Abbildung A.1: Hilfsabstände und -winkel für die Berechnung der winkelabhängigen Abstände des Membranmittelpunktes der vorderen Mittensystemkapsel bei Anordnungsvariante 2

Abbildung A.1 links zeigt die Position des Membranmittelpunktes der vorderen Mittensystemkapsel in der x-y-Ebene. Die Strecke  $\Delta l_{\varphi, vorne}$ , die der Schall vom Membranmittelpunkt bis zum Koordinatenursprung zurücklegt, berechnet sich abhängig vom Winkel  $\varphi$  und der x-Koordinate  $x_{vorne}$  zu:

$$
\Delta l_{\varphi, vorne} = -cos(\varphi) \cdot x_{vorne} \tag{A.1}
$$

Im Quelltext:

dl phi vorne =  $-cos(\phi h i) * xv;$ 

Abbildung A.1 rechts zeigt die Position des Membranmittelpunktes in seitlicher Ansicht mit der z-Koordinate  $z_{vorne}$ . Die Hilfsgrößen  $\Delta l_{\vartheta, vorne}$  und  $\alpha$  berechnen sich zu:

$$
\Delta l_{\vartheta, vorne} = \sqrt{z_{vorne}^2 + \Delta l_{\varphi, vorne}^2}
$$
\n(A.2)

$$
\alpha_{vorne} = \arctan\left(\frac{|\Delta l_{\varphi, vorne}|}{z_{vorne}}\right) \tag{A.3}
$$

Im Quelltext:

l

dl\_theta\_vorne = sqrt(zv^2+dl\_phi\_vorne.^2);  $alpha_v$ vorne =  $atan(abs(dl\_phi_v) / zv);$ 

Für die Berechnung der gesuchten Strecke Δl<sub>vorne</sub> wird eine Fallunterscheidung nach φ-Quadranten eingeführt. Für den Fall  $0 \le \varphi \le \pi/2$  ergibt sich:

$$
\Delta l_{vorne} = \cos(\alpha_{vorne} + \vartheta) \cdot \Delta l_{\vartheta, vorne}
$$
\n(A.4)

Im Quelltext:

```
for i = 1: length(phi)
    if phi(i) <= pi/2for j = 1: length(theta)
            dl\_vorne(j,i) = cos(alpha\_vorne(i) +theta(j))*dl\_theta\_vorne(i); end 
     end 
 end
```
Die Berechnung der übrigen Quadranten sowie Kapseln erfolgt analog, ebenso die Berechnung für die anderen Anordnungsvarianten.

#### Quelltext: Variante 2, 3D.m

```
888888888888888888% ANORDNUNGSVARIANTE 2 % 
     % 3D-Richtcharakteristiken und Bündelungsmaß % 
     88888888888888888 5 
     clc, close all, clear all 
     % Auswahl der Aufgabe 
     aktion = input(['ANORDNUNGSVARIANTE 2, 3D'... 
 10 '\n\nRichtcharakteristik plotten oder Bündelungsmaß berechnen?'... 
          '\n (1) Richtcharakteristik'...<br>'\n (2) Bündelungsmaß'...
         '\n\t\in (2) \nBündelungsmaß'.\n.\n'\n'\n\nv\nWahl: '];Wanh: ']\;
 15 % Winkel in rad für Bestimmung des Winkels max. Empfindlichkeit für Normierung 
     step = 0.000001; 
     phi = (0:step:2)*pi; 
     theta = pi/2;
 20 % Kugelanteile eingeben 
     gleich = input('\nRichtcharakteristiken aller 4 Kapseln gleich? (j/n): ','s'); 
     if strcmp(gleich,'j') 
         A = input('\n) Kugelanteil der Kapseln: A = ';
          A_vorne = A; 
25 A_1hinten = A;
          A_links = A; 
          A_rechts = A; 
     elseif strcmp(gleich, 'n')<br>A_vorne = input('\n
                                    Kugelanteil Kapsel vorne: A_vorne = ');
 30 A_hinten = input(' Kugelanteil Kapsel hinten: A_hinten = '); 
                                 Kugelanteil Kapsel links: A_links = '); A_rechts = input(' Kugelanteil Kapsel rechts: A_rechts = '); 
     end 
 35 % Richtcharakteristiken in Horizontalebene berechnen (für Normierung) 
     % (Zeilenvektor: Spalten = phi) 
     s_vvorne = A_vorne + (1-A_vorne) * cos(\phi h i) *sin(\theta h e i);
     s_1hinten = A_hinten + (1-A_hinten)* cos(phi+pi) *sin(theta);
     s<sup>links</sup> = A<sup>links</sup> + (1-A<sup>links</sup>) * cos(phi-pi/2)*sin(theta);
40 s_rechts = A_rechts + (1-A_rechts)* cos(phi+pi/2)*sin(theta);% Abstände eingeben 
     gleich = input... 
          ('\nAbstände aller 4 Membranen zum Mittelpunkt gleich? (j/n): ','s'); 
 45 if strcmp(gleich,'j') 
         xv = input('\n Abstand der Membranen zum Mittelpunkt in mm: x/y = ')/1000;
          xh = xv; 
         y1 = xv; yr = xv; 
50 \frac{1}{z}v = \text{input} (' \frac{1}{z}v = \frac{1}{1000};
          zh = zv; 
         z1 = zv;z = zv;
     elseif strcmp(gleich,'n')<br>xv = input(['\n Ab
 55 xv = input(['\n Abstand der vorderen Membran zum Mittelpunkt in mm: '... 
             'xy = ']/1000;zv = input(' zv = i)/1000;<br>xh = input(' Abstand der hinteren Membran zum Mittelpunkt in mm: xh = ')/1000;
                           Abstand der hinteren Membran zum Mittelpunkt in mm: xh = ')/1000;
         zh = input(' \text{z}h = ')/1000;<br>
yl = input(' Abstand der linken Membran zum Mittelpunkt in mm: yl = ')/1000;
60 y1 = input' Abstand der linken Membran zum Mittelpunkt in mm: y1 = 1/1000;<br>z1 = input(' z1 = 1/1000;
         zl = input(' z1 = \text{input}' zl = ')/1000;<br>
yr = \text{input}' Abstand der rechten Membran zum Mittelpunkt in mm: yr =')/1000;
                           Abstand der rechten Membran zum Mittelpunkt in mm: yr = ')/1000;
         z = \text{input} (' z = \frac{1}{2})/1000;
     end 
 65 
     % Wahl des betrachteten Kanals 
     kanal = input(['\nWelcher Kanal soll berechnet werden?'... 
          '\n\in (1) Center C'...<br>
'\n\in (2) Left L'...
         '\n\ln (2) Left L'...<br>
'\n (3) Right R'..
70 \ln (3) Right R'...<br>
\ln (4) Left-Surrou
          \n (4) Left-Surround LS'...<br>\n (5) Right-Surround RS'..
         '\n' \n\in (5) Right-Surround RS'.\n\n'\n'\n\in Wahl: '];Wahl: ']\;
     % Gewichte für Matrizierung eingeben
```

```
75 if kanal == 1
            g_C1 = input(['\nGewichte für Matrizierung eingeben:'... 
                \ln(\text{empfohlene Wertebereiche: } g_C1 = 1, g_C2 = -1...1)'\ldots<br>
\ln\left(\frac{1}{1 - g_C1}\right) Gewicht für vorderes Mittensystem: g_C1 = \frac{1}{1};
                         Gewicht für vorderes Mittensystem: g_C1 = ']);
            g_C2 = input(' Gewicht für hinteres Mittensystem: g_C2 = '); 
 80 elseif (kanal == 2) || (kanal == 3)
            g_F1 = input(['\nGewichte für Matrizierung eingeben:'... 
                \ln(\text{empfohlene Wertebereiche: } g_F1 = 1, g_F2 = -1...1, g_F3 = 0...1)'....<br>
\ln \text{Gewicht für vorderes Mittensystem: } g_F1 = '];'\n\n Gewicht für vorderes Mittensystem: g_F1 = ']);<br>g_F2 = input(' Gewicht für hinteres Mittensystem: g_F2 =Gewicht für hinteres Mittensystem: g_F2 = ');
  85 g_F3 = input(' Gewicht für Seitensystem: g_F3 = '); 
       elseif (kanal == 4) || (kanal == 5) 
           g_S1 = input(['\nGewichte für Matrizierung eingeben:'...
                \ln(\text{empfollene Wertebereiche}: g_S1 = 1, g_S2 = -1...1, g_S3 = 0...1)'.'\n\in Gewicht für hinteres Mittensystem: g_S1 = ']);<br>g_S2 = input(' Gewicht für vorderes Mittensystem: g_S2 =
 90 g_S2 = input(' Gewicht für vorderes Mittensystem: g_S2 = ');<br>g_S3 = input(' Gewicht für Seitensystem: g_S3 = ');
                                Gewicht für Seitensystem:
      end 
       % Index des Winkels phi bei max. Empfindlichkeit zur Normierung berechnen 
  95 % ohne Phasenverschiebungen (immer theta = 90°) 
       if kanal == 1 
            s_ideal = g_C1*s_vorne + g_C2*s_hinten; 
           fig_name = 'C';
       elseif kanal == 2 
100 \vert s_ideal = g_F1*s_vorne + g_F2*s_hinten + g_F3*s_links - g_F3*s_rechts;
           fig_name = 'L';
       elseif kanal == 3 
           s\_ideal = g_F1*s\_vorne + g_F2*s\_hinten - g_F3*s\_links + g_F3*s\_rechts;fig_name = 'R';
105 elseif kanal == 4
           s_ideal = g_S2*s_vorne + g_S1*s_hinten + g_S3*s_links - g_S3*s_rechts;
           fig name = 'LS';
       elseif kanal == 5 
           s_ideal = g_s2*s_vorne + g_s1*s_hinten - g_s3*s_links + g_s3*s_rechts;
110 fig_name = 'RS'; 
       end 
       % Berechnung max. Empfindlichkeit + Index 
       [s_max,s_max_index] = max(s_ideal);115 | % neue Winkel-Vektoren (geringere Auflösung, theta variabel)
       if aktion == 1 
            step = 0.01; 
           phi = [(0:step:2)*pi phi(s_max_index)];theta = (0:step:1)*pi;120 elseif aktion == 2 
           step = 0.01;<br>phi = [(0:2)= [(0:2*step:2)*pi phi(s_max_index)];
           theta = (0:step:1)*pi;end 
125 % Gitter-Matrix erzeugen
       [pp,tt] = meshgrid(phi,theta);% Richtcharakteristiken berechnen 
       % (Matrix: Zeilen = theta x Spalten = phi) 
130 \mid s\_vorne = A\_vorne + (1-A\_vorne) * cos(pp) .*sin(tt);
       s_hinten = A_hinten + (1-A_hinten)* cos(pp+pi) .*sin(tt); 
       s_{\text{links}} = A_{\text{links}} + (1-A_{\text{links}}) * \cos(p p - p i / 2).*sin(tt);
       s_rechts = A_rechts + (1-A_rechts)* cos(pp+pi/2).*sin(tt);
135 % Oktavfrequenzen für Richtcharakteristiken 
       f = [125 250 500 1000 2000 4000 8000 16000];% Frequenzen für Bündelungsmaß 
       if aktion == 2 
           freq = input([...140 '\nBündelungsmaß für 8 Oktaven berechnen oder über der Frequenz plotten?'... 
                '\n\t\in (1) 8 0ktaven'...<br>'\n (2) Plot über Fre
                \begin{array}{ll} \verb|``\rangle^n & (2) \verb| Plot über Frequenz".. . \\ \verb|``\rangle^n & \verb|Wahl: '|); \end{array}\texttt{Wahl}: ']\}; if freq == 2 
145 clear f;
                f_temp = logspace(1,5,1000);
                 % Frequenzen von 20-20000 Hz, bis 1000 Hz geringere Auflösung 
                f = f_temp([76:20:496,500:826]);
            end 
150 end 
      c = 343; % Schallgeschwindigkeit
```

```
lambda = c./f; % Wellenlänge 
      k = 2*pi./lambda; % Wellenzahl 
155 
      % Winkel-abhängigen Abstand zum Bezugspunkt berechnen 
          % Neg. Vorzeichen: Schall trifft VOR dem Bezugspunkt auf das Mikrofon 
          % Pos. Vorzeichen: Schall trifft NACH dem Bezugspunkt auf das Mikrofon 
      % Preallocation for speed 
160 dl_vorne = zeros(length(theta),length(phi));
      dl_hinten = zeros(length(theta),length(phi)); 
      dl_links = zeros(length(theta),length(phi)); 
      dl\_rechts = zeros(length(theta), length(phi));% Hilfsabstände und -winkel 
165 dl_phi_vorne = -cos(\text{phi}) * xv;
      dl_\text{theta\_vorne} = sqrt(zv^2+dl_\text{phi\_vorne}.^2);\label{eq:alphi} \begin{array}{lll} \texttt{alpha\_vorne} & = \texttt{atan(abs(dl\_phi\_vorne)/zv)}\,; \\ \texttt{dl\_phi\_hinten} & = \texttt{cos(phi)*xh}\,; \end{array}= cos(\phi h i)*x h;
      dl_theta_hinten = sqrt(zh^2+dl_phi_hinten.^2);
170 alpha_hinten = atan(abs(dl_phi_hinten)/zh);<br>dl_phi_links = -sin(phi)*yl;
                        = -sin(\phi h i)*y l;
      dl_\text{theta_\text{links}} = \text{sqrt}(zl^2+dl_\text{phi_\text{links}}.2);\verb|alpha_links| = \verb|atan(abs(dl_phi_links)/zl|;dl\_phi\_rechts = sin(phi)*yr;175 dl_theta_rechts = sqrt(zr^2+dl_phi_rechts.^2);
      alpha_rechts = atan(abs(dl\_phi\_rechts)/zr);% Abstände in m 
      % (Matrix: Zeilen = theta x Spalten = phi) 
      for i = 1: length(phi)
180 if phi(i) <= pi/2 
               for i = 1: length (theta)
                   dl\_vorne(j,i) = cos(alpha\_vorne(i) + theta(j))*dl\_theta\_vorne(i);dl_hinten(j,i)= cos(alpha_1pha_1it)-theta(ij)*dl_theta_1itheta_1it);dl_{{\text{links}}(j,i) = -\cos(alpha_{{\text{L}}}(i)) - \theta(i) -theta(j))*dl_theta_links(i);
185 dl rechts(j,i)= -cos(alpha rechts(i)+theta(j))*dl theta rechts(i);
                end 
            elseif phi(i) <= pi 
               for j = 1: length (theta)
                   dl_vorne(j,i) = cos(alpha_vorne(i) -theta(j))*dl_theta_vorne(i);
190 dl_hinten(j,i)= cos(alpha_p) + theta(j) * dl_theta_hihinten(i);
                   dl_links(j,i) = -cos(alpha\_links(i) -theta(j))*dl\_theta\_links(i);d_\text{rechts}(j,i) = -\cos(\text{alpha_rechts}(i)+\text{theta}(j)) * d_\text{theta_rechts}(i); end 
           elseif phi(i) \leq 3*pi/2195 for j = 1:length(theta)
                   dl_vorne(j,i) = cos(alpha_vorne(i) -theta(j))*dl_theta_vorne(i);
                   dl_hinten(j,i)= cos(alpha_1pha_1itheta(i)+theta(i)) * d1_theta_1hinen(i);dl_{{\text{links}}(j,i) = -\cos(alpha_{{\text{L}}}(i) + \theta_i(j)) * d_{{\text{L}}}(i)dl\_rechts(j,i)=\ -cos(alpha\_rechts(i)-theta(j))*dl\_theta\_rechts(i);200 end 
            else 
               for j = 1: length (theta)
                   dl\_vorne(j,i) = cos(alpha\_vorne(i) +theta(j))*dl\_theta\_vorne(i);dl_hinten(j,i)= cos(alpha_1pha_1it) - theta(j)) * d1_theta_1itheta(i);205 dl_links(j,i) = -cos(alpha\_links(i) +theta(a\_j))*d\_theta\_links(i);dl\_rechts(j,i) = -cos(alpha\_rechts(i)-theta(j))*dl\_theta\_rechts(i); end 
            end 
      end 
210 
      % Vektor für Wellenüberlagerung 
      wt = 0:2*pi/100:2*pi;% Arrays erzeugen 
215 \frac{1}{2} (Array: Zeilen = theta x Spalten = phi x Seiten = wt)
      wt\_array\_temp = repmat(wt, [length(phi) 1 length(theta)]);
      wt_array = permute(wt_array_temp,[3 1 2]); 
      s_vorne_array = repmat(s_vorne, [1 1 length(wt)]); 
      s_hinten_array = repmat(s_hinten,[1 1 length(wt)]); 
220 slinks array = repmat(s links, [1 1 length(wt)]);
      s_rechts_array = repmat(s_rechts,[1 1 length(wt)]); 
      % Preallocation für Bündelungsmaßberechnung 
      if aktion == 2 
225 % Preallocation for speed 
            normkorr = zeros(length(f),1); 
           bgrad = zeros(length(f), 1);bmass = zeros(length(f),1);
      end 
230
```

```
% Matrizierte Richtcharakteristik oder Bündelungsmaß ausrechnen 
      for i = 1: length(f)
           % Phase in rad 
           % (Matrix: Zeilen = theta x Spalten = phi) 
235 phase_vorne = k(i) * d1_vvorne;
          phase_hinten = k(i) * dl_hinten;
       phase_links = k(i) * dl_links; 
       phase_rechts = k(i) * dl_rechts; 
240 % Phasen-Arrays erzeugen 
           % (Array: Zeilen = theta x Spalten = phi x Seiten = wt) 
           phase_vorne_array = repmat(phase_vorne, [1 1 length(wt)]); 
           phase_hinten_array = repmat(phase_hinten,[1 1 length(wt)]); 
           phase_links_array = repmat(phase_links, [1 1 length(wt)]); 
245 phase_rechts_array = repmat(phase_rechts,[1 1 length(wt)]); 
           % Richtcharakteristik der matrizierten Kanäle 
           % (Matrix: Zeilen = theta x Spalten = phi) 
           if kanal == 1 
250 s = max( cos(wt_array+phase_vorne_array)*g_C1.*s_vorne_array...
       + cos(wt_array+phase_hinten_array) *g_C2.*s_hinten_array ,[],3); 
           elseif kanal == 2 
               s = max( cos(wt_array+phase_vorne_array)*g_F1.*s_vorne_array... 
                  + cos(wt_array+phase_hinten_array) *g_F2.*s_hinten_array...<br>+ cos(wt_array+phase_links_array) *g_F3.*s_links_array...
255 + cos(wt_array+phase_links_array)
                   - cos(wt_array+phase_rechts_array) *g_F3.*s_rechts_array ,[],3); 
           elseif kanal == 3 
              s = max( \cos(wt_{array} + phase_{norm}) * g_F1.*s_{norm} = array... + cos(wt_{array} + phase_{bin} + phase_{bin} = data) + cos(wt_array+phase_hinten_array) *g_F2.*s_hinten_array... 
260 - cos(wt_array+phase_links_array)
                    + cos(wt_array+phase_rechts_array) *g_F3.*s_rechts_array ,[],3); 
           elseif kanal == 4 
              s = max( \cos(wt \arctan y + \text{phase} \v{ or } \arctan y) * q S2.*s \v{ or } \arctan y... + cos(wt_array+phase_hinten_array) *g_S1.*s_hinten_array... 
265 + cos(wt_array+phase_links_array)
                    - cos(wt_array+phase_rechts_array) *g_S3.*s_rechts_array ,[],3); 
           elseif kanal == 5 
               s = max( cos(wt_array+phase_vorne_array)*g_S2.*s_vorne_array... 
       + cos(wt_array+phase_hinten_array) *g_S1.*s_hinten_array... 
270 | cos(wt_array+phase_links_array) *g_S3.*s_links_array...
                   + cos(wt_array+phase_rechts_array) *g_S3.*s_rechts_array ,[],3); 
           end 
           % Wenn Richtcharakteristik gewählt: 
275 if aktion == 1
              % Plot
               figure('name',... 
                   ['Anordnungsvariante 2: Kanal ' fig_name ', ' num2str(f(i)) ' Hz'],...
                    'numbertitle','off') 
280 kugelplot_log(s(:,1:length(phi)-1),pp(:,1:length(phi)-1),.
                   tt(:,1:length(phi)-1),s((length(theta)-1)/2+1,length(phi))) 
           % Wenn Bündelungsmaß gewählt: 
           elseif aktion == 2 
285 % Normierungswerte bei allen Frequenzen 
               normkorr(i) = s((length(theta)-1)/2+1,length(phi)); 
               % Integrand 
              s_new = s(:,1:length(phi)-1).^2.*sin(tt(:,1:length(phi)-1));
               % Bündelungsgrad und -maß 
290 bgrad(i) = 4*pi/trapz(\text{phi}(1:length(\text{phi})-1),trapz(\text{theta},s\_neu'))... *normkorr(i)^2; 
              bmass(i) = 10*log10(bgrad(i)); end 
      end 
295 
      % Wenn Bündelungsmaß gewählt: 
      if aktion == 2 
           % Bündelungsmaß für 8 Oktaven ausgeben 
           if freq == 1 
300 % Ausgabe: Liste von Werten für 8 Oktavfrequenzen 
               bgrad 
               bmass 
           % Bündelungsmaß über Frequenz plotten 
305 elseif freq == 2
               % Plot 
               figure('name',['Anordnungsvariante 2: Kanal ' fig_name ', Bündelungsmaß'],... 
                    'numbertitle','off')
```

```
 ph = semilogx(f,bmass); 
310 hold on 
               % Gitter 
               % y-Gitter grau 
              gitter = [-14:-11 -9:-6 -4:-1 1:4 6:9]; 
315 for i = 1:length(gitter) 
                  gx = [40 20000]; 
                  gy = [gitter(i) gitter(i)]; 
                   semilogx(gx,gy,'Color',[0.7 0.7 0.7],'LineWidth',0.25) 
              end 
320 % y-Gitter schwarz 
              gitter = [-15 -10 -5 0 5 10]; 
              for i = 1: length (gitter)
                  gx = [40 20000]; 
                  gy = [gitter(i) gitter(i)]; 
325 semilogx(gx,gy,'k','LineWidth',0.25) 
               end 
               % x-Gitter schwarz 
              gitter = [40:10:100 150 200:100:1000 1500 2000:1000:10000 15000 20000]; 
              for i = 1:length(gitter) 
330 gx = [gitter(i) gitter(i)];
                  gy = [-15 10]; 
                  semilogx(gx,gy,'k','LineWidth',0.25) 
              end 
335 % Achsen 
              xlabel('Frequenz / Hz'), ylabel('dB') 
              axis(gca,[40, 20000, -15, 10]) 
               set(gca,... 
                   'XTick',[40:10:100,150,200:100:1000,1500,2000:1000:10000,15000,20000],... 
340 'XTickLabel',['|50|||||100||200|||500|||||1000||2000|||5000||||'... 
                       '|10000||20000'],... 
                   'YTick',-15:5:10,... 
                   'Color','none',... 
                   'LineWidth',0.25) 
345 
               % Linienreihenfolge 
               uistack(ph,'top') 
               uistack(gca,'top') 
350 % Achsenverhältnis 
              pbaspect(gca,[2+log10(5) 1 1]) 
               % Papersize 
       set(gcf, 'Units', 'centimeters') 
355 set(gcf, 'Position', [2, 7, 23.8, 9.35]); 
          end 
     end
```
Quelltext: kugelplot log.m

```
88888888888888888888% FUNKTION: kugelplot_log % 
    % - Erstellt einen 3D-Plot mit Kugelkoordinaten % 
    % - Logarithmiert Abstand s % 
 5 % - Normiert auf übergebenen Bezugswert % 
    % - Beliebig viele Objekte in einen Plot % 
    % % % % % % % % % % % % % % % % % % % % % % % % % % 
    function kugelplot_log(varargin) 
10 % Form: kugelplot_log(s,phi,theta,normwert...)
    for i = 1:4:length(varargin) 
         % 0en durch 0.0001 ersetzen für Logarithmus 
        varargin{i}{vert{right|} = 0 = 0.0001;
 15 
         % logarithmieren mit Bezugswert 
       varargin{i} = 20*log10(abs(varargin{i}/varargin{i+3});
         % Minimalwert auf -25 setzen 
20 varargin\{i\} (varargin\{i\} < -25) = -25;
         % Verschiebung um 25, damit keine neg. Werte (für Plot) 
        varargin{i} = varargin{i} + 25;
```

```
 25 % Kugelkoordinaten in kartesische Koordinaten umrechnen 
         x = varargin{i}. *sin(varargin{i+2}).*cos(varargin{i+1};y = varargin[i].*sin(varargin[i+2]).*sin(varargin[i+1]);
          z = varargin{i}, *cos(varargin{i+2});
  30 % Plot 
           surf(x,y,z,varargin{i}) 
          hold on 
           % Gitter auf Objektoberfläche 
 35 sg1 = varargin{i}(1:5:size(varargin{i},1),:);pg1 = varargin{i+1}(1:5:size(varargin{i+1},1),:);tg1 = varargin\{i+2\}(1:5:size(varargin\{i+2\},1),:);
          sg2 = varargin{i}(.1:5:size(varargin{i},2));
 40 pg2 = varargin\{i+1\}(:,1:5:size(varargin\{i+1\},2));
          tg2 = varargin\{i+2\}(:,1:5:size(varargin\{i+2\},2));
          xgl = sg1.*sin(tgl).*cos(pgl);yg1 = sg1.*sin(tg1).*sin(pg1);45 zgl = sg1.*cos(tgl); xg2 = sg2.*sin(tg2).*cos(pg2); 
          yg2 = sg2.*sin(tg2).*sin(pg2);zg2 = sg2.*cos(tg2);$ Plot
  50 plot3(xg1',yg1',zg1','k',xg2,yg2,zg2,'k') 
      end 
      % colormap 
      colormap(flipud(bone)), caxis([0, 45]) 
  55 colorbar('YTickLabel',{'-25','-20','-15','-10','-5',' 0 dB','+5','+10','+15','+20'}); 
      % Shading 
      shading interp 
      % Plot durchsichtig 
      alpha(.6) 
  60 % alle Achsen gleich skalieren 
      axis('equal') 
      % kartesische Achsen nicht anzeigen 
      axis off 
  65 % Neue Achsen 
      anz = 12; \frac{1}{2} Anzahl Beschriftungen (12 bedeutet alle 30° = 360°/12)
      phi = (0:0.01:2)*pi;rad = 25; % Außenradius für beide Kreisebenen 
      % xy-Ebene 
  70 % Kreislinien 
          for i = 0:4x = (rad-i*5) * cos(\phi);
              y = (rad-i*5) * sin(\pi bi);z = zeros(1, length(phi));
  75 plot3(x,y,z,'k') 
           end 
           % Beschriftung & Radiallinien 
          winkel = linspace(0,360-360/ans,anz);X1b1 = rad * 1.1 * cos(winkel * pi/180);80 Ylbl = rad * 1.1 * sin(\text{winkel * pi}/180);
           Zlbl = zeros(1,length(winkel)); 
          for i = 1:anz
              text(Xlbl(i),Ylbl(i),Zlbl(i),[num2str(winkel(i)) '°'], ...
                   'horizontalalignment','center') 
85 x_{\text{linie}} = [0, \text{rad} * \cos(\text{winkel}(i) * \text{pi}/180)]; y_linie = [0, rad * sin(winkel(i)*pi/180)]; 
              zlinie = [0, 0];
              plot3(x_linie,y_linie,z_linie,'k') 
           end 
 90 text(rad*1.1*cos(10*pi/180), rad*1.1*sin(10*pi/180), 0,'\fontname{Symbol}j', ...
               'horizontalalignment','center') 
      % xz-Ebene 
           % Kreislinien 
  95 for i = 0:4 
             x = (rad-i*5) * sin(\pi bi); y = zeros(1,length(phi)); 
              z = (rad-i*5) * cos(\phi);
              plot3(x,y,z,'k') 
100 end 
           % Beschriftung & Radiallinien
```

```
<code>winkel = linspace(0,360-360/anz,anz)</code>;
       % größerer Abstand für Beschriftung, damit keine Überlappung 
      X1b1 = rad * 1.25 * sin(winkel * pi/180);105 Ylbl = zeros(1,length(winkel)); 
      Zlbl = rad * 1.25 * cos(winkel*pi/180);
         for i = 1:anz
      text(Xlbl(i),Ylbl(i),Zlbl(i),[num2str(winkel(i)) '°'], ... 'horizontalalignment','center') 
110 x_{\text{linie}} = [0, \text{rad} \cdot \sin(\text{winkel}(i) * \text{pi}/180)];
       y_linie = [0, 0]; 
       z_linie = [0, rad * cos(winkel(i)*pi/180)]; 
              plot3(x_linie,y_linie,z_linie,'k') 
          end 
115 text(rad*1.3*sin(10*pi/180), 0, rad*1.3*cos(10*pi/180), \\fontname{Symbol}J', ...
              'horizontalalignment','center')
```
hold off